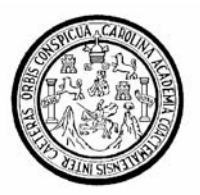

.

Universidad de San Carlos de Guatemala Facultad de Ingeniería Escuela de Ingeniería Civil

### **DISEÑO DE EDIFICIO PARA EL MERCADO, EN EL MUNICIPIO DE SAN PEDRO JOCOPILAS, DEPARTAMENTO DE QUICHÉ**

# **Dennis Leonel Linares Juárez**

Asesorado por el Ing. Luis Gregorio Alfaro Véliz

Guatemala, octubre de 2006

UNIVERSIDAD DE SAN CARLOS DE GUATEMALA

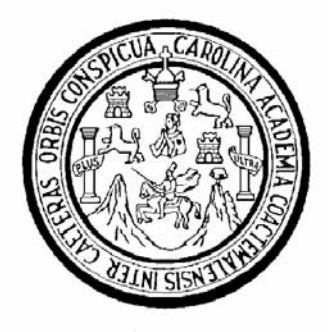

### FACULTAD DE INGENIERÍA

### **DISEÑO DE EDIFICIO PARA EL MERCADO, EN EL MUNICIPIO DE SAN PEDRO JOCOPILAS, DEPARTAMENTO DE QUICHÉ**

TRABAJO DE GRADUACIÓN

# PRESENTADO A LA JUNTA DIRECTIVA DE LA FACULTAD DE INGENIERÍA POR

# **DENNIS LEONEL LINARES JUÁREZ**

ASESORADO POR EL INGENIERO LUIS GREGORIO ALFARO VÉLIZ

AL CONFERÍRSELE EL TÍTULO DE **INGENIERO CIVIL** 

GUATEMALA, OCTUBRE DE 2006

# UNIVERSIDAD DE SAN CARLOS DE GUATEMALA FACULTAD DE INGENIERÍA

# **NÓMINA DE JUNTA DIRECTIVA**

- DECANO Ing. Murphy Olympo Paiz Recinos
- VOCAL I Inga. Glenda Patricia García Soria
- VOCAL II Lic. Amahán Sánchez Álvarez
- VOCAL III Ing. Julio David Galicia Celada
- VOCAL IV Br. Kenneth Issur Estrada Ruiz
- VOCAL V Br. Elisa Yazminda Vides Leiva
- SECRETARIA Inga. Marcia Ivonne Véliz Vargas

# **TRIBUNAL QUE PRACTICÓ EL EXAMEN GENERAL PRIVADO**

- DECANO Ing. Sydney Alexander Samuels Milson EXAMINADOR Ing. Carlos Salvador Gordillo EXAMINADOR Ing. Ángel Roberto Sic García
- EXAMINADOR Ing. Luis Gregorio Alfaro Véliz
- SECRETARIO Ing. Pedro Antonio Aguilar Polanco

### **HONORABLE TRIBUNAL EXAMINADOR**

Cumpliendo con los preceptos que establece la ley de la Universidad de San Carlos de Guatemala, presento a su consideración mi trabajo de graduación titulado:

# **DISEÑO DE EDIFICIO PARA EL MERCADO, EN EL MUNICIPIO DE SAN PEDRO JOCOPILAS, DEPARTAMENTO DE QUICHÉ,**

tema que me fuera asignado por la Dirección de la Escuela de Ingeniería Civil, con fecha 17 de mayo de 2004.

Dennis Leonel Linares Juárez

# **DEDICATORIA A:**

# Dios Todopoderoso

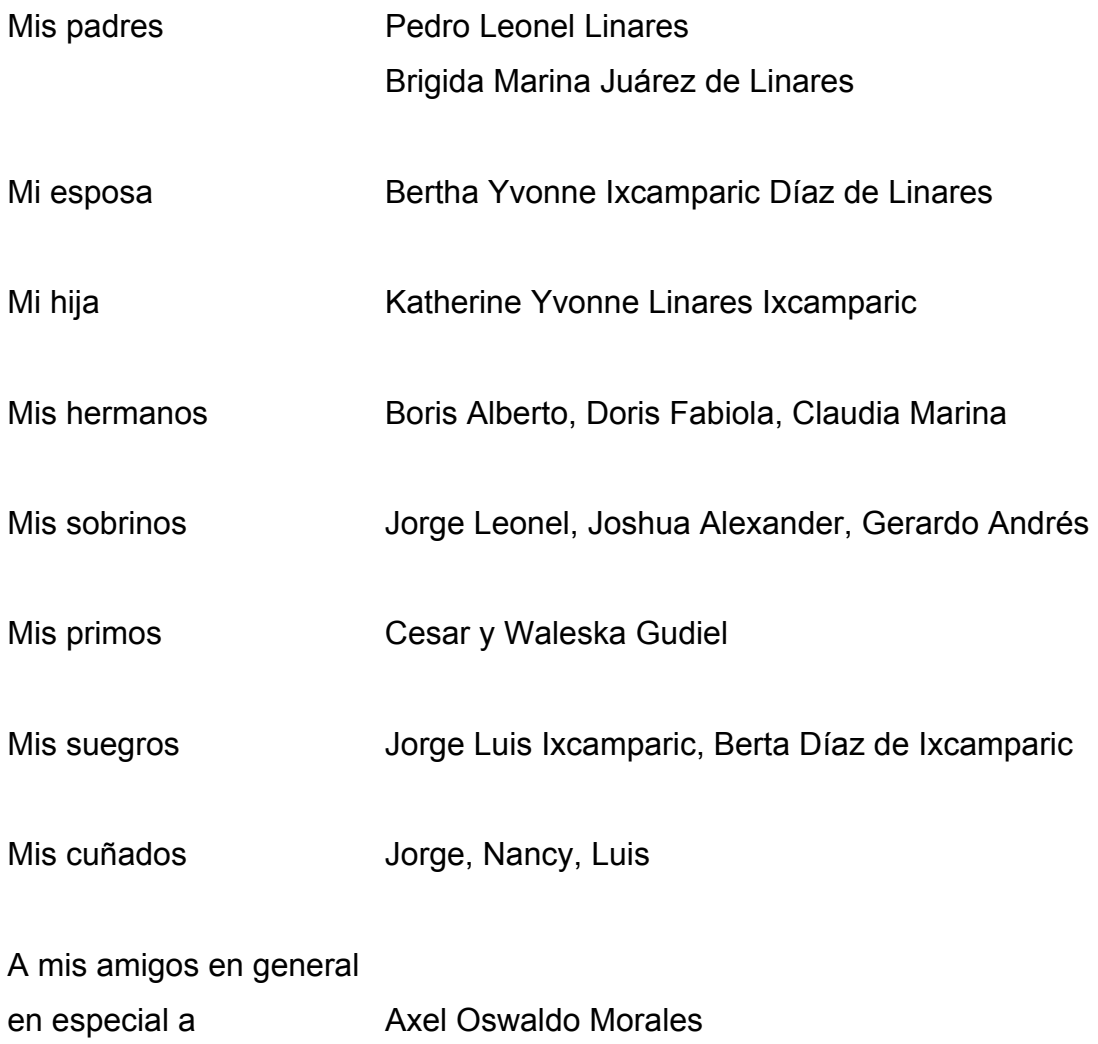

### **AGRADECIMIENTOS A:**

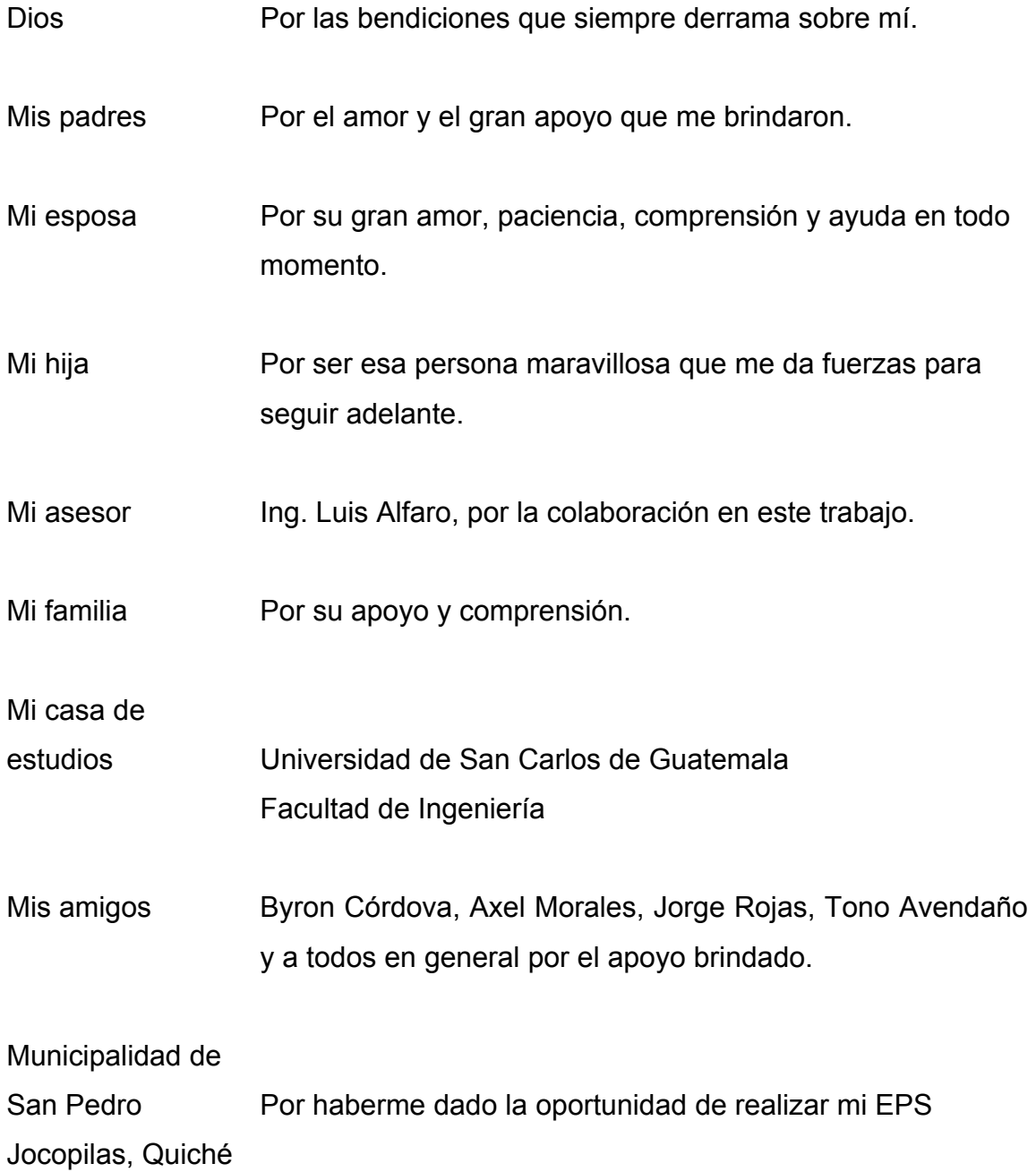

# **ÍNDICE GENERAL**

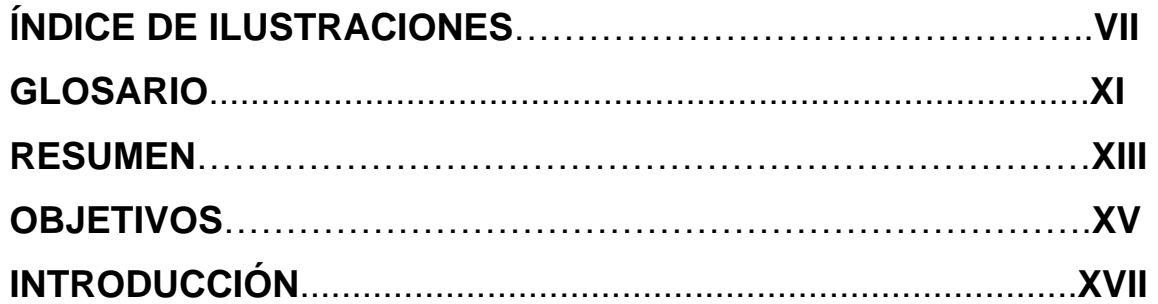

# **1. FASE DE INVESTIGACIÓN**

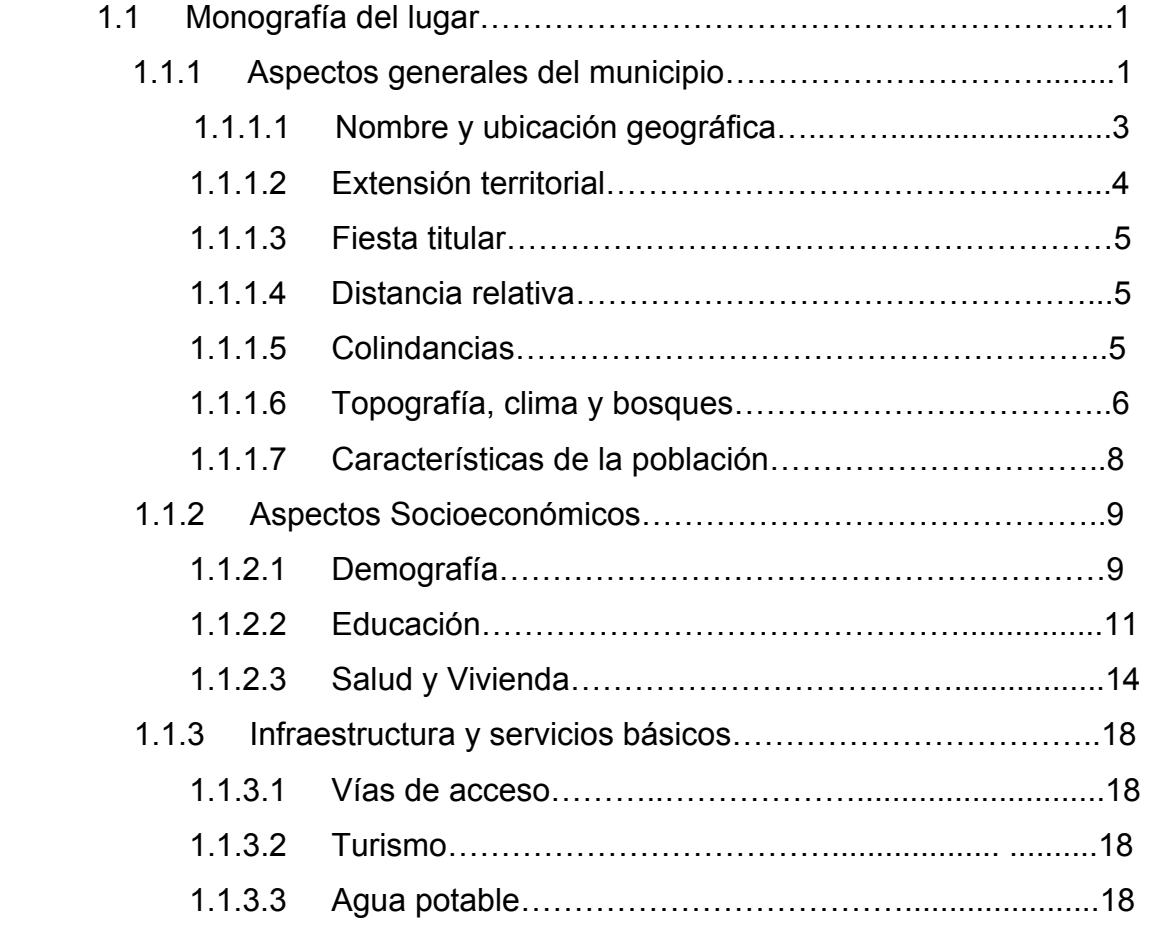

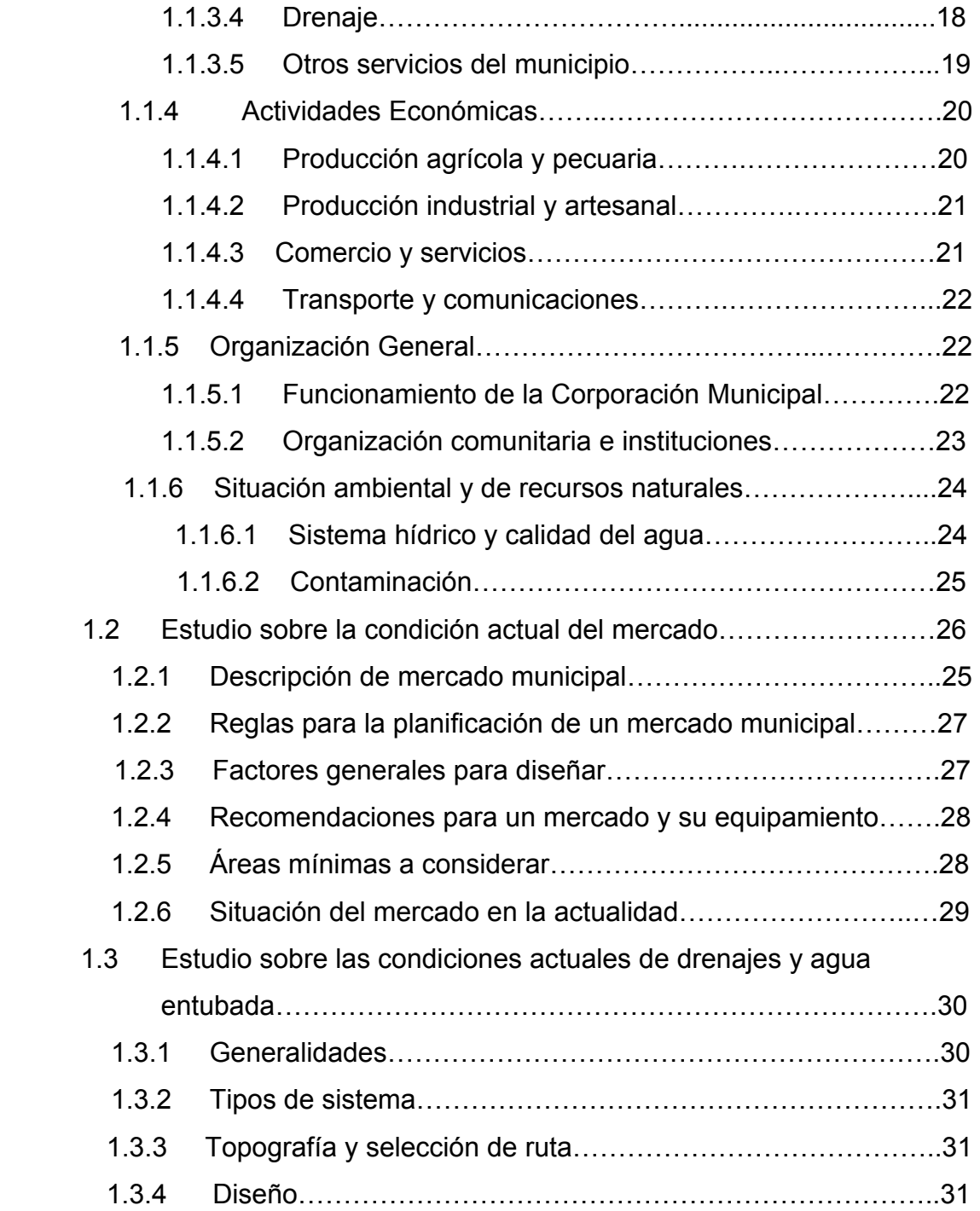

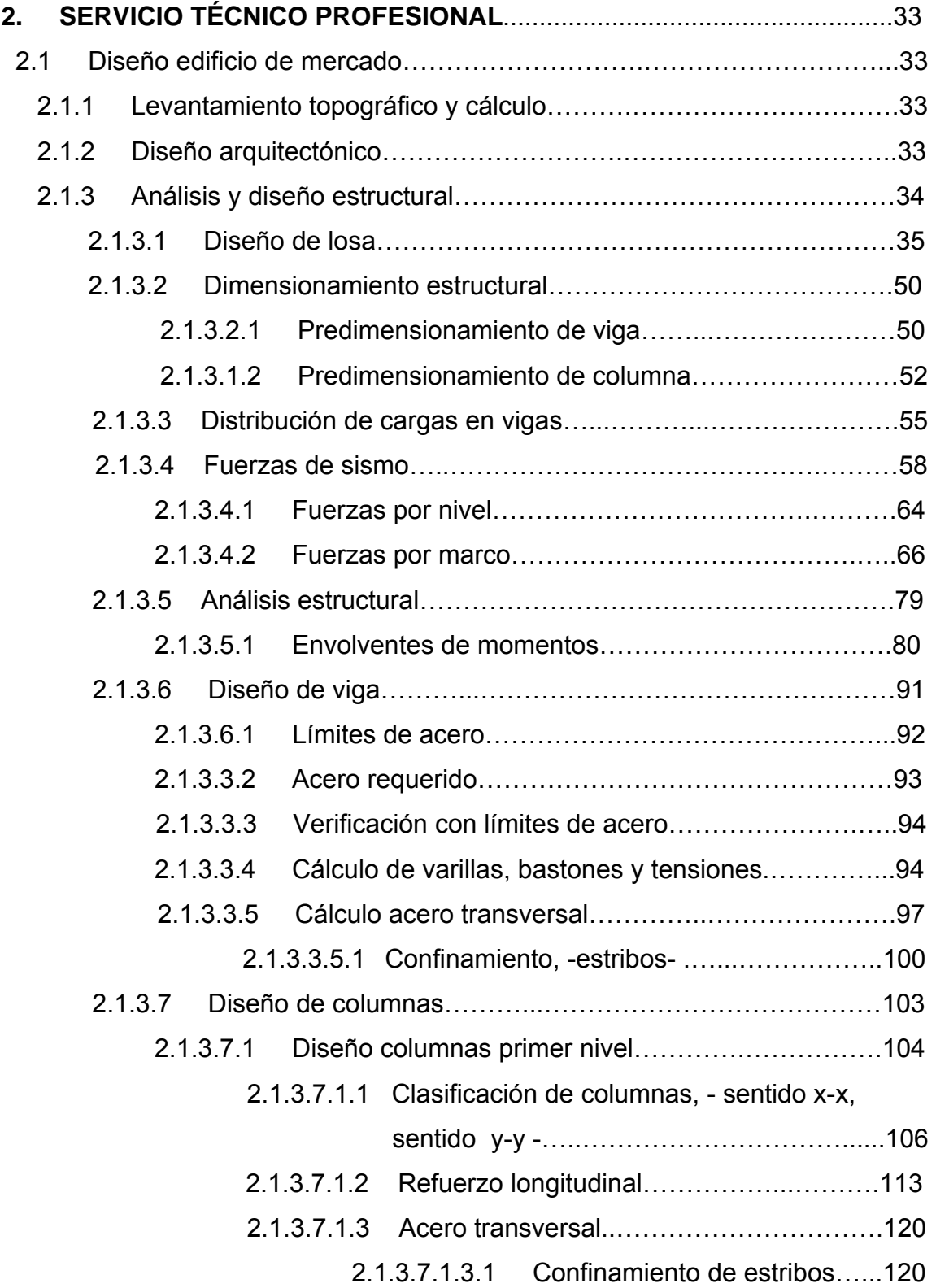

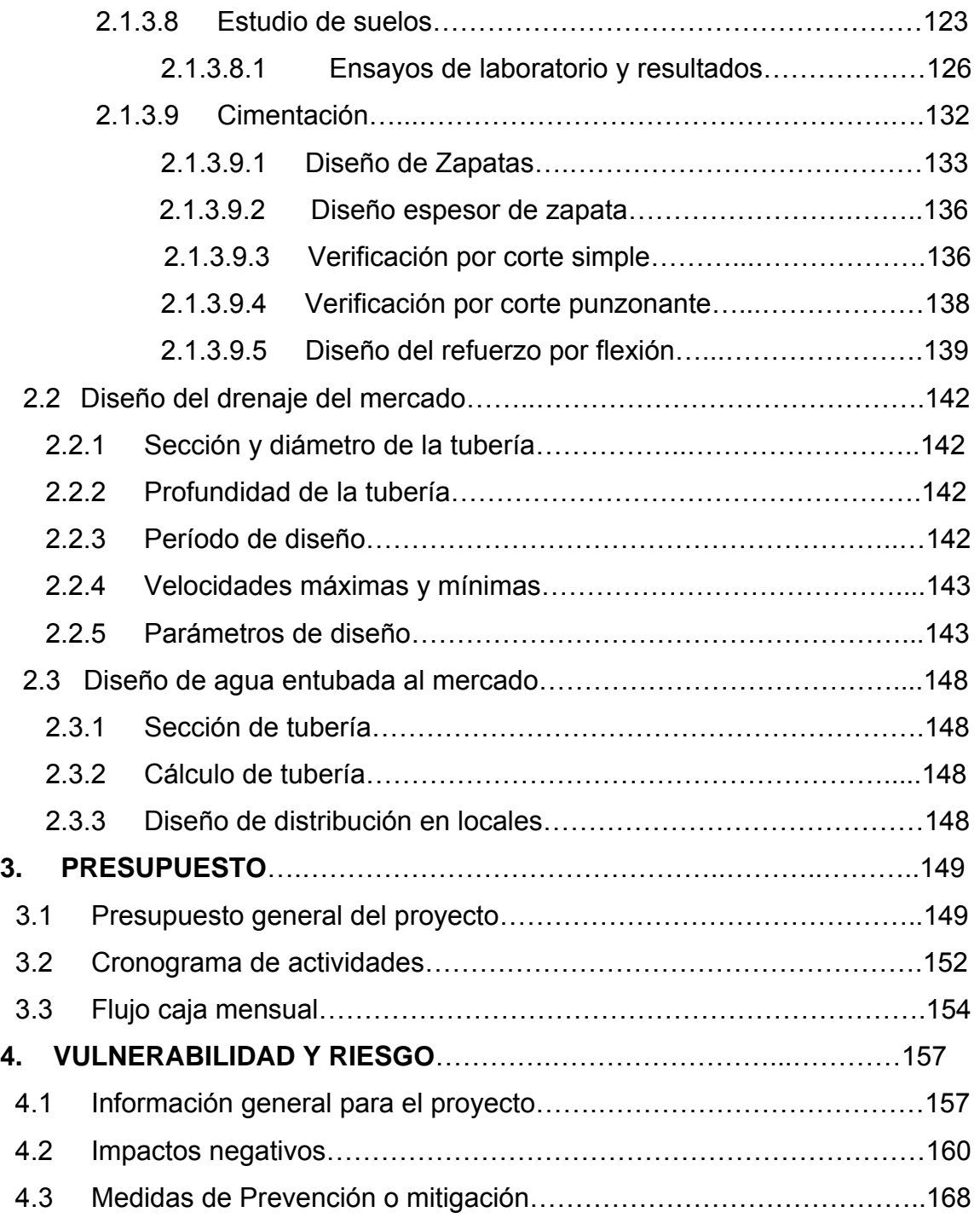

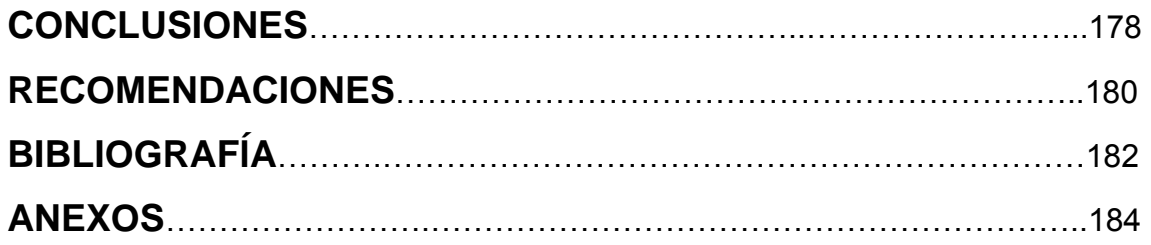

VI

# **ÍNDICE DE ILUSTRACIONES**

## **FIGURAS**

- 1 Clasificación de losas
- 2 Diagrama de momentos
- 3 Balanceo de momentos
- 4 Planta de losa y viga predimensionada
- 5 Columna crítica
- 6 Viga crítica para distribuir cargas por el método de áreas tributarias
- 7 Cargas por torsión
- 8 Planta de la parte del mercado analizada
- 9 Distribución de marcos
- 10 Modelo matemático para marco rígido 1 en sentido X
- 11 Modelo matemático para marco rígido 7 en sentido X
- 12 Modelo matemático para marco rígido A en sentido Y
- 13 Modelo matemático para marco rígido F en sentido Y
- 14 Envolventes de momentos –vigas- en sentido X, marco 1
- 15 Envolventes de momentos –columnas- en sentido X, marco 1
- 16 Envolventes de fuerzas de corte –vigas- en sentido X, marco 1
- 17 Envolventes de fuerzas de corte –columnas- en sentido X, marco 1
- 18 Envolventes de momentos –vigas- en sentido X, marco 7
- 19 Envolventes de momentos –columnas- en sentido X, marco 7
- 20 Envolventes de fuerzas de corte –vigas- en sentido X, marco 7
- 21 Envolventes de fuerzas de corte –columnas- en sentido X, marco 7
- 22 Envolventes de momentos –vigas- en sentido Y, marco F
- 23 Envolventes de momentos –columnas- en sentido Y, marco F
- 24 Envolventes de fuerzas de corte –vigas- en sentido Y, marco F
- 25 Envolventes de fuerzas de corte –columnas- en sentido Y, marco F
- 26 Envolventes de momentos –vigas- en sentido Y, marco A
- 27 Envolventes de momentos –columnas- en sentido Y, marco A
- 28 Envolventes de fuerzas de corte –vigas- en sentido Y, marco A
- 29 Envolventes de fuerzas de corte –columnas- en sentido Y, marco A
- 30 Detalle de armado de viga
- 31 Corte de viga
- 32 Marco ejemplo, columna critica para determinar esbeltez
- 33 Detalle de sección de columna
- 34 Detalle de armado de estribos
- 35 Dimensiones para la verificación por corte simple
- 36 Verificación por corte punzonante
- 37 Diseño refuerzo por flexión
- 38 Armado de zapata
- 39 Mapa de zonificación sísmica en Guatemala
- 40 Planta de conjunto
- 41 Planta amueblada primer nivel
- 42 Planta amueblada segundo nivel
- 43 Planta acotada primer nivel
- 44 Planta acotada segundo nivel
- 45 Planta de acabados primer nivel
- 46 Planta de acabados segundo nivel
- 47 Planta de cimentación + detalles estructurales primer nivel
- 48 Planta de cimentación + detalles estructurales segundo nivel
- 49 Elevaciones y secciones de muros
- 50 Planta de losa + detalles de viga
- 51 Planta de losa segundo nivel
- 52 Planta hidráulica primer nivel
- 53 Planta hidráulica segundo nivel
- 54 Planta drenajes primer nivel
- 55 Planta drenajes segundo nivel
- 56 Diagrama unificar
- 57 Planillas de tableros
- 58 Planillas de tableros
- 59 Planillas de tableros
- 60 Planillas de tableros
- 61 Planta acometidas primer nivel
- 62 Planta acometidas segundo nivel
- 63 Planta de fuerza primer nivel
- 64 Planta de fuerza segundo nivel
- 65 Planta iluminación primer nivel
- 66 Planta iluminación segundo nivel
- 67 Planta especiales primer nivel
- 68 Planta especiales segundo nivel
- 69 Planta de pañuelos

### **TABLAS**

- I. Aldeas y caseríos con sus respectivos números de habitantes
- II. Incorporación a los sistemas educativos párvulos
- III. Incorporación al sistema educativo pre-primaria
- IV. Áreas húmedas
- V. Área semihumeda
- VI. Área seca
- VII. Trabajabilidad de losas
- VIII. Espesor de losas
- IX. Cálculo de momentos
- X. Cálculo de momentos balanceados

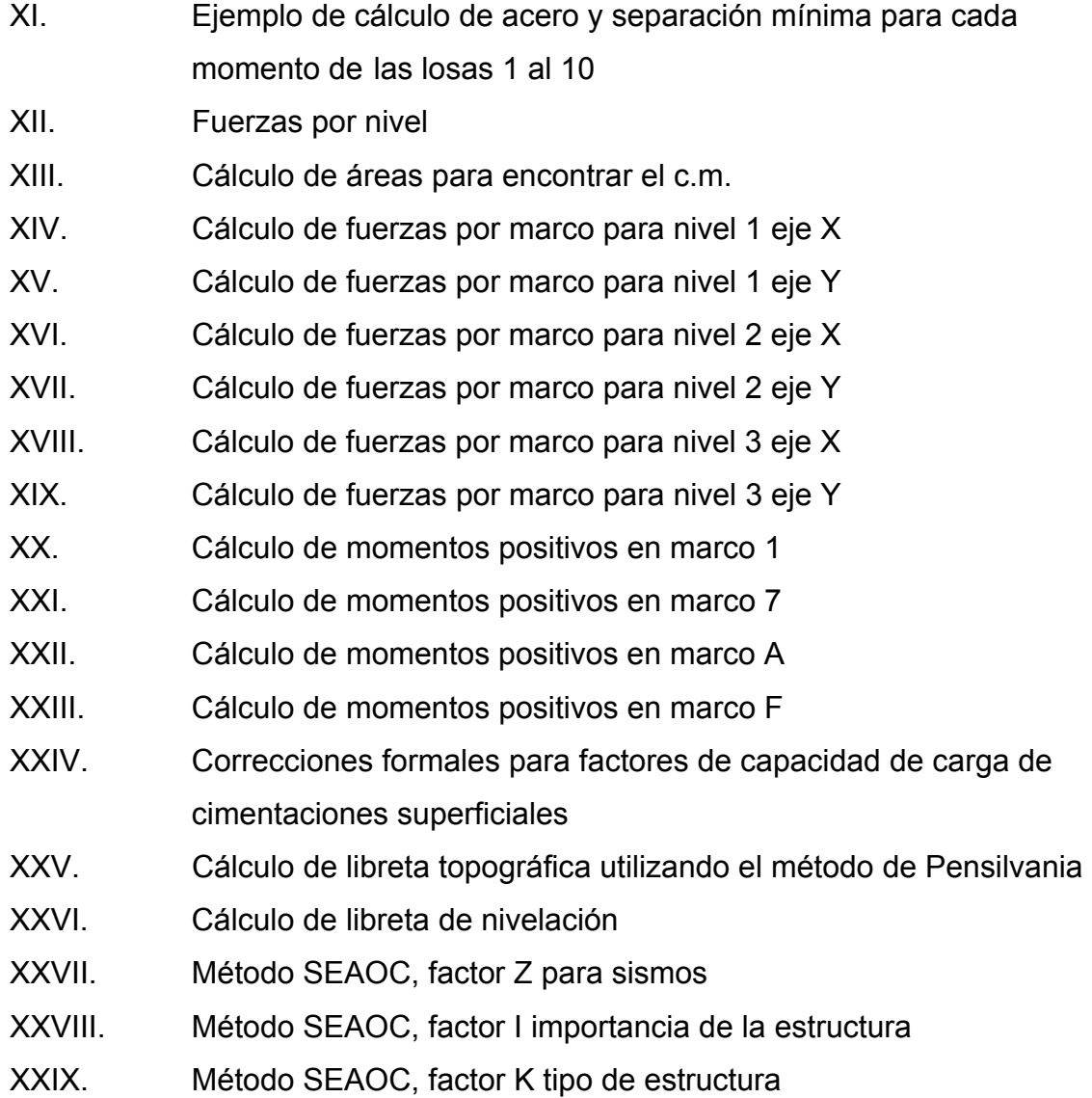

X

### **GLOSARIO**

- **Carga de diseño** Suma de cargas -viva y muerta- con su respectivo factor de seguridad.
- **Carga muerta** Peso muerto soportado por un elemento estructural, incluyendo el propio.
- **Carga viva** Peso variable dado por el personal, maquinaria móvil, etc., soportado por un elemento.
- **Columna** Miembro que se usa principalmente para resistir carga axial de compresión y que tiene una altura de por lo menos, tres veces su menor dimensión lateral.

**Concreto reforzado** Concreto que contiene el refuerzo adecuado.

- **Confinamiento** El concreto queda confinado cuando a esfuerzos que se aproximan a la resistencia uniaxial, las deformaciones transversales se hacen muy elevadas debido al agrietamiento interno progresivo y el concreto se apoya contra el refuerzo del mismo.
- **Esfuerzo** Intensidad de fuerza por unidad de área.
- Estribo **Elemento de una estructura que resiste al esfuerzo** cortante.
- **Excentricidad** Cuando el centro de rigidez no coincide con el centro de masa, se produce excentricidad, esto es debido a que existe una distribución desigual y asimétrica de las masas y las rigideces en la estructura.
- **Fluencia** Sobrepasando el límite de elasticidad, todo aumento de carga produce deformaciones plásticas o permanentes que ya no son proporcionales al aumento de carga sino que adoptan valores crecientes para incrementos de cargas iguales.
- **Momento** Esfuerzo al que se somete un cuerpo, debido a la aplicación de una fuerza a cierta distancia de su centro de masa.
- **Momento negativo** Es el momento al que están siendo sometidos los extremos de las vigas. Si el acero corrido no cubre dicho momento, se pone acero extra llamado bastón.
- **Momento resistente** Es el momento que puede resistir una estructura con cierta cantidad de hierro.
- **Zapata** Tiene por objeto transmitir la carga al subsuelo a una presión adecuada a las propiedades del suelo.
- **Zapata aislada** Es la que soporta una sola columna.

### **RESUMEN**

 Este trabajo muestra, en su capítulo uno, las instituciones y fuentes que se utilizaron para esta investigación, así como los aspectos generales del municipio de San Pedro Jocopilas y una parte de su socioeconomía, vías de acceso principales, turismo y, también, se podrá ver parte de su organización general en lo referente a la municipalidad y organizaciones comunitarias.

 En el capítulo dos se hace referencia al servicio técnico profesional, en el cuál se incluye el diseño del edificio del mercado, tanto estructural como arquitectónico. En este mismo capítulo se hace referencia a los diversos aspectos y criterios que se deben de tomar en cuenta para un análisis **estructural** 

 En el capítulo tres se mostrará el presupuesto general del proyecto, así como, también, el cronograma de actividades, además se mostrara el flujo de caja o la forma en que se deberán hacer los pagos al momento de su ejecución.

 En el capítulo cuatro se da una explicación de las amenazas naturales que pueden afectar al proyecto antes mencionado y las medidas de prevención o mitigación que se pueden aplicar al mismo.

XIII

XIV

# **OBJETIVOS**

### **General**

• Contribuir al mejoramiento del desarrollo, salud y bienestar de los habitantes del municipio de San Pedro Jocopilas, del departamento de Quiché.

### **Específicos**

- 1. Diseñar y planificar el Edificio del Mercado del Municipio de San Pedro Jocopilas, Departamento del El Quiché.
- 2. Desarrollar una investigación de tipo monográfica y diagnóstica de las necesidades prioritarias, en cuanto a servicios básicos e infraestructura con los que cuenta el municipio, así, también, luego de priorizar las necesidades estudiar la conveniencia de darle más auge al comercio local, ya que, esto ayudará al progreso y desarrollo de la cabecera municipal.
- 3. Capacitar, tanto a los miembros de la unidad técnica de la municipalidad, como a las personas que hacen uso de las instalaciones del mercado, acerca de conocimientos básicos de construcción.

### **INTRODUCCIÓN**

 Con el fin de satisfacer una de las necesidades del municipio de San Pedro Jocopilas del departamento de Quiche se determino planear, diseñar y construir un mercado municipal para la compra y venta de varios productos; ya que, en este departamento, el comercio es una de las bases primordiales de subsistencia y de prosperidad económica para sus habitantes.

 Con el EPS, la facultad de Ingeniería y en especial la Universidad de San Carlos promueven una ayuda social en todo el país a través de instituciones como las Municipalidades y es, así como colaboran con el desarrollo de aquellas comunidades que han estado olvidadas durante tanto tiempo.

 En coordinación con las autoridades municipales y los vecinos del lugar se determinó que uno de los principales problemas es la carencia de un edificio adecuado para el comercio dentro del municipio, ya que, en los días de plaza, los locales actuales son insuficientes e insalubrios, por lo que se tomó la decisión de trabajar en la planificación del diseño de un mercado, la cual cuente con mejores condiciones tanto para el comerciante como para el consumidor.

 Con este trabajo, el estudiante pone en práctica los conocimientos teóricos adquiridos durante el transcurso de su formación académica.

### **1. FASE DE INVESTIGACIÓN**

#### **1.1 Monografía del lugar**

#### **1.1.1 Aspectos generales del municipio**

#### **Breves datos históricos del Municipio**

Existen pocos datos que han aportado la arqueología y las fuentes escritas sobre el pasado prehispánico (anterior a 1492), de San Pedro Jocopilas.

De lo que se tiene conocimiento es que el área que ocupa en la actualidad San Pedro Jocopilas, estuvo habitada antes de la conquista por la formación territorial de la comunidad de Utatlán (principal ciudad Quiché). En la parte occidental del territorio se estableció el calpul Sakmolob del grupo Amak'Tam (los calpules eran las unidades territoriales que integraban la confederación Quiché) un sitio arqueológico con plaza, a 10 kilómetros de la cabecera (Las Rosas) y otro más cercano (Sakalak), probablemente el principal asentamiento Pre-Quiché del área, son dos de los testimonios existentes sobre la población en el periodo anterior a la conquista.

Otro de los calpules Nima Quichés, establecidos en el lugar fue el de Tucurub (que se traduce como tecolotes), ubicado al extremo norte, sobre el limite actual entre Jocopilas y San Bartolomé Jocotenango. El área es rica en depósitos de barro, los que tienen señales de haber sido excavados durante muchos años. Puede suponerse que los calpules asentados en este territorio durante el periodo en mención, funcionaron como soportes estratégicos, para la defensa y expansión del dominio Quiché.

1

De los datos registrados acerca de su pasado, durante el periodo hispánico (después de 1492), se describe que Don Pedro de Alvarado llegó a Utatlán en la primavera de 1524, con el fin de someter a sus pobladores. Los quichés de todos los lugares circundantes de Utatlán se unieron en contra de los españoles (entre ellos los calpules ubicados en San Pedro Jocopilas). Su estrategia era quemar la ciudad cuando los invasores entraran, sin embargo el plan fue revelado y descubierto, lo que permitió la reacción de los españoles que lograron vencerlos, apresando a los señores principales y sojuzgando al pueblo Quiché. Posteriormente alrededor de 1549, los habitantes de la región central de Quiché fueron reducidos en pueblos. Por parte de los frailes dominicos.

En los primeros años de la organización española en la zona, se formó Oloquitlán, (nombre náhuatl aplicado al poblado Ilocab, al noroeste de Pilocab). Este poblado, conjuntamente con Santa Cruz Utatlán (Santa Cruz del Quiché) y Chiquimula (Santa Maria Chiquimula), ocupaban casi todo el territorio del área del Quiché central. Poco antes de 1550 Oloquitlán, fue dividido en dos: Ilocab de San Pedro Ajoquín (San Pedro Jocopilas) y San Antonio Pailocab (San Antonio Ilotenango) (Carmack, 1979).

Fuentes y Guzmán, anotó en su obra "Recordación Florida", que alrededor de 1690, los pobladores de San Pedro Jocopilas se dedicaban a producir adobes y buena teja. El pueblo contaba con 148 habitantes. El arzobispo de Guatemala, Cortes y Larraz, quien visitó la diócesis en 1769, en su "Descripción Geográfico-Moral de diócesis de Guatemala" describe a San Pedro Jocopilas como un lugar donde no se miraba siembra cultivo o ganado aunque si mucho terreno.

El pueblo era cabeza de curato, que comprendía dos presidencias, la de San Andrés Sacabha (Sajcabajá) y la de Santa Cruz y un pueblo anexo, San Antonio Ilotenango. Sus cosechas consistían en maíz y fríjol, había algunos

 $\mathfrak{D}$ 

ganados mayores y ovejunos; así como el trabajo de sombreros, redes y petates, el pueblo tenía 479 personas.

Alrededor de 1800, Domingo Juarros escribió que San Pedro Jocopilas era curato del partido de Sololá. Tenía el curato dos iglesias, seis cofradías y un trapiche, el pueblo contaba con 1090 feligreses de habla quiché.

En 1836 en la división territorial del estado de Guatemala, para la administración de justicia, San Pedro Jocopilas aparece como un pueblo perteneciente al circuito de Quiché, el que a su vez formaba parte del distrito de Sololá. A consecuencia de la organización territorial, durante el régimen liberal, que contempló la creación del departamento de Quiché por decreto gubernativo 72 del 12 de agosto de 1872, figuró San Pedro Jocopilas dentro de sus municipios integrantes.

#### **1.1.1.1 Nombre y ubicación geográfica**

#### **Origen del Nombre**

Sobre el nombre de Jocopilas se conocen diversas versiones acerca de su origen, una de ellas señala que proviene de **Xocopilá**, nombre del río que se forma en esta región y que de su rivera se obtiene el barro utilizado para la elaboración de alfarería, que caracteriza al municipio.

Se dice también que el nombre deriva del cerro **Xocopilá**, el cual esta ubicado próximo al pueblo, y del que los alfareros del municipio obtienen el barro necesario para hacer vasijas.

Otra versión menciona que la palabra **Jocopilas de Xocotla**, de origen náhuatl (idioma de México), la cual se interpreta como "muchos jocotes", "jocotes chiquitos" o "mucha fruta".

Otros consideran que Jocopilas proviene de la palabra **Jocobal**, nombre que se le da a un raspador que se utiliza en la elaboración de las vasijas de barro.

Algunos vecinos del municipio consideran que Jocopilas proviene de las palabras **Jo**, que quiere decir "vamos" y **pila**, de pila o lavadero. Palabras que se interpretan como "vamos al lavadero", "vamos a lavar" o "vamos a la pila".

#### **Ubicación geográfica**

La región VII (Nor-occidente) a la cual pertenece el departamento de Quiché, está ubicada en el ramal de la Sierra Madre que penetra desde México y forma la Cordillera de Los Cuchumatanes.

Esta región esta conformada por los departamentos de Huehuetenango y Quiché, y colinda al norte y al oeste con los Estados Unidos Mexicanos, por la parte Este con Alta Verapaz y Baja Verapaz y al Sur con San Marcos, Quetzaltenango, Totonicapán, Sololá y Chimaltenango.

#### **1.1.1.2 Extensión territorial**

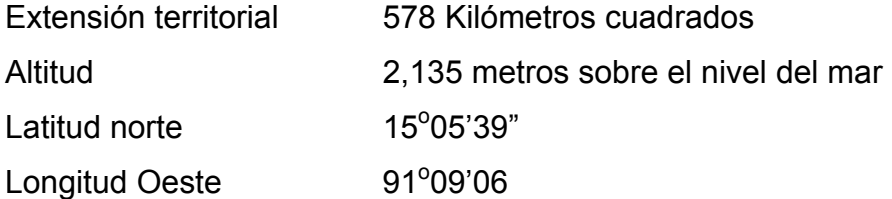

4

#### **1.1.1.3 Fiesta titular**

En la actualidad la fiesta titular del municipio se celebra cada año en honor a su patrón el Apóstol San Pedro, del 26 al 29 de Junio, siendo el 29 el día principal.

La mayor parte de las festividades de la población, son de sentido religioso tradicional, las cuales se entrelazan con el cristianismo. Estas son acompañadas de música de marimba, chirimía, tambores, procesiones, cohetes, bombas voladoras, comida especial del lugar, bebidas embriagantes, bailes sociales, actos culturales y actividades deportivas. Entre los actos más importantes en estas festividades, se destaca la celebración realizada por la cofradía de San Pedro.

#### **1.1.1.4 Distancia relativa**

De los 21 municipios que conforman el departamento de Quiché, San Pedro Jocopilas es uno de ellos y se encuentra ubicado a una distancia aproximadamente de 11 Kilómetros de Santa Cruz del Quiché, cabecera del departamento de Quiché.

#### **1.1.1.5 Colindancias**

- Al Norte Sacapulas y San Bartolomé Jocotenango
- Al Sur Chinique, Santa Cruz del Quiché y San Antonio Ilotenango
- Al Este San Andrés Sajcabajá
- Al Oeste Santa Lucia la Reforma (Totonicapán) y Malacatancito (Huehuetenango)

5

#### **1.1.1.6 Topografía, clima y bosques**

**Topografía:** la topografía posee zonas quebradas, boscosas y una extensión rica en barro por lo que se distingue por ser un pueblo de alfareros. Es importante mencionar que San Pedro Jocopilas cuenta con una diversidad de ríos entre los que podríamos mencionar los más importantes: Negro, Chopac, Xolachiaj, Xocopilá, Pajibla, Santa Maria, El Paradero, Vega Grande, Chiley, Pasjil, Raxocá, Pochaj, Cahquijbeyá, Pajaj, Patzamxocol, Quelej, Chocaj Xakjuyub, Atzam, Ichal, Quesiguan, los cuales pertenecen a la cuenca del río Chixoy.

**Clima:** en San Pedro Jocopilas como en el territorio de Quiché, se marcan las dos estaciones que son invierno, de mayo a noviembre y verano de diciembre a abril.

**Bosques:** el territorio de San Pedro Jocopilas pertenece a las tierras altas cristalinas del altiplano occidental. Las unidades bioclimáticas y los suelos correspondientes poseen las características siguientes:

#### **Bosque Húmedo Subtropical Templado (BHST)**

**a) Altitud:** 1,000 a 1,500 metros sobre el nivel del Mar.

**b) Precipitación Pluvial Anual:** 1,00 a 2,000 milímetros.

**c) Temperatura Media Anual:** 18 a 24 grados centígrados.

**d) Suelos:** son superficiales y profundos, de textura pesada, bien drenados de color gris y pardo, en las áreas con pendientes de 5% a 12% el potencial productivo esta representado por café, caña de azúcar, fríjol, maíz, maguey y pastos; donde la pendiente es de 32% a 45% la vocación es forestal, con opción a bosque mixto.
## **Bosque Húmedo Montano Bajo Subtropical (BHMBS)**

**a) Altitud:** 1,500 a 2,000 y 2,000 a 2,500 metros

sobre el nivel del mar.

**b) Precipitación Pluvial Anual:** 1,000 a 2,000 milímetros.

**c) Temperatura Media Anual:** 12 a 24 grados centígrados.

**d) Suelos:** predominan los suelos profundos de textura pesada y bien drenados de color gris. La pendiente es apta para cultivos permanentes y anuales. El potencial es para frutales deciduos, hortalizas, cereales, fríjol, bosques para leña y especies maderables.

**Flora:** en el municipio se encuentran ramales de encinos (Quercus spp) asociados con pinos tristes (pinos pseudostrobus) y pino de ocote (pinus Montezumne). También se localiza cerezo, madrón y ciprés. Las coníferas más conocidas son: pino hembra (pinus ocarpa), pino macho (Pinos pseudostrobus) y pino condilillo (Pinos maximinoi). Entre las latí foliadas se pueden observar Roble (Quercus spp) Aliso (Agnus spp) y Sauce (Salís spp).

500 Km<sup>2</sup> CUENCA DEL CHIXOY PINUS MONTEZUMAE (pino macho) PINUS OOCARPA (pino hembra) PSEUDOSTROBUS (pino triste) CUPRESSUS LUSITÁNICA (ciprés) QUERCUS Spp. (encinos, robles)

**Fauna:** en los cuerpos de agua se pueden encontrar variedad de peces de agua dulce. Así mismo algunos anfibios y reptiles como ranas, sapos y serpientes. Entre los mamíferos, los más abundantes son murciélagos, roedores, conejos y ardillas. Además se encuentra una gran variedad de aves residentes y migratorias en el área tales como tecolote, paloma, gorrión, colibrí, lechuza, aurora de montaña, tolobojo, shara, chipes, cenzontles, sabanero y pavo cacho.

#### **1.1.1.7 Características de la población**

**Grupos étnicos e idiomas:** en el municipio de San Pedro Jocopilas existen dos grupos de población diferenciados por su pertenencia cultural, el mayoritario (cerca del 85% de la población) que pertenece a la cultura Quiché, y el otro grupo denominado ladino, que es más reducido (cerca del 15%), pero no por ello menos importante en cuanto a su participación en la vida socioeconómica y política del municipio. El grupo de población Quiché habla el idioma del mismo nombre (Quiché), aunque se observa una significativa diferencia entre hombres y mujeres. Por la división del trabajo y la asignación de roles diferentes entre hombres y mujeres; ellos en general son quien con mayor frecuencia se comunican y mantienen relaciones fuera de su propio grupo, por lo que en su mayoría se han visto obligados a usar también el idioma castellano; en cambio las mujeres en su mayoría se relacionan únicamente en su ámbito cultural, por lo que son monolingües.

El fenómeno anteriormente indicado se observa también en cuanto al vestuario, ya que los hombres en general han recibido influencia externa y se visten al estilo ladino, mientras que las mujeres en su mayoría visten el traje indígena.

**Religión:** las religiones que predominan son la Católica y la protestante, también hay alguna participación en la religión maya, aunque en número significativamente bajo. Existen las organizaciones de las cofradías y grupos de acción católica, así como los catequistas que llevan el mensaje a los grupos de la población.

**Costumbres:** las fiestas que se celebran son la Semana Santa, El Día de los Santos, también celebran ceremonias rituales tales como rogativas para pedir la lluvia, bendición de semilla, agradecimiento por cosechas.

### **1.1.2 Aspectos socioeconómicos**

## **1.1.2.1 Demografía**

En el municipio de San Pedro Jocopilas, se registra una población de 21,770 habitantes, distribuidos entre sus comunidades tal como se señala en la tabla núm.1, de los cuales 84.1% es indígena y el resto pertenece al grupo de los no indígenas o ladinos presentando una densidad poblacional de 33 habitantes por km2. De una muestra de 1005 habitantes el 42% corresponde al sexo masculino y el 58% al sexo femenino.

# **Tabla I Aldeas y caseríos con sus respectivos números de habitantes**

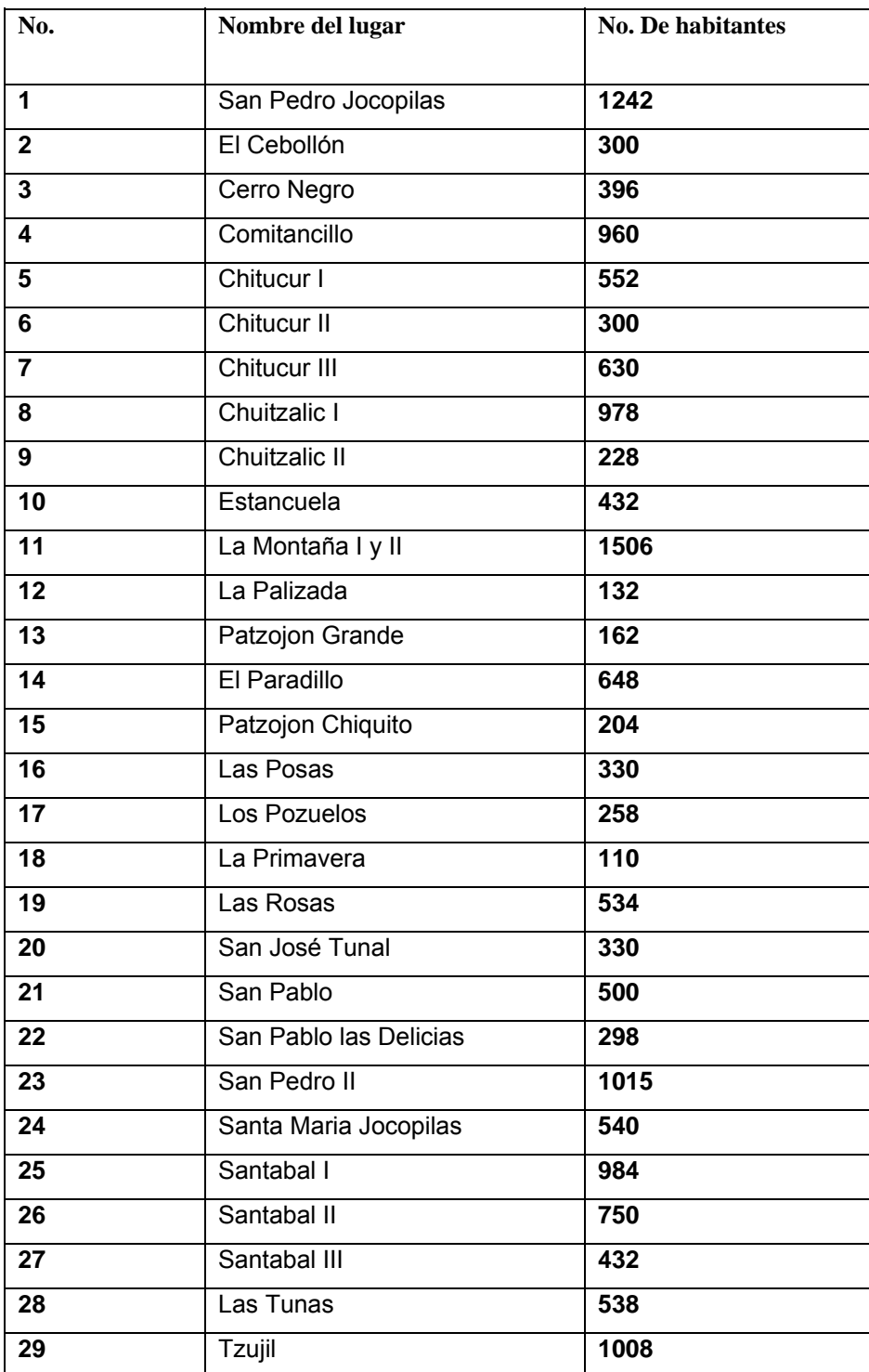

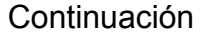

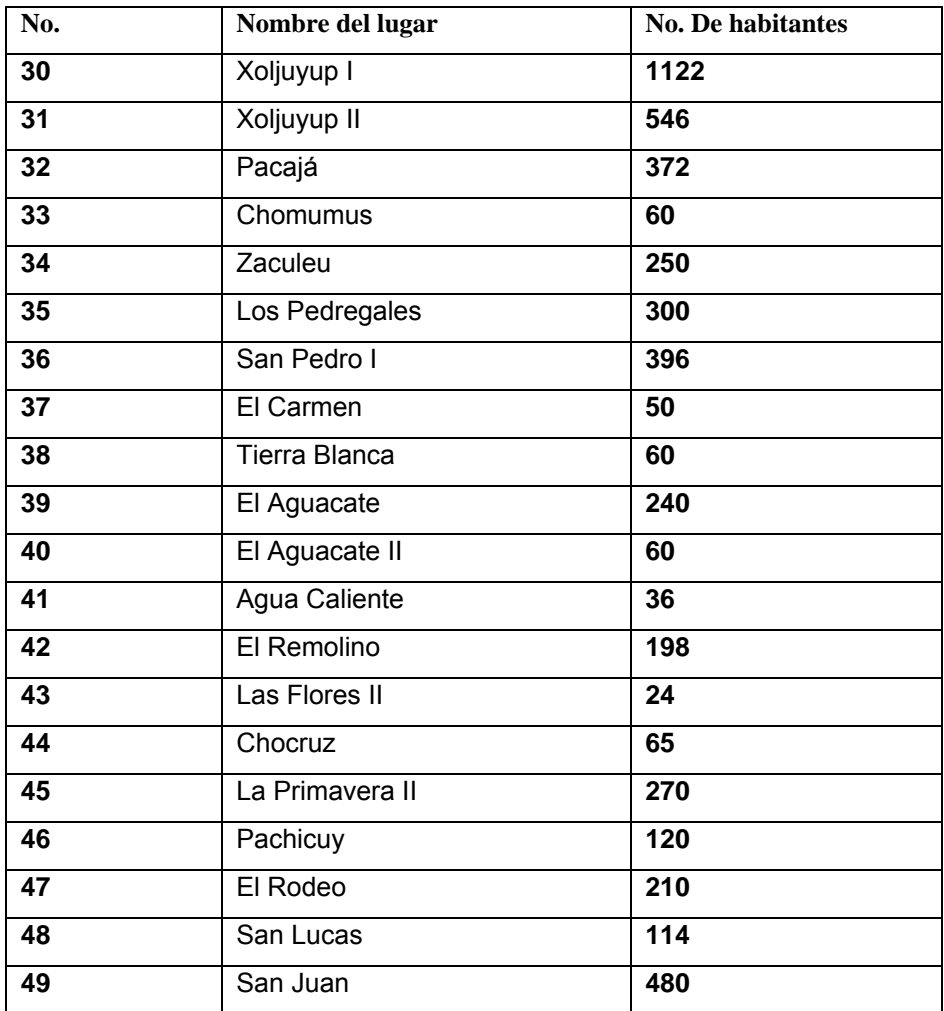

Fuente: Oficina Municipal de Planificación

#### **1.1.2.2 Educación**

En relación a la alfabetización, el movimiento nacional para la alfabetización que inició el 1 de octubre del año 2000, pretende atender a 20 comunidades, de las cuales únicamente se han reportado 18%. En el municipio el alfabetismo llega aproximadamente a 30.5% y el porcentaje de analfabetismo es del 69.5%.

## **Alfabetización**

A continuación se presenta una tabla de datos recabados hasta finales del año 2003 en cuanto a la incorporación al sistema educativo pre-primario se refiere.

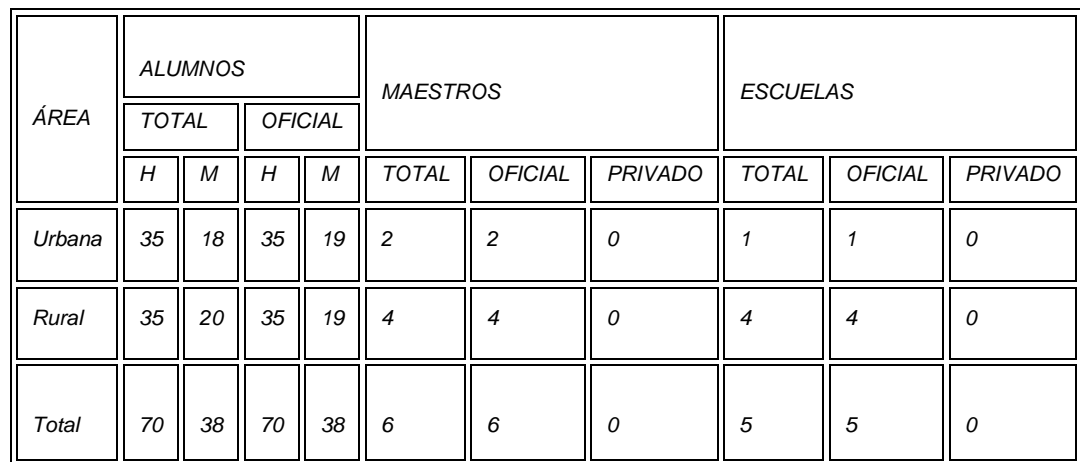

## **Tabla II Incorporación al sistema educativo párvulos**

Fuente: Coordinación Técnica Administrativa y la Municipalidad.

## **Tabla III Incorporación al sistema educativo pre-primaria**

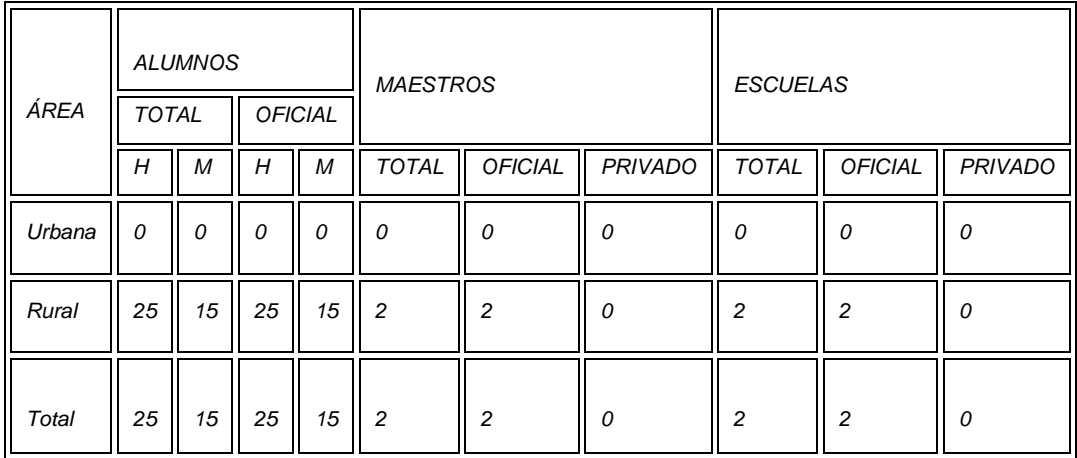

Fuente: Coordinación Técnica Administrativa y la Municipalidad.

**Pre-primaria:** Consta de una escuela, un aula, dos maestros y 40 alumnos.

**Primaria:** Los poblados encuestados que poseen escuela son 25, con 77 aulas atendidas por 60 maestros, que imparten educación a 2,392 alumnos. El promedio de alumnos por aula es de 31 y por maestro es de 40. De acuerdo con datos de USIPE (1992) la población en edad escolar para el nivel primario (de 7 a 12 años) ascendía a 4,384 niños; de los cuales 1,840 estaban inscritos, lo que da una cobertura del 38% de la población en edad escolar.

Para atender adecuadamente a los ya inscritos y cubrir la demanda de los no inscritos, se estima que en ese año se necesitaba construir 60 aulas adicionales en las diferentes comunidades del municipio.

**Nivel básico:** Existe un Instituto Básico por Cooperativa en la cabecera municipal, que ocupa 4 aulas de la escuela primaria, donde 8 maestros atienden a 86 adolescentes (35 mujeres y 51 varones).

**Academia de Mecanografía:** En el Instituto Básico funciona una academia de mecanografía como anexo al mismo.

**Centro Educativo Ocupacional:** El Centro Educativo Ocupacional y Desarrollo Integral (CEODI) proporciona una alternativa de educación a los jóvenes menores de edad afectados por el conflicto armado, originarios de los municipios del departamento de Quiché. Durante 1,994 atendió a 70 alumnos con 9 maestros, en las disciplinas de formación artesanal, técnicas agrícolas, educación académica acelerada, formación en auto-gestión, mecanografía y recreación. Cuenta con locales para aulas, talleres, comedores y dormitorios en condiciones precarias, pues acondicionaron una casa alquilada para ese fin. Los fondos para operar los proveen Red Barna, Fondo de las Naciones Unidas para la infancia (UNICEF) y el gobierno de Noruega.

**Alfabetización:** Los centros poblados atendidos por Conalfa en 1994 fueron 15 (46%), con la participación de 16 animadores y 481 alfabetizandos. Actualmente no ha variado significativamente por lo que podemos utilizar estos datos.

De acuerdo con "Mujer y niños de Quiche", San Pedro Jocopilas presenta el siguiente déficit de cobertura en materia de educación.

a) Pre primaria: 98% de la población de 5 y 6 años. b) Primaria: 72% de la población de 7 a 14 años. c) Ciclo Básico: según datos de campo la cobertura actual es del 8%. d) Ciclo Diversificado: 100% de la población de 16 a 18 años. e) Analfabetismo: el 81% de la población de 7 años y más.

Estos indicadores colocan a San Pedro Jocopilas en el primer lugar del listado de municipios prioritarios en educación, entre los 21 del departamento (Dicho lugar lo comparte con San Andrés Sajcabajá).

#### **1.1.2.3 Salud y vivienda**

**Salud:** los servicios estatales están a cargo del personal que labora en el Centro de Salud tipo "B" integrado por un técnico en salud que funge como encargado, cuatro enfermeras auxiliares y 10 promotores, con sede en la cabecera. En las aldeas Comitancillo, Santa Maria Jocopilas y el caserío Primavera se reportó la existencia de Puestos de Salud, a cargo de 3 enfermeras y un médico. El total de personas relacionadas con la salud de la población son: un médico, siete enfermeras, un técnico en salud, 35 promotores y 137 comadronas.

Las principales causas de consulta y mortalidad son las que se presentan a continuación:

Tasa de natalidad: 48.06%

## **Morbilidad general (Primeras Consultas)**

**Enero a Diciembre del 2,003** 

## **San Pedro Jocopilas**

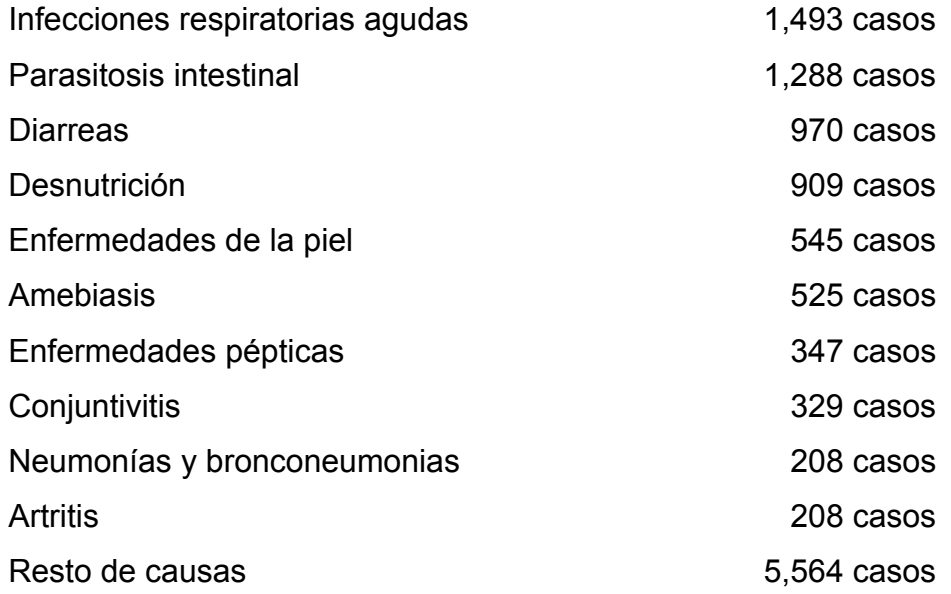

# **Morbilidad Infantil**

## **Cinco primeras causas**

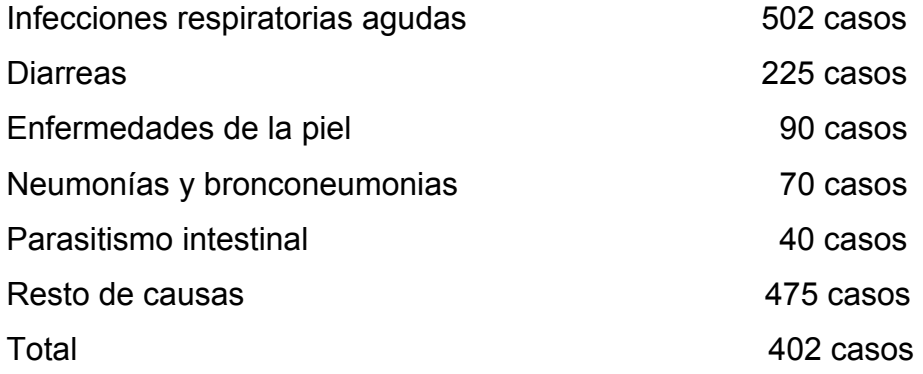

# **Morbilidad general Diez primeras causas**

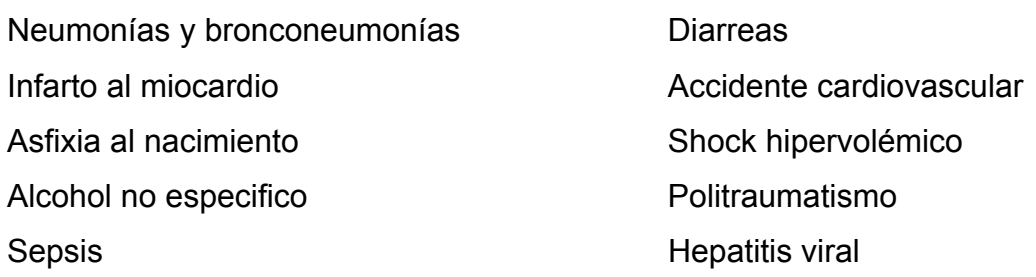

## **Cinco primeras causas de mortalidad infantil**

Neumonías y bronconeumonias Diarrea Asfixia Shock hipervolémico **Hepatitis** Resto de causas Datos proporcionados por el Centro de Salud de San Pedro Jocopilas

En "Mujer y niños de Quiché", San Pedro Jocopilas aparece con los siguientes indicadores en materia de salud.

**Mortalidad infantil**: 70 por cada 1,000 nacidos vivos (séptimo lugar en el departamento).

**Mortalidad neonatal**: 19 muertes de niños menores de 28 días por cada 1,000 nacidos vivos (décimo lugar en el departamento).

**Desnutrición:** 53% de niños de 6 a 9 años con retardo de talla (séptimo lugar en el departamento).

Los indicadores lo ubican en el segundo lugar entre los municipios prioritarios en salud, de los 21 del departamento, compartiendo la posición con San Antonio Ilotenango.

**Acceso a servicios médicos:** En el municipio de San Pedro Jocopilas existen diferentes unidades y programas del Ministerio de Salud Pública y Asistencia Social –MSPAS- y el Sistema Integral de Atención en Salud –SIAS-, los cuales tienen como meta prioritaria dar cobertura a toda la población, que también esta siendo atendida por personal médico de la cooperación cubana.

**Vivienda:** Del total de familias que habitan en el municipio de San Pedro Jocopilas el 90% poseen vivienda propia que por lo regular cuenta con un dormitorio, cocina y en algunos casos con corrales para animales en el área rural. En la cabecera municipal las casas tienen forma cuadrada con dos o tres ambientes separados por un corredor del patio central, donde se encuentran los servicios sanitarios, pila y cocina. Los materiales más comunes para la construcción de viviendas son los siguientes:

#### **Paredes:**

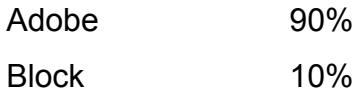

#### **Techo:**

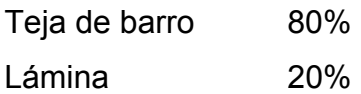

#### **Piso:**

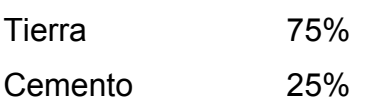

Cada vivienda tiene un promedio de 6 a 8 miembros por familia.

## **1.1.3 Infraestructura y servicios básicos**

#### **1.1.3.1 Vías de acceso**

San Pedro Jocopilas cuenta con carretera de terracería en un 90% de sus poblados. Se puede ingresar al municipio desde Totonicapán y huehuetenango viniendo por Sacapulas.

Además cuenta con carretera asfaltada hacia la cabecera departamental.

#### **1.1.3.2 Turismo**

Realmente es poco el turismo, pero San Pedro Jocopilas cuenta con un centro de recreación a la altura del caserío El Cebollín, el cual es visitado por un 10% de la población de la localidad y lugares aledaños.

También cuenta con 16 campos de fútbol en igual numero de centros poblados. Canchas de básquetbol las hay en cuatro centros poblados.

## **1.1.3.3 Agua potable**

Agua potable no hay pues únicamente esta entubada y no es apta para el consumo humano. Actualmente el 25% de las viviendas son beneficiadas el otro 75% carece del mismo. En cuatro caseríos se localizan 85 llenacantaros y hay 3 pilas públicas, una en la cabecera y dos en el cantón San Pablo.

### **1.1.3.4 Drenajes**

Solo las viviendas del área urbana están conectadas al servicio de drenaje, el cual desfoga en el río denominado Xocopilá, y sin ningún tipo de tratamiento. Las demás viviendas de toda el área rural carecen de drenaje.

En la actualidad se hace necesario hacer la observación que el sistema de drenaje ya es obsoleto por lo que se recomienda un rediseño del mismo y una planta de tratamiento para no contaminar el río Xocopilá.

# **1.1.3.5 Otros servicios del municipio**

# **Servicios con los que cuenta el Municipio:**

- $\triangleright$  Edificio Municipal
- $\triangleright$  Mercado
- $\triangleright$  Escuela e Instituto por Cooperativa
- ¾ Iglesia Católica y Evangélica
- $\triangleright$  Farmacia Comercial
- $\triangleright$  Farmacia Municipal PROAM
- $\blacktriangleright$  Juzgado
- $\triangleright$  Calles Adoquinadas
- ¾ Energía Eléctrica
- $\triangleright$  Carretera Asfaltada
- $\triangleright$  Tiendas
- $\triangleright$  Transporte
- $\triangleright$  Agua entubada
- $\triangleright$  Teléfonos Comunitarios
- $\triangleright$  Cementerio
- $\triangleright$  Clínicas dentales
- $\triangleright$  Ferretería
- $\triangleright$  Subestación de la Policía Nacional Civil
- $\triangleright$  Centro de Salud, etc.

**Mercados:** En los caseríos Primavera y Las Tunas, así como en la aldea Comitancillo hay mercados. La Cabecera Municipal tiene mercado con puestos asignados y dos galeras de estructura metálica y techo de duralita. Los días de plaza en la cabecera son los martes y viernes.

**Rastro:** solo la cabecera municipal dispone de instalaciones para destace de ganado mayor.

**Auxiliaturas:** en más de 15 poblados cuentan con sede para la alcaldía auxiliar, pero en general son construcciones modestas.

**Cementerios:** 10 poblados tienen cementerio.

**Salones de Usos Múltiples:** existe un salón de esta categoría en el pueblo.

**Correos y telégrafos:** solamente la cabecera municipal cuenta con oficina y servicio de comunicación pública.

**Templos:** se tiene reporte de 20 iglesias y capillas católicas en 19 comunidades, incluyendo la de la cabecera municipal. Hay aproximadamente 38 locales evangélicos en más de 20 poblados.

## **1.1.4 Actividades económicas**

## **1.1.4.1 Producción agrícola y pecuaria**

#### **Producción agrícola:**

En el municipio la población rural es la que se dedica en un 90% a la agricultura y el comercio, un 4% a la industria manufacturada. Considerándose una población económicamente activa del 90%.

La tecnología usada en el proceso de producción agrícola es la siguiente: 30 poblados utilizan fertilizantes, cinco emplean semillas mejoradas y 30 controlan plagas que atacan el maíz y fríjol.

**Producción pecuaria:** El ganado mayor se cría en 12 poblados (40%), pero son pequeños lotes criollos, que ayudan a la subsistencia familiar. Mientras tanto el ganado menor según información de varios representantes en su mayoría se destina a la venta en pie durante los días de mercado, situación similar se observa con las aves, ya que estas se crían en los caseríos y el consumo es esporádico.

#### **1.1.4.2 Producción industrial y artesanal**

La producción de cerámica se reporta en cinco poblados y sobresalen en esta actividad los cantones de San Pablo y Santabal I. Una actividad generalizada es la elaboración manual de tejido (trenzado) de hoja de palma, utilizado para confeccionar sombreros.

Esta labor la realizan mujeres y los niños en momento de ocio o cuando se trasladan de un lugar a otro y es vendida a los talleres de Santa Cruz del Quiche, que se dedican a la fabricación de sombreros.

#### **1.1.4.3 Comercio y servicios**

**Comercio:** El comercio se enfoca a la venta de productos tradicionales como el maíz y erijo, y en menor demanda frutas así mismo la utilización para el comercio de utensilios de barro y trenzas de palma elaboradas por las mujeres para la elaboración de petates y sombreros en otros municipios.

**Servicios:** Existen diferentes servicios de comercio en el municipio como por ejemplo:

**Tiendas:** En San Pedro Jocopilas hay 87 tiendas; la cabecera cuenta con 15 negocios entre tiendas y pulperías. Los poblados donde existen estos negocios son 24.

**Farmacias:** En la cabecera municipal funciona un negocio de este tipo y cinco en tres poblados.

**Venta de materiales de Construcción:** Existe una en el centro del pueblo sobre la carretera principal.

## **1.1.4.4 Transporte y comunicaciones**

 El municipio cuenta con sus propios medios de comunicación, siendo estos, transporte de pasajeros con el servicio de 40 unidades que se desplazan de nueve poblados hacia la cabecera departamental, también se ve esto favorecido por 15 unidades que viajan diariamente en los municipio de Nebaj, Sacapulas, Uspantán, Cunen y Chicaman hacia la cabecera departamental y viceversa.

#### **1.1.5 Organización general**

## **1.1.5.1 Funcionamiento de la corporación municipal**

 Las sesiones ordinarias de la corporación municipal se realizan semanalmente los días lunes, y la asistencia a la misma es del 100%. La corporación esta conformada de la siguiente manera:

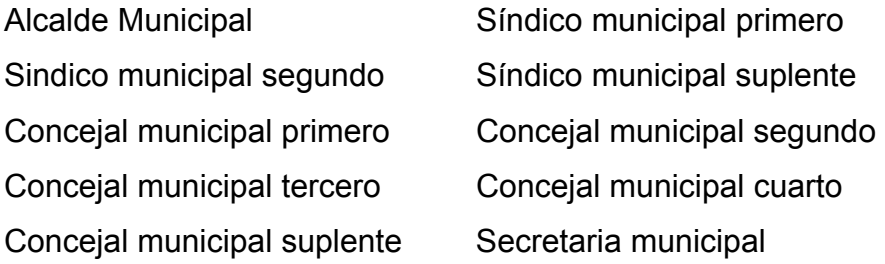

Las comisiones de la corporación municipal que funcionan son las siguientes:

Finanzas, hacienda y bienes municipales

Salud pública

Educación y recreación

Protección al medio ambiente

Desarrollo urbano-rural, etc.

La Unidad Técnica Municipal esta a cargo de un estudiante de administración, actualmente se están haciendo esfuerzos para reforzarla con el Programa de Ejercicio Profesional Supervisado (EPS) de la Facultad de Ingeniería, Universidad de San Carlos de Guatemala.

#### **1.1.5.2 Organización comunitaria e instituciones**

El municipio de San Pedro Jocopilas se encuentra enmarcado dentro del régimen legal del departamento, por ello encontramos dentro de organización interna a comités pro- mejoramiento como una forma de organización de las comunidades rurales y urbanas del municipio. Su objetivo principal consiste en la gestión de recursos, generalmente financieros o de materiales para le ejecución de proyectos de infraestructura, ante instituciones gubernamentales y organizaciones no gubernamentales (ONG´s).

La situación prevaleciente es este aspecto en San Pedro Jocopilas es que de las 50 comunidades, 45 cuentan con este tipo de comité así también alcaldes auxiliares que ejercen control comunitario permanente y otras organizaciones secundarias como comités de agua y energía eléctrica y otros que funcionan temporalmente.

Las reuniones ordinarias se hacen de forma periódica generalmente cada mes y las extraordinarias cada vez que sea necesario.

En la actualidad se están conformando los comités de las comunidades en COCODES (Consejos Comunales de Desarrollo), y a través de los COCODES conformar el COMUDE (Consejo Municipal de Desarrollo).

Entre las instituciones y organizaciones que han contribuido a realizar las obras bajo el plan tripartito de cooperación y otras que han trabajado en el municipio se mencionan: La Municipalidad, Consejo Departamental de Desarrollo Urbano y Rural (CODECUR), Ministerio de Salud Publica y Asistencia Social, DICOR, PRODESSA, PRODEQ, Correos y telégrafos, Salud sin limites, Médicos Descalzos, CONRED, CONALFA, CARE, Tribunal Supremo Electoral, Childrenhope, Ministerio de ambiente y Recursos naturales.

#### **1.1.6 Situación ambiental y de recursos naturales**

#### **1.1.6.1 Sistema hídrico y calidad del agua**

**Sistema hídrico:** Según inventario y mapeo de fuentes de agua, en el municipio de San Pedro Jocopilas existen 12 nacimientos que están en nueve comunidades y 30 pozos distribuidos en 20 poblados, los nacimientos están a flor de tierra.

#### **Calidad del agua:**

**Superficial:** Existen como ya se hizo mención anteriormente 12 nacimientos en 9 comunidades los cuales están en la superficie. Por su descuido están siendo contaminados en gran manera pues en ellos cae polvo, insecticidas que van en el aire y caen sobe los pozos, además de basura. También existe el problema de que en época de invierno los nacimientos se revuelven demasiado y esto afecta a las comunidades (población) ocasionando serias enfermedades gastrointestinales.

 También los ríos se están contaminando de gran manera por las aguas residuales domesticas y desechos sólidos que las personas depositan en estos.

**Subterránea:** Según datos de la OMP, existe agua subterránea la cual no ha sido explotada en San Pedro Jocopilas, pero lamentablemente esta siendo contaminada por el abuso de fertilizantes, insecticidas, plaguicidas y por heces fecales pues en las comunidades no existen drenajes y muchos optan por hacer pozos ciegos.

## **1.1.6.2 Contaminación**

**Aguas residuales domesticas:** esta agua en el área urbana desfoga en el río Xocopilá pues en las comunidades no existen drenajes.

**Agroquímicos:** Por falta de capacitación a los agricultores, del uso de agroquímicos se ha venido contaminando mucho lo que es el suelo, las fuentes de agua tantos superficiales como subterráneas.

#### **1.2 Estudio sobre la condición actual del mercado**

#### **1.2.1 Descripción de mercado municipal**

En realidad no existe un modelo específico, y la razón es que su función no solo es comercial sino socio-cultural, cada regio adopta esquemas variados dependiendo en gran medida de las necesidades y costumbres del lugar. Hay numerosas formas las cuales podríamos reducir en dos claros conceptos: el primero seria la subdivisión del área disponible en varias zonas, las cuales presentas distintas características según el uso para el cual fueron diseñadas. Las zonas consideradas en este punto son las siguientes:

**Zona de administración, servicios, carga, descarga y control de productos:** Esta será el cerebro y corazón del mercado ya que será por medio de esta que se llevará un control general del mismo y se tomaran decisiones en cuanto al funcionamiento, retención y eliminación de productos que no llenen los requisitos mínimos de higiene, así como la recaudación en concepto de uso de los servicios sanitarios, su mantenimiento y velar porque se conserve en buen estado todas las instalaciones del mercado.

**Zona de comedores y refresquería:** Comprende carnicerías, marranerías, pescaderías y pollerías, deben contar con un buen local que llene medidas de salubridad.

**Zona de tiendas:** Estas son de uso general tanto para usuarios del mercado como para el pueblo en general.

**Zona de Verduras, granos y comestibles en general:** Esta es cubierta con puestos fijos que funcionan todos los días, así como de piso de plaza cuando sea necesario.

 Otra parte importante es la circulación, procurando en la manera de lo posible que sea lineal y en un sentido, para impedir repetir tramos o vías encontradas produciendo aglomeraciones y remolinos de personas impidiendo su buena circulación. Es necesario separar las entradas para el público de las de los productos y los mismos inquilinos, teniendo un mejor control para las frutas y verduras, y buen funcionamiento de los sanitarios.

## **1.2.2 Reglas para la planificación de un mercado municipal**

**Municipalidad:** Debe contar con terreno municipal. Estudio económico y demanda para determinar las necesidades de la población Verificar accesos al predio.

**Proyecto:** El mercado físicamente depende directamente del lugar donde se vaya a construir; se establece un programa de necesidades abarcando lo que es el área húmeda, semi-húmeda, área seca, basurero, administración, servicios sanitarios, área de carga y descarga de productos, parqueo, iluminación, lava verduras, pasillos, etc.

## **1.2.3 Factores generales para diseñar**

 Para el buen funcionamiento se debe considerar la calidad de los materiales, equipo, capital y mano de obra; en la organización se debe determinar cada una de las actividades necesarias para alcanzar los objetivos. Aspectos funcionales a tomar en cuenta en el diseño:

Ubicación Población Clima Tipo de suelo Entorno **Materiales** Topografía Vialidad

## **1.2.4 Recomendaciones para un mercado y su equipamiento**

Su construcción se condiciona por diferentes factores como por ejemplo: el clima, factor económico, factor socio cultural, etc., y cada uno de estos identifican a cada comunidad.

El equipamiento debe mejorar el servicio a través de instalaciones adecuadas, respetando la identidad de la comunidad.

**Piso de plaza cubierto:** Funciona todos los días comercializando productos de consumo diario como: granos, verduras, carnes, frutas, especies, etc.

Piso de plaza descubierto: Funciona los días de plaza.

# **1.2.5 Áreas mínimas a considerar**

El INFOM (Instituto Nacional de Fomento Municipal), considera algunas áreas mínimas y las toma en cuenta para la aprobación de cualquier proyecto.

# **Tabla IV Área Húmeda**

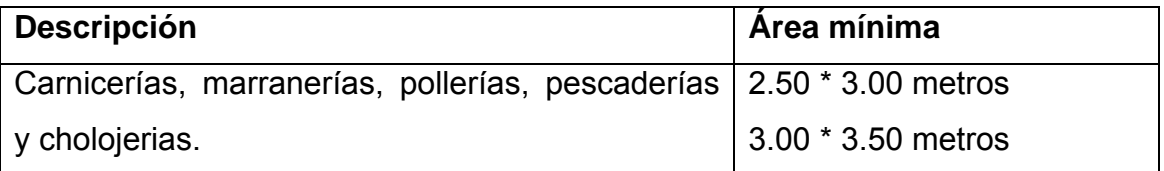

# **Tabla V Área Semi-húmeda**

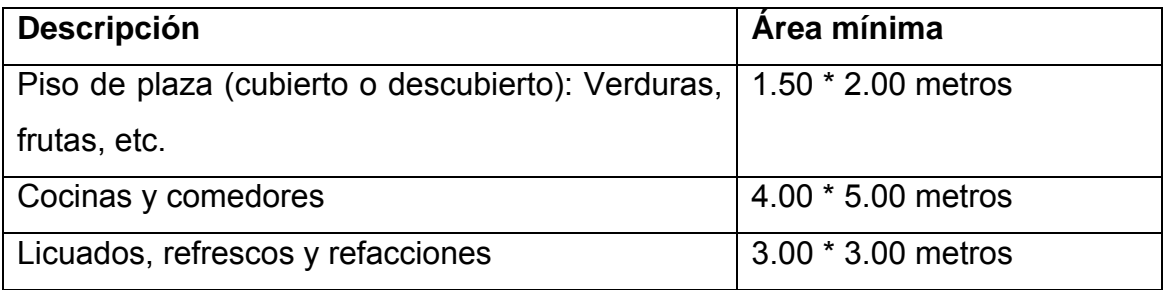

## **Tabla VI Área Seca**

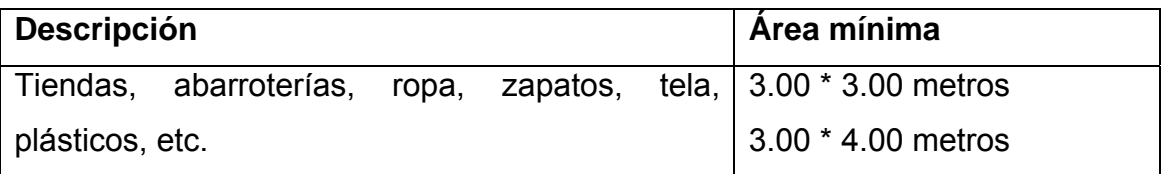

Los pasillos de caminamientos deben tener un ancho mínimo de 1.50 m.

El área de piso de plaza debe contar con lava verduras.

El mercado debe estar ventilado.

La administración debe contar con: oficina, sanitario, dormitorio, guardián.

#### **1.2.6 Situación del mercado en la actualidad**

Actualmente la cabecera municipal de San Pedro Jocopilas, cuenta con un edificio para realizar las actividades comerciales de su comunidad en forma centralizada pero este no llena los requisitos mínimos de seguridad, salubridad y comodidad. Dentro del mercado no existen áreas de ventas definidas, únicamente ventas improvisadas los días de mercado.

El mercado esta circulado por un muro de block, y únicamente se encuentran fijos los locales de los comedores (6 en total), pero los comedores no llenan los requisitos de salubridad y medio ambiente. Otros locales existentes actualmente son los de las carnicerías pero al igual que los comedores no llenan los requisitos indispensables para su buen funcionamiento. Por otro lado el merado no cuenta con un techo mínimo para cubrir las inclemencias del tiempo por lo que cada locatario coloca su nylon para cubrirse.

Los vendedores ambulantes que llegan los días de plaza saturan las calles aledañas al mercado, el parque y frente a la municipalidad, ya que dentro del mercado no existen suficientes locales.

Dentro del estudio de campo se detecto el mercado formal que lo compone las ventas y locales dentro del mercado, el mercado informal son aquellas ventas ambulantes que se colocan en la parte de afuera del mercado, enfrente de la municipalidad y del parque. El mercado informal afecta al mercado formal ya que vende los mismos productos y esto provoca que la gente ya no entre a las instalaciones del mercado.

Dentro del mercado existen 6 comedores, 3 carnicerías y servicios sanitarios en malas condiciones, aproximadamente 160 ventas que se acomodan en los locales.

Los días de mercado llegan aproximadamente 60 vendedores ambulantes además de los que venden ganado menor (chivos, cabras, marranos, etc.).

El mercado no cuenta con servicios de agua potable y el drenaje es obsoleto.

# **1.3 Estudio sobre las condiciones actuales de drenaje y agua entubada**

#### **1.3.1 Generalidades**

El sistema de drenaje dentro del mercado no es funcional puesto que la tubería existente es de 3" y en ella recae tanto el agua pluvial como las aguas negras, producto de la actividad dentro del mercado. El mercado se diseñará para una resistencia de tres niveles pensando en futuros usuarios.

En lo concerniente al agua entubada solo existes dos chorros dentro del mercado, por lo que se buscará mejorar el servicio dotándolos del mismo a los locales que así lo requieran.

#### **1.3.2 Tipos de sistema**

El sistema de drenaje actual es combinado, pero por lo pequeño del diámetro de la tubería no resiste el caudal de agua; por lo tanto se diseñará un sistema combinado, chequeando los diámetros de las tuberías con un periodo de diseño de veinte años.

El sistema de agua entubada dentro del mercado se diseñará con un sistema domiciliar (agua para el 80% de los locales y servicios sanitarios).

## **1.3.3 Topografía y selección de ruta**

Se realizará topografía para calcular el polígono y curvas de nivel y así poder chequear pendientes seleccionando la ruta más idónea para el sistema de drenaje y agua entubada.

#### **1.3.4 Diseño**

El diseño del drenaje tendrá como ase principal las curvas de nivel ya que se debe chequear las pendientes al relación al colector principal que pasa en la calle, se trabajará con un periodo de diseño de veinte años y diámetros nominales. El diseño del agua se realizará de tipo domiciliar.

# **2. SERVICIO TÉCNICO PROFESIONAL**

#### **2.1 Diseño edificio de mercado**

#### **2.1.1 Levantamiento topográfico y cálculo**

Se realizo el levantamiento topográfico, conjuntamente con un topógrafo que trabajaba para la municipalidad, se trazo el polígono utilizando el método de conservación del azimut, ya que éste es el mejor sistema, se emplea mucho en los levantamientos en los cuales se deberá de indicar un gran numero de detalles, por observaciones lineales y angulares, su versatilidad hace que sea mas ventajoso que cualquier otro método. Cualquier error de cierre se deduce inmediatamente de la diferencia entre las observaciones inicial y final tomadas a lo largo de la primera alineación. El azimut de alineación inicial o de primer lado de la poligonal, puede referirse al meridiano verdadero o a una dirección convencional cualquiera.

 A continuación se presenta la planta topográfica y las curvas de nivel, la tabla con los cálculos y resultados de la topografía están en el anexo A, y los cálculos y resultados de la nivelación se encuentran en el anexo B.

#### **2.1.2 Diseño arquitectónico**

El diseño arquitectónico se hizo respetando la identidad del pueblo, pero a la vez tomando en cuenta las necesidades que presenta San Pedro Jocopilas en cuanto a la necesidad de crear locales de alquiler y mejorar con esto el comercio.

De importancia es señalar que se hizo un estudio previo del uso de locales y tipo de ellos, para separar los sectores o zonas que han de funcionar en el mercado. Para determinar las dimensiones de los diferentes locales se tomo en cuenta las áreas mínimas que proporciona el INFOM, se hizo un estudio físico de los locales existentes, de manera que estos cuenten con un área adecuada así como sus instalaciones necesarias para mantener la salubridad y su buen funcionamiento.

 El mercado cuenta con un área al frente tipo portal, además se dividió en zonas, dejando el área seca al frente de la calle, puesto que en su mayoría los locales se utilizaran para venta de tela típica, cerámica, restaurantes y un local especial para una agencia bancaria, el área semi-húmeda y húmeda esta compartida al centro del mercado del la planta baja y otra parte se encuentra en el segundo nivel esto con el fin de eliminar las ventas callejeras los días de mercado o plaza. Las carnicerías y comedores contaran con sus servicios básicos y sus respectivas instalaciones. Existirá también una oficina de administración que se encargara de velar por el buen funcionamiento del mercado. El piso de plaza esta descubierto, para efectos de iluminación y ventilación. Se dejo un área de carga y descarga y otra para parqueo, así como un basurero y bodega.

#### **2.1.3 Análisis y diseño estructural**

El diseño estructural nos sirve para definir dimensiones y características detalladas de una estructura, entendiéndose como tal a la parte de una construcción que tiene como función absorber los esfuerzos que se presenten durante las distintas etapas de su existencia.

El análisis estructural y el diseño estructural tienen una relación intrínseca. Para poder diseñar un elemento estructural, siempre será preciso realizar un análisis de los esfuerzos a los cuales se vera sometido. Dicho análisis proveerá las magnitudes de estos, lo cual es una información de primer orden para realizar el diseño del elemento que habrá de soportar dichos esfuerzos.

En el caso del mercado este consta de 2 niveles, se proponen marcos rígidos con losa tradicional, los tabiques no serán de carga, solo divisorios con sus respectivas mochetas y soleras.

## **2.1.3.1 Diseño de losa**

Las losas son elementos estructurales bidimensionales, en los que la tercera dimensión es pequeña comparada con las otras dos dimensiones básicas. Las cargas que actúan sobre las losas son esencialmente perpendiculares al plano principal de las mismas, por lo que su comportamiento está dominado por la flexión.

Las losas se utilizan para proporcionar superficies planas y útiles. Una losa de concreto reforzado es una amplia placa plana, generalmente horizontal. Puede estar apoyada en vigas de concreto reforzado (y se vacía por lo general, en forma monolítica con estas vigas), en muros de mampostería o de concreto reforzado, en elementos de acero estructural, en forma directa por columnas o continua por el terreno.

Para efectos de cálculo se tomo una parte del mercado, ya que esta es igual a las otras partes que componen todo el mercado.

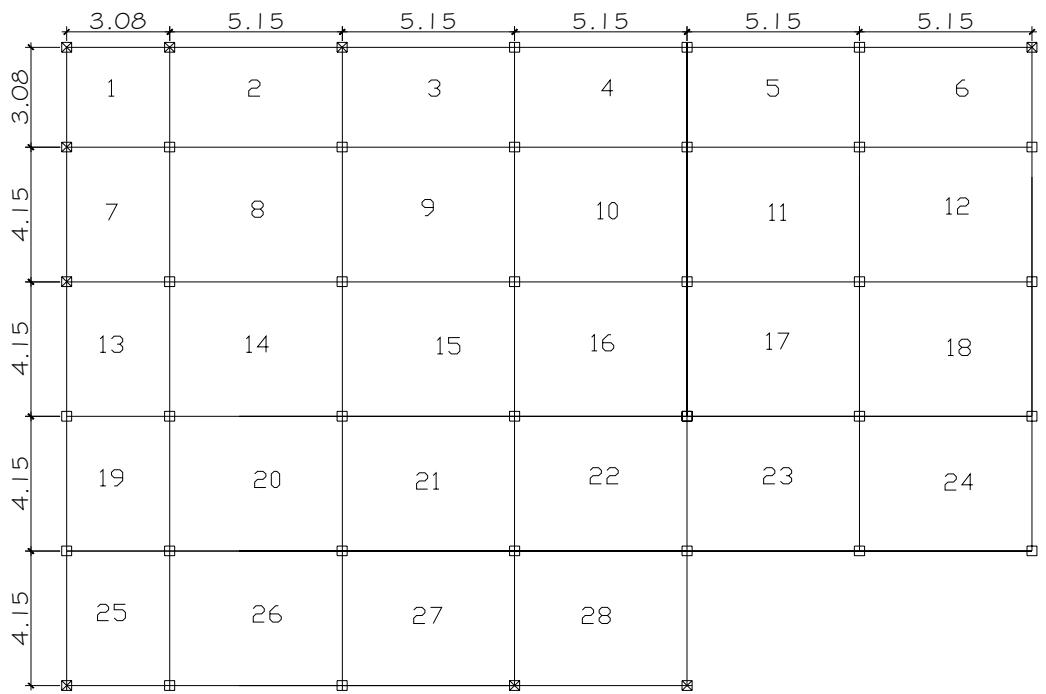

## **Figura 1 Clasificación de losas**

Datos para el cálculo de la losa

 $fc = 281$  kg/cm<sup>2</sup>  $f'y = 4,200 \text{ kg/cm}^2$  $Wc = 2,400$  kg/m<sup>3</sup> Sobrecarga =  $100 \text{ kg/m}^2$ Carga Viva =  $500 \text{ kg/m}^2$ 

## **Trabajabilidad de la losa**

a = lado corto de la losa b = lado largo de la losa  $m = \frac{a}{b}$ 

Si la relación "m" es menor de 0.5 trabaja en un sentido, si la relación "m" es mayor de 0.5 entonces trabaja en dos sentidos.

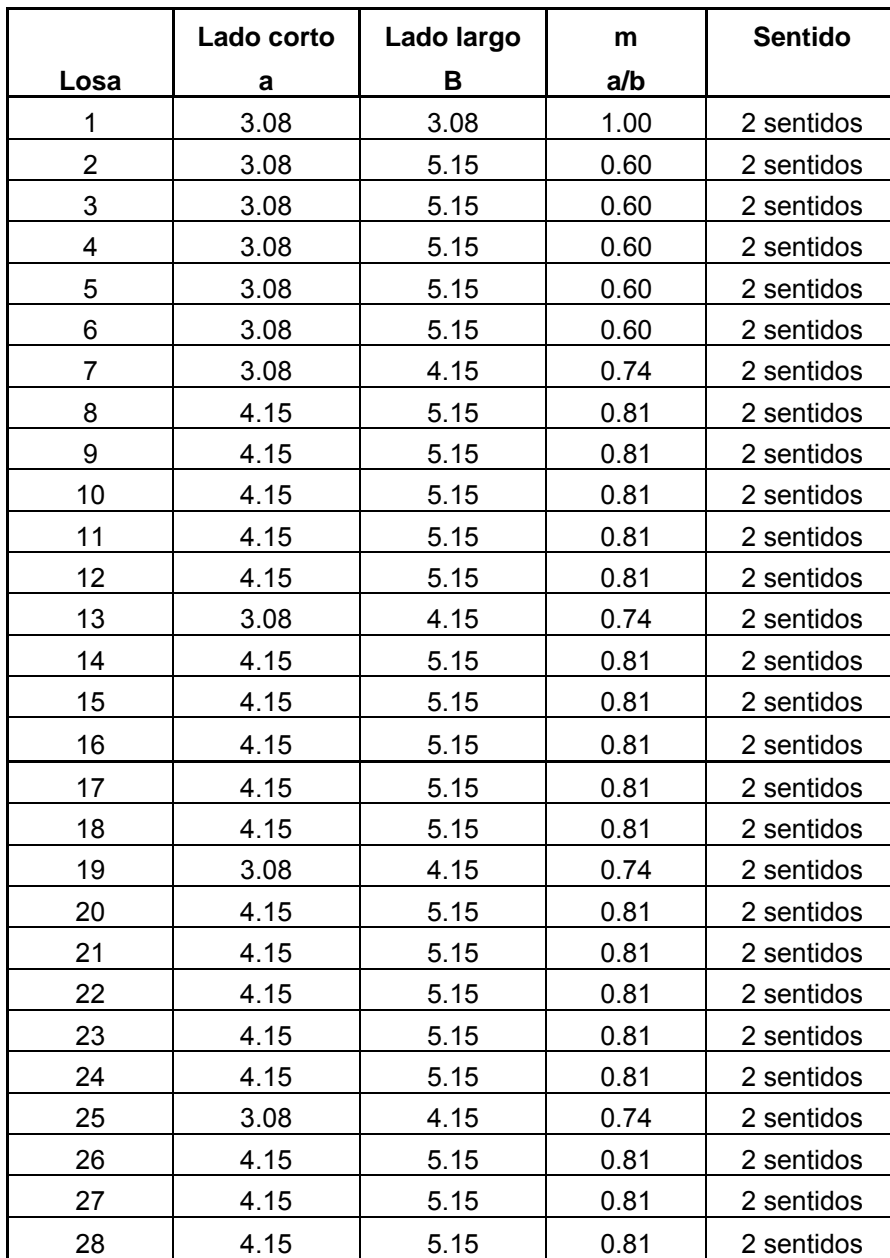

# **Tabla VII Trabajabilidad de losas.**

# **Espesor de losa**

El espesor de losa esta dado por la siguiente expresión:

$$
t = Perimeter \frac{1}{180}
$$

A continuación veremos una tabla donde se encuentran los espesores de

losa.

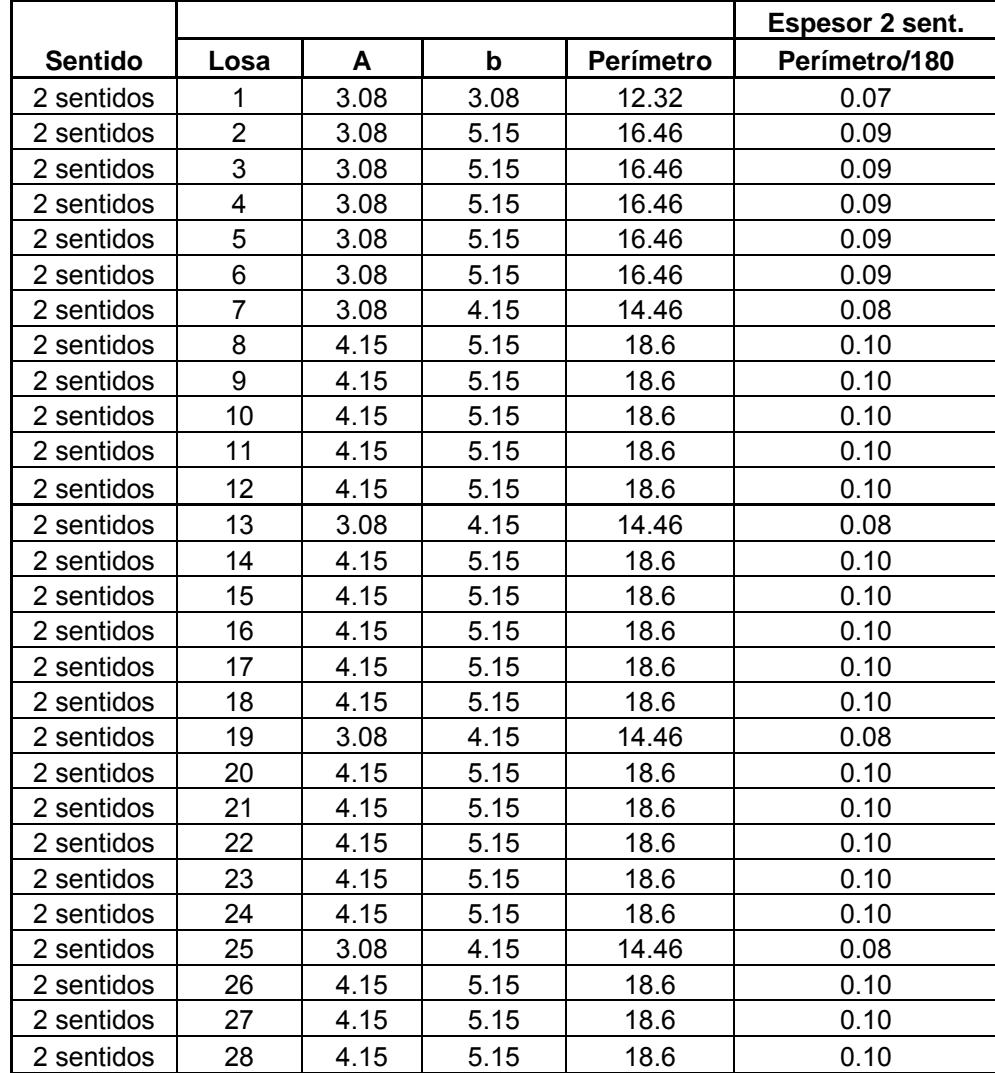

# **Tabla VIII Espesor de losas**

Chequeando los diferentes espesores se propone utilizar un espesor de 0.12 m.

#### **Integración de cargas:**

**Carga viva:** tomando en cuenta las recomendaciones de diferentes reglamentos como: México, RDF-76, U.S.A., ANSI-81, Japón, AIJ, AGIES 2002.

 Se tomo la decisión de utilizar una carga viva para el mercado de 500 kg/m².

#### **Carga Muerta:**

*Concreto* = *Wc* ∗*t*, entonces tenemos Concreto = 2,400 kg/m² \* 0.12m Concreto =  $288 \text{ kg/m}^2$ Sobrecarga =  $100 \text{ kg/m}^2$ Total carga muerta 388 kg/m²

#### **Carga última de diseño:**

 $CU = 1.4Cm + 1.7Cv$  $CU = (1.4 * 388) + (1.7 * 500)$  $CU = 1,393.20$  kg/m<sup>2</sup>

Se calcula para una franja unitaria de 1 metro, por lo que  $CU = 1,393.20$  kg/m<sup>2</sup>  $*$  1 m = 1,393.20 kg/m

**Calculo de momentos:** Los momentos se calculan con carga distribuida, utilizando el método 3 del código ACI. Este método sirve para encontrar los momentos actuantes en los extremos de las losas a diseñar:

Notación:

- a = Longitud del claro libre corto
- b = Longitud del claro libre largo
- c = Coeficientes para los momentos, como se dan en las tablas que se encuentran en el anexo de este informe. Los coeficientes contienen índices de identificación, como  $C_{\text{Aneg}}$ ,  $C_{\text{Bneg}}$ ,  $C_{\text{BCv}}$ ,  $C_{\text{BCm}}$ , etc.
- m = Relación del claro corto al claro largo
- W = Carga uniforme por m<sup>2</sup>. Para los momentos negativos y fuerzas cortantes, W es la carga muerta total más la carga viva, cuando se usa la Tabla 1 del anexo. Para los momentos positivos, W se va separar en carga muerta y carga viva para usar las Tablas 2 y 3 del anexo.

A continuación se presenta la tabla donde se calcularon los momentos, con los datos siguientes:

Cm total =  $388*1.4$  Cm total =  $543.20 \text{ kg/m}^2$ Cv total =  $500 * 1.7$  Cv total =  $850.00$  kg/m<sup>2</sup> Carga Ultima de diseño =  $1,393.20 \text{ kg/m}^2$ Formulas para el cálculo de momentos

#### **Momentos negativos en losas:**

 $M_{\text{Aneg}} = C_{\text{Aneg}} * w * a^2$  $M_{Bneg} = C_{Bneg} * w * b^2$ 

#### **Momentos positivos en losas:**

$$
M_{Apos} = (C_{AposCM} * W_{CMU} * a2) + (C_{AposCV} * W_{CVU} * a2)
$$
  

$$
M_{Bpos} = (C_{BposCM} * W_{CMU} * b2) + (C_{BposCV} * W_{CVU} * b2)
$$

# Donde

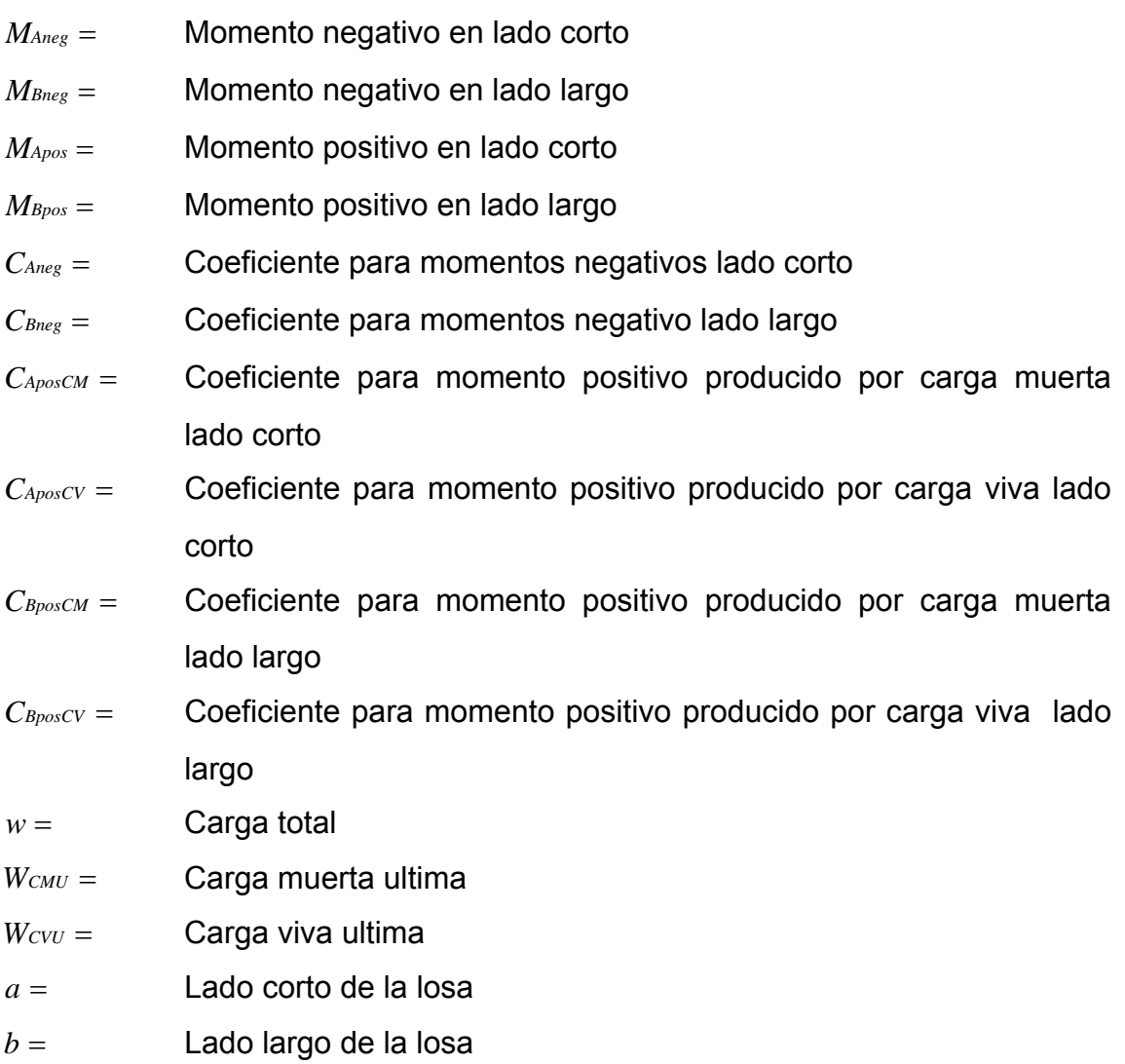

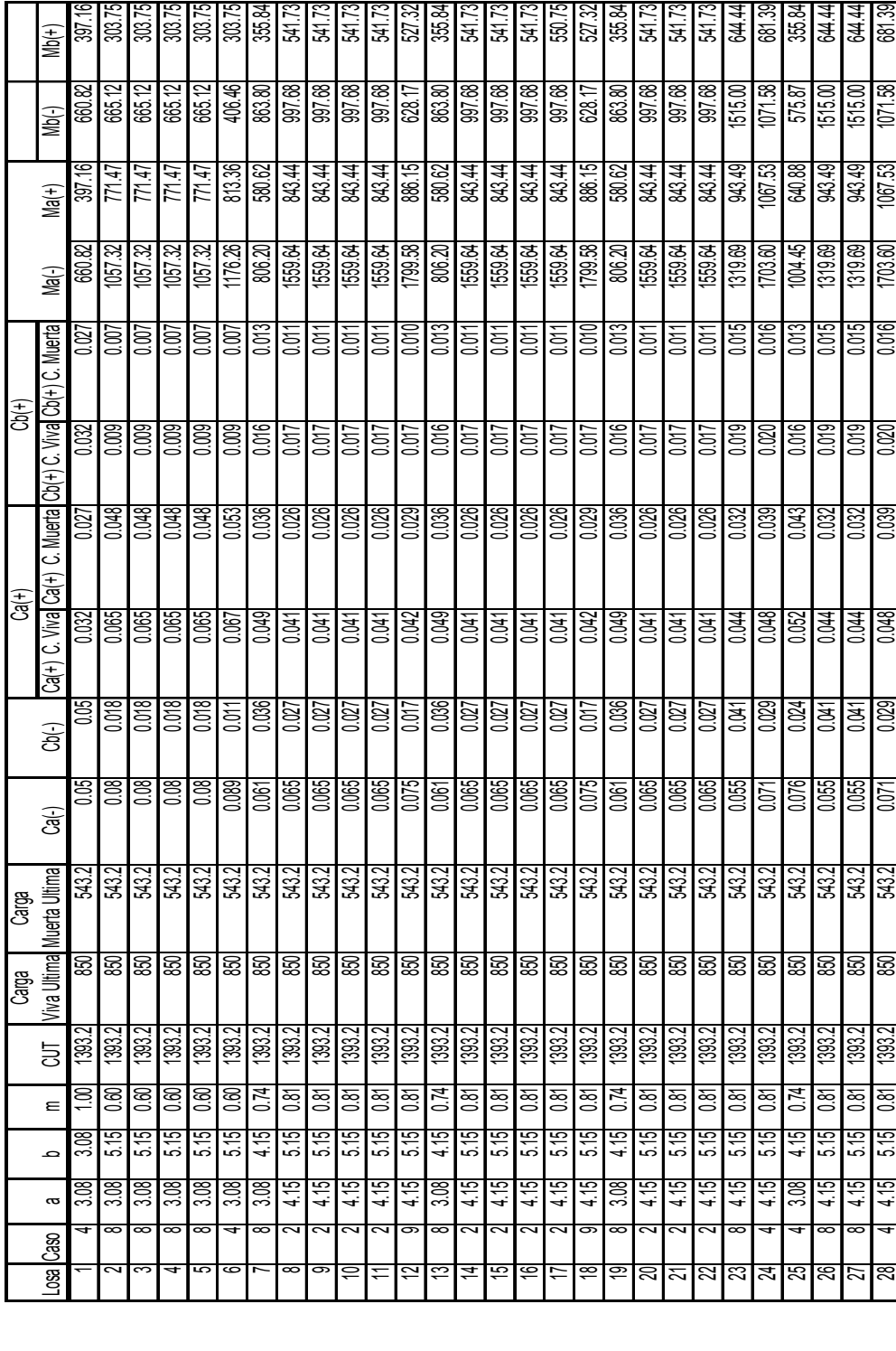

# **Tabla IX Cálculo de momentos**
Los valores obtenidos se procede a hacer el diagrama de momentos, para cada una de las losas.

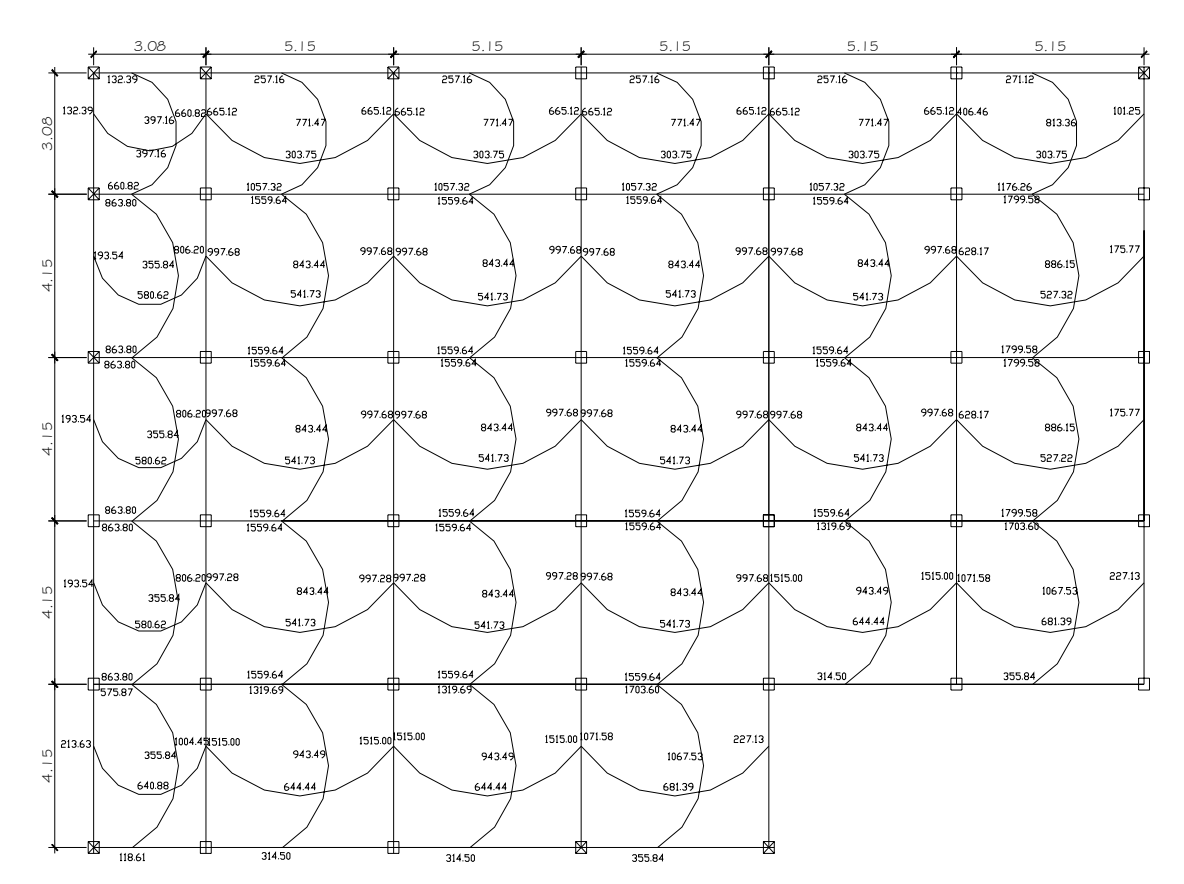

## **Figura 2 Diagrama de momentos**

#### **Balance de momentos**

 Cuando el momento negativo en un lado de un apoyo es menor que el del otro lado, su diferencia se distribuye en proporción a su rigidez; esto se hace por medio de determinar el valor momento balanceado (MB), para el cual el código ACI recomienda el procedimiento siguiente:

1. Sí:  $Ma > Mb$ 

2. *Mb* >  $0.8 * Ma$ ; *entonces*, *MB* =  $0.5 * (Ma + Mb)$ 

3. Sí: *Mb* < 0.8∗ *Ma*; esto implica que se toma una distribución proporcional de los momentos, según la rigidez de las losas como:

$$
K=\frac{1}{L}
$$

Ka, Kb = las rigideces de las losas a y b

Da,Db = los factores de distribución de las losas a y b

Donde:

$$
Di = \frac{Ki}{Ki + Ki + 1}
$$
 para i = a, b

 Para realizar la distribución se efectúa según el cálculo de la tabla siguiente:

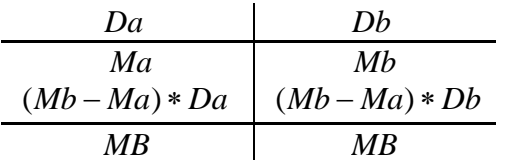

Donde:

MB = Momento balanceado

Para balancear los momentos positivos

$$
MB_{(+A)} = M_{(+A)} + \left[\frac{M_{(-A)} - M_B}{2}\right]
$$

Para los momentos en extremos no continuos

$$
M_{(-A)} = M_{(+A)} * 1/3
$$
  

$$
M_{(-B)} = M_{(+B)} * 1/3
$$

| 0.50<br>1,703.60<br>,559.64<br>143.97<br>71.98<br>71.98                                                                                     |                                                   |                            |                         |                         |                     | $\frac{0.50}{20}$   | 1.00                    | $\overline{00}$  |                        |                          | ,362.88 Promedio                              | 1,559.64             | ,703.60        | 1,703.60   | 1,559.64      |                    |
|----------------------------------------------------------------------------------------------------|---------------------------------------------------|----------------------------|-------------------------|-------------------------|---------------------|---------------------|-------------------------|------------------|------------------------|--------------------------|-----------------------------------------------|----------------------|----------------|------------|---------------|--------------------|
| 16.91<br>16.97                                                                                                    |                                                   | 239.94                     | 559.64                  | 1,319.69                | 0.50                | 0.50                | $\overline{8}$          | İΞ               |                        | Promedio                 | 247.71                                        | 1,319.69             | 559.64         | 319.69     | 19.99.        |                    |
| 10.97<br>119.97                                                                                                    |                                                   | 239.94                     | 559.64                  | 319.69                  | 09:0                | $\overline{0.50}$   | is                      | ē                |                        |                          | 247.71 Promedio                               | 1,319.69             | 559.64         | 1,319.69   | 559.64        | 32-92              |
|                                                                                                    |                                                   |                            |                         | 575.87                  | $\overline{0.50}$   | $\overline{0.50}$   | $\frac{0.24}{1}$        | 0.24             | 4.15                   | 4.15                     | 691.04 Rigideces                              | 575.87               | 863.80         | 575.87     | 863.80        |                    |
| $\frac{47.99}{143.97}$                                                                                                    |                                                   |                            | 799.58<br>863.80        | ,703.60                 | 0.50                | <b>Sig</b>          | $\overline{\mathbf{e}}$ | ē                |                        |                          | ,439.66 Promedio                              | 1,703.60             | 39.58          | ,703.60    | 89.985        | 18-24              |
| 19.97<br>$\frac{\frac{1}{16} \cdot \frac{1}{16} \cdot \frac{1}{16}}{\frac{1}{16} \cdot \frac{1}{16} \cdot \frac{1}{16} \cdot \frac{1}{16}}$ |                                                   | 239.94<br>95.98<br>287.93  | 559.64                  | ,319.69                 | 0.50                | 0.50                | $\ddot{s}$              | $\overline{8}$   |                        | Promedio                 | 247.71                                        | 1,319.69             | 559.64         | 1,319.69   | 1,559.64      |                    |
| $\frac{1}{8}$                                                                                                    |                                                   | $\overline{00.0}$          | 559.64                  | 559.64                  | 0.50                | $\overline{50}$     | Ιä                      | Ιä               |                        | Promedio                 | 247.7                                         | 1,559.64             | 559.64         | ,559.64    | 1,559.64      |                    |
| 0.00<br>$rac{10}{200}$                                                                                                    |                                                   | 0.00                       | 559.64                  | 559.64                  | 0.50                | 0.50                | $\overline{5}$          | $\overline{5}$   |                        | Promedio                 | 247.71                                        | 1,559.64             | 1,559.64       | 1,559.64   | 559.64        |                    |
| $\frac{0.00}{2}$                                                                                                    |                                                   | 0.00                       | ,559.64                 | 559.64                  | 0.50                | 0.50                | $\overline{6}$          | $\overline{6}$   |                        | Promedio                 | 247.7                                         | 1,559.64             | ,559.64        | 559.64     | ,559.64       |                    |
| 0.00                                                                                                    |                                                   | 0.00                       | 863.80                  | 863.80                  | 09.50               | 05.0                | $\overline{5}$          | ē                |                        |                          | 691.04 Promedio                               | 863.80               | 863.80         | 863.80     | 863.80        | ب<br>ခ             |
|                                                                                                    |                                                   | 00.00                      |                         | l,559.64<br>l,799.58    | 0.50                |                     | $\ddot{\rm s}$          | $\overline{8}$   |                        |                          | ,439.66 Promedio                              | 1,799.58             | 799.58         | 1,799.58   | 89.58         | $2 - 18$           |
| $rac{1}{8}$<br>0.00                                                                                                    |                                                   | 000                        | 559.64<br>,799.58       |                         | 0.50                | 0.50<br>0.50        | $\overline{001}$        | $\overline{8}$   |                        | Promedio                 | 247.7                                         | 1,559.64             | 559.64         | 1,559.64   | ,559.64       | Ë                  |
|                                                                                                    |                                                   | 0.00                       |                         | ,559.64                 | 0.50                |                     | $\overline{00}$         | S.               |                        | Promedio                 | ,247.                                         |                      | ,559.64        | ,559.64    | 559.64        | $-16$              |
| 0.00<br>0000                                                                                                    |                                                   | 00.00                      | ,559.64<br>,559.64      | 559.64                  | 0.50                | 0.50                | 1.001                   | $\overline{00}$  |                        | Promedio                 | 247.                                          | l,559.64<br>I,559.64 | 559.64         | 1,559.64   | 559.64        |                    |
| 0.00<br>0.00                                                                                                    |                                                   | 0.00                       | ,559.64                 | ,559.64                 | 0.50                | 0.50                | $\overline{5}$          | ā                |                        | Promedio                 | ,247.7                                        | 559.64               | 559.64         | 559.64     | 559.64        |                    |
| 0.00<br>0.00                                                                                                    |                                                   | 0.00                       | 863.80                  | 863.80                  | 03.0                | 0.50                | $\overline{001}$        | ē                |                        |                          | 691.04 Promedio                               | 863.80               | 863.80         | 863.80     | 863.80        |                    |
|                                                                                                    |                                                   | 623.31                     | ,176.26                 | ,799.58                 | 0.43                |                     | 0.24                    | 0.32             | 4.15                   | <b>Rigideces</b><br>3.08 | 139.66                                        | ,176.26              | ,799.58        | 1,799.58   | 92.921        |                    |
| $\frac{\frac{216.00}{216.00}}{\frac{216.00}{268.03}}$                                                                                       |                                                   | 502.32                     | ,057.32                 | 559.64                  | 0.43                | $\frac{15}{25}$     | 0.24                    | 0.32             | 4.15                   | l Rigideces<br>3.08      | 247.71                                        | .057.32              | 359.64         | 559.64     | ,057.32       |                    |
|                                                                                                    |                                                   | 502.32                     | 22.32                   | 559.64                  | 0.43                |                     | 0.24                    | 0.32             | 4.15                   | 3.08                     | ,247.71 Rigideces                             | 1,057.32             | 559.64         | 1,559.64   | ,057.32       |                    |
|                                                                                                    |                                                   | 502.32                     | 22.32                   | 159.64                  | 0.43                | $\frac{1}{2}$       | 0.24                    | 0.32             | 4.15                   | Rigideces<br>3.08        | 247.71                                        | 1,057.32             | 559.64         | 559.64     | ,057.32       | ده<br>حا           |
|                                                                                                    |                                                   |                            | 1,057.32                | 1,559.64                | 0.43                |                     | 0.24                    | 0.32             | 4.15                   | 3.08                     | ,247.71 Rigideces                             | 1,057.32             | 1,559.64       | 1,559.64   | 22.32         | 没                  |
|                                                                                                    |                                                   | 443.41<br>202.98<br>502.32 | 1,515.00                | 1,071.58                | $\frac{0.50}{0.43}$ | $\frac{15}{25}$     | $\overline{624}$        | $\frac{0.32}{2}$ | $\frac{4.15}{15}$      | $rac{5}{3.88}$           | <u>1,212.00 Rigideces</u><br>691.04 Rigideces | 1,071.58             | 1,515.00       | 863.80     | 28'099        |                    |
|                                                                                                    |                                                   |                            |                         |                         |                     |                     | 0.19                    | 0.19             | 5.15                   |                          |                                               |                      |                | 1.071.58   | 1,515.00      |                    |
| 0.00                                                                                                    |                                                   | 000                        | 515.00                  | 515.00                  | 0.50                | $\overline{0.50}$   | $\overline{001}$        | ā                |                        |                          | ,212.00 Promedio                              | 1,515.00             | 515.00         | 1,515.00   | 515.00        |                    |
|                                                                                                    | 591.65                                            | 939.13                     | 575.87                  | 1,515.00                | 0.37                | <b>C83</b>          | $\frac{0.19}{2}$        | 0.32             | s<br>Si                | 3.08                     | 212.00 Rigideces                              | 575.87               | ,515.00        | 515.00     | 575.87        |                    |
|                                                                                                    | 258.66                                            | 443.41                     | ,515.00                 | 85.150                  | $\overline{0.50}$   | 0.50<br>0.50        | 0.19                    | 610              | $\frac{15}{2}$<br>5.15 | c,                       | 212.00 Rigideces                              | 85170                | 515.00         | 1,071.58   | 00.515        |                    |
|                                                                                                    |                                                   | 517.32                     | 897.68                  | 997.68<br>1,515.00      | ခြွ                 |                     | 61.0                    | 0.19             | $rac{5.15}{5}$         | çл                       | ,212.00 Rigideces                             | 897.68               | ,515.00        | 515.00     | 997.68        |                    |
|                                                                                                    | $\frac{0.00}{2}$                                  | 0.00                       |                         |                         | 0.50                |                     | $\overline{00}$         | $\overline{5}$   |                        |                          | 798.14 Promedio                               |                      | 897.68         | 89'466     | 997.68        | $21-22$            |
|                                                                                                    |                                                   | 000                        | 89'466                  | 997.68                  | 0.50                | $rac{60}{80}$       | $\overline{001}$        | ā                |                        |                          | 798.14 Promedio                               | 89'466               | 89166          | 897.68     | 89'466        | ö∽                 |
|                                                                                                    |                                                   | 191.48                     | 806.20                  |                         | $\overline{0.50}$   |                     | $\overline{6}$          | Ιä               |                        |                          | 798.14 Promedio                               | 806.20               | 89'166         | 897.68     | 806.20        | $\overline{19-20}$ |
|                                                                                                    |                                                   | 369.51                     | 897.68                  | 997.68                  | $rac{0.50}{0.50}$   | $\frac{0.50}{0.50}$ | $\frac{1.00}{0.19}$     | $\frac{0.19}{2}$ | $\frac{1}{5}$<br>5.15  | ŗл                       | 798.14 Rigideces                              | 897.68               | 897.68         | 897.68     | 89166         | $17-18$            |
|                                                                                                    | 00 184.1819<br>194.181<br>195 <u>1818</u><br>1950 | 0.00                       |                         |                         |                     |                     |                         | Ιā               |                        |                          | 798.14 Promedio                               |                      |                |            |               | $11 - 91$          |
|                                                                                                    |                                                   | 0.00                       |                         | 897.68                  | $\overline{0.50}$   | ្រុះ                | ĪΘ                      | iε               |                        |                          | 798.14 Promedio                               | 897.68               | 89.68          | 897.68     | 997.68        | $91-51$            |
|                                                                                                    | 0.00                                              | 000                        | 897.68                  | 897.68                  | $\overline{0.50}$   | ្រះ្ង               | $\overrightarrow{0}$    | ē                |                        |                          | 798.14 Promedio                               | 897.68               | 89'166         | 897.68     | 89'166        | $14-15$            |
|                                                                                                    | 184.76                                            | 191.48                     | 897.68                  | 628.17                  | 0.50                | 0.50                | İε                      | $\overline{8}$   |                        |                          | 798.14 Promedio                               | 628.17<br>806.20     | 89166<br>89166 | 628.17     | 806.20        | اع-14              |
|                                                                                                    |                                                   | 369.51                     |                         |                         | 0.50                |                     | 0.19                    | 0.19             | ದ<br>5.15              | č,                       | 798.14 Rigideces                              |                      |                |            | 897.68        | $-1-12$            |
| $rac{0.00}{0.00}$                                                                                                    |                                                   | 0.00                       |                         | 997.68                  | 0.50                | 0.50                | $\overline{001}$        | $\overline{6}$   |                        |                          | 798.14 Promedio                               | 897.68               | 89166          | 897.68     | 897.68        | 혼수                 |
|                                                                                                    |                                                   | 0.00                       | 897.68                  |                         | 0.50                | 0.50                | $\overline{001}$        | $\overline{8}$   |                        |                          | 798.14 Promedio                               | 89'766               | 897.68         | 997.68     | 897.68        | $01 - 6$           |
|                                                                                                    |                                                   | 0.00                       | 897.68                  | 897.68                  | 0.50                | 0.50                | $\overline{5}$          | $\overline{5}$   |                        |                          | 798.14 Promedio                               | 897.68               | 897.68         | 997.68     | 897.68        | ه.<br>6            |
|                                                                                                    |                                                   | 191.48                     | 806.20                  | 997.68                  | 0.50                | 0.50                | $\overline{5}$          | $\overline{5}$   |                        |                          | 798.14 Promedio                               | 806.20               | 89'466         | 89'466     | 806.20        | 7-9                |
|                                                                                                    | $\frac{129.33}{96.74}$                            | 258.66                     | 665.12                  | 406.46                  | 0.50                | 0.50                | 0.19                    | 0.19             | 5.15                   | 5.15                     | 532.10 Rigideces                              | 406.46               | 665.12         | 406.46     | 665.12        |                    |
|                                                                                                    |                                                   | 0.00                       | $\frac{665.12}{665.12}$ |                         | 03.0                |                     | $\overline{001}$        | ā                |                        |                          | 532.10 Promedio                               | 665.12               | 665.12         | 665.12     | 665.12        |                    |
|                                                                                                    | 0.00                                              | 0.00                       |                         | $\frac{665.12}{665.12}$ | 0.50                | 0.50<br>0.50        | $-00$                   | $\overline{8}$   |                        |                          | 532.10 Promedio                               | 665.12               | 665.12         | 665.12     | 665.12        |                    |
|                                                                                                    |                                                   | 0.00                       | 665.12                  | 665.12<br>665.12        | 0.50                |                     | $\overline{00}$         | $ \tilde{s} $    |                        |                          | 532.10 Promedio                               | 665.12               | 999.1          | 665.       |               |                    |
|                                                                                                    |                                                   | 4.30                       | 860.82                  |                         | 0.50                | 0.50                | İä                      |                  |                        |                          | 532.10 Promedio                               | 660.82               | 865.12         | <b>999</b> | <b>860.82</b> | 芯                  |
| $_{\rm SO}$                                                                                                    | ξ                                                 | Dif. Momentos              | $M2(\text{-})$          | $\widetilde{H}(+)$      | 2                   | 모                   | 72                      |                  | 5                      | Chequeo                  | §,<br>Mayor <sup>40.8</sup>                   | Mo. Menor            | Mo. Mayor      | న్         |               | 8807               |
|                                                                                                    |                                                   |                            |                         |                         |                     |                     |                         |                  |                        |                          |                                               |                      |                |            |               |                    |

**Tabla X Cálculo de momentos balanceados** 

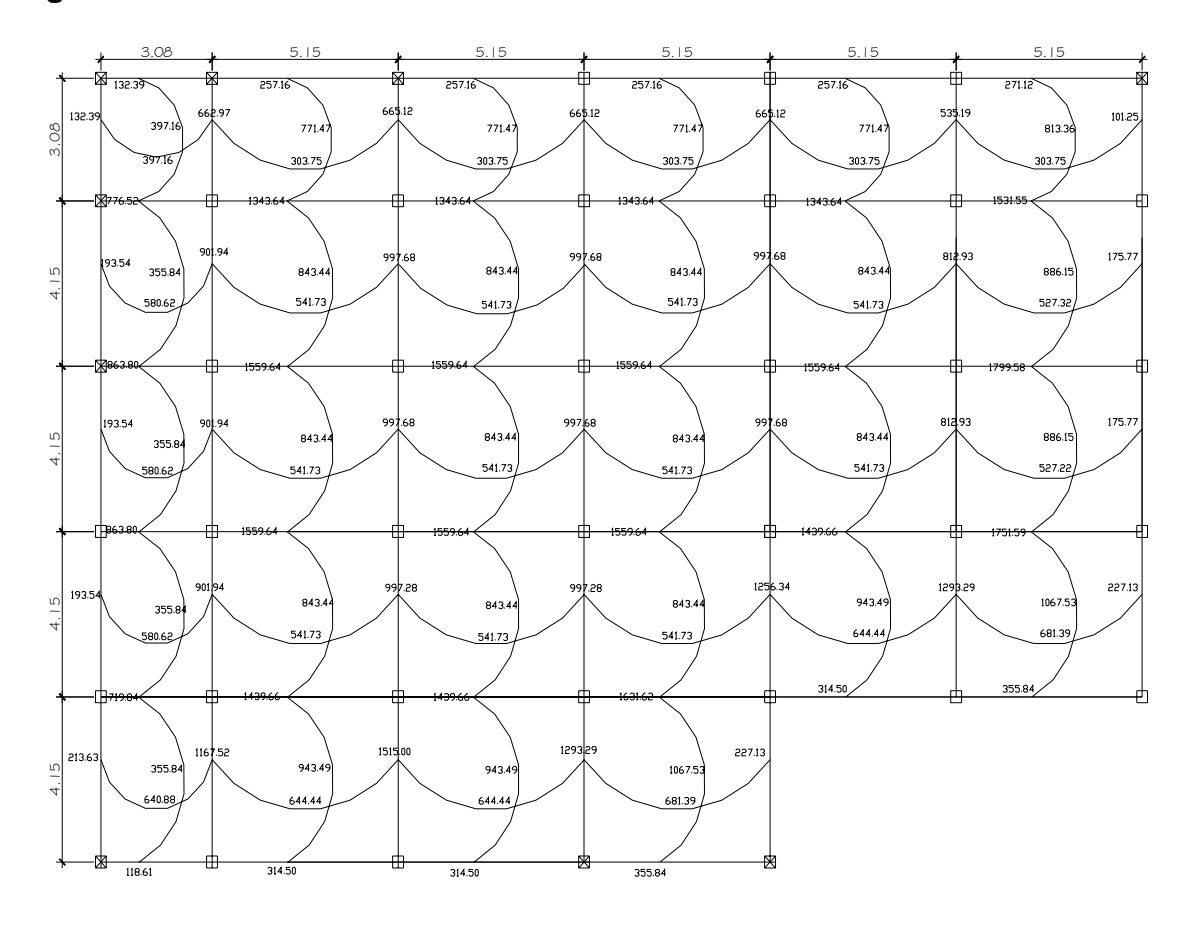

#### **Figura 3 Balanceo de Momentos**

### **Diseño del armado de losa**

 Primero establecer el acero mínimo y el momento que resiste, luego calcular el acero de refuerzo para los momentos mayores al mínimo. Basado en el código del ACI 318-83.

Para calcular el acero mínimo

$$
\rho m \hat{m} = 14.1 / Fy
$$
  

$$
d = t - 2.5
$$
  
Donde:  
b = franja unitaria

t = espesor de la losa

d = peralte efectivo

#### Entonces:

 $d = 12 - 2.5 = 9.5$  cm

Hierro propuesto

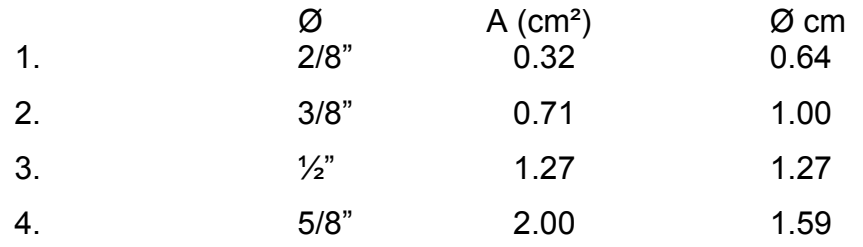

#### Datos

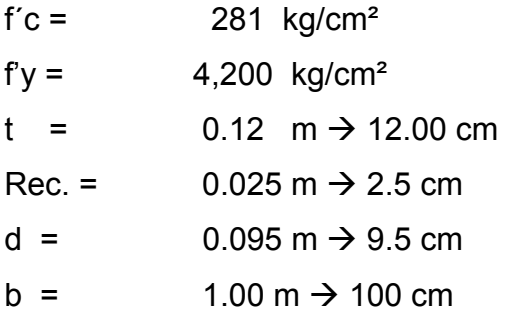

$$
Asm\acute{u}n = 0.40 * \left(\frac{141.1}{f'y}\right)^2 * b * d
$$

Asmín =  $1.28$  cm<sup>2</sup>

*S* max =  $3t$ 

Smáx =  $(3 * 0.12) = 0.36$  m  $\rightarrow$  36 cm

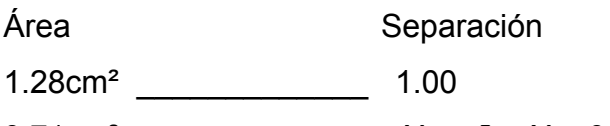

 $0.71cm<sup>2</sup>$   $X \rightarrow X = 0.55$ 

 $S = 0.55$  m  $\rightarrow$  55 cm

Separación a utilizar = Se utilizará Smáx = 36 cm

#### **Entonces**

Área Separación  $X \text{ cm}^2$  1.00 0.71cm<sup>2</sup> \_\_\_\_\_\_\_\_\_\_\_\_\_\_\_ 0.36  $\rightarrow$  Asmín = 1.97 cm<sup>2</sup>/m Calculando el momento que resiste el Asmín *Masmín* = 0.9 \*  $[As\min * f' y * ((d - As\min * f' y) / (1.7 * f' c * b))]$ Masmin = 69452.91 kg-cm  $\rightarrow$  694.53 kg-m Acero por temperatura (para 1.00 m)  $A$ *st* = 0.002 \* *b* \* *t* Entonces: Ast =  $0.002 * 100 * 12 = 2.40$  cm<sup>2</sup> Utilizando, varilla núm. 3 para el acero por temperatura

$$
S = \frac{(Av * b)}{Ast}
$$
  
S = (0.71\*100)/2.40 = 29.58 cm

Se determina utilizar varilla núm. 3 @ 0.30 cm para el acero por temperatura.

 Ahora se procede al cálculo del As requerido, para ello se procede de la siguiente forma para cada uno de los momentos:

**Datos** 

Mu = 132.39 kg-m  $b = 100$  cm.  $d = 9.5$  cm  $fc = 281$  kg/cm<sup>2</sup>  $fy = 4,200$  kg/cm<sup>2</sup>

Sustituyendo en ecuación de As

$$
As = \left[ (100 * 9.5) - \sqrt{(100 * 9.5)^2 - (132.39 * 100/0.003825 * 281)} \right] * (0.85 * 281/4200)
$$
  
As = 0.37 cm<sup>2</sup>

 $S = 0.71 / 0.37 = 1.91$  mt

 Como el momento es más pequeño que el momento que resiste el área de acero mínimo, el espaciamiento máximo es de 36 cm.

 El resumen de los cálculos de cada momento para las losas se encuentra en las siguientes tablas:

# **Tabla XI Ejemplo del cálculo de acero y separación mínima para cada momento de las losas 1 a la 10. (Las otras se calcularon de la misma manera)**

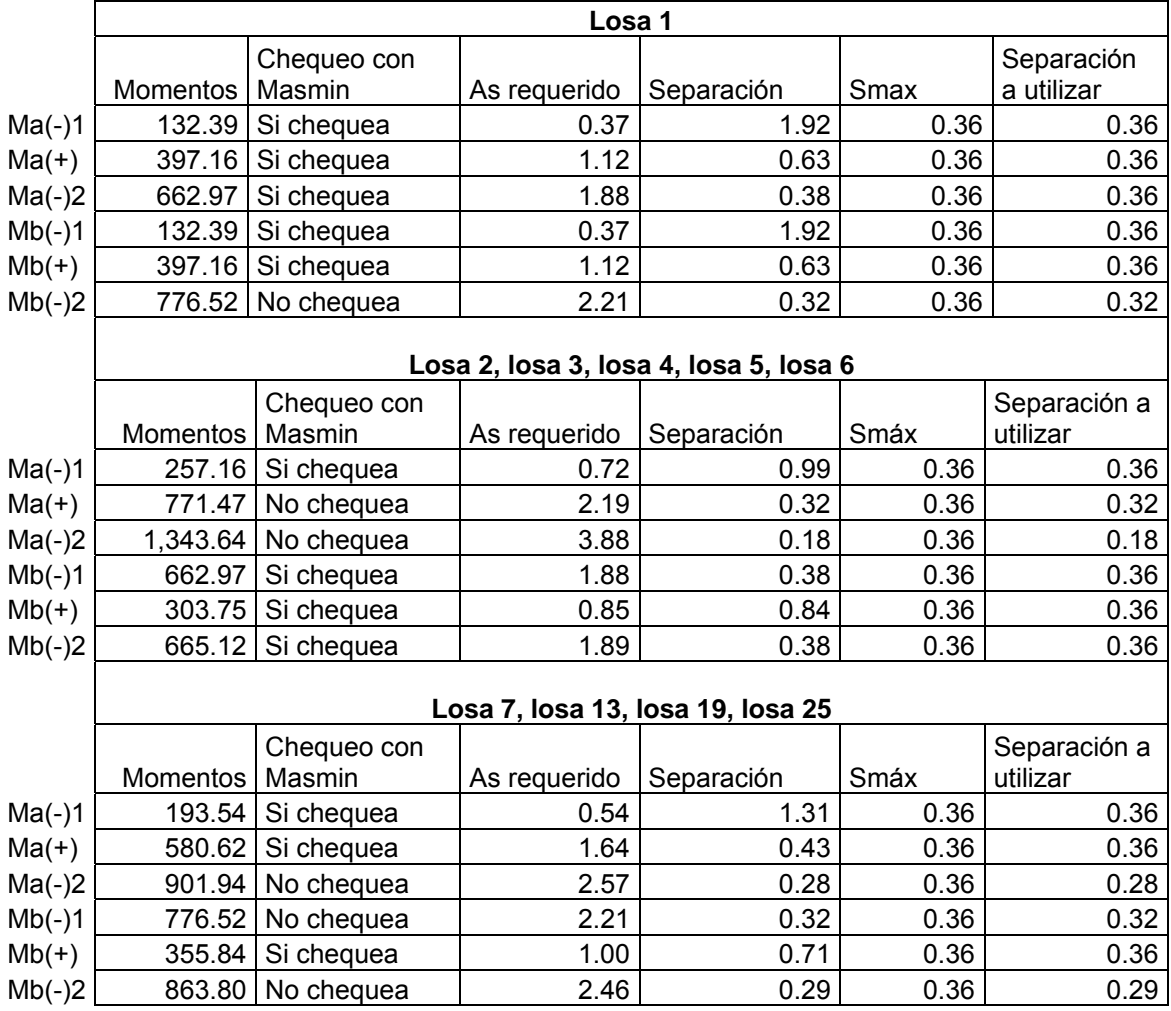

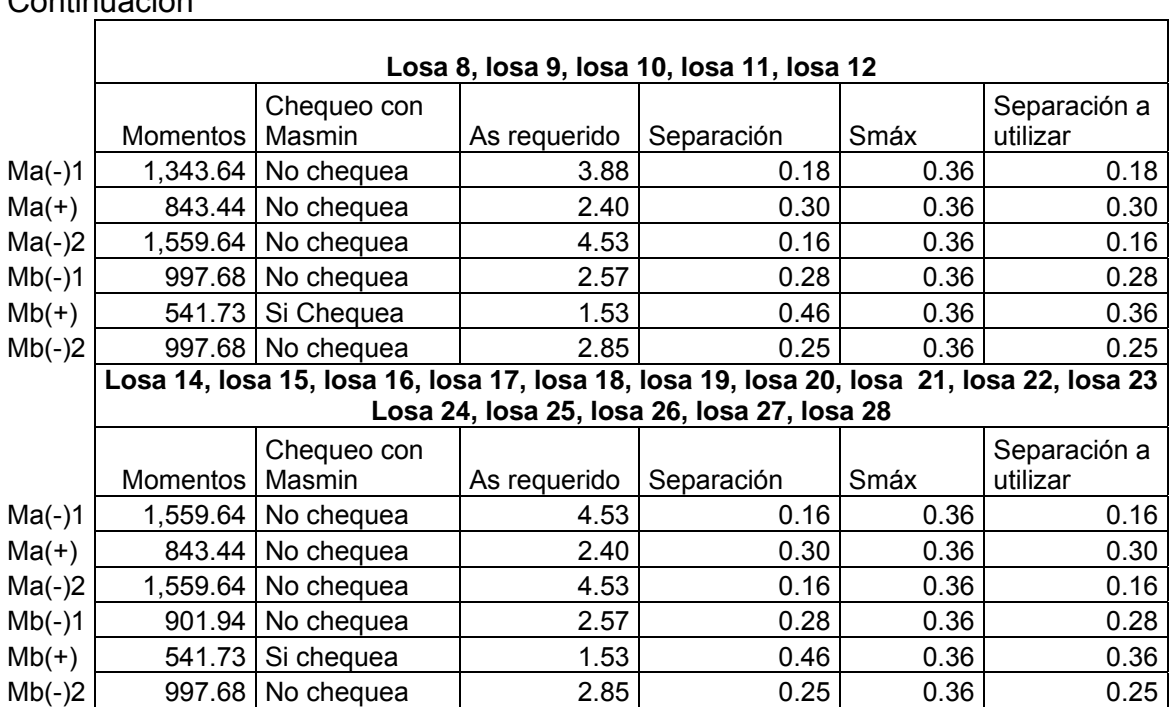

#### **2.1.3.2 Dimensionamiento estructural**

Continuación

#### **2.1.3.2.1 Predimensionamiento de viga**

 Una viga es un elemento estructural diseñado para resistir deformaciones por corte, deflexión y torsión. Para el predimensionamiento de una viga es necesario tomar en cuenta distintos aspectos como las cargas que la viga soportara, la longitud que tendrá que cubrir; a través de ensayos se ha llegado a concluir se ha llegado a concluir que la longitud de la viga está relacionada con el peralta y la base. Por lo cual se puede obtener una sección aproximada de la viga para el diseño final. También es necesario determinar cómo la viga interactúa con los demás elementos del sistema estructural, el diseño adecuado de unan viga es parte esencial en el comportamiento de todo sistema.

El predimensionamiento de la sección de viga se puede hacer de la siguiente manera: por cada metro lineal de longitud de la viga el peralte aumenta 8 cm. Y la base de la viga equivale a ½ peralta (véase ACI 318-95). Las secciones preliminares de las vigas para el edificio se observan en la figura numero 4.

 $P = 8cm * longitudviga$   $B = 1/2 * P$  $\rightarrow$  P = 8  $*$  5.15 = 41.20cm  $\approx$  40 cm  $\rightarrow$  B = 1/2  $*$  40 = 20 cm Se propone utilizar una base de 30 cm.

#### **Figura 4 Planta de losa y viga predimensionada**

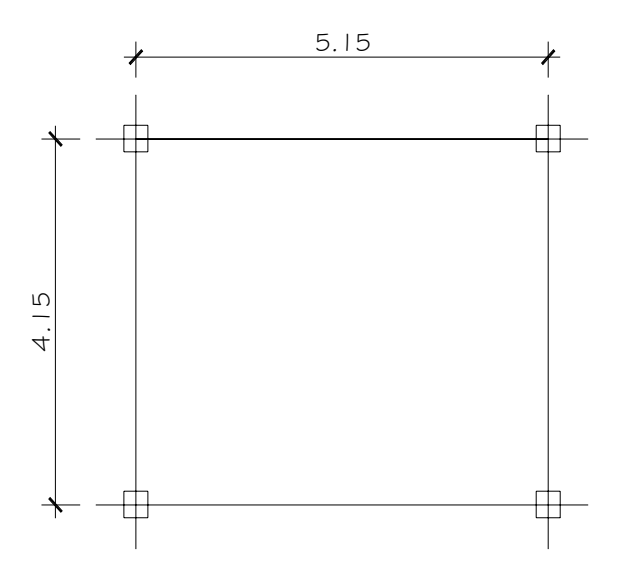

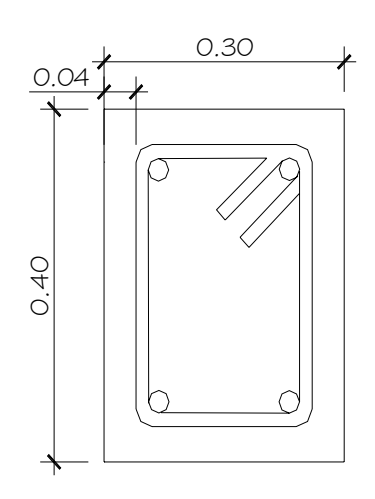

a) Planta de Losa b) Sección de viga

#### **2.1.3.2.2 Predimensionamiento de columna**

 La carga tributaria que una columna puede soportar está sujeta a las dimensiones de los claros. Cuando los claros son mayores significa que la columna tendrá una mayor carga, por lo tanto sus dimensiones serán mayores.

 Para obtener un diseño económico de columnas generalmente se recomienda emplear dimensiones grandes con menor cantidad de refuerzo; es más económico utilizar menor cantidad de barras de diámetro mayor, que utilizar gran cantidad de barras de un diámetro pequeño. No es variar las dimensiones de las columnas para adecuarlas a las cargas por nivel, se logra una mayor economía especialmente para edificios bajos y medianos, conservando las mismas dimensiones de columna en todo el edificio y variando el refuerzo de cada nivel. Esto es relativo, ya que un estudio más específico puede dar lo contrario, según las condiciones en las que el proyecto se realice.

#### **Especificaciones técnicas de diseño**

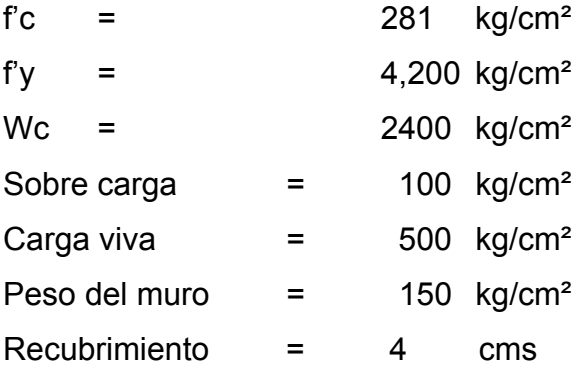

Según recomendaciones del ACI, el área gruesa de la columna se determina con la siguiente relación:  $P = 0.8 * [0.225 * f'c * Ag + f' y * 1% * Ag]$ 

#### **Donde**

 $P = Carea$  puntual

Ag = Área gruesa de la columna

Entonces

 $Pu = Cu * At$ 

Cu = Carga última

At = Área tributaria

# **Figura 5 Columna crítica**

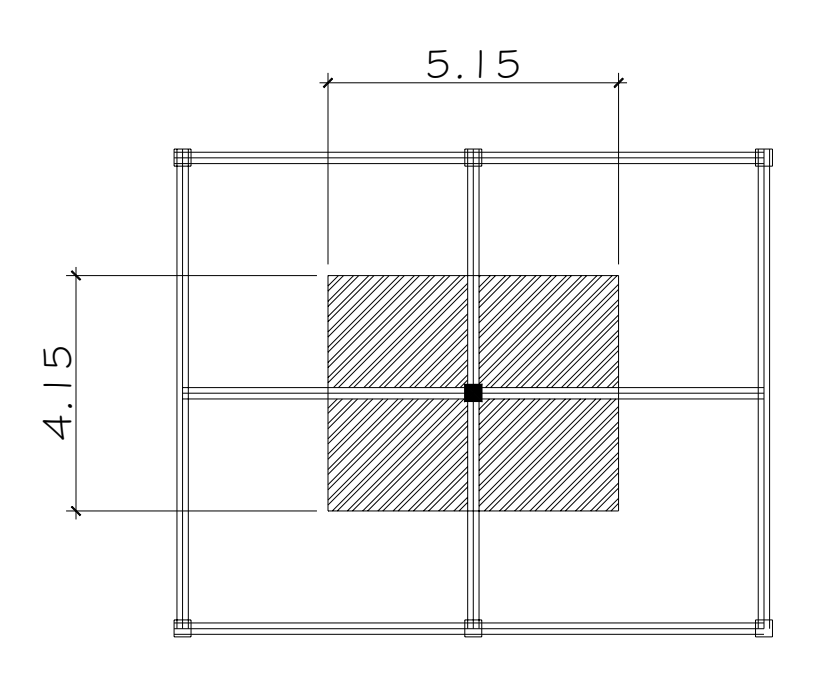

## **Datos**

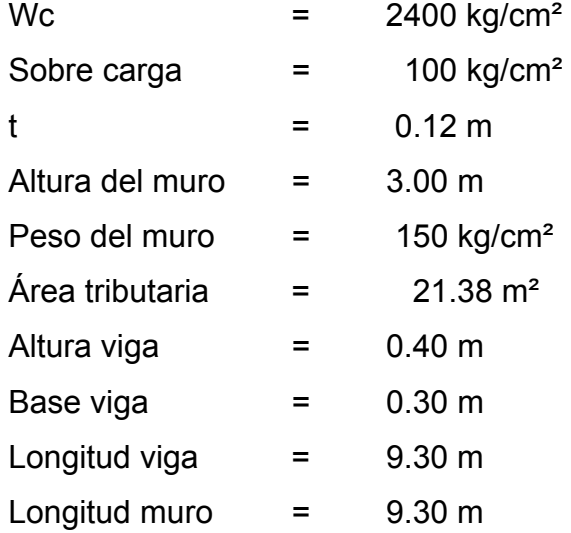

#### **Para carga muerta**

 $Lossa = Wc * t$  $[We * area * long.delasquellegan]$ *Niga* = <sup>[Wc ∗</sup> área \* long delasquellegan]/<br>At  $| Wm * alturademuro * long.demuro |$ *At Wm alturademuro long demuro Muro* <sup>∗</sup> <sup>∗</sup> . <sup>=</sup>  $\text{Loss} = 288.00 \text{ kg/m}^2$ Viga =  $125.28 \text{ kg/m}^2$ Muro  $=$  195.74 kg/m<sup>2</sup> Sobrecarga =  $50.00 \text{ kg/m}^2$  $\Sigma$  carga muerta= 659.02 kg/m<sup>2</sup>

### **Para carga viva**

La Cv a utilizar es el establecido para salones de baile y pasillo públicos.

 $Cv = 500.00$  kg/m<sup>2</sup>

 $Cu = 1772.63$  kg/m<sup>2</sup>

Teniendo estos cálculos procedemos a encontrar la carga puntual

$$
P = 37,898.83
$$
 KG

Para un futuro nivel se multiplica por 2

P = 75,797.66 KG

Sustituyendo valores en la ecuación de la carga puntual se obtiene el área gruesa de la columna.

$$
Ag = \left(\frac{P}{0.8*(0.225 * f'c + f'y * 1\%)}\right);
$$

Ag  $=$  450.21 cm<sup>2</sup> Ag.  $2^{\circ}$  nivel = 900.42 cm<sup>2</sup>

Se propone una columna de 0.30 \* 0.30

b = 30 h = 30 Área = 900 cm²

Ya que 900 cm<sup>2</sup> es casi igual a 906.28 cm<sup>2</sup>

## **2.1.3.3 Distribución de cargas en vigas**

# **Figura 6 Viga crítica para distribuir cargas por el método de áreas |tributarias**

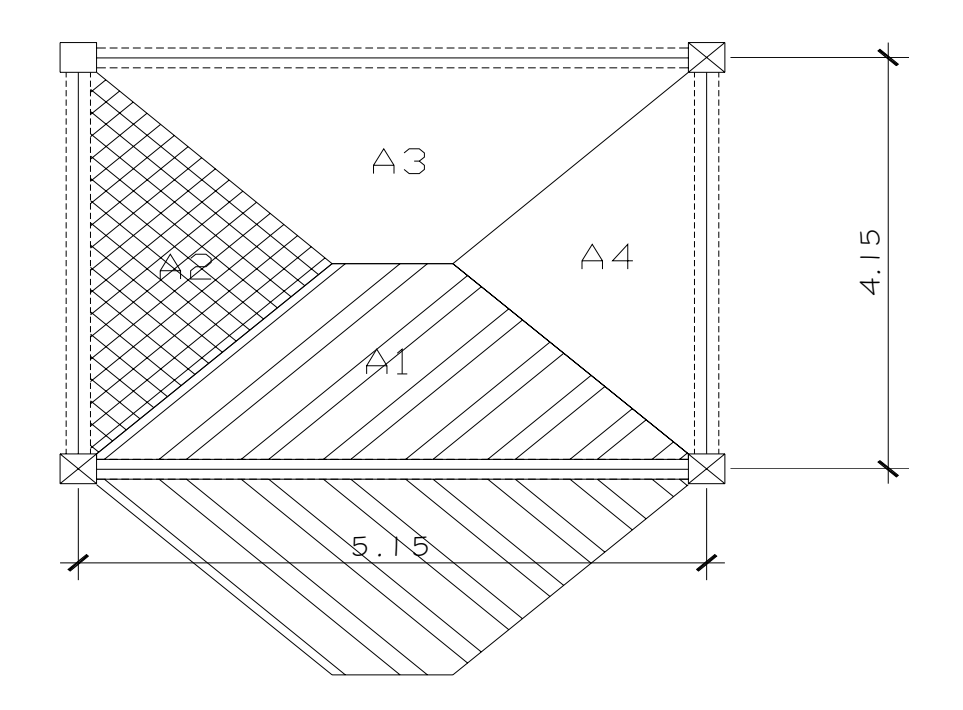

Achurado = área tributaria sobre viga critica

Para calcular  $A_1$  y  $A_3$  se procede a calcular 45° a partir de ambas vigas y se llega al centro de la viga más pequeña, y para calcular las otras áreas se hace con la siguiente formula:

$$
A = \frac{1}{2} * b * h
$$

Entonces tenemos que

A<sub>1</sub> = A<sub>3</sub>  $\Rightarrow$  5.8371 m<sup>2</sup>  $A_2 = A_4 \Rightarrow 3.6896$  m<sup>2</sup>

El área tributaria de la viga es de 11.67 m²

Se calcula la carga muerta del primer nivel de la siguiente forma:

 $Lossa = \frac{(Wc * t * At)}{Lon.Viga}$ 

 $Viga = (Wc * Aviga)$ 

 $Muro = \frac{(Wm * alturamuro * longmuro)}{LonViga}$ 

 $Sobrec \arg a = \frac{(Wsobrec \arg a * At)}{Lon.Viga}$ 

### **Donde:**

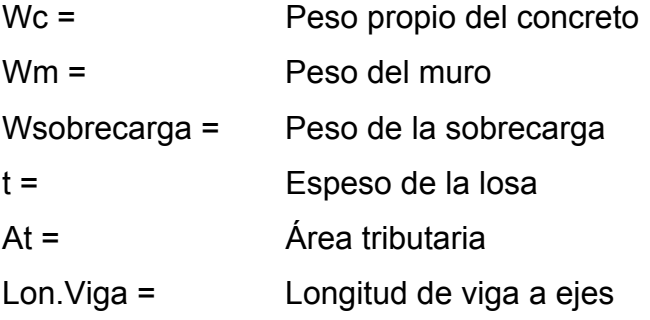

#### **Datos a utilizar**

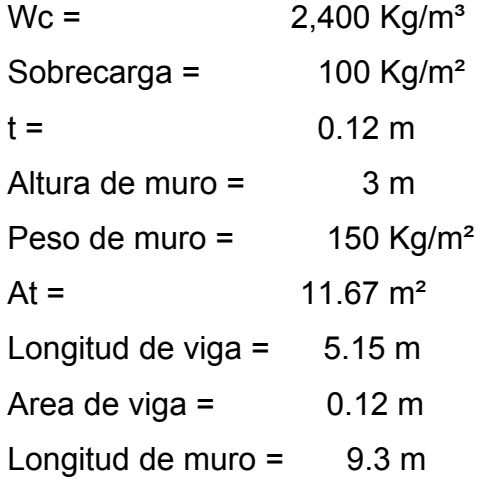

Procedemos a realizar los cálculos y obtenemos

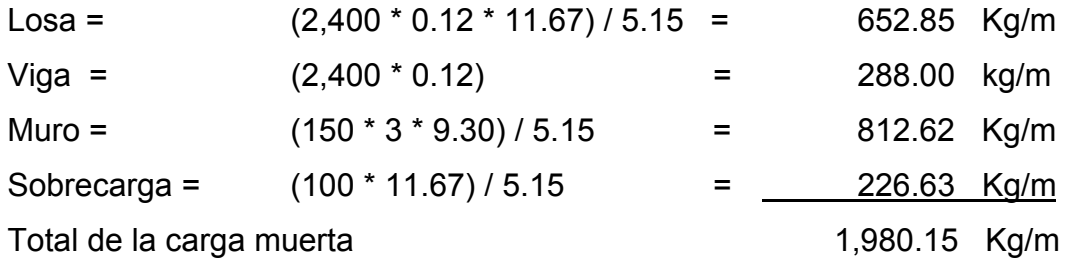

Para calcular la carga viva del primer nivel se procede de la siguiente manera:

$$
CV = \frac{(Cv * At)}{LonViga}
$$

**Donde** 

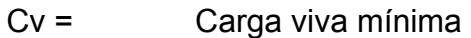

At = Área tributaria

Lon.Viga = Longitud de la viga

#### **Entonces**

 $Cv = (500 * 11.67) / 5.15$  $Cv = 1,133.42$  Kg/m

 La carga viva del primer nivel es igual a la carga viva del segundo nivel; la carga muerta del primer nivel es igual a la carga muerta del segundo y tercer nivel.

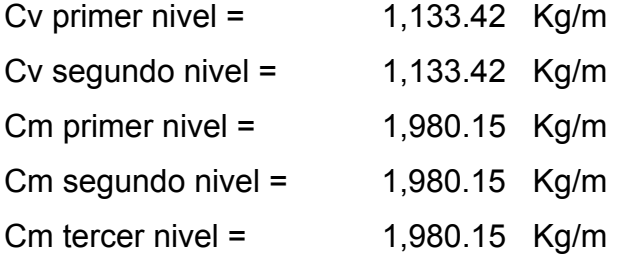

 Para la carga viva del tercer nivel, se usara una carga viva mínima para techos inaccesibles de 200 Kg/m².

Cv tercer nivel =  $453.37$  Kg/m

#### **2.1.3.4 Fuerzas de sismo**

 Las cargas producidas por un sismo son un aspecto muy importante a ser considerados en el diseño estructural, y más aun en nuestro país, el cual posee un amplio record sísmico a lo largo de su historia.

 Las fuerzas sísmicas pueden tomarse como cargas concentradas horizontales que actúan sobre cada piso y techo arriba de los cimientos. Estas fuerzas pueden actuar en forma simultánea en cualquier dirección.

En Guatemala se aplica el reglamento del SEAOC (Structural Engineers Association of California), que establece que la suma de las fuerzas, el esfuerzo cortante total en la base, debe ser, por lo menos de:

 $V = ZIKCSW$ 

Donde

- $V =$  Es la fuerza de corte total en la base de la estructura causada directamente por el sismo.
- Z = 0.5; coeficiente de riesgo sísmico, es la variación de las fuerzas de diseño con los cambios probables de la intensidad sísmica a través de la zona. El departamento de Quiche se encuentra localizado entre la zona 2 y zona 3, que es de alto peligro sísmico (normas estructurales de construcción recomendadas para Guatemala.
- I = 1.40; factor que depende de de la importancia y utilidad de la estructura.
- K = 0.67; coeficiente que depende del tipo de estructura, considera la propiedad de absorción de energía inelástica de los marcos resistentes a los momentos, también la redundancia de los marcos, o la segunda línea de defensa, presente en la mayor parte de los marcos completos, aunque no están diseñados para resistir cargas laterales. Los edificios que no poseen, por lo menos, un marco especial de apoyo de cargas verticales se le asigna un valor alto sugerido por la Uniform Building Code, para marcos rígidos.

C = El coeficiente esta en función de la flexibilidad de la estructura cuando esta sujeta a la acción de cualquier sismo. La medida de flexibilidad de la estructura estará dada en base al periodo de vibración de la misma, mediante la fórmula siguiente:

$$
C = \left(\frac{1}{15 * \sqrt{t}}\right)
$$

Donde t es el período de vibración de la estructura, en segundos.

 Para el cálculo del período de vibración T de la estructura se ha tomado la siguiente formula:

$$
T = 0.0906 * \left(\frac{h}{\sqrt{b}}\right)
$$

Donde

- h = altura del nivel más alto sobre la base
- b = a la dimensión de entrepiso, en dirección paralela a las fuerzas aplicadas.
- S = 1.5; este coeficiente numérico depende de la resonancia del suelo que soportará la estructura, atendiendo a que distancia se encontrará el edificio de una posible falla geológica.

W = En este valor se incluirá:

- a) El valor total de la carga muerta producida por el peso de todos los elementos estructurales y no estructurales que permanecerán en el edificio.
- b) Otras cargas como separaciones no permanentes, equipo permanente de oficina, seguridad, etc.
- c) Por lo menos un 25% de la carga viva sobre cada piso, especialmente cuando se trate de bodegas o almacenes.

Entonces, iniciamos el cálculo

Ver anexo D con las diferentes tablas para el método de SEAOC.

 $V = ZIKCSW$ 

#### **Donde**

 $Z = 0.50$  $I = 1.40$ K= 0.67 S= 1.50

Calculamos el coeficiente C

 $h = 10 m$  $b = 28.83 \text{ m}$ 

$$
T_y = 0.0906 * \left(\frac{10}{\sqrt{28.83}}\right) \Rightarrow 0.17
$$
  

$$
C_y = \left(\frac{1}{15 * \sqrt{0.17}}\right) \Rightarrow 0.16
$$
  

$$
\triangleright \text{Si } C_y S \ge 0.14; \text{ debe usarse } 0.14,
$$

 $1.50 * 0.16 = 0.24$ 

Usamos 0.14 Determinamos el peso propio de la estructura  $W = (W_{losa} + W_{acabados} + W_{vigas} + W_{muros} + W_{columns} + W_{gradas}) * 0.25Cv$ 

#### **Donde**

*Wlosa* = *Wconcreto* ∗ *t* ∗ *area Wacabados* = *Wsobrecar* ∗ *area Wvigas* = *Wconcreto*∗ (*Bviga* \*(*hviga* − *t*)) ∗ *Lon*.*Viga Wmuros* = *Wmuro* ∗ *alturamuro* ∗ *Lon*.*muro Wcolumnas* = *Wconcreto* ∗ *Acolumnas*∗#*columnas* ∗ *alturacolumna*

#### **Datos**

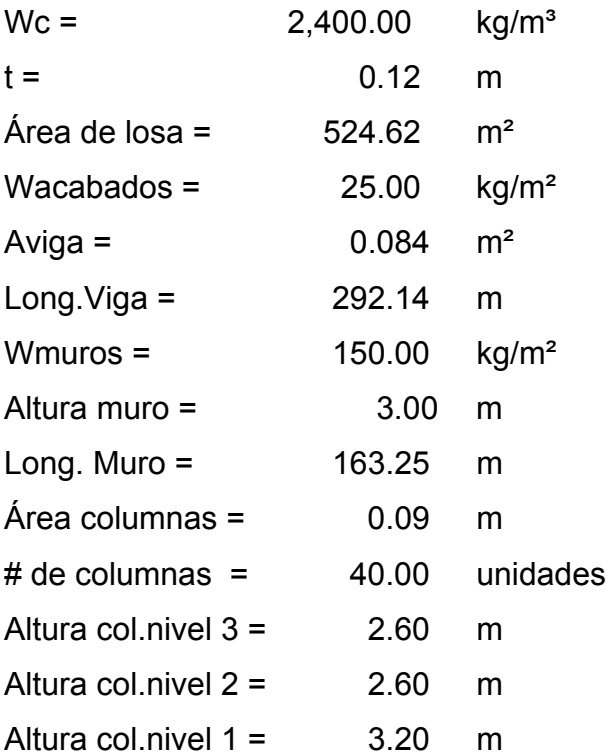

#### **Entonces**

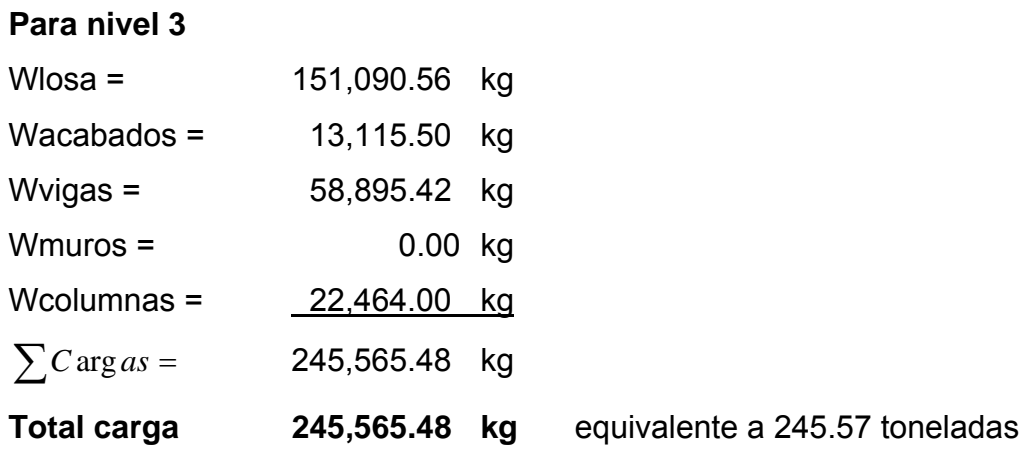

## **Para nivel 2**

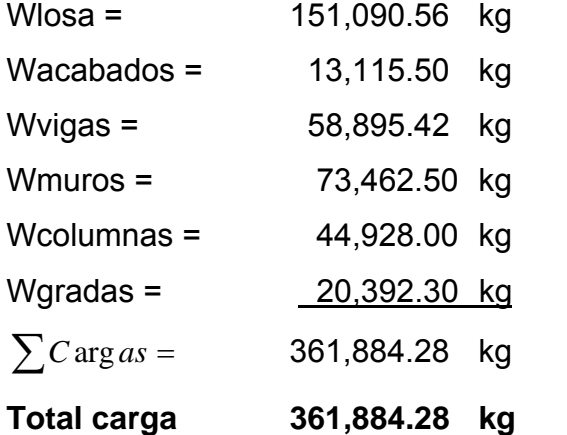

equivalente a 361.88 toneladas

# **Para nivel 1**

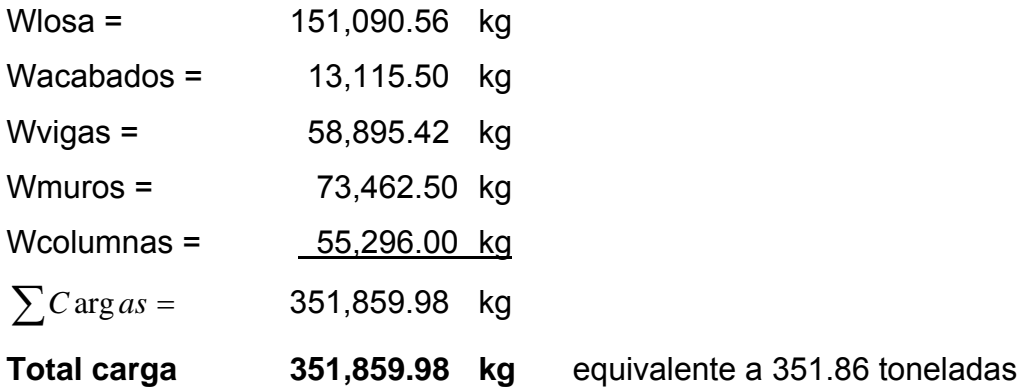

Para sacar el peso total de la estructura se suman las cargas totales de cada nivel.

*Wtotal* = 
$$
C
$$
 arg *anivell* +  $C$  arg *anivell*2 +  $C$  arg *anivell*3

**Wtotal = 959,309.74 kg** equivalente a 959.31 toneladas.

Procedemos a sustituir los valores en la formula de corte basal

 $V = ZIKCSW$  $V = (0.5) (1.4) (0.67) (0.14) (1.5) (959,309.74)$ 

 $V = 94,482.42$  kg equivalente a 94.48 toneladas.

**2.1.3.4.1 Fuerzas por nivel** 

$$
Fni = (V - Ft) * \left(\frac{Withi}{\sum Wini}\right)
$$

Donde

Fni = Fuerza por nivel

 $V =$  Corte basal

 $Ft =$  Fuerza de techo

Wi = Peso del nivel

Hi = Altura de piso

Para determinar la fuerza de techo se considera lo siguiente:

Cuando  $T < 0.25$ ;  $Ft = 0$ 

Cuando  $T > 0.25$ ;  $Ft = 0.07TV$ 

Comprobamos que  $T = 0.17$ ; por lo tanto  $Ft = 0$ .

#### **Tabla XII Fuerzas por nivel**

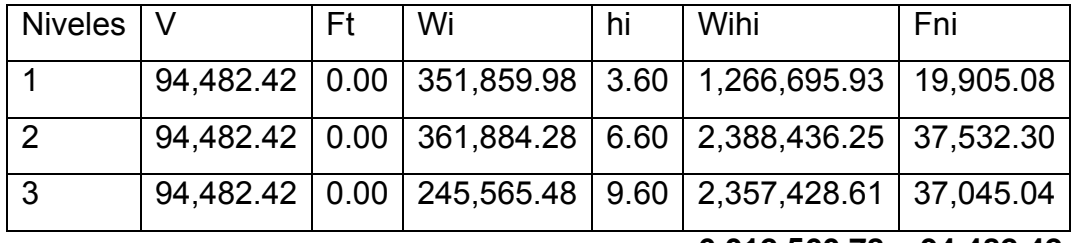

**6,012,560.78 94,482.42** 

Se chequea que la sumatoria de Fni sea igual al corte basal; en este caso si chequea.

El siguiente paso es calcular el corte basal en X.

**Entonces** 

Calculamos el coeficiente C

$$
h = 10 \text{ m}
$$
  
 $b = 19.68 \text{ m}$ 

$$
T_x = 0.0906 * \left(\frac{10}{\sqrt{19.68}}\right) \implies 0.20
$$
  

$$
C_x = \left(\frac{1}{15 * \sqrt{0.20}}\right) \implies 0.15
$$

¾ Si *CxS* ≥ 0.14; debe usarse 0.14,

 $1.50 * 0.16 = 0.24$ Usamos 0.14

Como el peso en ambos sentidos es el mismo y el coeficiente C no vario los resultados son los mismos.

#### **2.1.3.4.2 Fuerzas por marco**

#### **Distribución de cargas sísmicas por marco**

La distribución de cargas sísmicas dependerá de la existencia o no de simetría estructural, ya que de existir excentricidades entre el C.R y el C.M, la capacidad torsional del edificio se vera afectada y por ello los marcos que tengan una mayor excentricidad; experimentaran una fuerza de marco  $(F_m)$ mayor, a los que posean menor excentricidad. Por ello deberán ser diseñados para soportar mayores cargas sísmicas.

#### **Fm cuando existe simetría estructural**

 En este caso la ubicación el C.M. coincide con la del C.R., por lo que se ha obtenido una distribución simétrica de los elementos verticales ideal. En este caso la fuerza en el marco en el eje que le corresponda;  $(F_m)$ , es igual a la fuerza de piso (Fi) del eje, dividida entre el número de marcos:

$$
F_{mx,y} = \frac{F_{px,y}}{N^{\mathbf{o}}_{mar\cos x,y}}\,,
$$

#### **Fm cuando no existe simetría estructural**

Cuando no existe simetría estructural<sup>17</sup>, se deberán determinar los centros de masa y rigidez y la excentricidad del edificio; para poder calcular las fuerzas totales por marco  $F_m$ .

#### **Cálculo de centro de masa (C.M.)**

 El centro de masa coincide con el centroide geométrico de la planta del edificio; por lo tanto si nuestra planta presenta una forma simétrica, las coordenadas de su C.M., serán:

$$
CM_{x-x} = \frac{x}{2}
$$

$$
CM_{y-y} = \frac{y}{2}
$$

en caso de no tener una planta simétrica utilizaremos las formulas:

$$
CM_{x-x} = \frac{\sum x_i A_i}{\sum A_i}
$$

$$
CM_{y-y} = \frac{\sum y_i A_i}{\sum A_i}
$$

donde:

- $x =$  longitud del edificio respecto al eje x-x
- y = longitud del edificio respecto al eje y-y
- $x_i$  = centroide de la figura componente que se está analizando, respecto al eje x-x
- $y_i$  = centroide de la figura componente que se está analizando, respecto al eje y-y
- $A_i$  = área de la figura componente que se esta analizando

#### **Cálculo de centro de rigidez (C.R.)**

Se localiza el centro de rigidez del edificio, en base a los elementos estructurales verticales de éste (columnas, muros de corte). Aplicando los siguientes pasos:

- $\triangleright$  Determinar las rigideces de los marcos
- ¾ Se refiere la planta de la estructura a un par de ejes coordenados, aplicando en los ejes de los elementos en x y en y.
- $\triangleright$  Se calculan las coordenada de d<sub>x</sub> y d<sub>y</sub> con la fórmula:

$$
d_{x,y} = \frac{\sum K_d}{\sum K}
$$

donde:

- $\sum K_d$  = Sumatoria del producto de la rigidez de marco K<sub>m</sub> por la distancia del eje coordenado al marco analizado  $d_{\text{max,yy}}$
- $\sum K$  = Sumatoria de las rigideces del marco  $K_m$

 Según el tipo de estructura que se este analizando, así será el tipo de apoyo, y por lo tanto, la ecuación de rigidez a utilizarse:

I. Voladizo: condición presentada en edificios de un nivel o en los últimos niveles de edificios multiniveles, su formula de rigidez es:

$$
K = \frac{1}{\frac{Ph^3}{3EI} + 1.2 \frac{Ph}{AG}},
$$

II. Doblemente empotrado: condición que se da a los primeros niveles o niveles intermedios de edificios multiniveles, su formula de rigidez es:

$$
K = \frac{1}{\frac{Ph^3}{12EI} + 1.2 \frac{Ph}{AG}},
$$

donde:

- *P* = carga asumida, generalmente 10000 kg.
- *h* = altura del muro o columna analizado
- $E$  = módulo de elasticidad del concreto  $E = 0.1364 * W^{1.5} \sqrt{f'c}$
- *I* = inercia del elemento  $I = 1/12bh^3$
- *A* = sección transversal del muro o columna analizado
- $G =$  modulo de rigidez  $G = 0.4E$

#### **Cálculo de excentricidad (e)**

La excentricidad (e) esta dada por:

$$
e_{x,y} = |CM_{x,y} - d_{x,y}|
$$

 Cuando la estructura es simétrica en alguno de los ejes, se calculara la excentricidad únicamente en el eje donde no exista simetría.

#### **Cálculo de fuerzas por marco**

Para distribuir la fuerza lateral de sismo por nivel F<sub>i</sub>, a cada marco en el análisis simple, se consideran sólo los marcos paralelos a la dirección en que esta actúa y dos efectos sobre ellos: uno de traslación en una misma dirección y otro de rotación respecto del centro de rigidez cuando este no coincide con el centro de masa.

 En el análisis simple, la fuerza que llega a cada marco, se determina por medio de la suma algebraica de la dirección de la fuerza por torsión P<sub>i</sub>" (fuerza rotacional) y la fuerza directamente proporcional a la rigidez de los marcos Pi' (fuerza trasnacional).

$$
F_m = P_i \pm P_i
$$

## **Figura 7 Cargas por torsión**

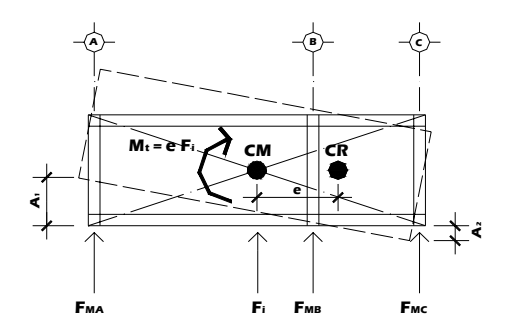

**Fuente: Paola A. Paredes Ruiz. Guía teórica y práctica del curso de diseño estructural. p. 38** 

La fuerza trasnacional  $P_i'$  se define por:

$$
P_i = \frac{K_m}{\sum K_i} F_i
$$

donde:

 $K_m$  = rigidez del marco que se esta analizando  $\sum K_i$  = sumatoria de las rigideces de los marcos paralelos a la carga  $F_i$  = Fuerza por nivel

La fuerza torsional se define por:

$$
P_i^{\prime\prime} = \frac{e}{E_i} F_i
$$

**donde**:

*e* = Excentricidad  $F_i$  = fuerza por nivel

*Ei* = relación entre rigideces y brazo de palanca de cada marco

*Ei* se define por:

$$
Ei = \frac{\sum K_m di^2}{K_m di}
$$

#### **donde**:

*di* = distancia entre el centro de rigidez de la estructura y el eje de cada marco

 $K_m$  = Rigidez del marco que se esta analizando

 Se hace notar que al momento de encontrar el C.R. de la estructura, el eje coordenado en el sentido de la excentricidad que se este analizando, se debe correr al C.R.

 Por lo que todos los marcos que queden hacia la izquierda o hacia abajo del C.R., tendrán brazos de palanca con signo negativo (-); y todos los marcos que queden hacia la derecha o hacia arriba, tendrán brazos de palanca con signo positivo (+).

Si  $F_m$  es menor que  $F_i'$ , se debe tomar  $F_i''$  como la fuerza en el marco. Si el valor  $F_m$  es mayor que  $F_i$ ";  $F_m$  será el valor del marco analizado. Es decir se toman los valores más críticos.

# **Cálculos**

# **Para eje Y**

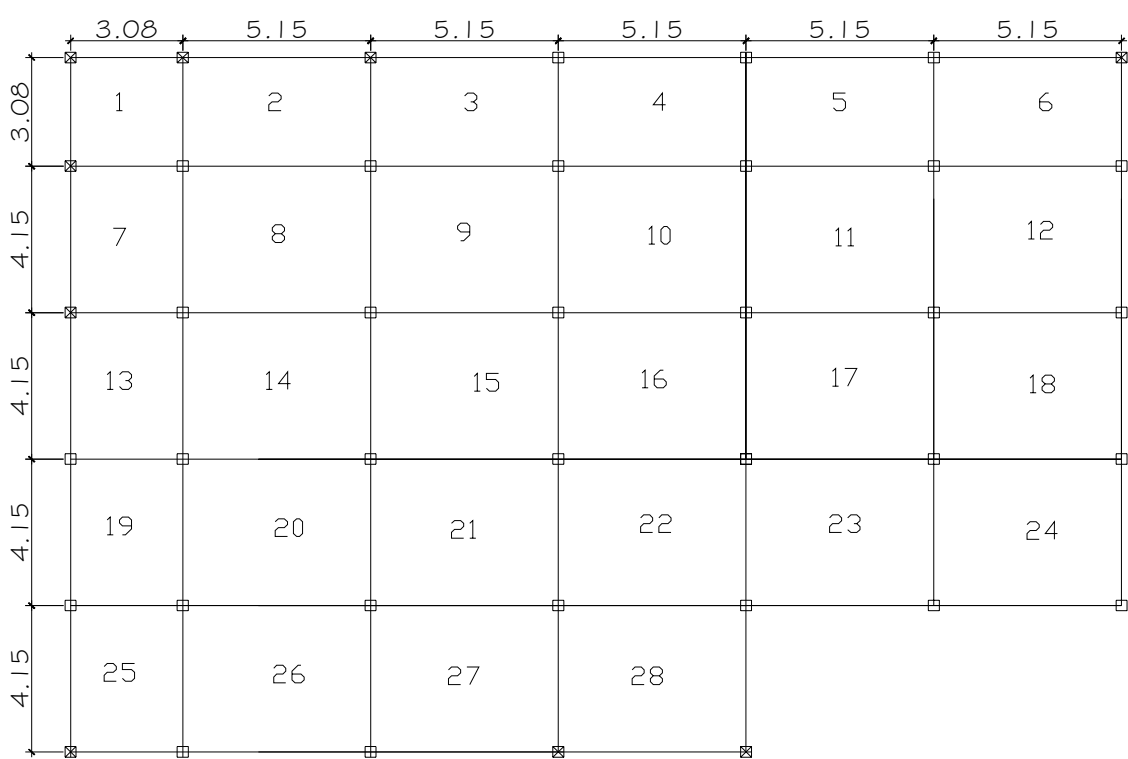

# **Figura 8 Planta de la parte del mercado analizada**

## **Datos**

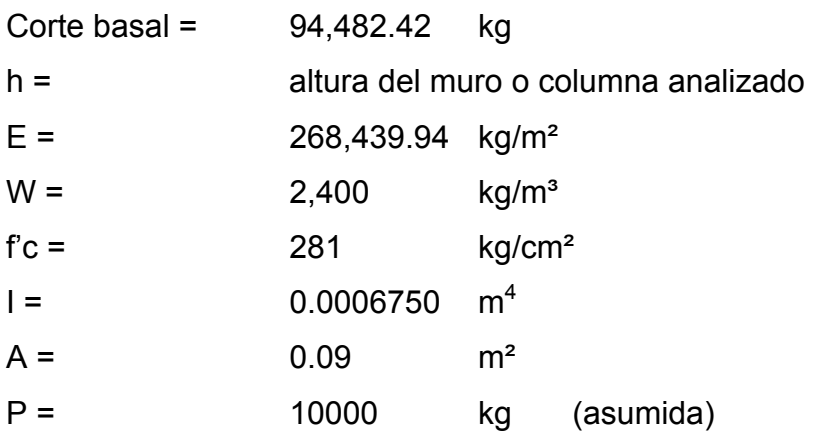

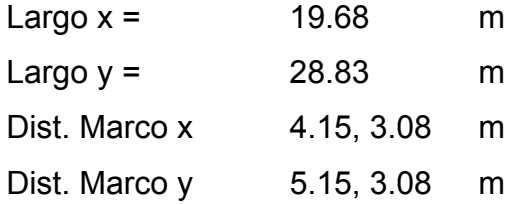

 Como ya nos dimos cuenta en la figura 8, nos muestra la planta de la parte del mercado que esta siendo analizada, dicha planta es asimétrica por lo que se procede a trabajar tomando en cuenta la excentricidad y siguiendo los pasos anteriormente descritos se utilizo una hoja electrónica de Excel para realizar los cálculos.

#### **Tabla XIII Cálculo de áreas para encontrar el C.M.**

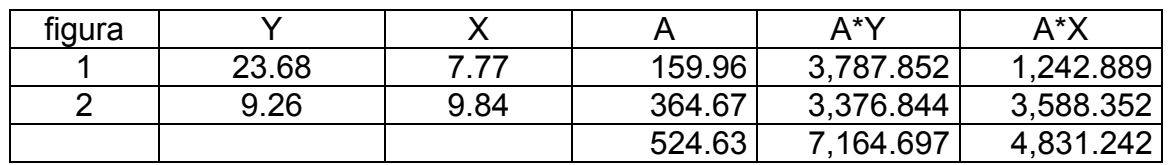

Con esta tabla encontramos el C.M.

 $C.M_{x} = 9.21 \text{ m}$  $CM_{.y} = 13.66 \text{ m}$ 

Datos a utilizar

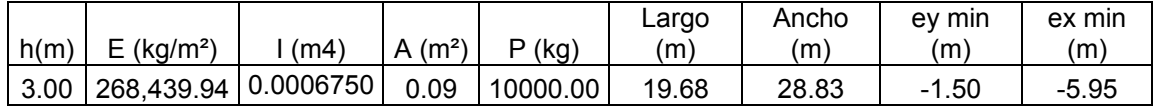

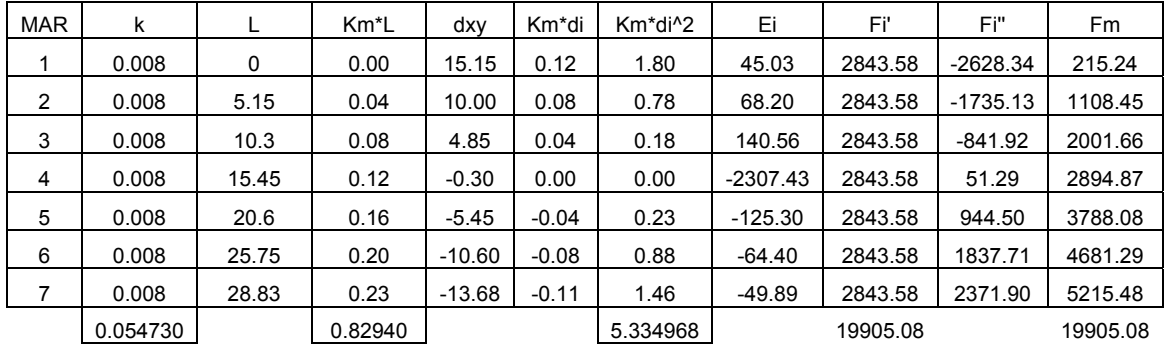

# **Tabla XIV Cálculo de Fuerzas por marco nivel 1 eje X**

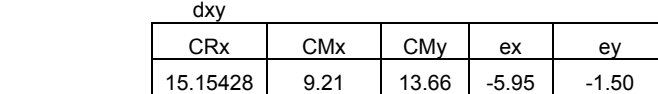

# **Tabla XV Cálculo de fuerzas por marco nivel 1 eje Y**

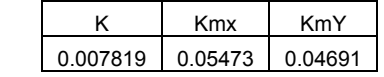

K | Kmx | KmY 0.007818 0.054730 0.046911

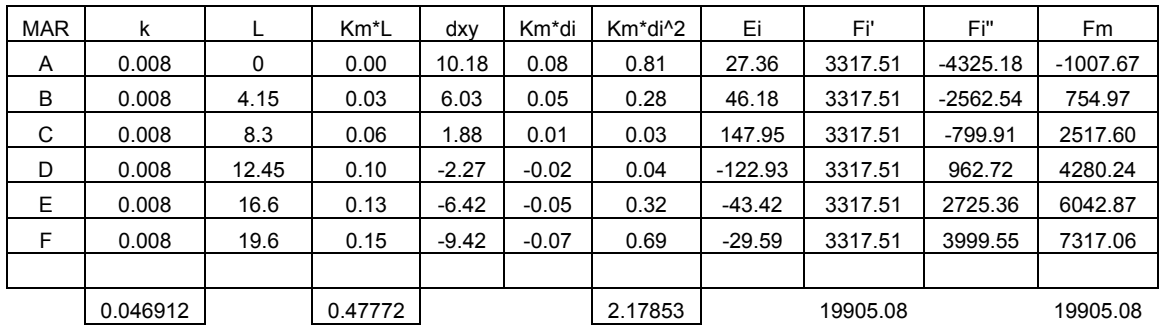

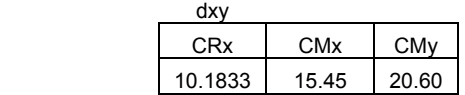

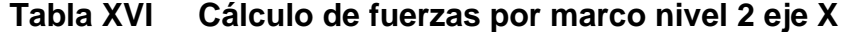

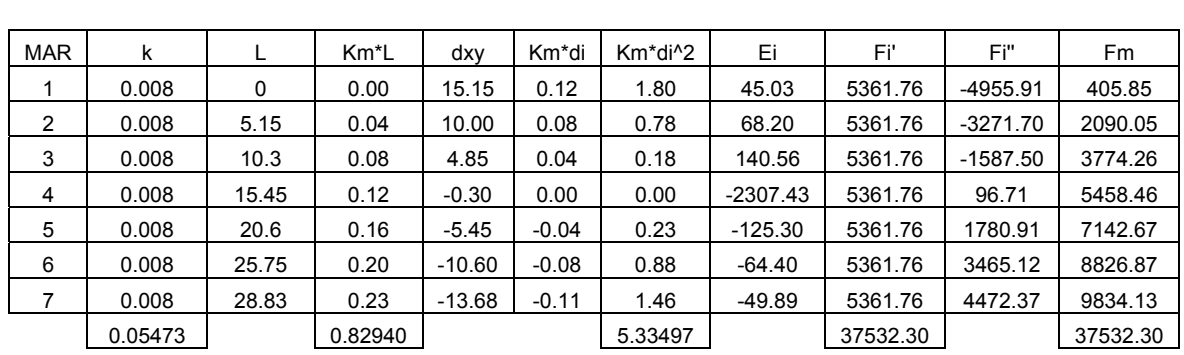

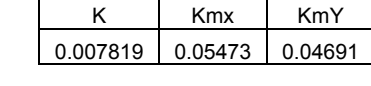

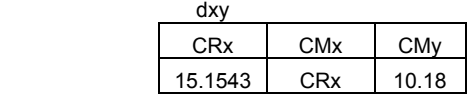

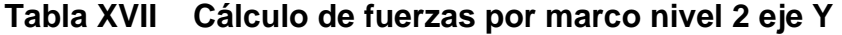

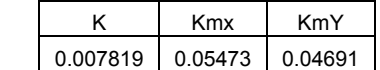

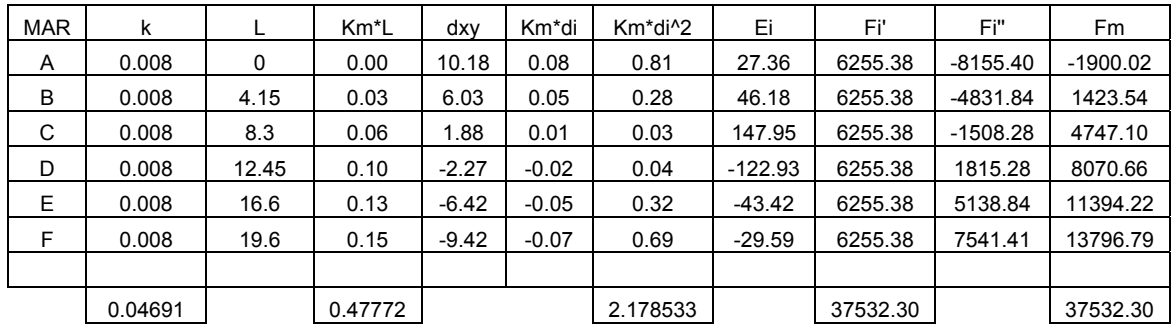

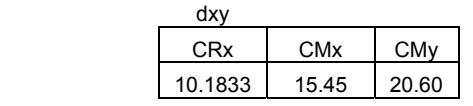

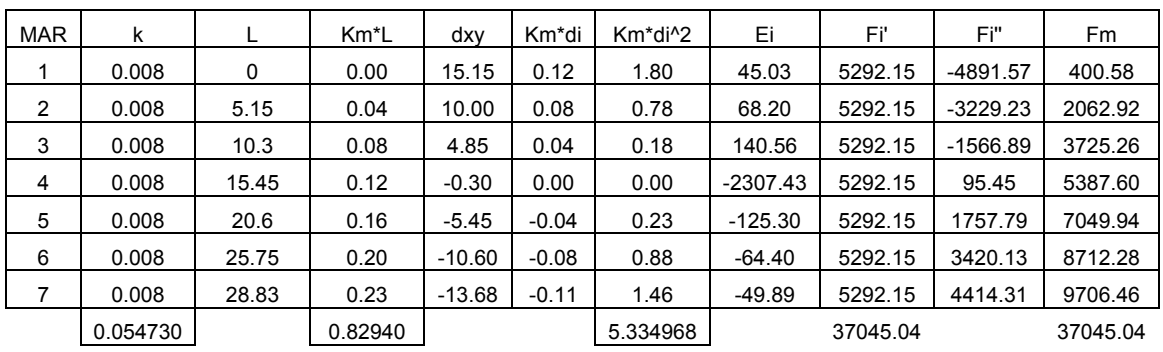

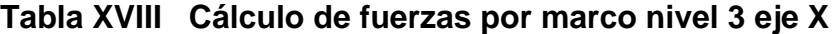

K Kmx KmY 0.007819 0.054730 0.046912

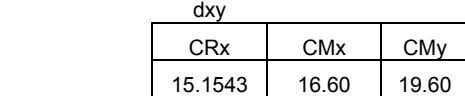

# **Tabla XIX Cálculo de fuerzas por marco nivel 3 eje Y**

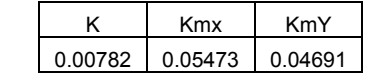

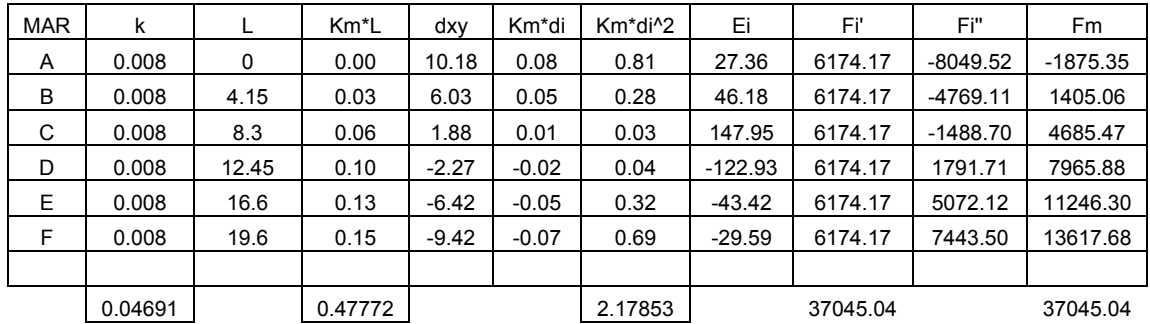

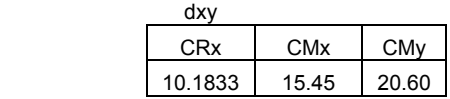

A continuación se presentan los modelos matemáticos

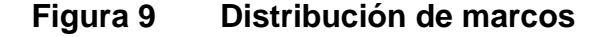

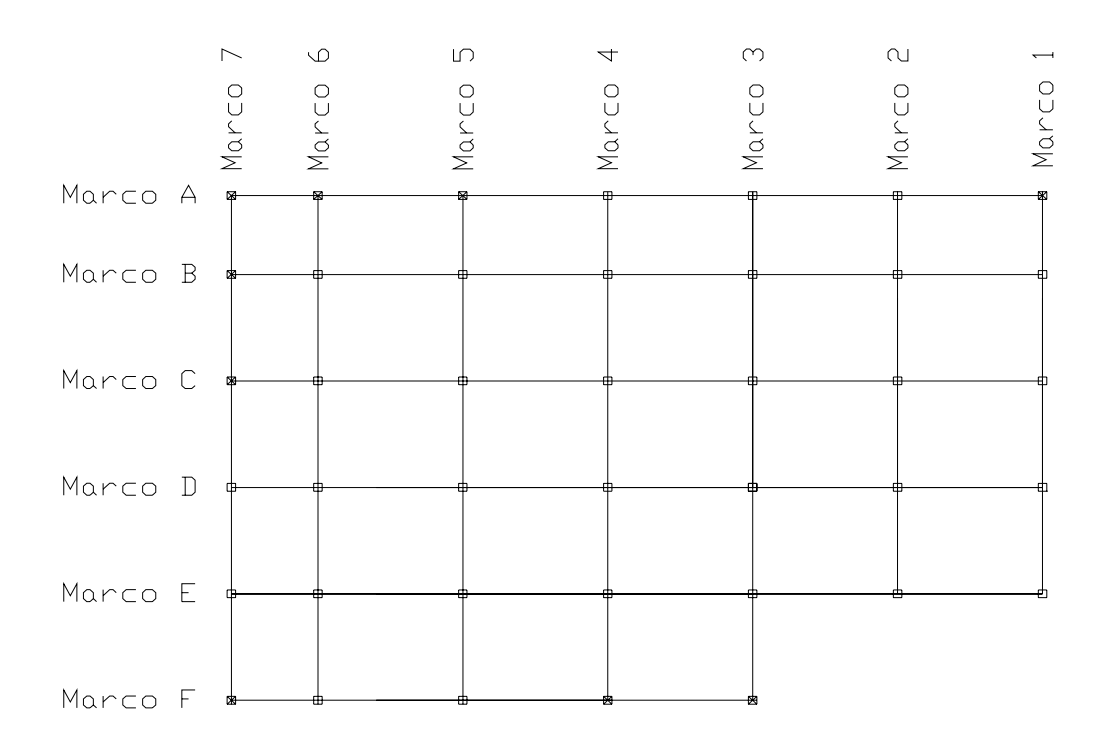

**Figura 10 Modelo matemático para marco rígido 1 en sentido X** 

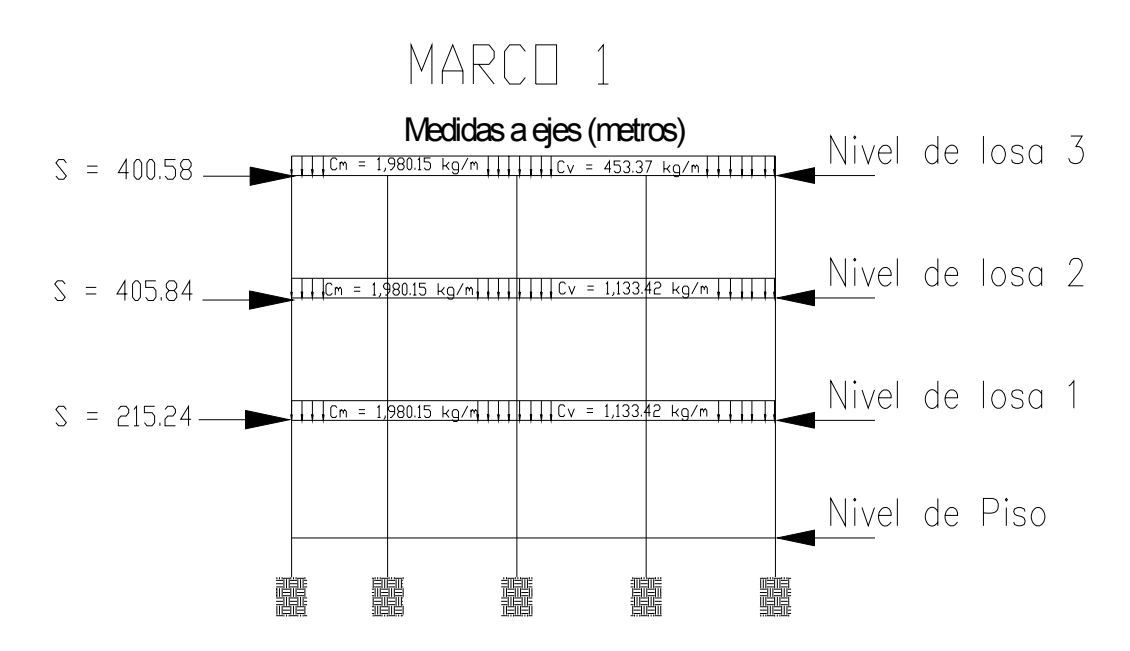

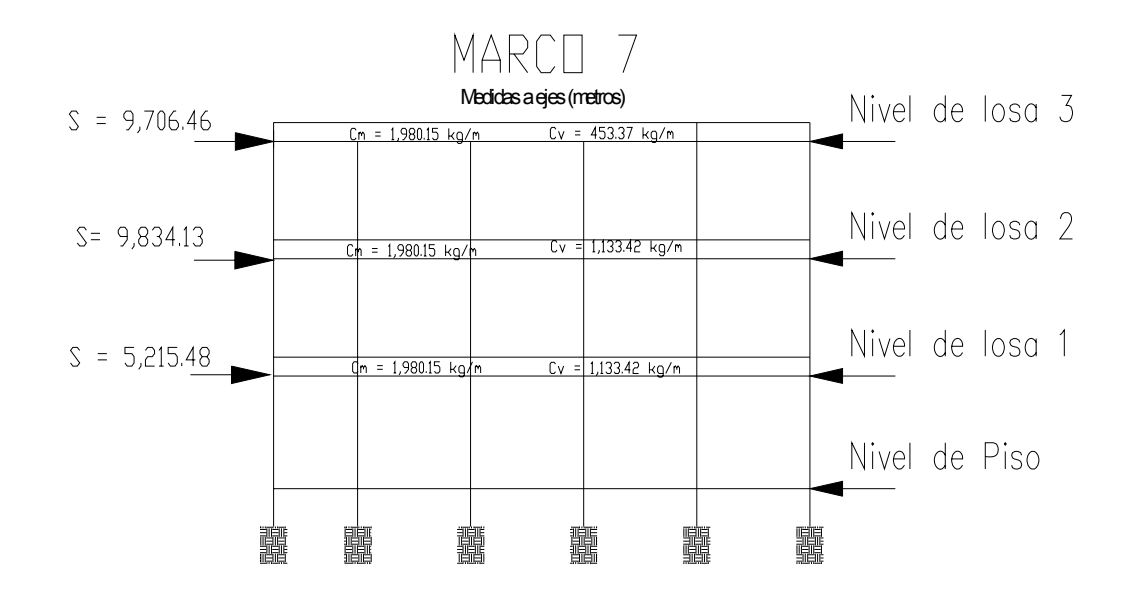

### **Figura 11 Modelo matemático para marco rígido 7 en sentido X**

**Figura 12 Modelo matemático para marco rígido A en sentido Y** 

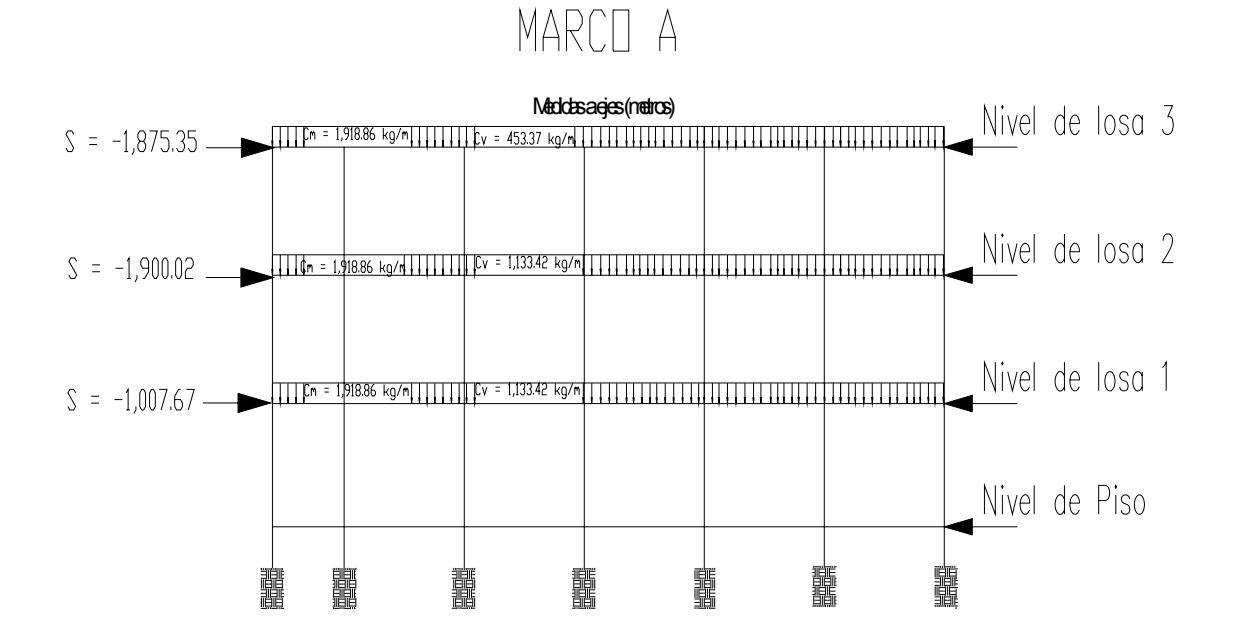
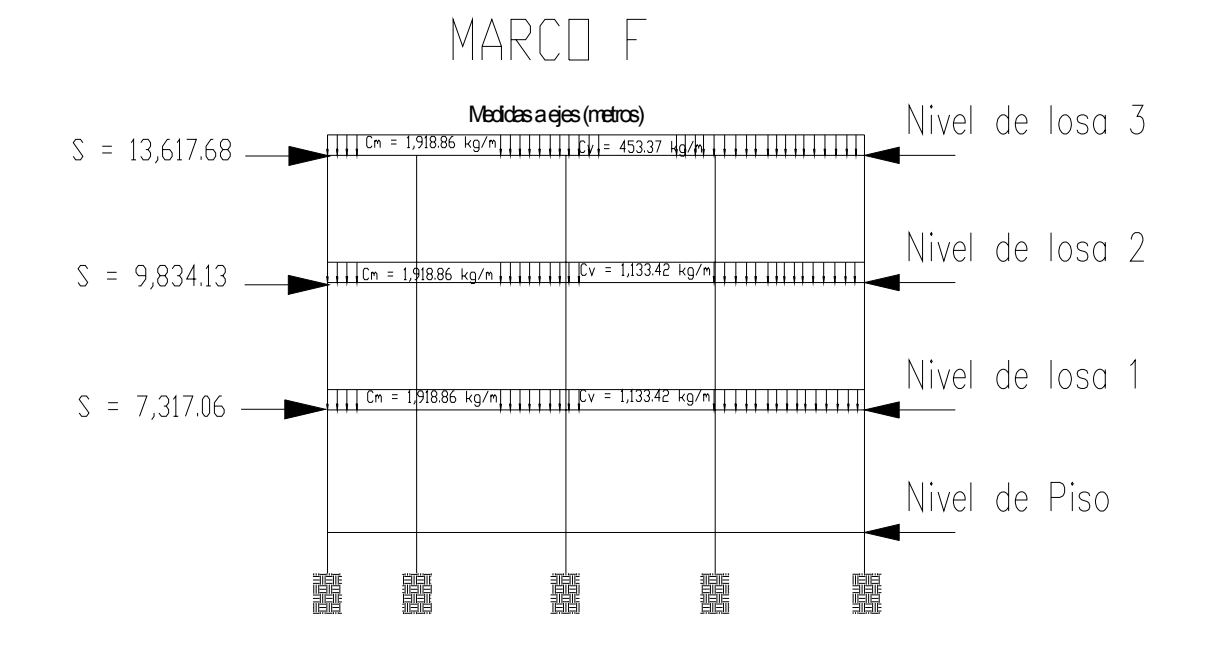

**Figura 13 Modelo matemático para marco rígido F en sentido Y** 

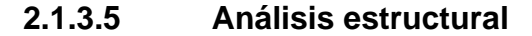

 Propuesto el tipo de sección que se usará en el análisis y diseño se procede a la determinación de las cargas que actuarán sobre la estructura; estas producen esfuerzos de corte, flexión, de torsión, etc.

 En este caso se consideran únicamente las cargas verticales producidas por los entrepisos que se suponen uniformemente distribuidas sobre vigas, y las fuerzas horizontales de sismo.

 Ya establecidos los modelos matemáticos, con sus cargas respectivas, se realiza un análisis estructural el cual debe considerar los efectos máximos producidos por las cargas que soporta la estructura, se sugiere que se haga un análisis para cada tipo de carga (carga muerta, carga viva, carga por sismo), luego utilizar los envolventes de momentos, para calcular los efectos máximos que se producen en la estructura. Se utilizo un software para solución de marcos (PAEM) el cual utiliza el método de desplazamientos o de la rigidez.

#### **2.1.3.5.1 Envolvente de momentos**

La envolvente de momentos es la representación de los esfuerzos máximos que pueden ocurrir al superponer los efectos de la carga muerta, carga viva, y la carga de sismo; las combinaciones que se usan son del código ACI para concreto reforzado.

 La fuerza de corte y momentos flectores, deben tomarse a rostro para el diseño estructural. Las combinaciones propuestas por el código son varias pero tomaremos aquellas cuyos valores sean los máximos.

Combinaciones

- 1) 1.4Cm +1.7Cv
- 2) 0.75 (1.4Cm + 1.7Cv + 1.7Cs)
- 3) 0.75 (1.4Cm + 1.7Cv 1.7Cs)
- 4) 0.9Cm + 1.43Cs
- 5) 0.9Cm 1.43Cs
- 6) (1.4MCm + 1.7Mcv + 1.87Ms)0.75

A continuación presentamos los resultados obtenidos del software para un modelo matemático con las fuerzas mayores. (Ver anexo E, solamente se muestran los resultados del marco 1 como ejemplo ya que el resto se trabaja de la misma forma)

#### **Cálculo de momentos positivos:**

 Teniendo todos los resultados nos damos cuenta que tenemos los momentos en los extremos o momentos negativos, pero no los momentos positivos los cuales se deben calcular de las reacciones de las vigas.

 Las reacciones de las vigas se obtienen del análisis estructural. Se obtiene las distancias donde el corte es cero y por lo tanto el momento es máximo, las distancias se han obtenido por medio de la relación de triángulos semejantes. Los momentos positivos se obtiene de calcular el área de los triángulos del diagrama de corte.

A continuación se realizan las combinaciones anteriormente mencionadas para chequear los momentos máximos, luego de revisar la tabla de combinaciones se presentan las graficas de los resultados de las envolventes de momentos,

#### **Figura 14 Envolventes de momentos (vigas) en sentido X, marco 1.**

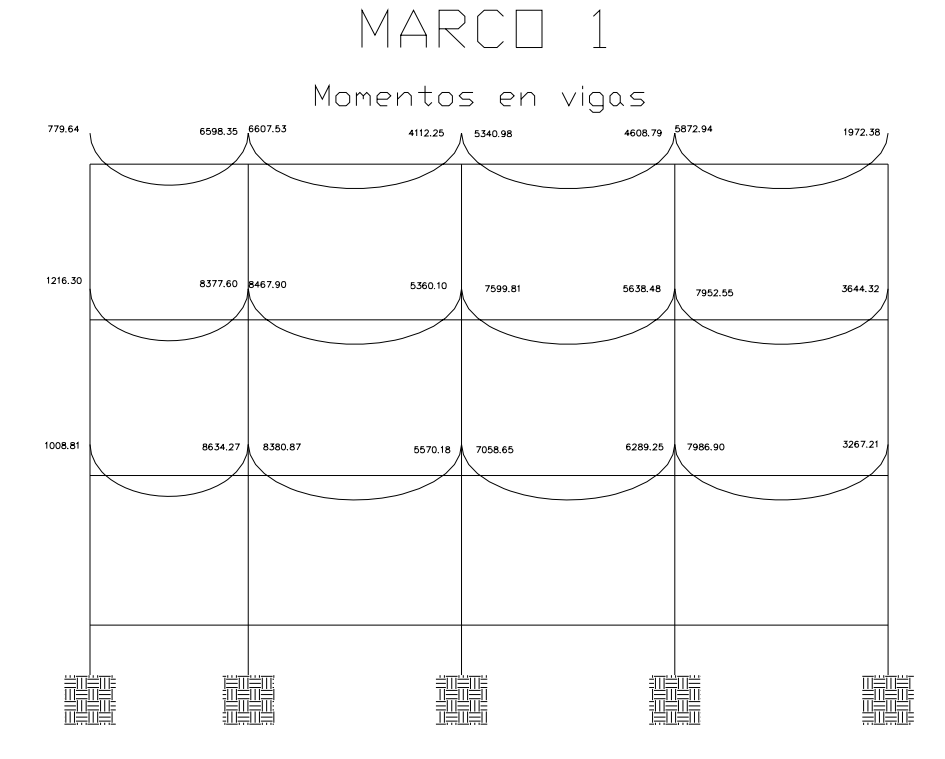

81

## **Figura 15 Envolventes de momentos (columnas) en sentido X, marco 1**

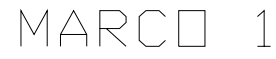

Momentos en columnas

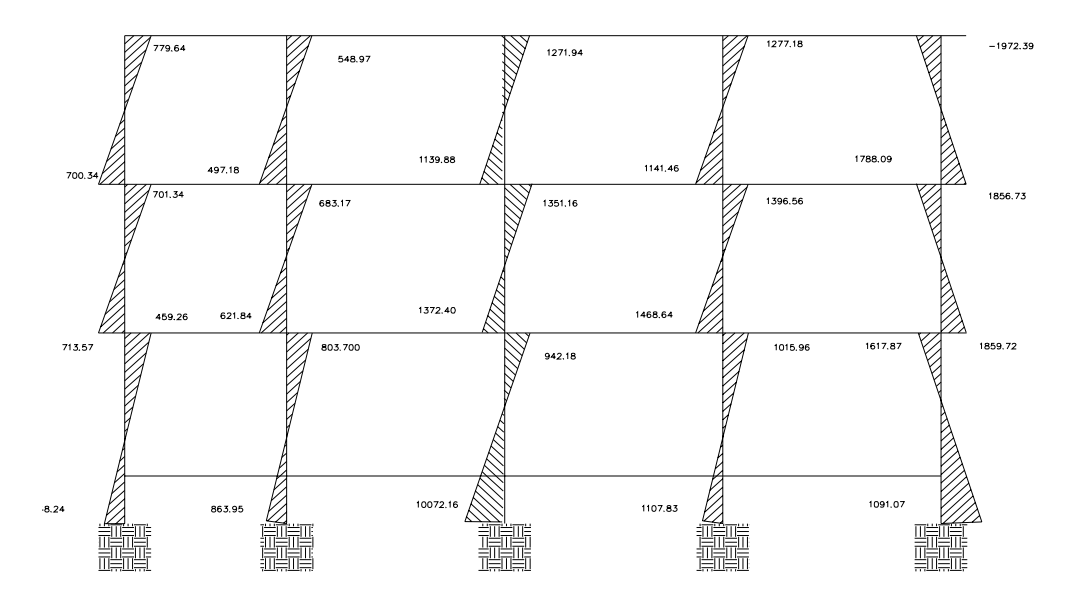

**Figura 16 Envolventes de fuerzas de corte (vigas) en sentido X, marco 1.** MARCO 1

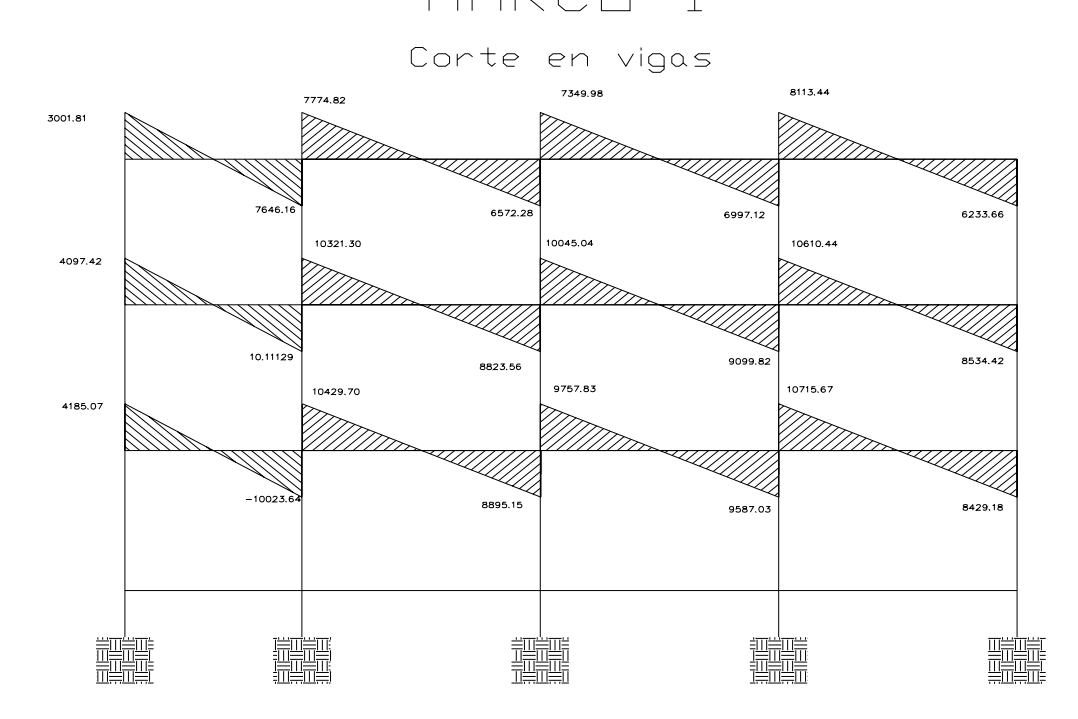

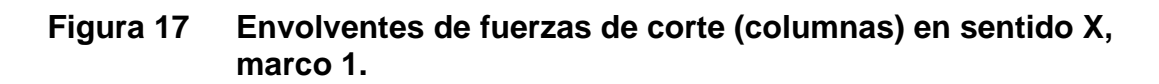

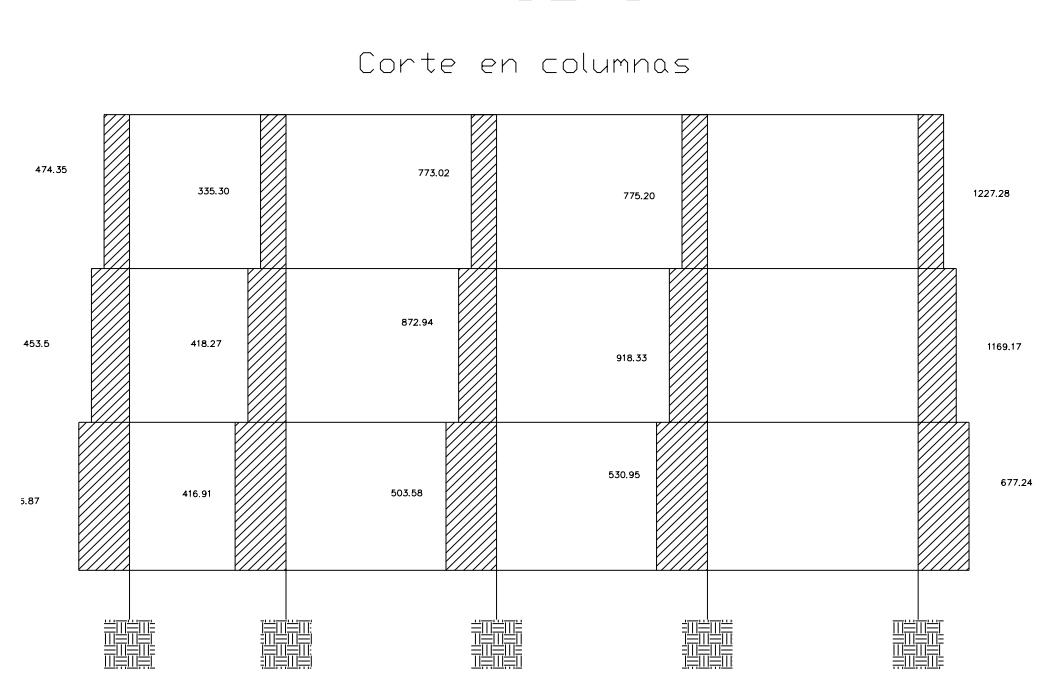

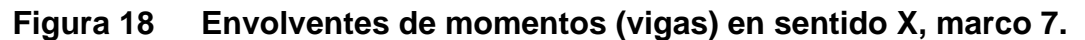

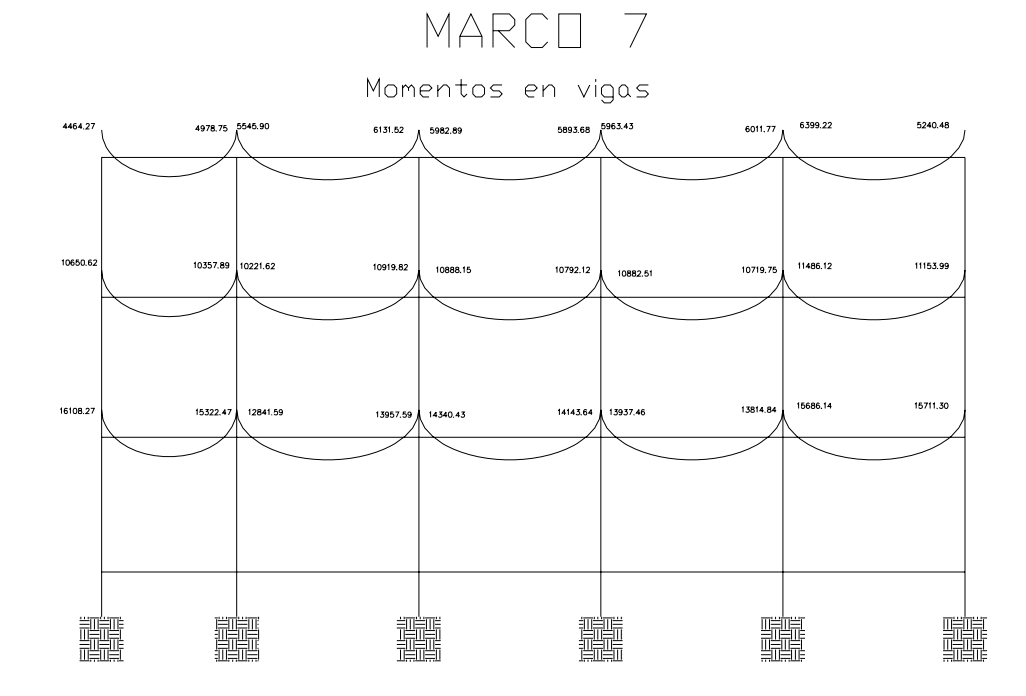

MARCO 1

## **Figura 19 Envolventes de momentos (columnas) en sentido X, marco 7.**

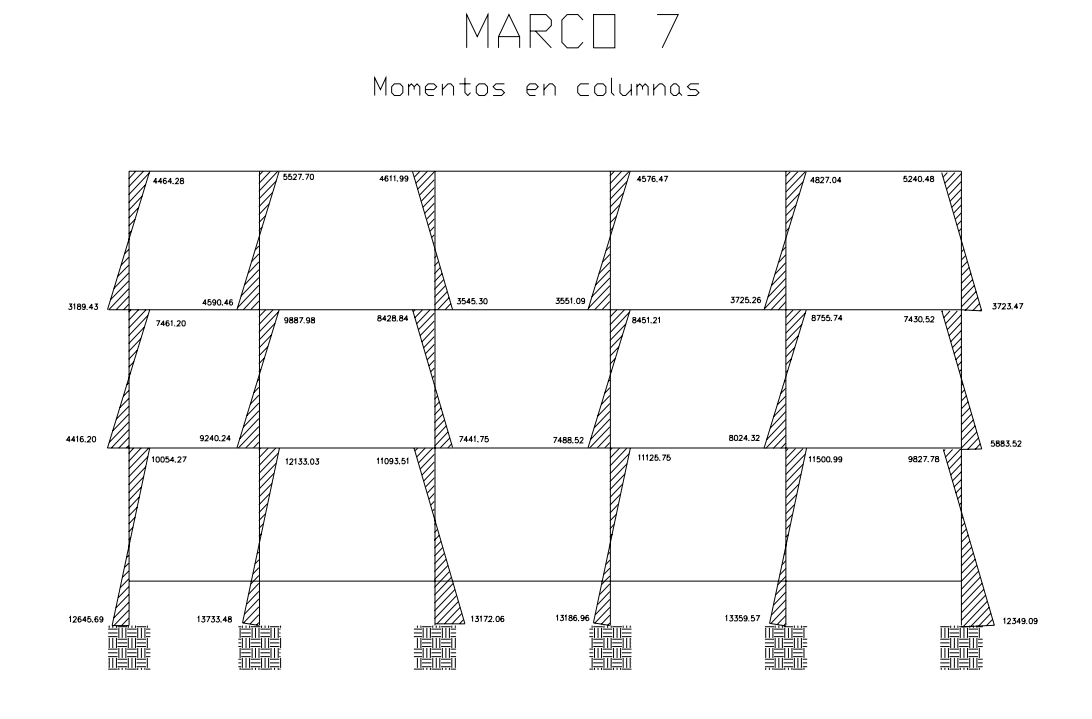

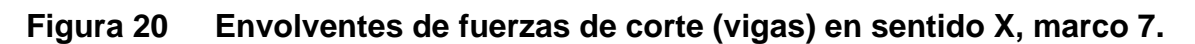

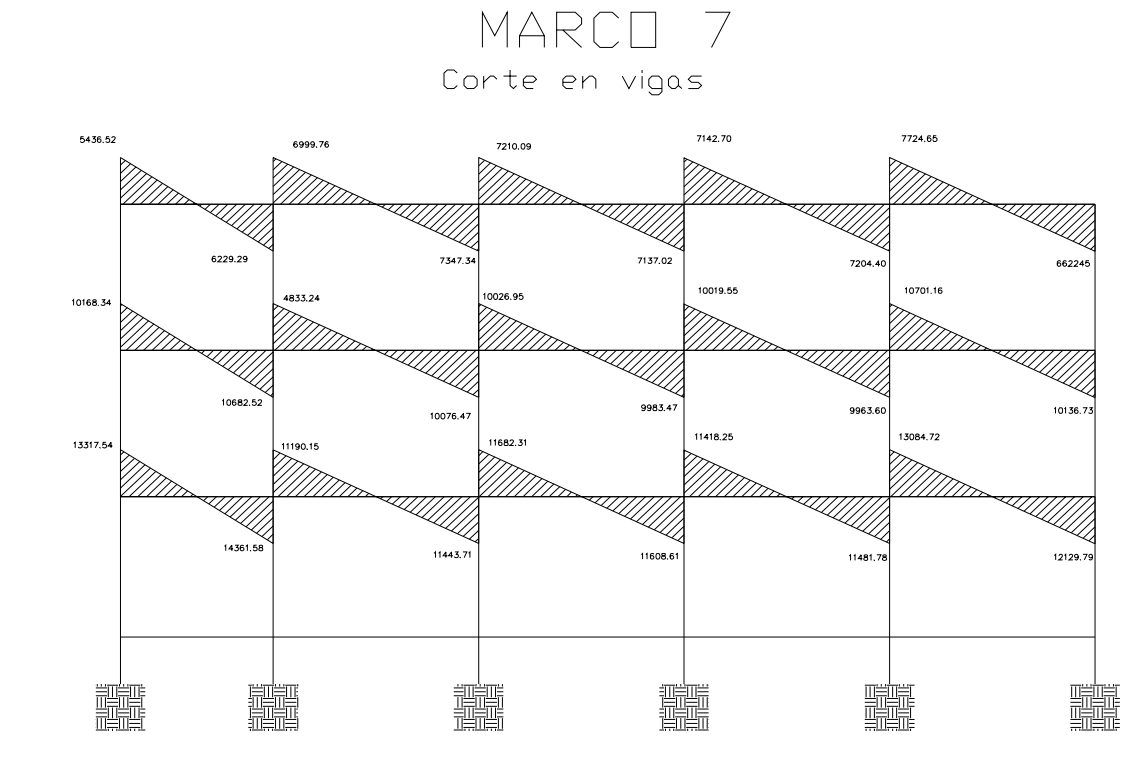

**Figura 21 Envolventes fuerzas de corte (columnas) en sentido X, marco 7.**<br>  $\mathbb{M} \mathbb{A} \mathbb{R} \mathbb{C} \mathbb{T}$  7

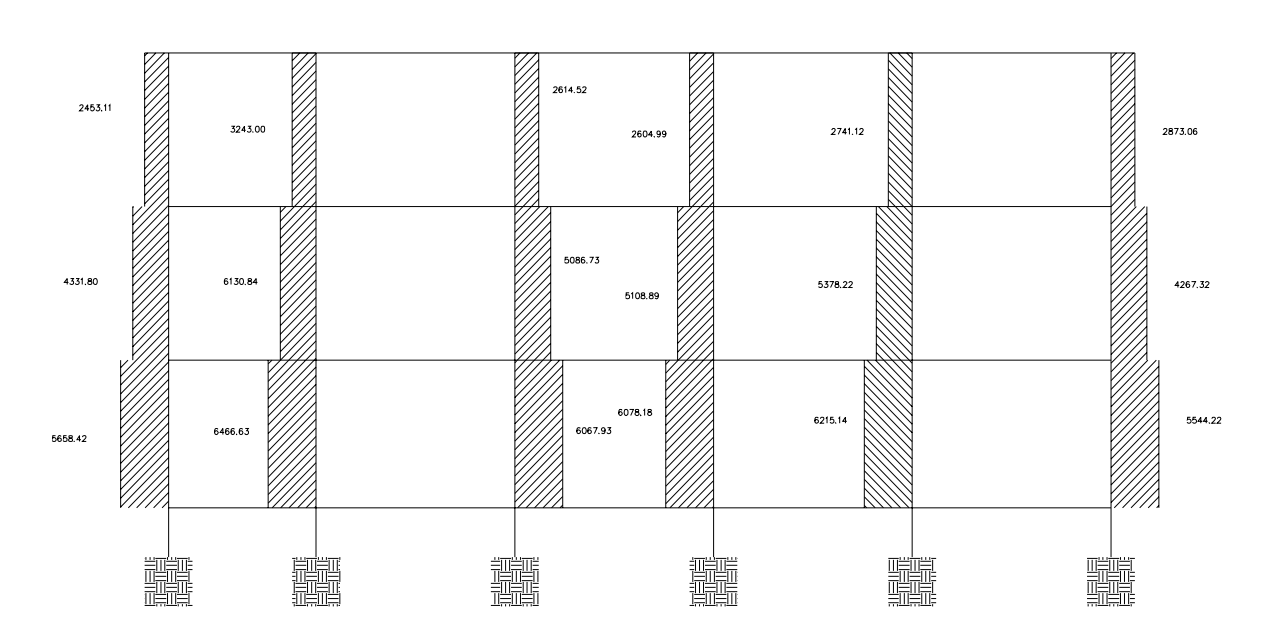

Corte en columnas

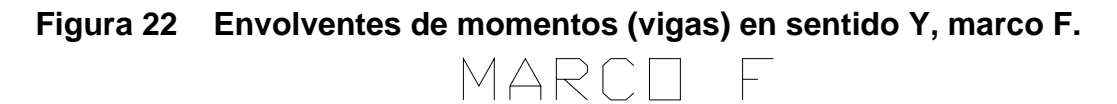

Momentos en vigas

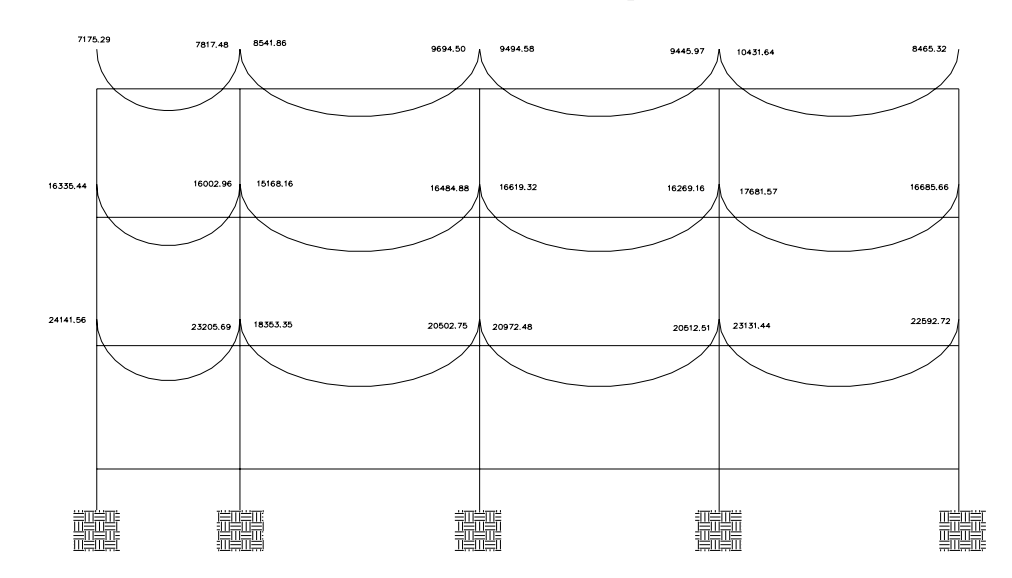

## **Figura 23 Envolventes de momentos (columnas) en sentido Y, marco F**

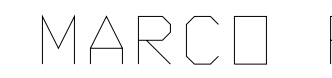

Momentos en columnas

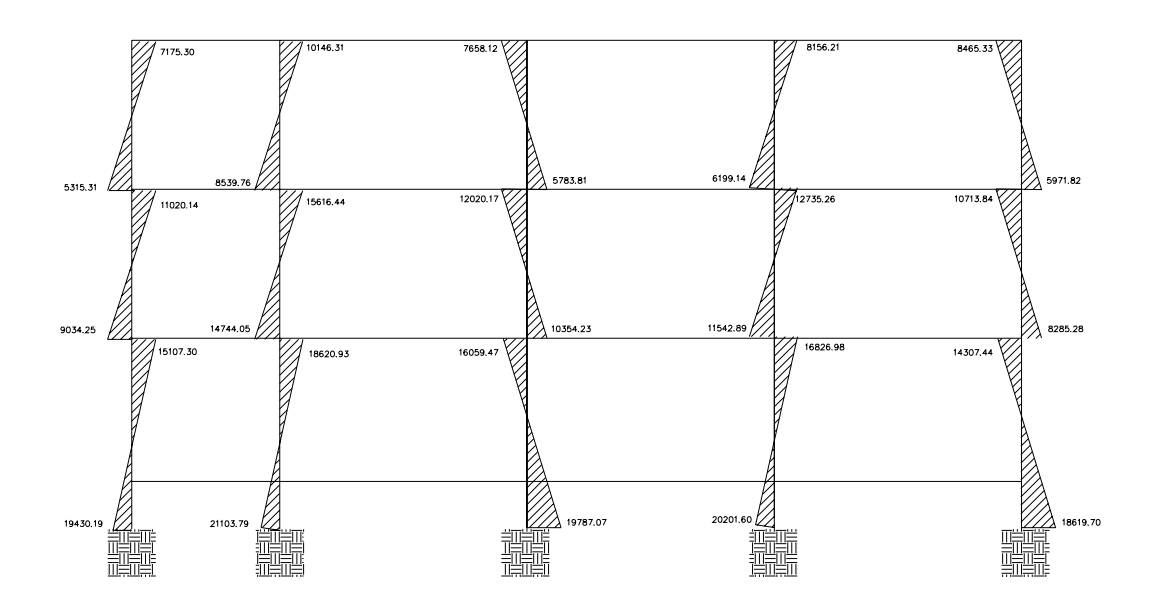

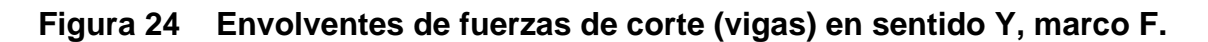

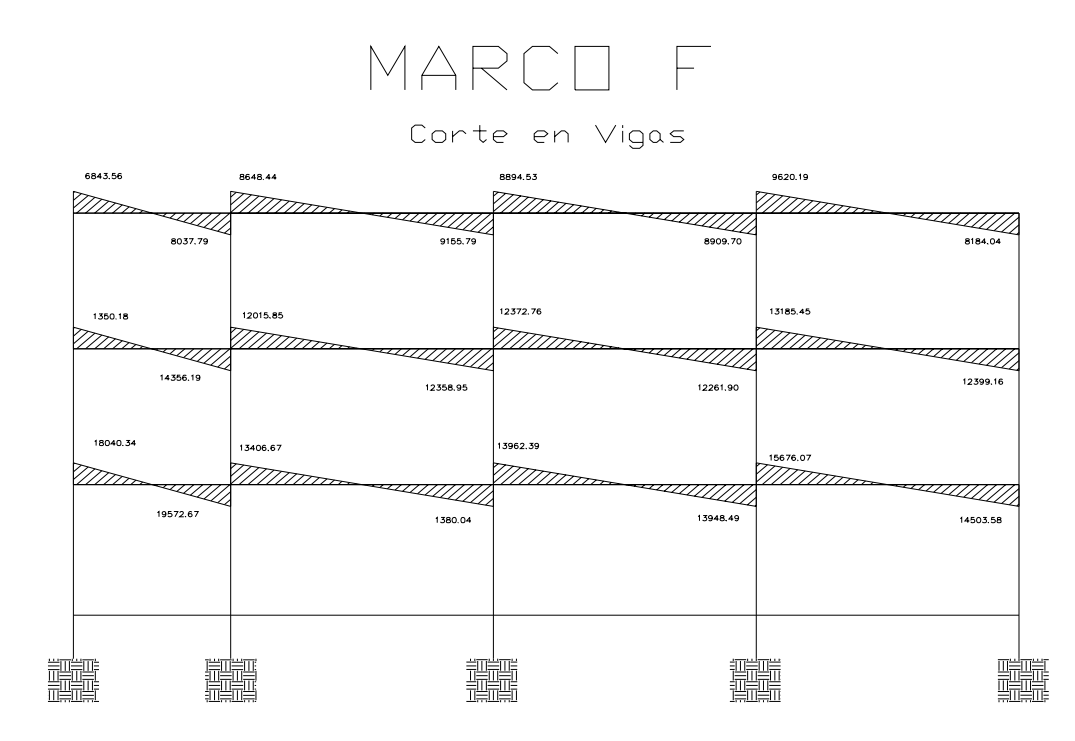

**Figura 25 Envolventes fuerzas de corte (columnas) en sentido Y, marco F**  MARCO F

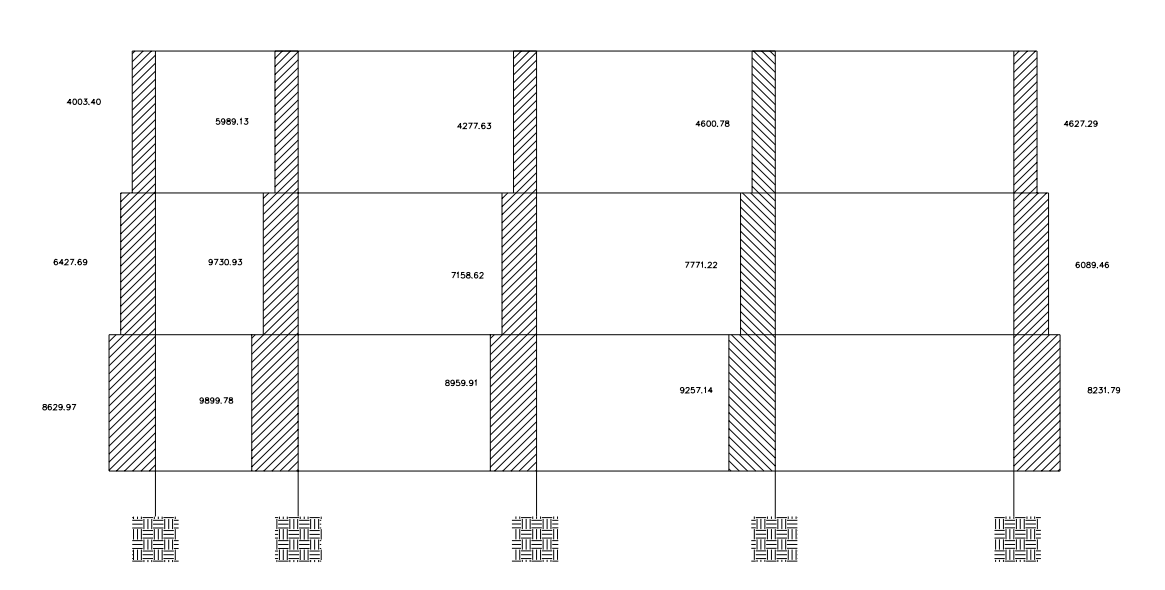

Corte en columnas

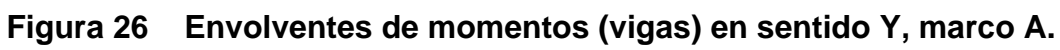

MARCO A

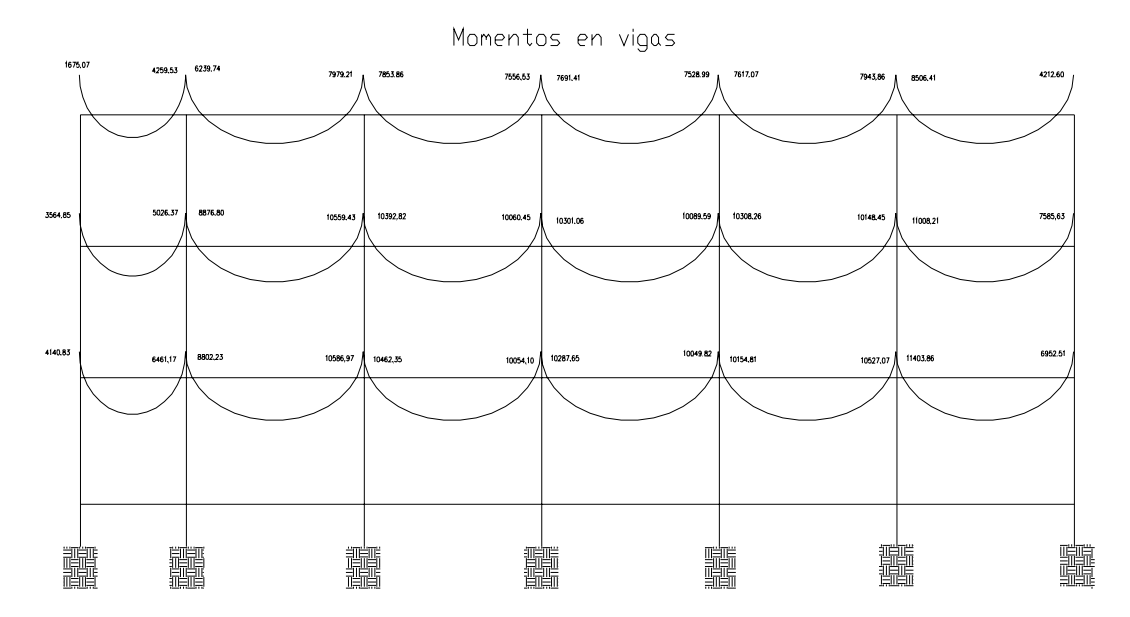

**Figura 27 Envolventes de momentos (columnas) en sentido Y, marco A** 

| MARCO A |
|---------|
|---------|

Momentos en columnas

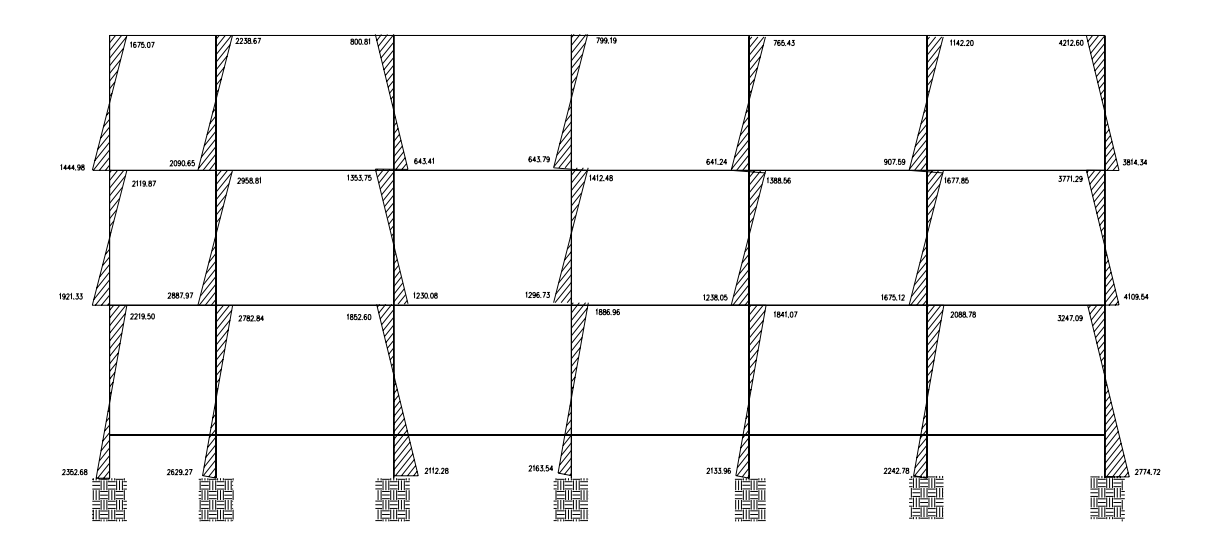

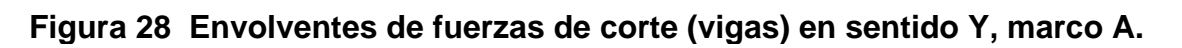

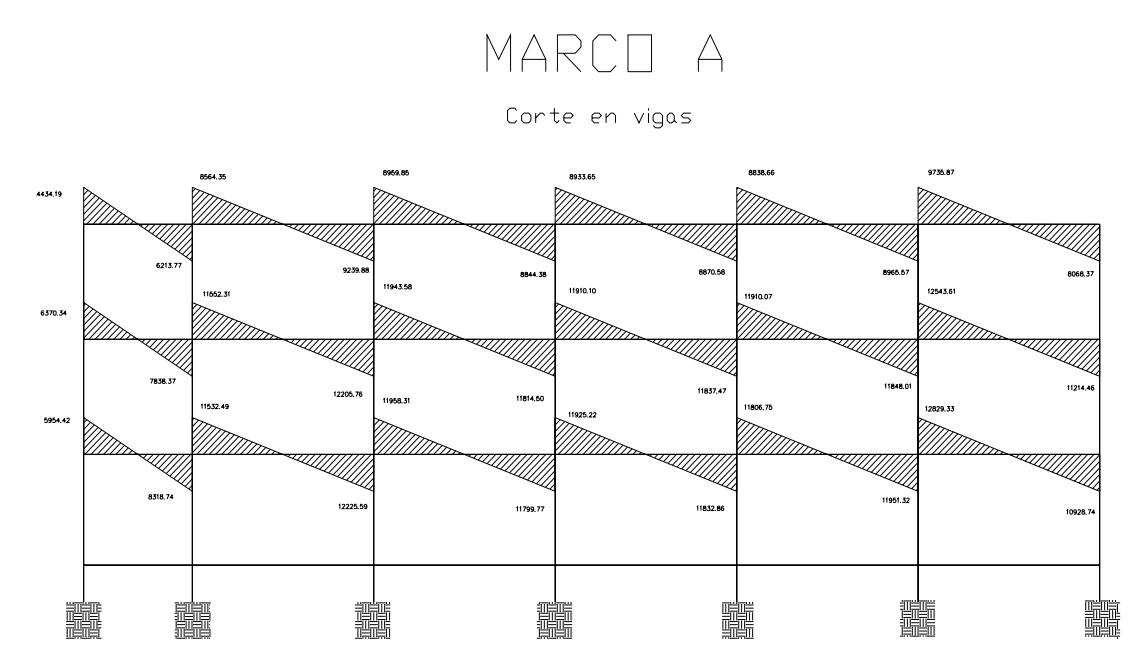

## **Figura 29 Envolventes de fuerza de corte (columnas) en sentido Y marco A**

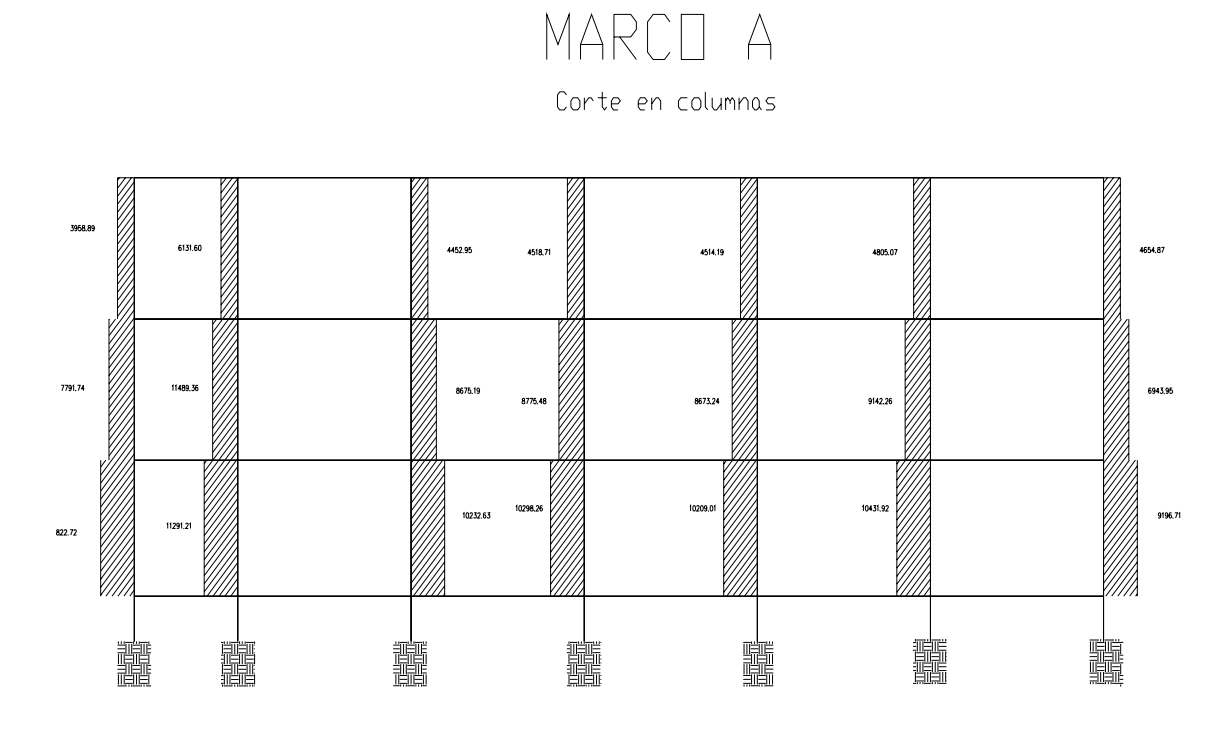

 A continuación teniendo todos los datos anteriores procedemos a calcular los momentos positivos en una tabla de Excel.

## **Cálculo de momentos positivos de cada marco analizado**

**Tabla XX Cálculo de momentos positivos en Marco 1** 

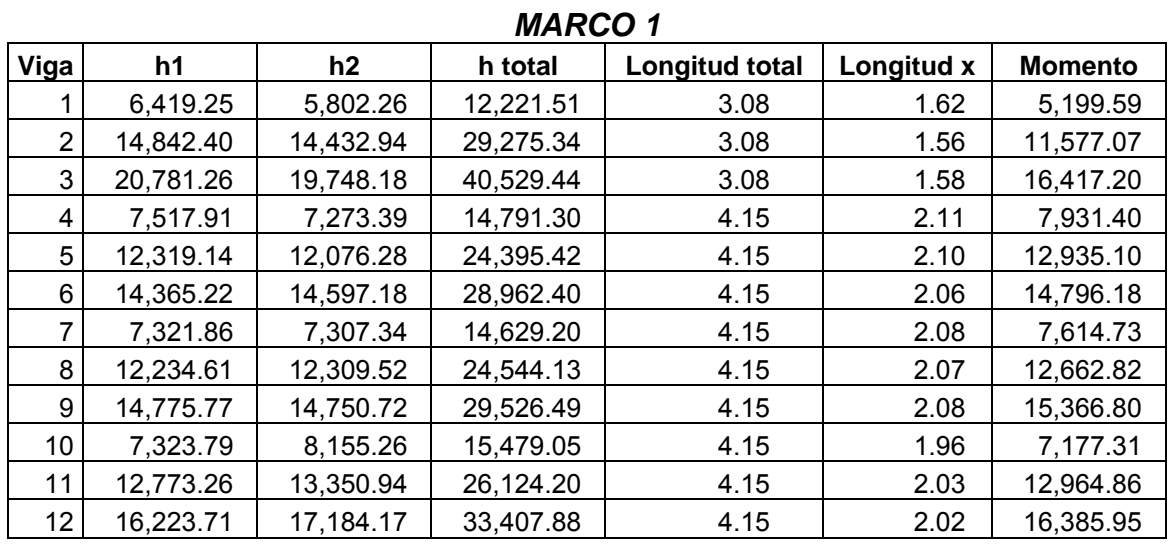

| <b>MARCO 7</b>    |           |           |           |                |            |                |  |
|-------------------|-----------|-----------|-----------|----------------|------------|----------------|--|
| Viga              | h1        | h2        | h total   | Longitud total | Longitud x | <b>Momento</b> |  |
|                   | 7,696.83  | 6,893.40  | 14,590.23 | 3.08           | 1.62       | 6,234.43       |  |
| $\overline{2}$    | 14,698.11 | 14,169.86 | 28,867.97 | 3.08           | 1.57       | 11,538.02      |  |
| 3                 | 20,665.54 | 19,621.63 | 40,287.17 | 3.08           | 1.58       | 16,325.78      |  |
| 4                 | 7,485.78  | 7,222.15  | 14,707.93 | 4.15           | 2.11       | 7,897.50       |  |
| 5                 | 12,236.62 | 11,989.32 | 24,225.94 | 4.15           | 2.10       | 12,848.45      |  |
| 6                 | 14,498.45 | 14,244.55 | 28,743.00 | 4.15           | 2.09       | 15,150.88      |  |
| 7                 | 7,257.98  | 7,312.71  | 14,570.69 | 4.15           | 2.07       | 7,512.01       |  |
| 8                 | 12,175.81 | 12,219.10 | 24,394.91 | 4.15           | 2.07       | 12,601.96      |  |
| 9                 | 14,889.41 | 14,963.17 | 29,852.58 | 4.15           | 2.07       | 15,410.54      |  |
| 10                | 7,320.54  | 7,276.85  | 14,597.39 | 4.15           | 2.08       | 7,613.36       |  |
| 11                | 12,133.48 | 12,193.11 | 24,326.59 | 4.15           | 2.07       | 12,558.15      |  |
| $12 \overline{ }$ | 14,612.98 | 14,549.82 | 29,162.80 | 4.15           | 2.08       | 15,197.50      |  |
| 13                | 7,263.18  | 8,098.24  | 15,361.42 | 4.15           | 1.96       | 7,117.92       |  |
| 14                | 12,640.69 | 13,215.76 | 25,856.45 | 4.15           | 2.03       | 12,830.30      |  |
| 15                | 16,096.73 | 17,051.97 | 33,148.70 | 4.15           | 2.02       | 16,257.70      |  |

**Tabla XXI Cálculo de momentos positivos en Marco 7** 

# **Tabla XXII Cálculo de momentos positivos en Marco A**

*MARCO A* 

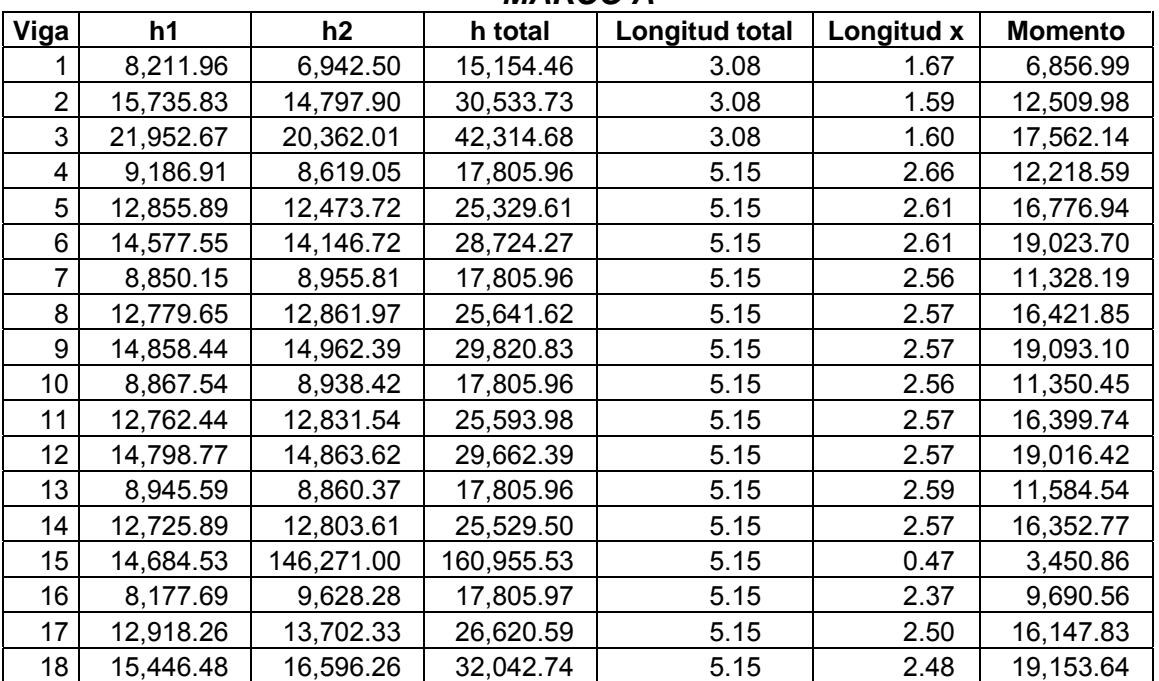

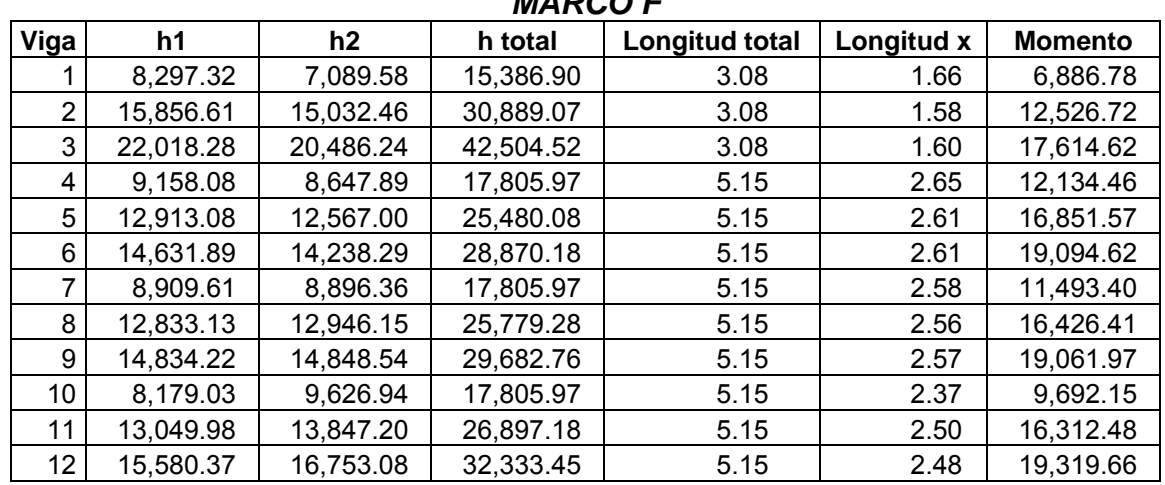

*MARCO F* 

**Tabla XXIII Cálculo de momentos positivos en Marco F** 

#### **2.1.3.6 Diseño de viga**

 Las vigas son elementos estructurales que transmiten cargas externas de manera transversal las cuales provocan momentos flexionantes y fuerzas cortantes en su longitud. Las vigas soportan el peso de la losa y el propio y las transmiten a las columnas y muros.

En nuestro caso se diseñara una viga típica, tomando los valores resultantes más críticos, que se calcularon anteriormente para las envolventes de momentos. Viendo las gráficas anteriores tomamos los siguientes datos para el diseño:

Siguiendo el mismo procedimiento que a continuación se presenta, se cambio el peralte de la viga para que todas las condiciones necesarias chequearan correctamente, por lo tanto el nuevo peralte de la viga es de 48 cm.

#### Datos

Vcrítico = 18,040.34 kg  $f'y = 4,200.00 \text{ kg/cm}^2$  $fc = 281.00 \text{ kg/cm}^2$ Sección: h = 48 cm b=30 cm Recub.= 4.00 cm Mod. Acero Es =  $2_1100,000.00$  kg/cm<sup>2</sup>  $M(-)1 = 22,141.56$  kg-m  $M(-)2 = 21,205.69$  kg-m  $M(+) = 13,349.85$  kg-m Luz efectiva de la viga = 4.85 m

### **2.1.3.6.1 Límites de acero**

$$
As \min = \left(\frac{14.1}{f'y}\right) * b * d
$$

$$
d = h - recub.
$$

$$
As \max = \rho \max * Ag
$$

$$
\rho \max = 0.5 * \rho bal \text{ (para zona sísmica)}
$$

$$
\rho bal = \left( \frac{(0.003 * Es)}{(f'y + (0.003 * Es))} \right) * (0.85^{2} * \left( \frac{f'c}{f'y} \right)
$$

$$
Ag = b * d
$$

Donde:

Es = módulo de elasticidad

 $b =$  base

d = peralte efectivo

**Entonces** 

$$
d = 48 - 4 = 44cm
$$
  
\n
$$
As \min = \left(\frac{14.1}{4200}\right) * 30 * 48 = 4.43cm^2
$$
  
\n
$$
\rho \max = 0.5 \left[ \left(\frac{0.003 * 2.1E6}{(4200 + (0.003 * 2.1E6))}\right) * \left(\frac{(0.85^2 * 281)}{4200}\right) \right] = 0.0145
$$
  
\n
$$
As \max = 0.0145 * 30 * 44 = 19.14cm^2
$$

## **2.1.3.6.2 Acero requerido**

Para determinar el acero requerido necesitamos conocer los momentos últimos (negativo y positivo) y utilizaremos la siguiente formula:

$$
A \text{s} \text{r} \text{e} \text{q} = \left[ (b * d) - \sqrt{(b * d)^2 - \left( \frac{Mu * b}{0.003825 * f'c} \right)} \right] * \left( \frac{0.85 * f'c}{f'y} \right)
$$

Calculamos el Asreq. para cada momento

Datos para calcular Asreq M(-)1

Mu = 22,141.56 kg-m

- $b = 30$  cm
- $d = 44$  cm
- $fc = 281$  kg/cm<sup>2</sup>
- $fy = 4,2000 \text{ kg/cm}^2$

**Entonces** 

Asreq =  $14.765$  cm<sup>2</sup>

 De la misma forma calculamos el Asreq para los restantes momentos últimos, obteniendo los siguientes resultados:

- $Mu(-)2 = 21,205.59$  kg-m
- Asreq.= 14.068 cm²
- $Mu(+) =$  13,349.85 kg-m
- Asreq =  $8.509$  cm<sup>2</sup>

#### **2.1.3.6.3 Verificación con límites de acero**

Según el código el As requerido debe cumplir con la siguiente condición:

 $As min \leq As \leq As max$ 

- **a)** Si As < Asmín; colocar Asmín como refuerzo.
- **b)** Si Asmín ≤ As ≤ Asmas; el refuerzo es el correcto.
- **c)** Si As > Asmas; se refuerza a compresión

Al verificar las condiciones anteriores, con los resultados obtenidos tenemos que el As requerido es el correcto para cada uno de los momentos.

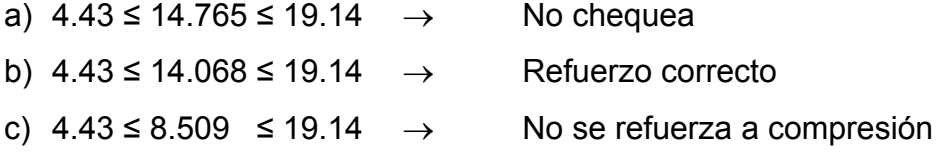

#### **2.1.3.6.4 Cálculo de varillas, bastones y tensiones**

Para calcular las varillas, se debe cumplir con los siguientes requisitos sísmicos:

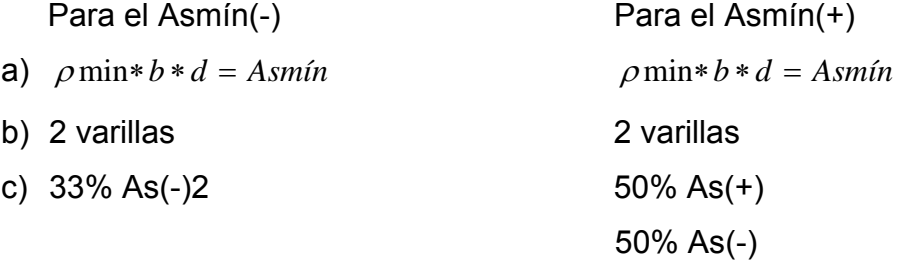

Se propone utilizar acero No. 6

Para Asmín(-)

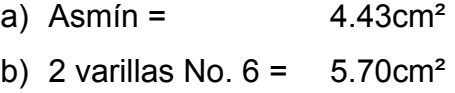

c)  $33\%$  As(-) = 4.87cm<sup>2</sup>

Se utiliza el mayor de los tres que es el de 5.70 cm²

Utilizar 2 varillas No.6 = 5.70cm²

Para el Asmín(+):

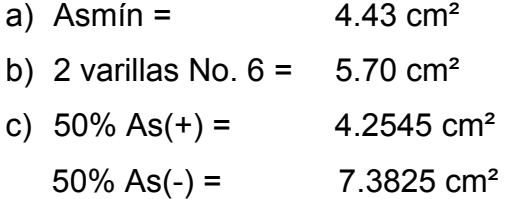

Se utiliza 7.3825 cm², por lo que se propone utilizar 2 varillas No.6 + una varilla No.  $5 = 7.70$  cm<sup>2</sup>. Nuevo Asmín a utilizar = 7.70 cm².

### **Cálculo de bastones**

Para los bastones, chequear si es necesario completar el acero restante, utilizando la siguiente operación:

$$
As(-) - As\min(-)
$$

Donde

As(-) = Área de acero requerida Asmín(-) = Área de acero a utilizar, para el corrido

#### **Entonces**

As(-)1 – Asmín(-) =  $9.065$ cm<sup>2</sup>  $\rightarrow$  Se propone utilizar 5 No.5 = 10.00 cm<sup>2</sup> As(-)2 – Asmín(-) =  $8.368$ cm<sup>2</sup>  $\rightarrow$  Se propone utilizar 4 No.5 + 1 No. 4 =  $9.27$  cm<sup>2</sup>

Para calcular la longitud de los bastones se utiliza la siguiente relación Longitud de la viga a rostro interno / 4

Entonces la longitud de los bastones es de  $\frac{4.85}{10}$  = 1.21*m* 4  $\left( \frac{4.85}{4.5} \right) =$ ⎠  $\left(\frac{4.85}{4.00}\right)$ ⎝  $\big($ 

#### **Cálculo de las tensiones**

Este cálculo se hace con la siguiente operación

 $As(+) - Asmin(+)$ 

**Entonces** 

8.509 cm<sup>2</sup> - 7.70 cm<sup>2</sup> = 0.809 cm<sup>2</sup>

Se propone utilizar 1 No. 4 con un área total de 1.27 cm²

La longitud de las tensiones se cálcula de la siguiente manera Longitud =  $Luz / 5$ 

Por lo tanto tenemos que la longitud de las tensiones es igual a

Longitud de tensiones =  $\frac{1}{2}$  = 0.97 : *aproximadamente* 1*mt*  $\left(\frac{4.85}{5}\right) = 0.97$  : ⎝  $\big($ 

#### **2.1.3.6.5 Cálculo de acero transversal**

También llamados estribos, estos sirven para mantener el refuerzo longitudinal (por armado) y para resistir los esfuerzos por corte.

 Para determinar el corte que resiste la viga utilizaremos la expresión siguiente:

$$
Vcu = vcu * b * d
$$

Donde

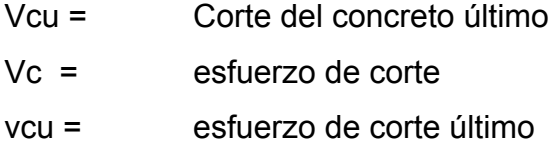

La fórmula a emplear para el cálculo del esfuerzo de corte último que resiste la viga es la siguiente:

$$
vcu=\phi^*\,0.53^*\,\sqrt{f'c}
$$

Donde

 $\phi = 0.85$ 

Entonces tenemos

 $vcu = 0.85 * 0.53 * \sqrt{281} = 7.551756kg$  $Vcu = 9,968.32kg$  $Vcu = 7.55 * 30 * 44$ 

 Luego de calcular el corte que resiste la viga (Vcu) este valor se compara con el valor del corte crítico (Vcrítico), que lo encontramos en las gráficas de las envolventes de momentos anteriormente descritas.

### Vcrítico = 18,040.34 kg

Tenemos que tomar en cuenta las siguientes condiciones

¾ Si Vcu ≥ Vcrítico; no necesita reforzar por corte, solo por armado

¾ Si Vcu ≤ Vcrítico: colocar estribos por corte

Chequeando las condiciones tenemos

 $9,968.322 \le 18,040.34$  reforzar por corte

 Para reforzar por corte se deben calcular estribos por corte de la siguiente manera:

Vs = Vcrítico - Vcu

#### Donde

Vs = Corte en acero

Entonces tenemos lo siguiente:

Vs = 18,040.34 - 9.968.322

$$
vs = \frac{Vs}{b * d}
$$
 (esfuerzo en el acero)

$$
vs = \frac{8072.02}{30*44} = 6.12 kg/cm^2 = 6.58 kg/cm^2
$$

$$
S = \left(\frac{(Av * f'y)}{(vs * b)}\right)
$$

Donde

S = espaciamiento de los estribos

Av = área de la varilla a utilizar

 Normalmente los estribos se colocan a d/2, esto, si la viga no necesitará refuerzo por corte; como en este caso si necesita, entonces se calcula el espaciamiento que se necesita para reforzar por corte.

Utilizando una varilla No. 3 y f'y = 2,810.00 kg/cm<sup>2</sup>

 $\phi$  varilla No. 3 = 0.71 cm<sup>2</sup>

S = se multiplica por dos porque corta dos veces al estribo

$$
S = \left(\frac{(0.71 * 2,810)}{6.12 * 30}\right) * 2 = 21.75 cm ;
$$

2  $S$  max =  $\frac{d}{t}$ ;

$$
S\max = \frac{44}{2} = 22cm;
$$

Comparando S y Smáx, llegamos a la conclusión de utilizar S puesto que es más pequeño que Smáx.

∴ Utilizar estribos No. 3 @ 20cm

### **2.1.3.6.5.1 Confinamiento de estribos**

El confinamiento de estribos es un requisito sísmico y solo se diseña en zonas sísmicas; el código ACI recomienda los siguientes lineamientos:

a) 
$$
\frac{H}{6}
$$
; donde H = luz libre de la viga

- b) Lado mayor de la viga
- c) 45 cm

Estos lineamientos se comparan y se toma el mayor de los tres.

Los resultados son los siguientes

a) 
$$
\frac{4.85}{6} = 0.808 \text{ m}
$$

- b) 0.60m
- c) 0.45m

Utilizaremos la opción "a" que es de 80cm

Ahora calcularemos es espaciamiento para la zona confinada

$$
S1 = \frac{(2 * Av)}{(\rho s * Ln)}
$$
; debe estar entre  $3cm \le S1 \le 10cm$ .

$$
\rho s = \left[ 0.45 * \left( \left( \frac{Ag}{Ach} \right) - 1 \right) * \left( \frac{(0.85 * f'c}{f'y} \right) \right];
$$

$$
\rho s \ge \left( \frac{0.12 * f'c}{f'y} \right);
$$

Ln = Longitud nominal de la base (b-rec)

### Donde

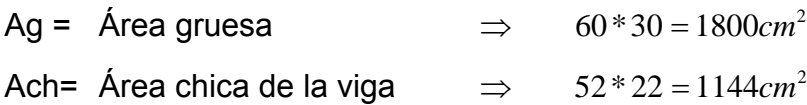

**Entonces** 

$$
\rho s = \left[ 0.45 * \left( \left( \frac{1800}{1144} \right) - 1 \right) * \left( \frac{(0.85 * 210}{2810} \right) \right] = 0.01639
$$

Chequeando la condición de que 
$$
\rho s \ge \left(\frac{0.12 * f'c}{f'y}\right);
$$

$$
\left(\frac{0.12 \cdot 210}{2810}\right) = 0.008968
$$

 $0.01639 \ge 0.008968$ ; si chequea

Utilizando estribo No. 3

$$
S1 = \frac{(2*0.71)}{(0.01639*22)} = 3.98 \approx 4cm
$$

Chequeando la condición de que 3*cm* ≤ *S*1 ≤ 10*cm*.

3*cm* ≤ 4*cm* ≤ 10*cm*.

Entonces colocamos estribos No.3 @ 4cm

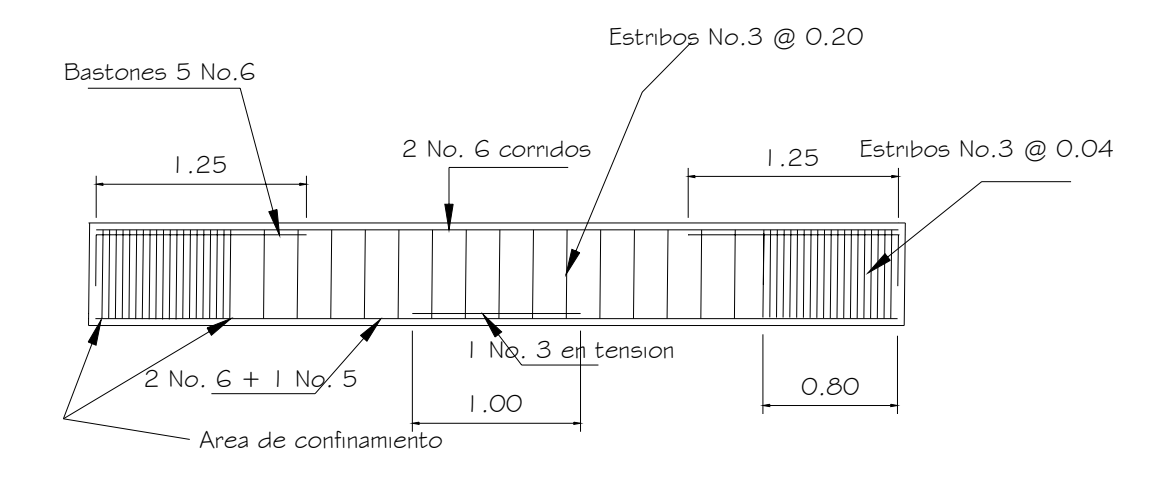

## **Figura 30 Detalle de armado de viga**

**Figura 31 Corte en Viga** 

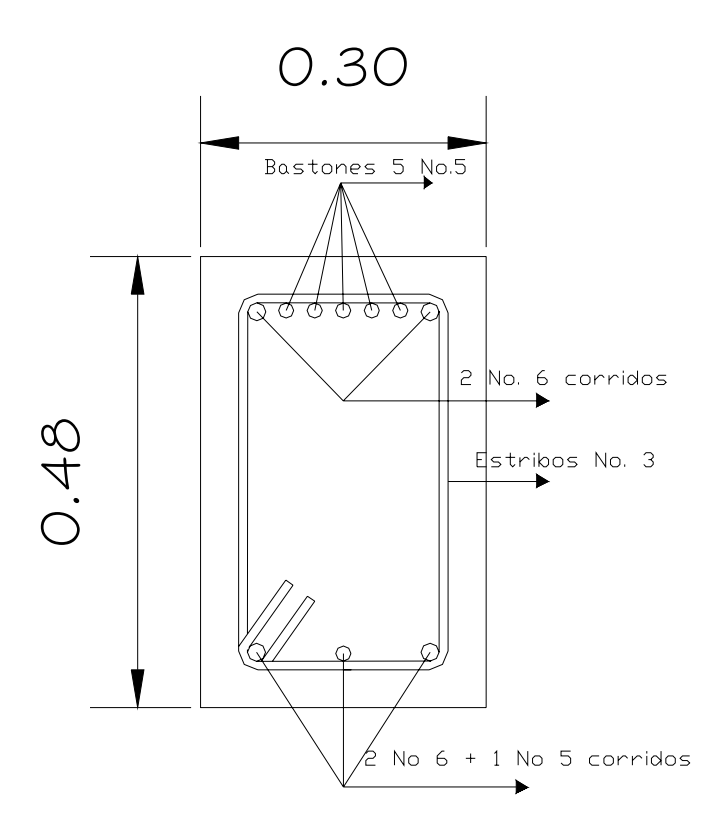

### **2.1.3.7 Diseño de columnas**

Las columnas son elementos estructurales utilizados primordialmente para soportara cargas de compresión. Una columna corta es aquella en la que la carga última para una excentricidad dada está solamente gobernada por la resistencia de los materiales y las dimensiones de la sección transversal. Una columna esbelta es aquélla en que la carga última también esta influida por la esbeltez, lo que produce flexión adicional debido a las deformaciones transversales.

 Las columnas de concretos se refuerzan mediante acero longitudinal y transversal. El acero tiene la forma de estribos o hélices, además, otras secciones que se presentan frecuentemente en edificios y puentes; para el diseño de columnas se deben considerar 3 aspectos:

- 1. Efectos de esbeltez.
- 2. Diseño de fuerzo longitudinal: columnas con carga axial, columnas con carga y un momento y columnas con carga y 2 momentos.
- 3. Diseño de refuerzo transversal

#### **A continuación, se presentan los requisitos ACI para columnas:**

1. El área de acero longitudinal mínimo es 1% de la sección de la columna.

$$
Ast = 0.01Ag
$$

Ag = área de la columna

- 2. El área de acero longitudinal máximo será de 6% para zonas sísmicas y 8% para zonas no sísmicas de la sección de la columna.
- 3. La columna deberá tener como mínimo 4 varillas de refuerzo longitudinal.
- 4. El lado más pequeño de una columna estructural será de 20 cm.
- 5. La sección mínima para columnas estructurales deberá ser de 400 cm².
- 6. El refuerzo transversal (estribos) nunca podrá ser menor de 3/8" para barras longitudinales menores al No. 10; por lo menos No. 4 para barras No. 11, 14, 18 y barras empaquetadas.
- 7. El recubrimiento mínimo de una columna en condiciones normales es de 3 cm.
- 8. La separación entre estribos no debe ser superior a 16 diámetros de la barra longitudinal, ni a 48 diámetros del estribo, ni a la dimensión mínima de la columna.

### **2.1.3.7.1.1 Diseño columnas primer nivel**

 Esta columna se puede utilizar también en los niveles 2 y 3, porque se usarán valores críticos. Además el diseño de columnas se trabajo en una hoja de Excel, y en esta se llego a la conclusión de que tenía que aumentar el área de la columna predimensionada, por lo que se tomaron los datos con una columna de 40cm x 40cm.

Datos:

 $F'y = 4,200$  kg/cm<sup>2</sup>  $F'c = 281.00 \text{ kg/cm}^2$ Sección columna  $b = 40$  cm  $h = 40$  área 1600 cm<sup>2</sup> Sección viga  $b = 30$  cm  $h = 48$ Rec. = 3.00 cm Mux = 13,733.48 kg-m Muy = 21,103.79 kg-m

Primero se debe calcular la carga axial, con la siguiente relación:

*P* = *áreatributaria* ∗*Cu*  $Cu = 1.4CM + 1.7CV$ Donde: P = Carga axial Cu = Carga última

**Entonces** 

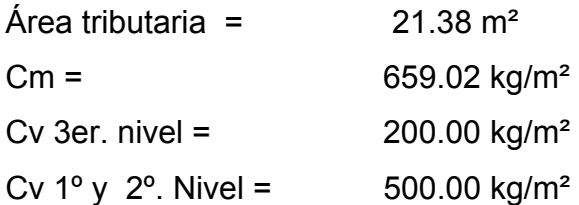

Teniendo estas cargas calculamos la Carga ultima en cada nivel

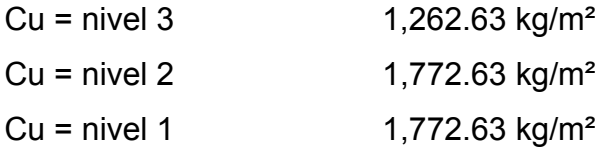

Pu = (1,262.63 + 1,772.63 + 1,772.63) \* 21.38 = 102,792.56 kg O sea 102.79 toneladas.

#### **2.1.3.7.1.1 Clasificación de columnas (sentido x-x, sentido y-y)**

Se dice que una columna es esbelta si las dimensiones de su sección transversal son pequeñas en comparación con su longitud, se debe tener en cuenta que un elemento con gran esbeltez entrará en colapso ante una carga de compresión menor que la correspondiente. Para un elemento corto con las mismas dimensiones de la sección transversal, la mayor parte de las columnas, en la práctica, están sometidas a momentos flectores al igual que a carga axiales, estos momentos producen, deflexión lateral entre los extremos de elemento y también pueden generar desplazamiento lateral relativo entre las uniones. Asociados a estos desplazamientos se producen momentos secundarios que se suman a los momentos primarios y pueden ser bastante grandes para el caso de columnas esbeltas, generado en ciertos casos la falla de la columna.

Se usaran las disposiciones del código ACI, el cual presenta un método aproximado para tener en cuenta la esbeltez mediante la utilización de factores de amplificación de momento.

### **Sentido XX**

$$
E = (k * Lu) / \gamma
$$

Donde:

$$
E = E\text{sbeltez}
$$
  
\n
$$
K = [(20 - \psi p)/20] * \sqrt{(1 + \psi p)}
$$
  
\n
$$
\psi = (\sum Kcol)/(\sum kvig.)
$$
  
\n
$$
\psi p = (\psi A + \psi B) / 2
$$

k = factor de pandeo

Lu = longitud de pandeo

 $Y =$  Radio de giro

 $\text{Y} = 30\%$  del lado menor de la sección

 $K(rigidez) = \frac{1}{L}$ ; I = Inercia, L = Longitud del elemento

Los elementos que interesan son los que llegan al punto de análisis según la figura 41.

## **Figura 32 Marco ejemplo, columna crítica para determinar esbeltez**

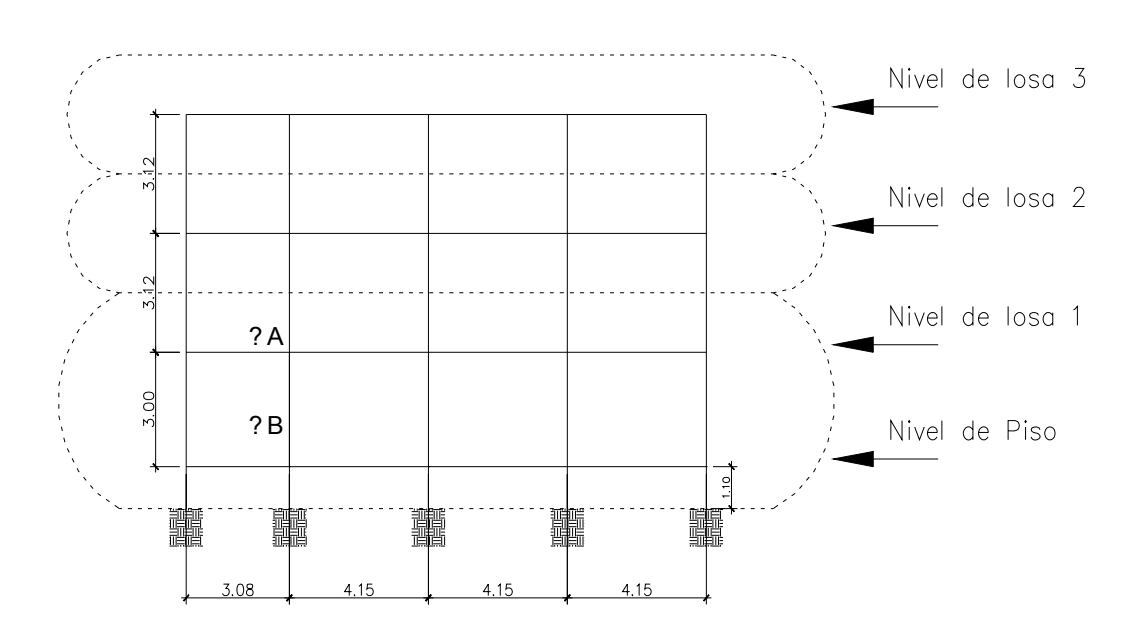

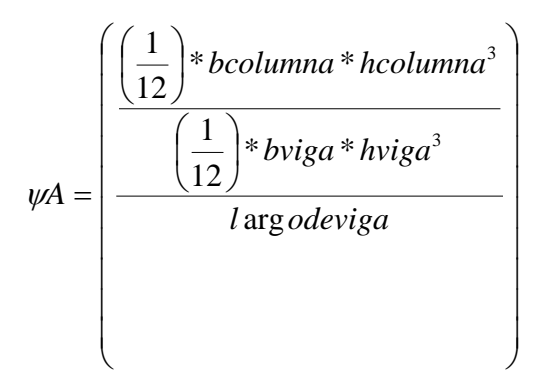

ΨA = 2.29 ΨB = 0.00 (porque esta empotrado) Ψp = 1.15  $K = 1.38$  $E = 46.92$ 

 Para poder magnificar la columna, el valor de E debe estar en el siguiente parámetro:

> $21 < E < 100$  $21 < 46.92 < 100$

Aplicando el método de magnificación del ACI

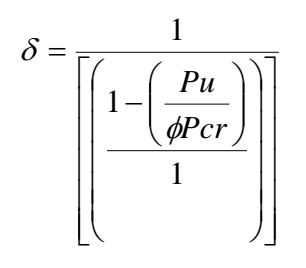

Donde:

 $\delta$  = Magníficador

Pu = Carga última aplicada en columna

Ф = 0.70 estribos, 0.75 zunchos. Coeficientes de reducción de resistencia alas resistencias últimas nominales según el código ACI.

Pcr = Carga critica de pandeo de Euler

$$
Pcr = \frac{(\pi^2 * EI)}{(K * Lu)^2}
$$

K = Factor de pandeo de la columna

Lu = Longitud libre de pandeo de la columna

$$
EI = \frac{\left(\frac{Ec * Ig}{2.5}\right)}{\left(1 + \beta d\right)}
$$

Ec = Módulo de elasticidad del concreto =  $15,100 * \sqrt{f'c}$ 

Ig = Momento centroidal de la sección gruesa (solo concreto)

ßd = Factor de flujo plástico del concreto

$$
\beta d = \frac{Mem}{Model} \qquad \text{o} \qquad \beta d = \frac{(1.4CM)}{(1.4CM + 1.7CV)}
$$

Mcm = Momento de carga muerta (crítico)

Mctotal = Momento de carga total (crítico)

CM = Carga muerta

CV = Carga viva total

ßd = ((1.4\*(CM1+CM2+CM3)) / (1.4\*(CM1+CM2+CM3)+ (1.7\*(CV1+CV2+CV3))  $Sd = 0.58$ 

El = ((15100<sup>∗</sup> 
$$
\sqrt{281}
$$
) \* 1/12 \* 40 \* 40<sup>3</sup>)/ 2.5 / (1+0.58)  
El = 13,670,730,784.14 kg-cm<sup>2</sup> = 1,367,073.08 kg-m<sup>2</sup>

Pcr = 756,642.01 Kg = 756.64 toneladas  $\delta = 1/((1-(102.79/0.7*756.64))$ 

 $\delta = 1.24$ 1.24 ≥ 1; cumple con la condición

## Ahora

 $Md = \delta * Ma$ *Md* ≥ *Ma*

Donde Md = Momento de diseño  $\delta$  = Magnificador Ma = Momento último o momento de análisis

 $\rightarrow$  Mdx = 1.24  $*$  13,733.48 Mdx = 17,029.52 kg-m = 17.03 Ton-m

## **Sentido YY**

$$
E = (k * Lu) / \gamma
$$

Donde:

E = Esbeltez  $K = [(20 - \psi p)/20] * \sqrt{(1 + \psi p)}$  $\psi = (\sum Kcol)/(\sum kvig.)$  $(\psi A + \psi B)$ 2  $\psi p = (\psi A + \psi B)$ 

k = factor de pandeo

Lu = longitud de pandeo

 $\gamma$  = Radio de giro

 $Y = 30\%$  del lado menor de la sección

 $K(rigidez) = \frac{1}{L}$ ; I = Inercia, L = Longitud del elemento

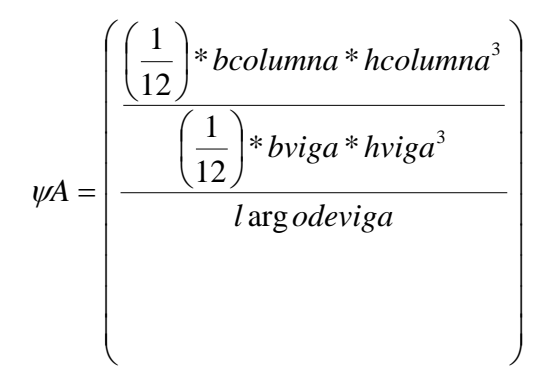

ΨA = 2.89 ΨB = 0.00 (porque esta empotrado) Ψp = 1.45  $K = 1.45$  $E = 49.30$ 

 Para poder magnificar la columna, el valor de E debe estar en el siguiente parámetro:

> 21< E < 100  $21 < 49.30 < 100$

Aplicando el método de magnificación del ACI

$$
\delta = \frac{1}{\left[\left(1 - \left(\frac{Pu}{\phi Pcr}\right)\right)\right]}
$$

Donde:

 $\delta$  = Magnificador

Pu = Carga última aplicada en columna

 $\Phi$  = 0.70 para estribos,

0.75 zunchos. Coeficientes de reducción de resistencia a las resistencias últimas nominales según el código ACI.

Pcr = Carga critica de pandeo de Euler

$$
Pcr = \frac{\left(\pi^2 * EI\right)}{\left(K * Lu\right)^2}
$$

K = Factor de pandeo de la columna

Lu = Longitud libre de pandeo de la columna

$$
EI = \frac{\left(\frac{Ec * Ig}{2.5}\right)}{\left(1 + \beta d\right)}
$$

Ec = Módulo de elasticidad del concreto =  $15,100 * \sqrt{f'c}$ 

Ig = Momento centroidal de la sección gruesa (solo concreto)

ßd = Factor de flujo plástico del concreto

$$
\beta d = \frac{Mcm'}{Metotal} \qquad \text{o} \qquad \beta d = \frac{(1.4CM)}{(1.4CM + 1.7CV)}
$$

Mcm = Momento de carga muerta (crítico)

Mctotal = Momento de carga total (crítico)

CM = Carga muerta

CV = Carga viva total

$$
Gd = ((1.4*(CM1+CM2+CM3)) / (1.4*(CM1+CM2+CM3)+ (1.7*(CV1+CV2+CV3)))
$$
  

$$
Gd = 0.58
$$

El = ((15100<sup>∗</sup> 
$$
\sqrt{281}
$$
) \* 1/12 \* 40 \* 40<sup>3</sup>)/ 2.5 / (1+.061)  
El = 13,670,730,784.14 kg-cm<sup>2</sup> = 1,367,073.08 kg-m<sup>2</sup>

Pcr = 685,350.32 Kg = 685.35 toneladas  $\delta = 1/((1-(102.79/0.7*685.35))$  $\delta = 1.27$ 1.27 ≥ 1; cumple con la condición

Ahora

 $Md = \delta * Ma$ 

 $Md \geq Ma$ 

**Donde** 

Md = Momento de diseño

 $\delta$  = Magnificador

Ma = Momento último o momento de análisis

 $\rightarrow$  Mdy = 1.27  $*$  21,103.79 Mdy = 26,801.80 kg-m = 26.80 Ton-m

### **2.1.3.7.1.2 Refuerzo longitudinal**

 El diseño de columnas con carga axial y dos momentos, son los más usados en zona sísmica. Es difícil realizar el análisis y diseño, debido a que se necesita un procedimiento de pruebas y ajustes para encontrar la inclinación y profundidad del eje neutro que satisfaga las ecuaciones de equilibrio. Para obtener ecuaciones que satisfagan el diseño y el análisis se han propuesto métodos aproximados, los cuales son: métodos de superposición, excentricidad equivalente, aproximación para el perfil de falla.

 Los primeros reducen la flexión doble a flexión alrededor de los ejes principales de la sección y permite utilizar procedimientos para flexión uniaxial, para realizarlo se encuentra un área de acero para cada momento por separado, se acumula el refuerzo resultante, no tiene base teórica y produce grandes errores debido a que toman en cuenta la resistencia completa del concreto dos veces en el diseño; el segundo determina que las combinaciones posibles de excentricidad para una carga máxima constante. P'u con excentricidades ex & ey simultáneamente, puede sustituirse por la aplicación de la carga P'u con una excentricidad uniaxial eo equivalente, el código español de 1968 propone que:

$$
co = ex + \binom{(1+B)}{B} * ey
$$

en que ex ≥ ey & B es un factor tabulado en el código que depende del nivel de carga axial y la cuantía de acero.

 El tercer método es él más utilizado, propone una ecuación, la cual es conocida como ecuación de Bresler y consiste en una aproximación del perfil de la superficie de falla, su procedimiento es sencilla y su desviación máxima es de 9.4%. La idea fundamental es aproximar el valor 1/P'u y se hace por un punto del plano determinado por los tres valores siguientes: P'o = carga axial pura, P'xo = carga de falla para una excentricidad ex y P'oy = carga de falla por una excentricidad ey. Cada punto en la superficie de falla es aproximado por una plano distinto, o sea para aproximar la superficie, se necesita un conjunto infinito de planos. La aproximación se conoce como la ecuación de Bresler, la cual es utilizada por el código ruso:

 $P^{\prime}u = \frac{1}{P} \cdot \frac{1}{x} \cdot \frac{1}{P} \cdot \frac{1}{y} \cdot \frac{1}{P} \cdot \frac{1}{x} = \frac{1}{P} \cdot \frac{1}{u} \cdot \frac{1}{P} \cdot \frac{1}{u} \cdot \frac{1}{P} \cdot \frac{1}{y} \cdot \frac{1}{P} \cdot \frac{1}{y} \cdot \frac{1}{P} \cdot \frac{1}{y} \cdot \frac{1}{x} \cdot \frac{1}{x} \cdot \frac{1}{x} \cdot \frac{1}{x} \cdot \frac{1}{x} \cdot \frac{1}{x} \cdot \frac{1}{x} \cdot \frac{1}{x}$
Donde:

P'u = valor aproximado de carga de falla con excentricidad ex & ey. P'ux = carga de falla cuando solamente existe excentricidad ex, ey=0. P'uy = carga de falla cuando solamente existe excentricidad ey, ex=0. P'o = carga de falla cuando el elemento tiene carga axial pura.

 Todas las cargas de la ecuación son de falla (cuando no están afectadas por el factor de reducción Ф); sin embargo, pueden sustituirse por cargas últimas. P'ux & P'uy se determina como cargas de falla por flexión uniaxial, usando gráficos.

Dibujo

Donde:

Pu = carga actuante de una columna

P'u = carga de resistencia de la misma

 $P'$ *u*  $\geq P$ *u* 

Procedimiento:

- 1. Se propone un armado (comenzar con Asmín)
- 2. Calcular P'o con  $P'o = \phi * (0.85 * f'c * (Ag As) + As * Fy)$
- 3. Calcular P'ux y P'uy

El cálculo se hace de la siguiente manera:

**Datos** 

 $f' = 4,200 \text{ kg/cm}^2$  $F'c = 281.00 \text{ kg/cm}^2$ Rec = 3.00 cm Pu = 102.79 ton ρMux = 17.03 kg-m ρMuy = 26.80 kg-m

Primero se debe calcular el asmín y asmax.

*Asmín* = 0.01*Ag*

 $A$ *s* max =  $0.06Ag$ Donde: Asmín = Área de acero mínimo Asmas = Área de acero máximo Ag = Área gruesa

**Entonces** Asmín =  $0.01 * 40 * 40 = 16$  cm<sup>2</sup> Asmax =  $0.06$   $\frac{\ast}{40}$   $\frac{\ast}{40}$  = 96 cm<sup>2</sup> Área gruesa =  $40 * 40 = 1600$  cm<sup>2</sup>

 Ya calculado el Asmín y Asmax, se propone el armado mínimo, de la siguiente forma:

El código ACI propone, 4 varillas mínimo para armado.

Teniendo Asmín = 16 cm², se propone

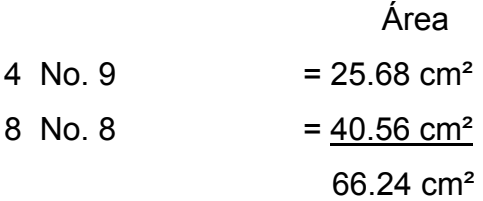

Tenemos  $\rightarrow$  16 cm<sup>2</sup> < 66.24 cm<sup>2</sup> < 96 cm<sup>2</sup>

Ahora se calcula el valor de la curva ℓtu, con la siguiente expresión:

$$
\ell tu = \left(\frac{As}{Ag}\right) * \left(\frac{(Fy)}{(0.85 * f'c)}\right)
$$

 $\rightarrow$  *i*tu= (66.24/1600)\*((4200)/(0.85\*281))= 0.73

Determinando el valor de la curva *l*tu, se procede a calcular las excentricidades, con las siguientes relaciones:

$$
ex = \rho Mux / P_u
$$

$$
ey = \rho Muy / P_u
$$

Donde:

ρMux = Momento de diseño en x

ρMuy = Momento de diseño en y

Pu = Carga última

 $\rightarrow$  ex = 0.165 ey = 0.26

 Luego se procede a calcular el valor de la diagonal en grafica "e/h". se debe utilizar la siguiente relación

 $ex/hx$  &  $ey/hy$ 

Donde:

ex = valor de la excentricidad en x

ey = valor de la excentricidad en y

hx = lado en x de la sección

hy = lado en y de la sección

Entonces:

ex/hy = 0.165/0.40 = 0.41 ey/hy= 026/0.40 = 0.65

 Es necesario hacer el cálculo ψ, en ambos sentidos, con las siguientes expresiones:

En sentido x-x ψx = base de la sección – 2 veces el recubrimiento / base En sentido y-y ψyx = base de la sección – 2 veces el recubrimiento / altura

 $\rightarrow$   $\psi$ x = 34/40 = 0.85  $\rightarrow$   $\psi$ y = 34/40 = 0.85 Ahora se hacen las lecturas de kx y ky en la gráfica. En la gráfica se determina el valor  $\rightarrow$  Valores para X  $\ell$ tu = 0.84  $ex/hx = 0.41$ 

Los valores de la gráfica son  $Kx = 0.59$  $\rightarrow$  Valores para Y  $\ell$ tu = 0.55  $ex/hy = 0.65$ 

Los valores de la gráfica son  $Ky = 0.62$ 

 Teniendo en cuenta los cálculos anteriores se procede a calcular cada uno de los componentes de la fórmula Bresler.

 $P''ux = \phi * Kx * f'c * b * h$  $P''uy = \phi * Ky * f'c * b * h$ 

Donde  $\Phi$  = 0.70  $\rightarrow$  coeficiente de reducción, cuando se usan estribos  $\rightarrow$  P'ux = 185.68 toneladas y P'uy = 195.13 toneladas

Calculados los valores de P'ux y P'uy, se procede a calcular el valor de P'o  $P'o = \phi * (0.85 * f'c * (Ag - As) + As * Fy)$  $\Phi$  = 0.85  $\rightarrow$  reducción por compresión As = Área de acero máximo Ag = Área gruesa

 $\rightarrow$  P'o = 534,645.00 kg = 534.65 toneladas

 Con los valores anteriores, ya se pueden determinar el valor P'u, utilizando la formula de Bresler.

$$
1/P'u = \frac{1}{P'x_0} + \frac{1}{P'oy} - \frac{1}{P'o} = \frac{1}{P'u} = \frac{1}{P'ux} + \frac{1}{P'uy} - \frac{1}{P'o}
$$

Sustituyendo valores se obtiene

 $1/pux = 0.00539$ 1/puy = 0.00512 1/p'o = 0.00187  $(1/pux)$ +  $(1/puy)$ - $(po) = 0.00864$  $P'u = 115.74$ Pu = 102.79

P'u > Pu  $\rightarrow$  116.97 > 112.91 toneladas; si se puede utilizar el armado propuesto.

# **2.1.3.7.1.3 Acero transversal**

Para el diseño por corte se usará el corte crítico (diagrama momentos de corte en envolventes).

Dato:

Vu (corte critico) =  $9,899.78$  kg.

Se tiene que el corte crítico:

 $Vcr = (0.85 * 0.53 * \sqrt{f'c * b \times d})$ *d* = 40 − *recubrimiento*  $\rightarrow$  Vcr = 0.85 \* 0.53 \*  $\sqrt{281*40*37}$  = 11,176.60 kg

 Chequeando la condición de que Vcr > Vu; como esta condición es verdadera debemos usar estribos a Smax.

 Por lo tanto llegamos a la conclusión de utilizar.  $S$  max =  $\frac{d}{2}$   $\rightarrow$  Smáx = 18.50 cm Usar hierro No. 3 @ 18.5 cm.

# **2.1.3.7.1.3.1 Confinamiento de estribos**

Al igual que las vigas, también se deben confinar las columnas.

Longitud de confinamiento debe ser igual a:

- a) H/6; H = luz libre de la columna.
- b) Lado mayor de la columna
- c) 45 cm

Comparar y tomar el mayor de lo tres.

- a)  $3.06 / 6 = 0.51$  cm
- b) 0.40 cm
- c) 45 cm

 El espaciamiento de los estribos en zona confinada, se hace con los siguientes parámetros.

Si debe estar entre 3cm.≤ Si ≤ 10 cm.

Donde:

Si = espaciamiento de estribos en zona confinada

Av = área de varilla

ρ = relación volumétrica de la columna

Ln = longitud no soportada del estribo a usar, entre barras longitudinales

Se tiene que

$$
\rho s = 0.45 * \left( \left( \frac{Ag}{Ach} \right) - 1 \right) * \left( \frac{(0.85 * f'c)}{(fy)} \right)
$$
\n
$$
\rho s \ge \frac{(0.12 * fc)}{f y}
$$

Donde:

Ag = área gruesa =  $1,600$  cm<sup>2</sup> Ach = área chica =  $1,156$  cm<sup>2</sup>  $\rightarrow \text{ps}$  = 0.00983  $\cos \geq (0.12 * f c) / f y = 0.00803$ Se determino que se usara ρs

Utilizando estribo No. 3

$$
Si = 4.25
$$

Se debe colocar estribos No. 3 @ 4 cm en la zona confinada (51 cm).

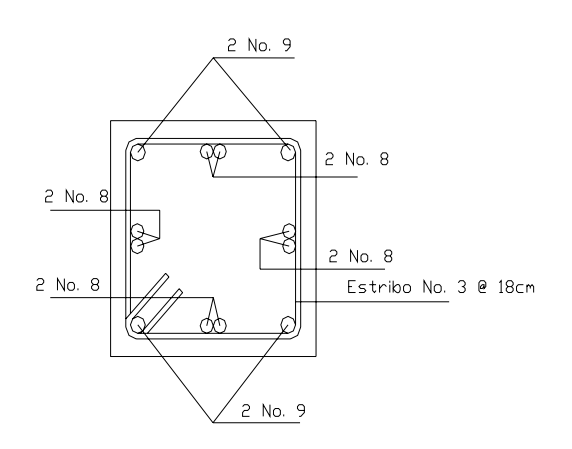

**Figura 33 Detalle sección de columna** 

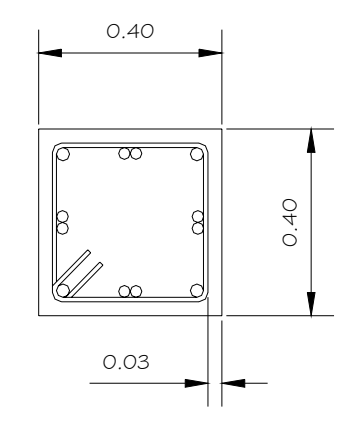

a) Armado longitudinal b) Dimensiones

# **Figura 34 Detalle armado de estribos**

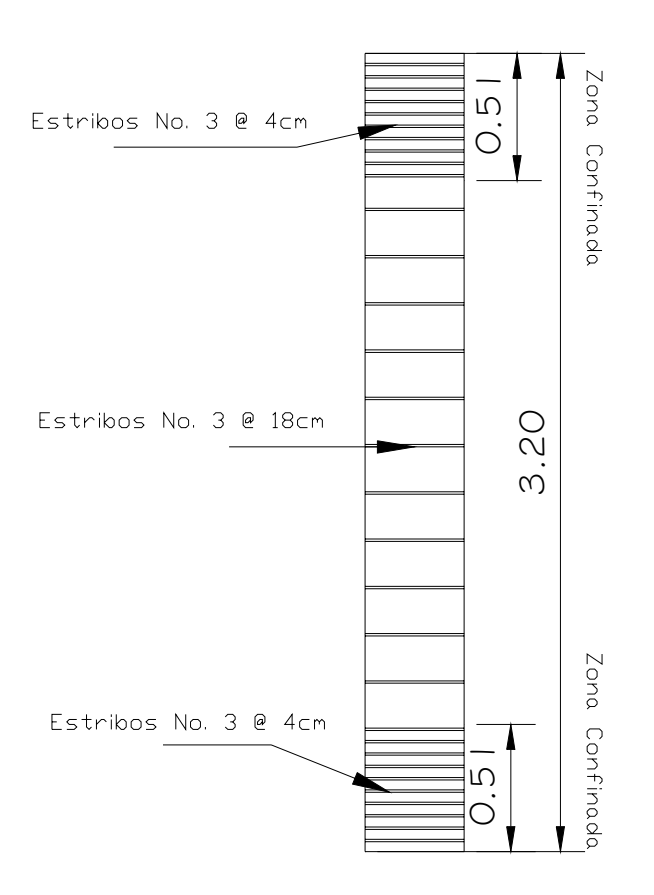

# **2.1.3.8 Estudio de Suelos**

Debido a la magnitud de la obra era necesario realizar un estudio de suelos en el lugar, para conocer con exactitud todos los factores que componen el diseño de la cimentación.

 A continuación se da una breve explicación de los que es un Estudio de Suelos:

 La mecánica de suelos es una disciplina que tiene por objeto el estudio de una serie de métodos, que conducen, de una forma u otra al conocimiento del suelo en los diferentes terrenos, sobre los cuales se va erigir estructuras de cualquier índole.

 Algunos términos principales que se utilizan en la ingeniería civil para describir suelos son: grava, arena limo y arcilla. La mayor parte de los suelos se componen de dos o más elementos y en ocasiones se agrega material orgánico.

 Otro tema muy importante en este campo es la exploración de los suelos, existe una diversidad de técnicas como por ejemplo:

Métodos exploratorios de carácter preliminar

- $\triangleright$  Pozos a cielo abierto
- ¾ Perforaciones con posteadora, barrenos helicoidales o similares
- $\triangleright$  métodos de lavado
- $\triangleright$  Perforaciones en boleos y gravas

Métodos de sondeo definitivo

- ¾ Pozos a cielo abierto con muestra inalterada
- $\triangleright$  métodos con tubo de pared delgada
- $\triangleright$  métodos rotatorios para roca

# Métodos geofísicos

- $\triangleright$  Sísmico
- $\triangleright$  De resistividad Eléctrica
- $\triangleright$  Magnético y gravimetrico

 En nuestro caso explicaremos el método que se utilizo para realizar el estudio de suelos del mercado.

**Pozos a cielo abierto:** Esta es la mejor forma de exploración para conocer las condiciones del subsuelo, consiste en excavar un pozo a calicata de 1.00 metro por 1.50 mts a 2.00 mts, hasta una profundidad de unos 5 metros o bien encontrar agua freática. Esto permite que el técnico pueda bajar y examinar los diferentes estratos de suelo en estado natural, así como puede ver las condiciones de humedad en los diferentes estratos.

A continuación se el procedimiento que se utilizo:

- 1. Se perforo un pozo a cielo abierto de 4 metros de profundidad y de diámetro de 2 x 2 metros.
- 2. Se bajo a conocer el suelo y verificar los distintos cambios de estrato.
- 3. Se tomaron muestras a cada 50cm de profundidad para conocer los distintos estratos existentes y la humedad existente.
- 4. Se marca el lugar donde se va sustraer la muestra inalterada.
- 5. Con un cuchillo especial se marca y se empieza a excavarle a los lados a la muestra hasta darle la forma de un trozo rectangular.
- 6. Se corto el trozo de material con el cuchillo y se marca una de las caras para saber la posición en la que se encontraba.
- 7. Se le aplica la parafina caliente al trozo de material dándole una tres capas de parafina.
- 8. Se traslada al laboratorio en forma cuidadosa y en una caja.

Todos estos pasos fueron hechos bajo la supervisión de un técnico en suelos de la USAC Vinicio Tepet (QEPD).

Luego en el laboratorio se realizaron los siguientes ensayos:

- ¾ Perfil Estratigráfico
- ¾ Ensayo de Limites de Atterberg
- ¾ Ensayo de contenido de humedad natural
- $\triangleright$  Ensayo de Compresión Triaxial

# **2.1.3.8.1 Ensayos de laboratorio y resultados**

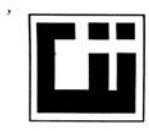

**CENTRO DE INVESTIGACIONES DE INGENIERIA FACULTAD DE INGENIERIA** UNIVERSIDAD DE SAN CARLOS DE GUATEMALA

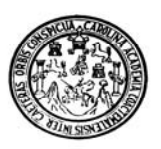

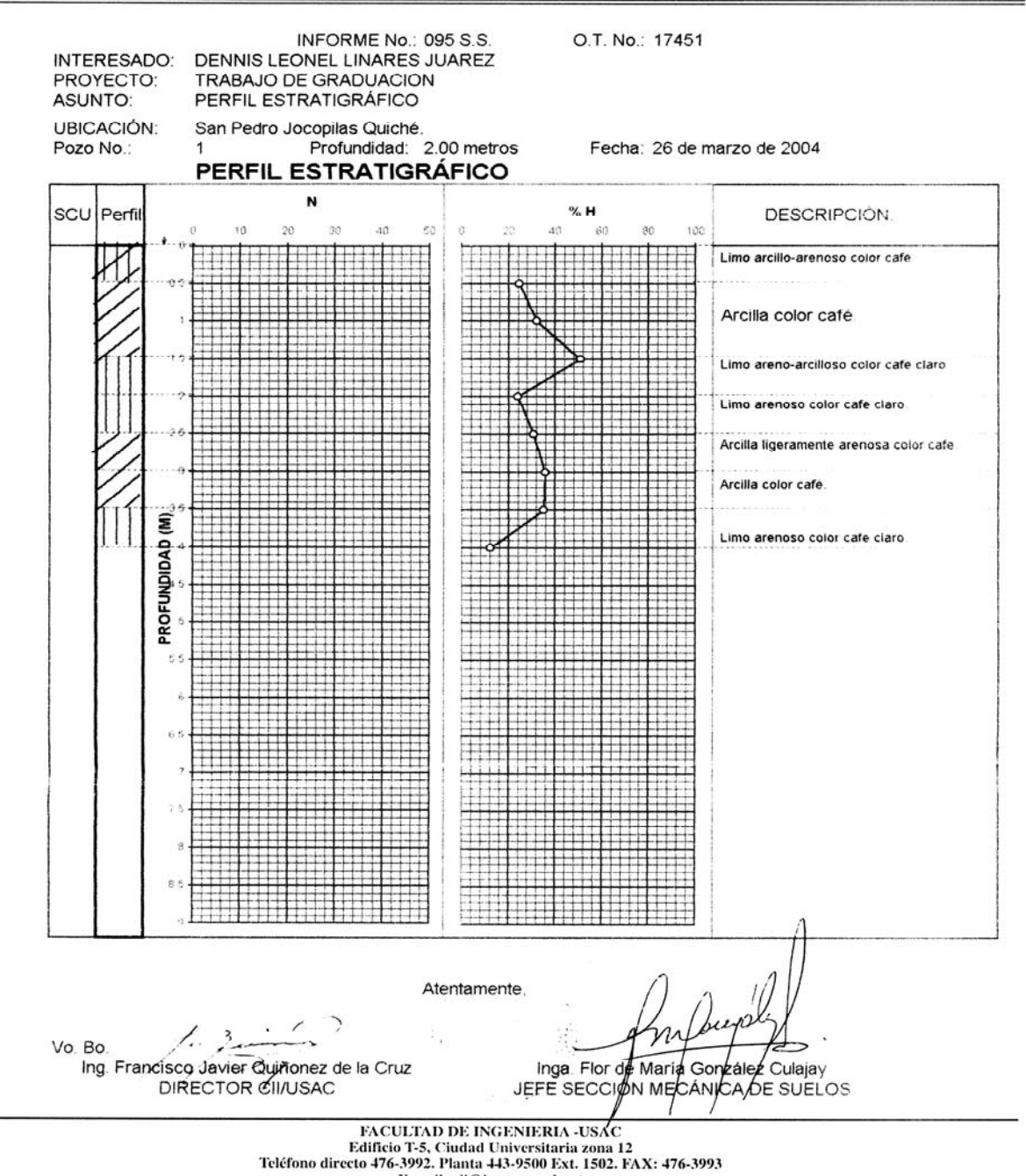

E-mail: cii@ing.usac.edu.gt

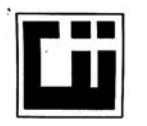

#### **CENTRO DE INVESTIGACIONES DE INGENIERIA FACULTAD DE INGENIERIA** UNIVERSIDAD DE SAN CARLOS DE GUATEMALA

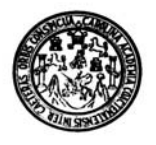

INFORME No. 093 S.S. O.T. No. Interesado: DENNIS LEONEL LINARES JUAREZ<br>Proyecto: TRABAJO DE GRADUACION<br>Asunto: ENSAYO DE LIMITES DE ATTERBERG Norma: AASHTO T-89 Y T-90

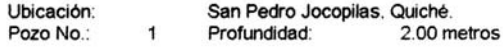

**FECHA:** 26 de marzo de 2004

**RESULTADOS:** 

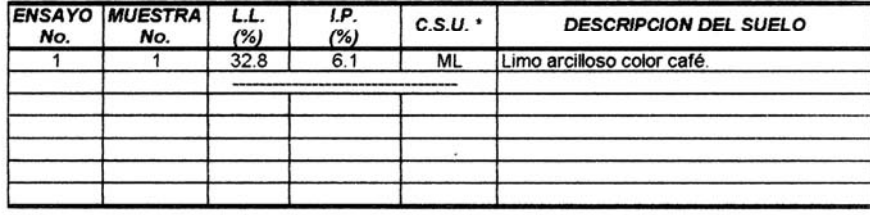

(\*) C.S.U. = CLASIFICACION SISTEMA UNIFICADO

Observaciones: Muestra proporcionada por el interesado.

Atentamente.

Vo. Bo.

Ing. Francisco Javier Quiñonez de la Cruz DIRECTOR *CITALI*SAC

Inga. Flor de Maria Gonzalez Culaja<br>Jefe Seccion Mecanica de Suelos .<br>Culajay

17,451

FACULTAD DE INGENIERIA -USAC reaction by inversitaria zona 12<br>Teléfono directo 476-3992. Planta 443-9500 Ext. 1502. FAX: 476-3993<br>E-mail: cit@ing.usac.edu.gt

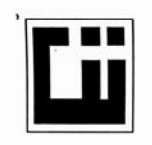

#### **CENTRO DE INVESTIGACIONES DE INGENIERIA FACULTAD DE INGENIERIA** UNIVERSIDAD DE SAN CARLOS DE GUATEMALA

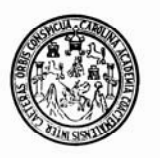

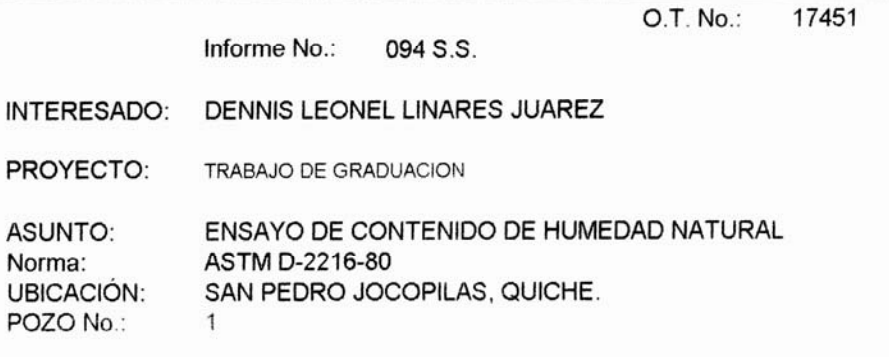

26 de marzo de 2004 FECHA:

### **RESULTADO DEL ENSAYO:**

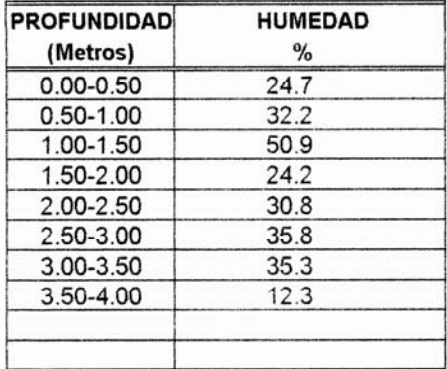

OBSERVACIONES: Muestra proporcionada por el interesado.

Atentamente,

bu

Inga. Flor de Maria González Culajay<br>Jefe Sección Mecánica de Suelos

Vo. Bo.

Ing. Francisco Javier Quiñónez de la Cruz<br>DIRECTOR CII/USAC

FACULTAD DE INGENIERIA -USAC Edificio T-5, Ciudad Universitaria zona 12 Teléfono directo 476-3992. Planta 443-9500 Ext. 1502. FAX: 476-3993<br>E-mail: cit@ing.usac.edu.gt

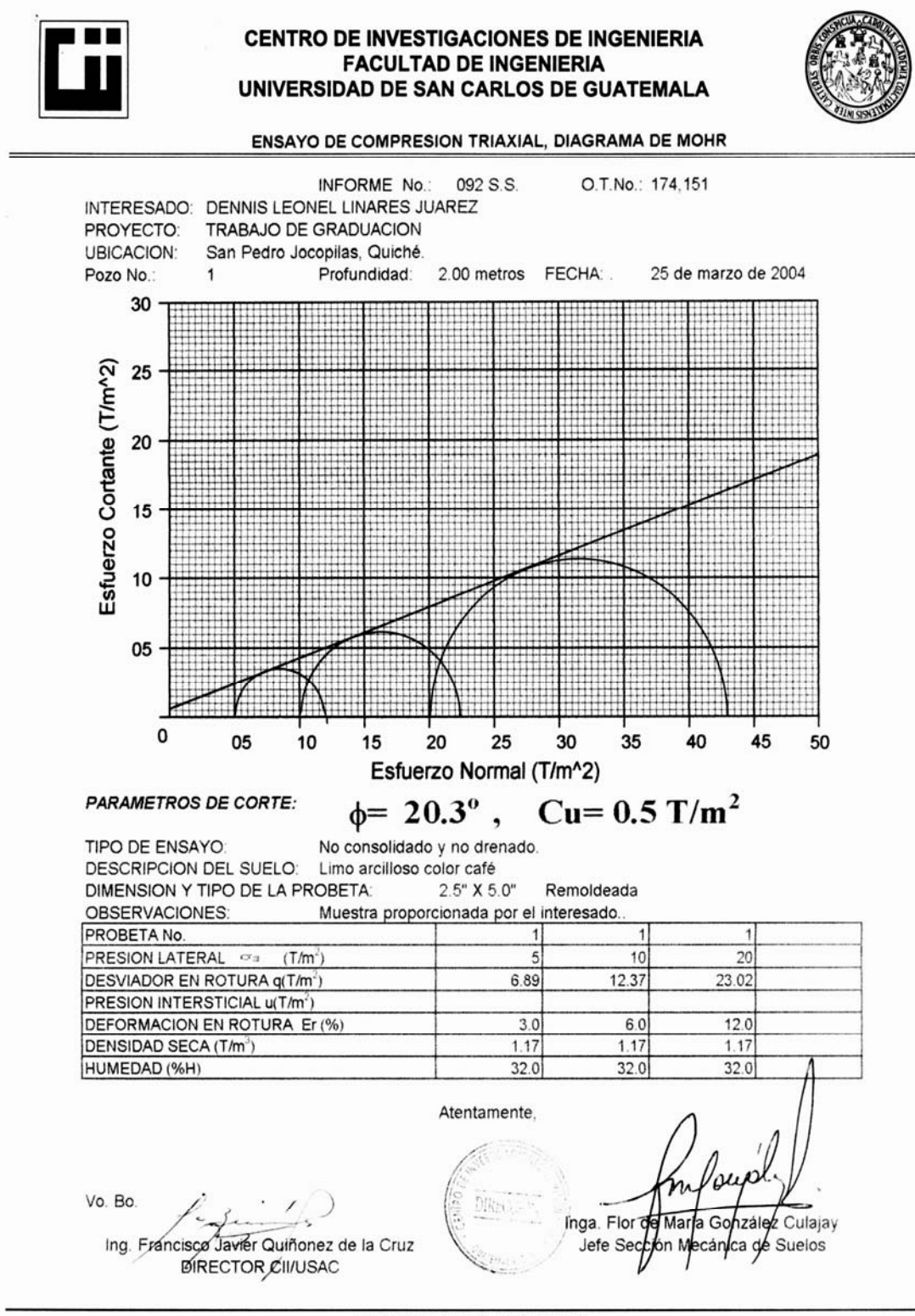

FACULTAD DE INGENIERIA -USAC Edificio T-5, Ciudad Universitaria zona 12 Teléfono directo 476-3992. Planta 443-9500 Ext. 1502. FAX: 476-3993 E-mail: cii@ing.usac.edu.gt

 Con estos resultados obtenidos en el laboratorio procedemos a obtener los valores que utilizaremos en el diseño de la cimentación.

**1. Valor soporte del suelo:** Este lo obtenemos con los datos del laboratorio siguientes:

 $\Phi = 20.3^\circ$  $Cu = 0.5$  T/m<sup>2</sup>  $γ = 1.17$  T/m<sup>3</sup> Desplante = 1.10 metros

Estos valores se utilizan para calcular mediante la formula que sigue:

$$
q_0 = CuNc + qNq + \frac{1}{2} \gamma BNr
$$

Donde

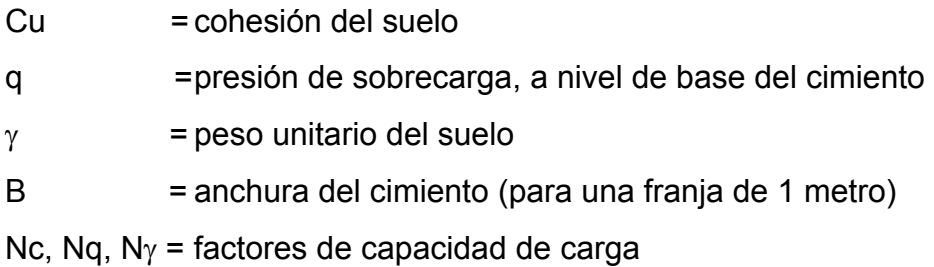

# **Tabla XXIV Correcciones de forma para los factores de capacidad de carga de cimentaciones superficiales.**

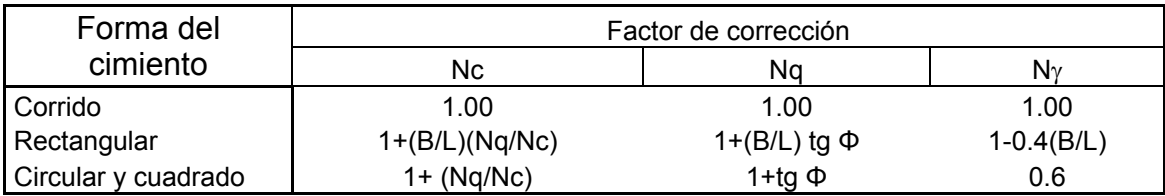

 Otra forma de encontrar Nc, Nq, Nγ es a través de tablas utilizando el ángulo de fricción. En nuestro caso utilizamos las tablas.

Por lo tanto procedemos al calculo

$$
q_0 = (0.5)(15.82) + (1.50)(7.07)(1.17) + \frac{1}{2}(1.17)(1)(6.20)
$$
  

$$
q_0 = 23.94 \text{ T/m}^2
$$

 Este valor debe dividirse entre un factor de seguridad que puede oscilar en un rango de  $(3 - 6)$ . Como podemos observar este valor que tenemos es muy bajo y no es bueno por lo que se consulto con el Ingeniero Manuel Alfredo Arrivillaga quien posee una maestría en geología, y el indico que se colocara una cama de suelo cemento (proporción 1:9) bajo la zapata de aproximadamente 35 cm y con esto aumentamos el Cu y el ángulo de fricción, y a partir de esto tenemos un nuevo  $q_0$ . Y se obtienen nuevos valores:

> $Cu = 1.5$  T/m<sup>2</sup>  $\Phi = 29^\circ$  $γ = 1.17$  T/m<sup>3</sup>

Desplante = Se aumenta a 1.50 metros

Con estos nuevos valores procedemos a calcular  $q_0$ .

$$
q_0 = (1.5)(25.80) + (1.50)(1.17)(14.72) + \frac{1}{2}(1.17)(1)(16.72) = 74.31
$$
 T/m<sup>2</sup>

 Este valor lo dividimos entre 3 y obtenemos el valor soporte del suelo a utilizar

$$
Value\text{Coporte} = \left(\frac{74.31}{3}\right) = 24.77 \text{ T/m}^2
$$

- **2.** La profundidad de cimentación es de 1.50 metros (No existe problema con el nivel freático).
- **3.** Usar zapatas aisladas.

### **2.1.3.9 Cimentación**

Para hablar sobre los diferentes tipos de cimentación que existen, se debe conocer que la cimentación es la subestructura destinada a soportar el peso de la construcción que gravitará sobre ella, la cual transmitirá sobre el terreno las cargas correspondientes de una forma estable y segura. Dicha cimentación debe satisfacer los objetivos de:

- $\triangleright$  Limitar el asentamiento total a una cantidad pequeña aceptable.
- $\triangleright$  Eliminar el asentamiento diferencial hasta donde sea posible.

 Para limitar los asentamientos el cimiento debe construirse sobre un suelo con suficiente resistencia a deformación y carga, la cual debe ser distribuida sobre una superficie grande de suelo.

 Una zapata es una ampliación de la base de la columna o muro, que tiene por objeto transmitir la carga al subsuelo a una presión adecuada a las propiedades del suelo. Las zapatas para columnas individuales, por lo general son cuadradas y a veces rectangulares y representan el tipo de cimentación mas sencillo y económico, y se pueden utilizar zapatas amarradas para permitir el diseño de una zapata colindante. En construcciones corrientes, la carga sobre un muro o columna se transmite verticalmente a la zapata, la cual a su vez sostiene la presión hacia arriba del suelo sobre el cual descansa. Si la carga es simétrica con respecto al área de contacto, la presión de contacto se supone uniformemente distribuida.

### **2.1.3.9.1 Diseño de zapata**

Datos:

Mux = 13,733.48 kg-m Muy = 21,103.79 kg-m Pu = 102,792.56 kg  $γs = 1,170.0$  kg  $γc = 2,400.0$  kg/m<sup>3</sup> cm = 659.02 kg (primer, segundo y tercer nivel) cv = 500.00 kg (primer y segundo nivel)  $cv = 200.00$  kg (tercer nivel) espesor = 0.35 mt desplante =  $1.50$  mt  $F'y = 4,200 \text{ kg/cm}^2$  $F'c = 281.00 \text{ kg/cm}^2$ Sección columna  $b = 40$  cm  $h = 40 \rightarrow \text{area } 1,600 \text{ cm}^2$ Altura columna = 3.06 mt

**Diseño del área de la zapata:** Para esto se utilizan las cargas de servicio por lo tanto se dividen las cargas últimas dentro del factor de carga última.

$$
P' = Puf \t\t Fcu
$$
  
\n
$$
Mtx = Mux /_{Fcu}
$$
  
\n
$$
Mty = Muy /_{Fcu}
$$
  
\n
$$
Fcu = Cu /_{Cdise\tilde{n}o}
$$
  
\n
$$
Fcu = (1.4cm + 1.7cv) /_{(cm + cv)}
$$
  $\rightarrow$   $\Rightarrow$   $\Rightarrow$ 

P' = 68,074.54 kg-m Mtx = 9,095.05 kg-m Mty = 13,976.02 kg-m

Para estimar el área de la zapata se usa la siguiente expresión:

 $(1.5 * p')$  $A_z = \frac{(1.5 * p')}{V_s}$ 

P' = Carga de trabajo o de servicio

Vs = Valor soporte del suelo

Entonces:

 $Az = 5.11 \text{ m}^2$ Sección =  $2.65 * 2.65 = 7.0225$  m<sup>2</sup>

#### **Verificación de la presión sobre el suelo:** la presión del suelo esta dada por

la siguiente relación:

*P* = *P*'+*Psuelo* + *Pcolumna* + *Pcimiento*

Donde:

P = Integración total de cargas actuantes

 $P'$  = Carga de trabajo o de servicio

Pcimiento = Az \* espesorasumido \* pesoespecificodelconcreto Pcolumnas = Seccióndecolumna \* altodecolumna \* pesoespecificodelconcreto Psuelo = Az<sup>\*</sup> desplante<sup>\*</sup> pesoespecificodelsuelo

P = 87,472.97 kg-m

Las presiones de la zapata debajo del suelo serán:

$$
q = (P /_{Az}) \pm (M t x /_{S x}) \pm (M t y /_{S y})
$$

Donde:

Los casos más críticos son qmax y qmin

S = Modulo de sección en el sentido indicado

$$
S=\frac{1}{6}*(b*h^2)
$$

Entonces:

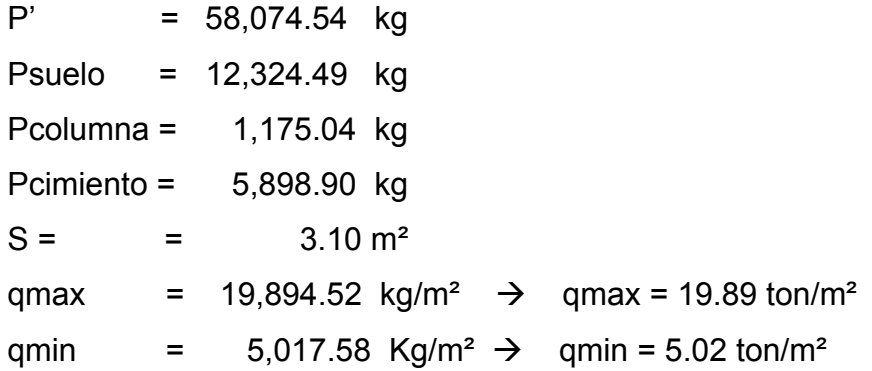

Los datos obtenidos deben estar dentro de los siguientes parámetros:

- a. qmax < Vs; si no se cumple con esta condición se debe aumentar el área de la zapata para absorber dichas presiones.
- b. qmin > 0; no existen presiones de tensión.
- a. Lo que indica que 19.89 ton/m²< 20 ton/m²; no excede el valor soporte del suelo.
- b. 5.02 ton/m² > 0; no existen presiones de tensión.

 La presión debajo de la zapata en un punto, es distinta a la localizada en cualquier otro por motivos de diseño se trabaja con una presión constante debajo de la zapata, la cual puede que se localice entre qmed y qmax. Un criterio muy conservador establece que qdis=qmax.

Datos:  $qdis = 19,894.52 \text{ kg/m}^2$ 

Calculando la presión última de diseño  $qdis.u = qdis * Fcu$   $\rightarrow$  qdis.u= 30.04073 kg/m<sup>2</sup>

# **2.1.3.9.2 Diseño de espesor de zapata**

 Para determinar el espesor de la zapata es necesario que resista el corte simple, el corte flexionante y el punzonamiento, que son causados por las columnas y las cargas que actúan en la misma.

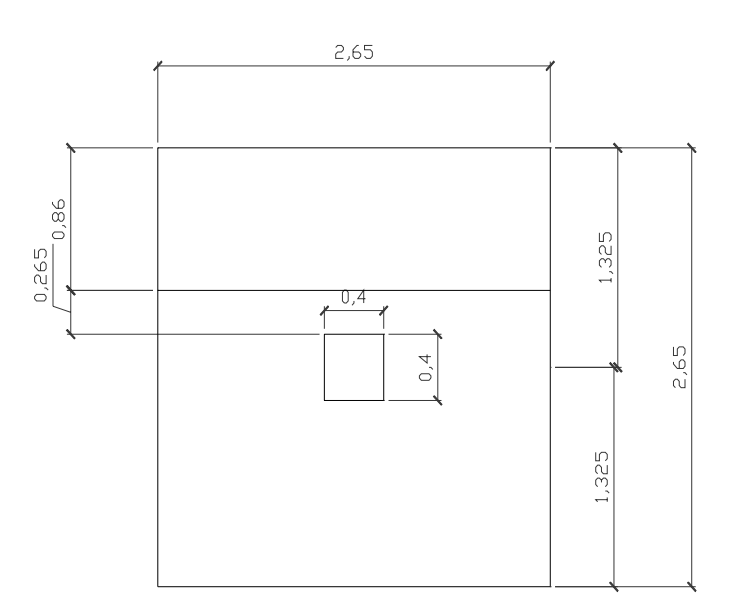

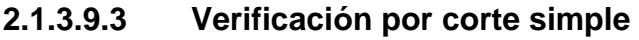

**Figura 35**  Dimensiones para la Verificación por corte simple

 $d = \left( \frac{t}{zapata - rec - diameter\right)$  var*illa* $\left/ \frac{2}{2} \right)$ 

Asumiendo un diámetro de varilla No. 6

Recubrimiento = 7.5 cm.

Se asume un espesor de zapata por corte simple de 50 cm.

 $d = 41.545$  cm.

El corte actuante esta dado por la siguiente formula

*Vact* = *Areadecorte* \* *qdis* Área de corte es igual área achurada **Entonces** Área achurada = 0.71 \* 2.65 = 1.8803075 Vact = 56,485.81 kg  $\rightarrow$  Vact = 56.49 ton

Ahora se procede al cálculo del corte simple resistente con la siguiente relación:

 $( 0.85 * 053 * \sqrt{f'c * b * d})$  $VR = \frac{(0.85 * 053 * \sqrt{f'c * b * d})}{4000}$  para convertir de kg a toneladas

 $VR = 83.149.49$  kg  $\rightarrow$  VR = 83.14 ton.

 Luego se chequea la condición *Vact* < *VR* , si esto fuera falso se aumenta el espesor.

Chequeando el espesor Vact =  $56.49$  ton/m<sup>2</sup>  $VR = 83.14$  ton/m<sup>2</sup>  $\rightarrow$  Vact < VR ; el espesor chequea:

# **2.1.3.9.4 Verificación por corte punzonante**

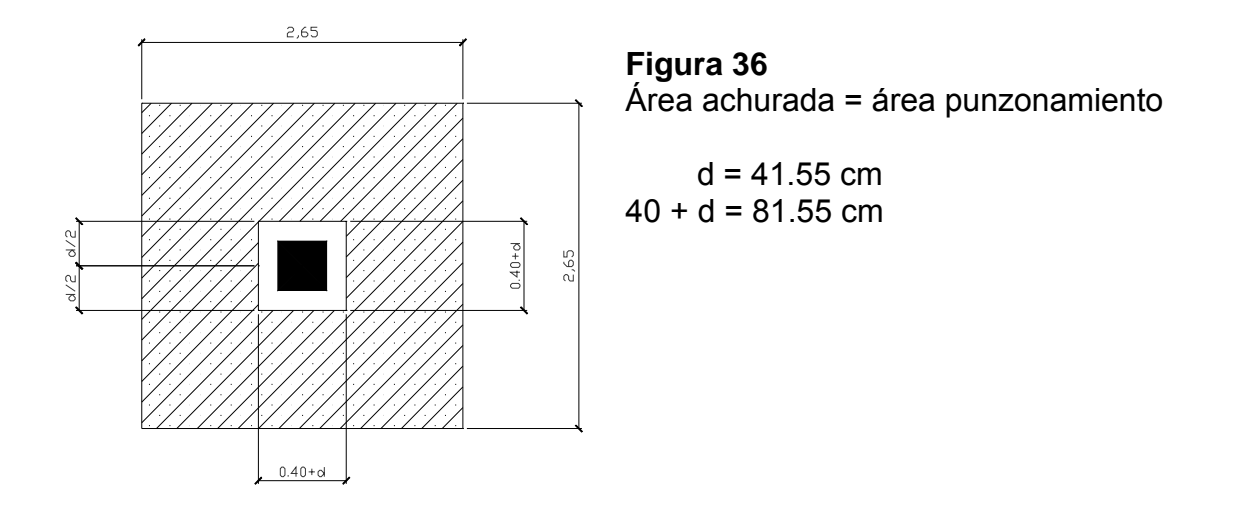

Para el cálculo del corte punzonante actuante se usa la siguiente relación:

*Vact* = *Areadepunzonamiento*\* *qdis*.*u*

Entonces:

 Vact = ((2.65\*2.65)-(0.4+0.355)²)\*29,724.52 Vact = 190,985.18 kg  $→$  Vact = 190.99 ton

 Luego de haber calculado el corte punzonante, se debe calcular el corte punzonante resistente, con la siguiente relación:

$$
Vact = 0.85 * 1.06 * \sqrt{F'c} * bo * d
$$

Donde:

bo = perímetro de sección crítica de punzonamiento

$$
bo = 4*(40+d)
$$

Entonces:

 $bo = 326.18 cm$  $VR = 204,669.93$  kg  $\rightarrow$  VR = 204.67 toneladas

Chequeando que Vact > VR; si esto es falso se debe aumentar el espesor Vact < VR = 190,985.18 < 204,669.93  $\rightarrow$  El espesor es correcto

El espesor de la zapata es de: 50.00 cm.

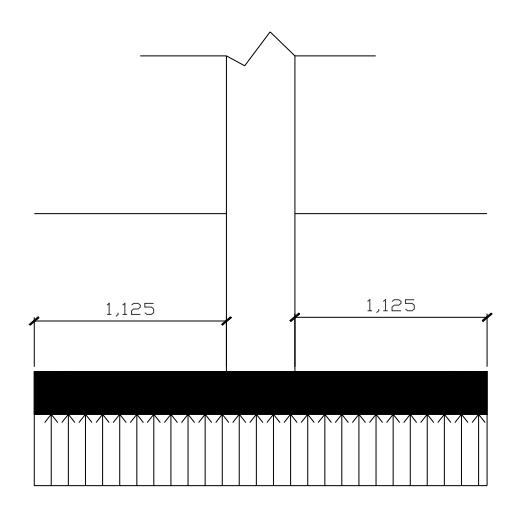

 **2.1.3.9.5 Diseño del refuerzo por flexión**

qdisu= 30,040.73 kg/m  $\rightarrow$  30.04 ton

**Entonces** 

$$
Mu = \frac{(W * I^2)}{2}
$$

# **Figura 37**

Datos para flexión en sentido x-x  $B = 100.00$  cm (franja unitaria) qdisu = 30,040.73 kg/m<sup>2</sup>  $\rightarrow$  qdisu = 30.04 toneladas  $I = 1.125$ f'c =  $281.00 \text{ kg/cm}^2$  $f'y = 4,200.00 \text{ kg/cm}^2$  $espesor = 50.00 cm$ qdisu para un metro =qdisu\*1

# **Entonces**

 $Mu =$  19,010.15 kg-m  $\rightarrow$  Mu = 19.01 ton-m

$$
As = \left[ (b * d) - \sqrt{(b * d)^2 - \left( \frac{Mu * b}{0.003825 * f'c} \right)} \right] * \left( \frac{0.85 * f'c}{f'y} \right)
$$
  
As = 10.24 cm<sup>2</sup>

 $A$ *s* min =  $0.002 * b * d$ Asmín =  $10.00 \text{ cm}^2$ 

Proponiendo varilla No. 5

 $(B*A_V)$  $S = \frac{(B * A v)}{As}$ 

S = 19.53 cm

Smax es @ 0.19 cm.

Donde:

- S = Espaciamiento de las varillas
- B = Franja unitaria
- Av = Área de la varilla propuesta
- As = Área de acero

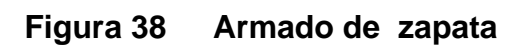

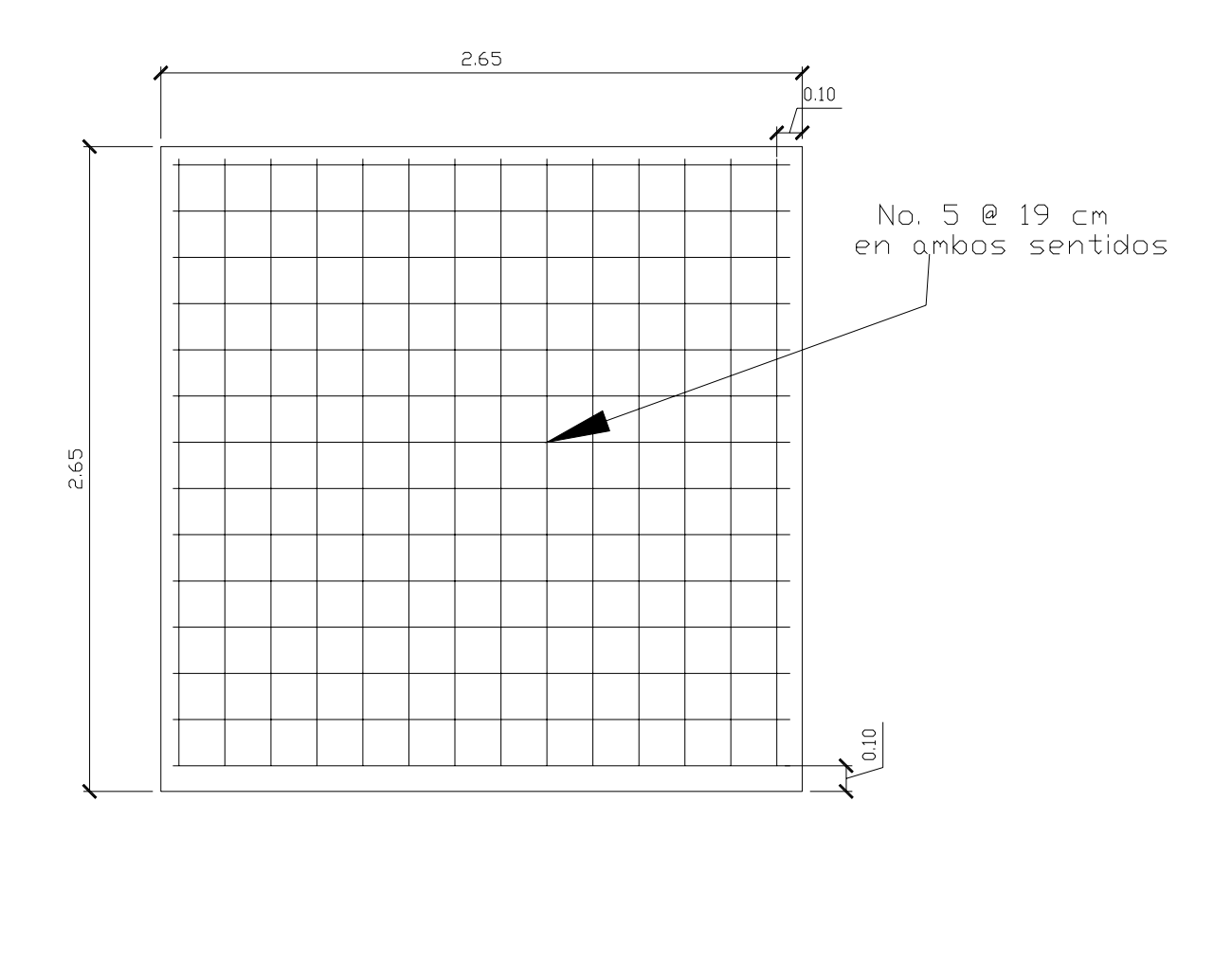

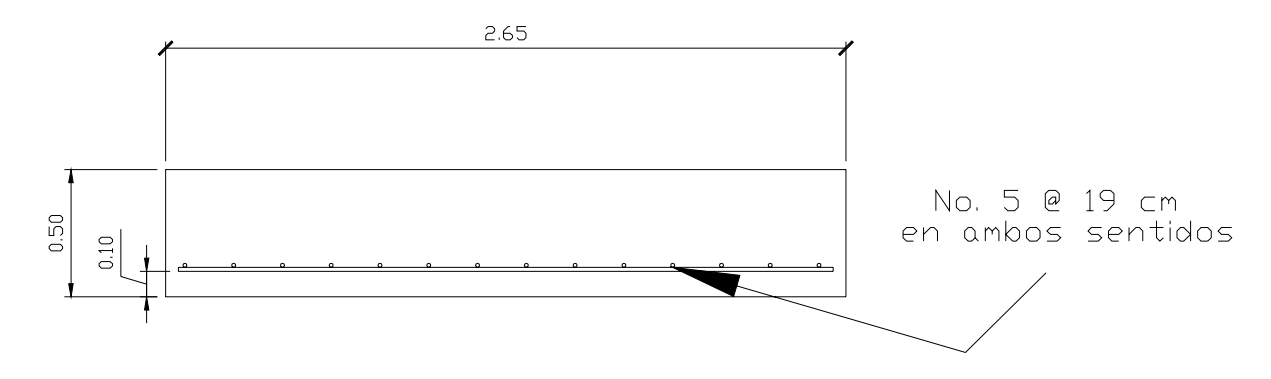

### **2.2 Diseño del drenaje del mercado**

Para la realización de un buen diseño para el drenaje del mercado, es decir que el proyecto tenga la capacidad para prestar un buen servicio, intervienen varios factores y entre los principales se encuentran:

#### **2.2.1 Sección y diámetro de la tubería**

Para garantizar que el sistema preste un servicio eficiente y continuo, se debe de determinar la clase, sección y diámetros adecuados de tubería, pero en este caso el diámetro de la tubería utilizado será de 6 pulgadas de PVC (cloruro de polivinilo) ya que este es el diámetro mínimo para drenajes y se conectará directamente al sistema de alcantarillado ya existente en la población. El tipo de sección de la tubería es circular, la cual presenta ventajas hidráulicas, alta resistencia a presiones exteriores, bastante duración debido a su fabricación, facilidad de limpieza y mantenimiento.

#### **2.2.2 Profundidad de la tubería**

Se empezará con una profundidad 1 metro, ya que esta es la profundidad mínima para dar inicio a sistema de drenajes, esta profundidad puede variar, ya que se manejarán las pendientes para lograr que se logre llegar al desfogue con una profundidad no mayor que posee el pozo donde se desfogara el sistema.

### **2.2.3 Período de diseño**

El período de diseño del proyecto es de 20 años, a partir de su construcción.

142

#### **2.2.4 Velocidades máximas y mínimas**

La velocidad mínima será de 0.60 m/s, no importando la sección a la cual esté trabajando el tubo; pendiente mínima de 1%, la cual garantiza el flujo libre.

 Se trabaja con una velocidad mínima de 0.60 m/s para evitar que no ocurra el efecto de decantación de los sólidos, pero se tiene que tener en cuenta las velocidades altas, las cuales producen efectos dañinos, debido a que los sólidos en suspensión producen un efecto desgastador a la tubería, por lo cual se recomienda una velocidad máxima de 3.00 m/s.

# **2.2.5 Parámetros de diseño**

 En este caso se hara mencion de los parámetros de diseño, se explicara cada uno de ellos, pero algunos de estos se omitieron en el diseño, ya que en el mercado unicamente se colocara tubería de PVC y se trabajara como un caudal domiciliar.

**Caudal domiciliar:** Este caudal proviene de los desechos humanos y desperdicios caseros; los desechos humanos son las exoneraciones corporales que llegan a formar parte de las aguas negras, mediante los sistemas hidráulicos y los desperdicios caseros que proceden de las manipulaciones domésticas de lavado de ropa, baño, desperdicios de cocina, limpieza y preparación de alimentos. Los desechos humanos son los más importantes, en lo que se refiere a salud pública, porque pueden contener organismos perjudiciales al hombre.

Este se puede calcular de la siguiente manera:

 $(Dot a ción*#hab * porcentaje)$ 864000 *Dotación* #*hab porcentaje Qdom* <sup>∗</sup> <sup>∗</sup> <sup>=</sup>

**Caudal por conexiones ilícitas:** se explicara y detallara como se calcula mas no se utilizara en el diseño real del mercado. Este caudal es producido por las aguas pluviales que son evacuadas a través del alcantarillado doméstico sanitario. Se ha considerado que un porcentaje de las viviendas hacen conexiones ilícitas. Según investigaciones en América Latina, la Asociación Colombiana de Ingeniería Sanitaria y Ambiental ha establecido que el caudal de conexiones ilícitas es de 50 lt/hab/día. Debido a la falta de información hidrológica de la región se usará este valor en el diseño. Se tiene que:

$$
Qilicito = (Dotilicita * #hab) / 86400
$$

Cuando se cuenta con información hidrológica se tiene que:

$$
Qilicito = {C*I*A}_{360}
$$

Donde:

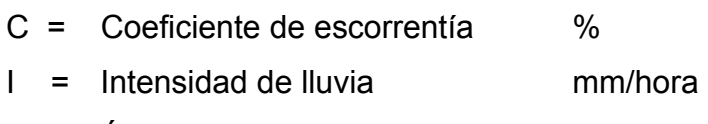

 $A = A$ rea que es factible conectar Ha

**Caudal de infiltración:** este parámetro es otro que se explicara pero no se usara en el diseño real del mercado.

Es producido por el agua de la capa freática, éste entra a la alcantarilla a través de paredes y juntas de la tubería. Este caudal está directamente relacionado con varios factores:

- a. Distancia entre el nivel freático del agua subterránea y la tubería de alcantarillado.
- b. Permeabilidad del terreno
- c. Tipo de juntas.
- d. Calidad de supervisión de construcción y mano de obra.
- e. Estación del año.

Este caudal se calcula en función de la longitud de la tubería (incluyendo la longitud de la conexión domiciliar) y del tiempo. Suele variar entre 12,000 y 18,000 lt/km/día. Se tiene que:

$$
Q\inf = \frac{(\text{longitudubería} * \text{factor inf iltración})}{86400}
$$

Como no existe ninguna información sobre este aforo, se utilizará un aforo promedio de caudal de infiltración de 16000 lt/km/día.

**Factor de caudal medio:** es el cociente de la suma de los caudales a drenar, a través de la tubería que se diseña la cantidad de población a servir, y se calcula con:

$$
FQM = \sum decaudales / \frac{4}{\frac{4}{\frac{4}{\frac{1}{\frac{1}{\sqrt{6}}}}}} = \frac{1}{2}
$$

Los límites para el factor de caudal medio son:

0.002<FQM<0.005

Si está dentro del límite se usará el calculado, si no, se debe usar el límite más cercano al calculado.

**Factor de Harmond:** el factor de Harmond, es un factor de seguridad éste involucra a la población a servir en un tramo determinado y actúa sobre todo en horas pico. Se calcula de la siguiente manera:

$$
FH=\frac{\left(18+\sqrt{P}\right)}{\left(4+\sqrt{P}\right)}
$$

Donde:

P = Población en miles

 Este factor se determina para cada tramo que se diseña. Para el diseño del proyecto, se calculará sólo una vez, debido a que ya no hay más usuarios y el acumulado será el mismo.

**Caudal de diseño:** se llama también caudal máximo. Para calcular este caudal que fluye en la tubería en un momento dado se afecta el factor de caudal medio por el factor de Harmond y por el número de habitantes, así:

*q* = *FQM* ∗ *FH*∗#*Hab*

Se calcula para cada tramo y debe cumplir con lo siguiente: q<Q

Donde:

q = Caudal de diseño

Q = Caudal a sección llena

**Pendientes máximas y mínimas:** Para reducir costos por excavación la pendiente de la tubería deberá adaptarse a la pendiente del terreno. Sin embargo, se tiene que cumplir con las siguientes especificaciones:

- a)  $q < Q$
- b)  $0.60 \text{ m/s} < v < 3.00 \text{ m/s}$
- c)  $0.1 < d/D < 0.75$

Donde:

- q = Caudal de diseño
- Q = Caudal a sección llena
- v = Velocidad del caudal de diseño
- t = Tirante
- D = Diámetro interno de la tubería

**Velocidad de arrastre:** es la mínima velocidad de flujo que evita que los sólidos se sedimenten. Por tanto, esta velocidad es la que asegura un buen funcionamiento del sistema, cuando éste se encuentre funcionando en su límite más bajo, es decir, cuando el valor de la relación d/D es igual a 0.10.

**Factor de rugosidad:** es un valor que indica qué tan lisa o rugosa es la superficie interna de la tubería a utilizar. Éste varía de un material a otro y con el tiempo. Para PVC este factor varía de 0.006 a 0.011.

# **2.3 Diseño de agua entubada al mercado**

Para garantizar que el sistema preste un servicio eficiente durante el período de vida útil, se debe determinar la clase de tubería y los diámetros adecuados.

# **2.3.1 Sección de tubería**

Para el diseño hidráulico se deberá utilizar el diámetro interno de la tubería, no así el diámetro comercial.

# **2.3.2 Calculo de tubería**

Esta se puede hacer a través de fórmulas como la de Hazen & Williams y se debe seleccionar la clase y diámetro de la tubería que se ajusta a la máxima economía, siempre y cuando la capacidad de la tubería sea suficiente para transportar el caudal necesario para satisfacer las necesidades que exige el mercado.

# **2.3.3 Diseño de distribución en locales**

Por la distribución de los locales se trabajara una red abierta, ya que los mercados se dividen en tres áreas, seca, semi-húmeda y humedad, en este proyecto las áreas que tendrán acceso al agua potable son las semi-húmeda y la húmeda.

# **3. PRESUPUESTO**

# **3.1 Presupuesto general del proyecto**

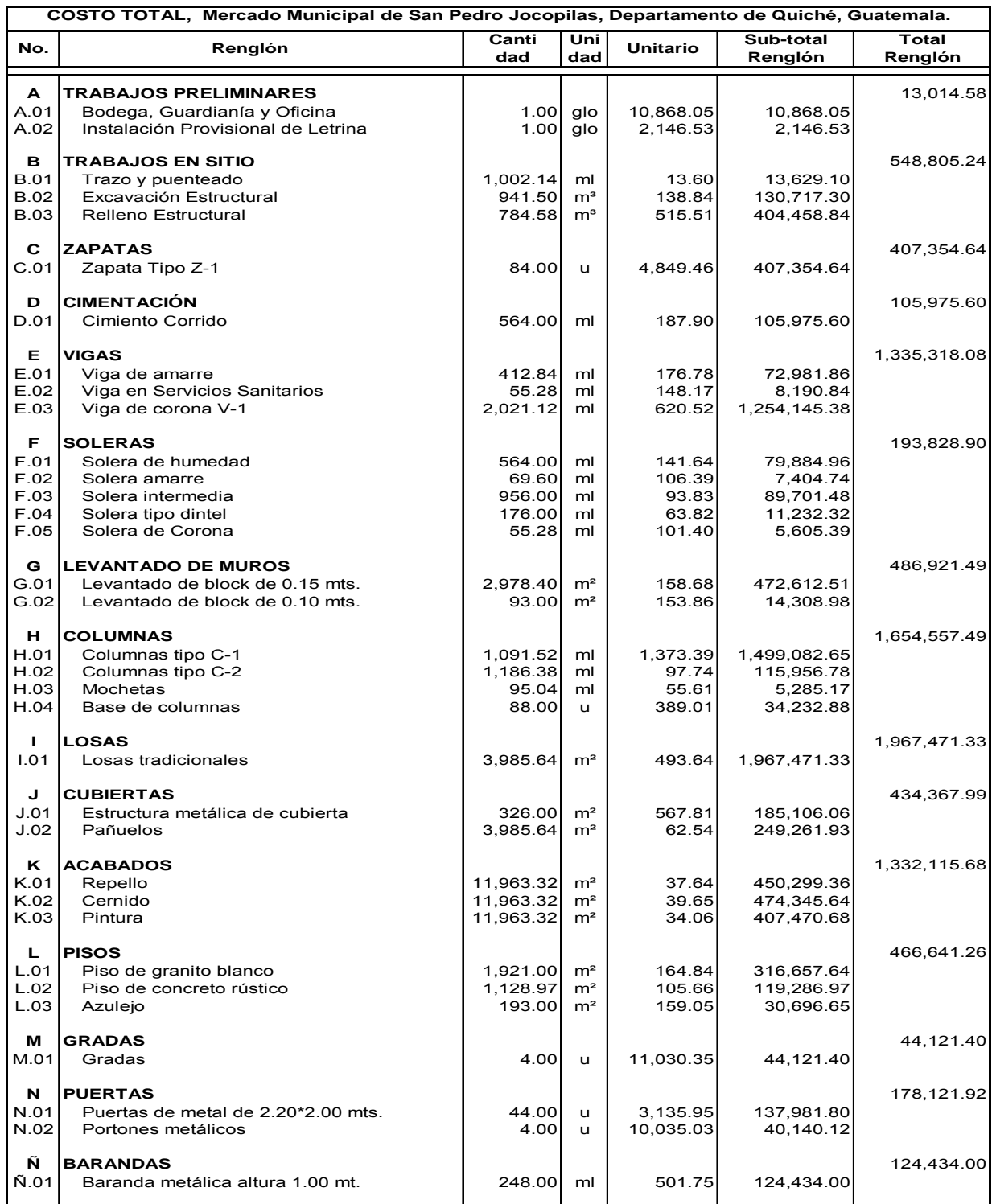

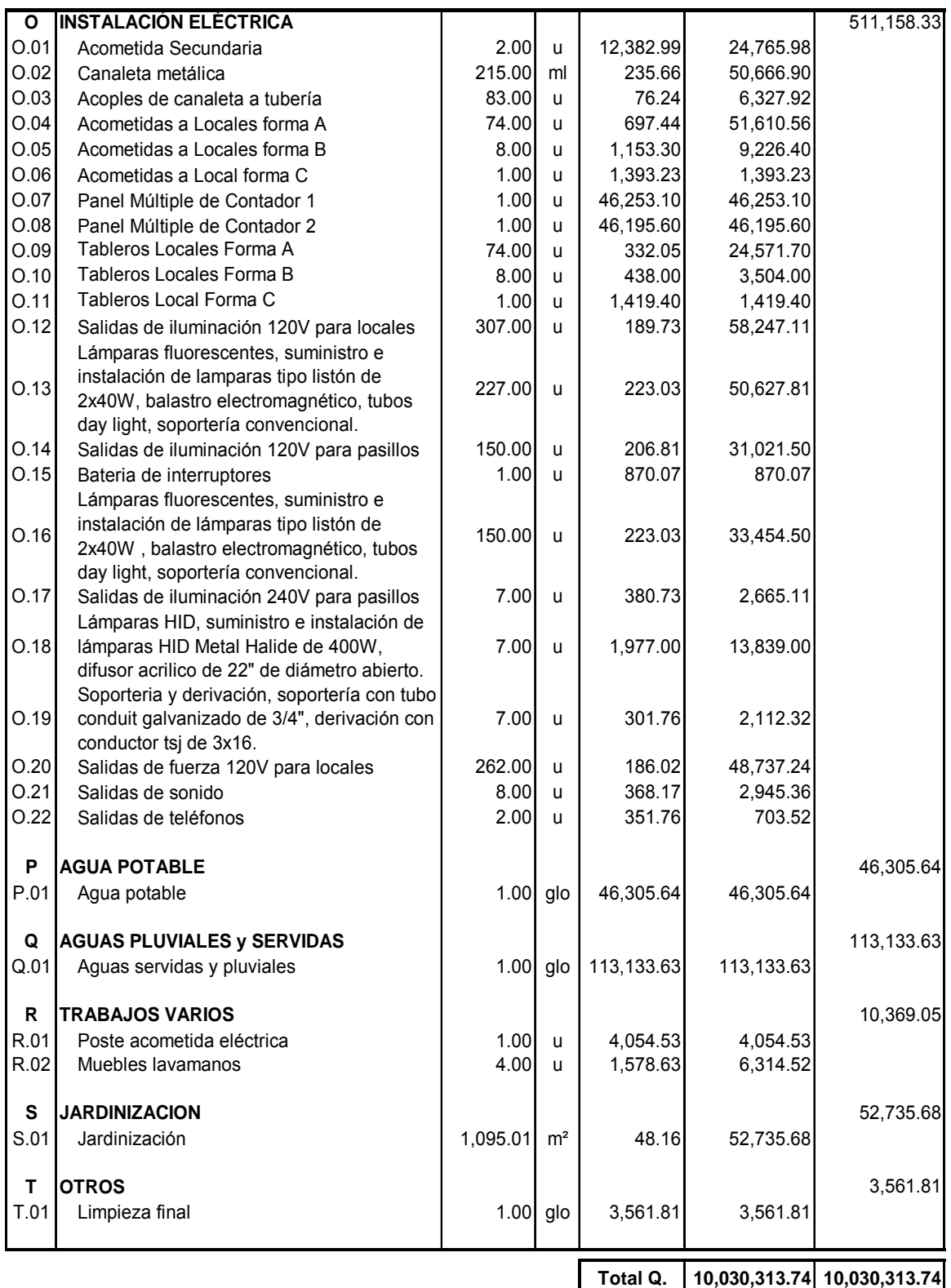
## **Resumen General**

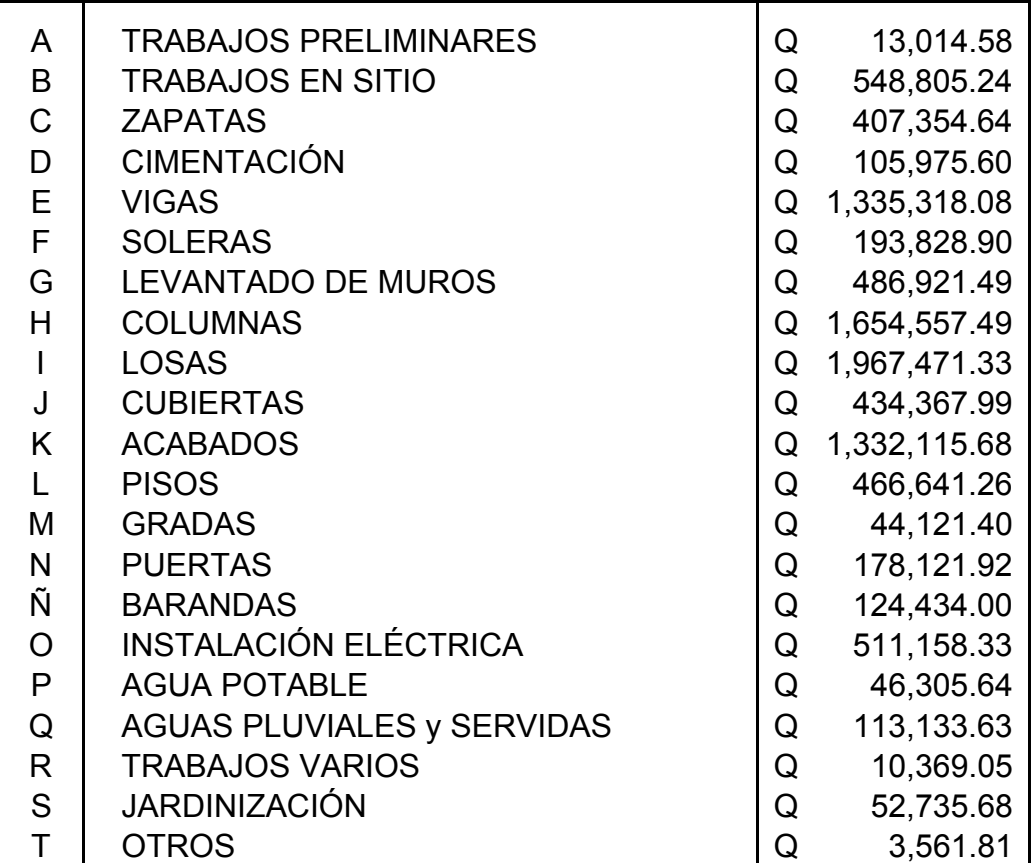

**Q 10,030,313.74**

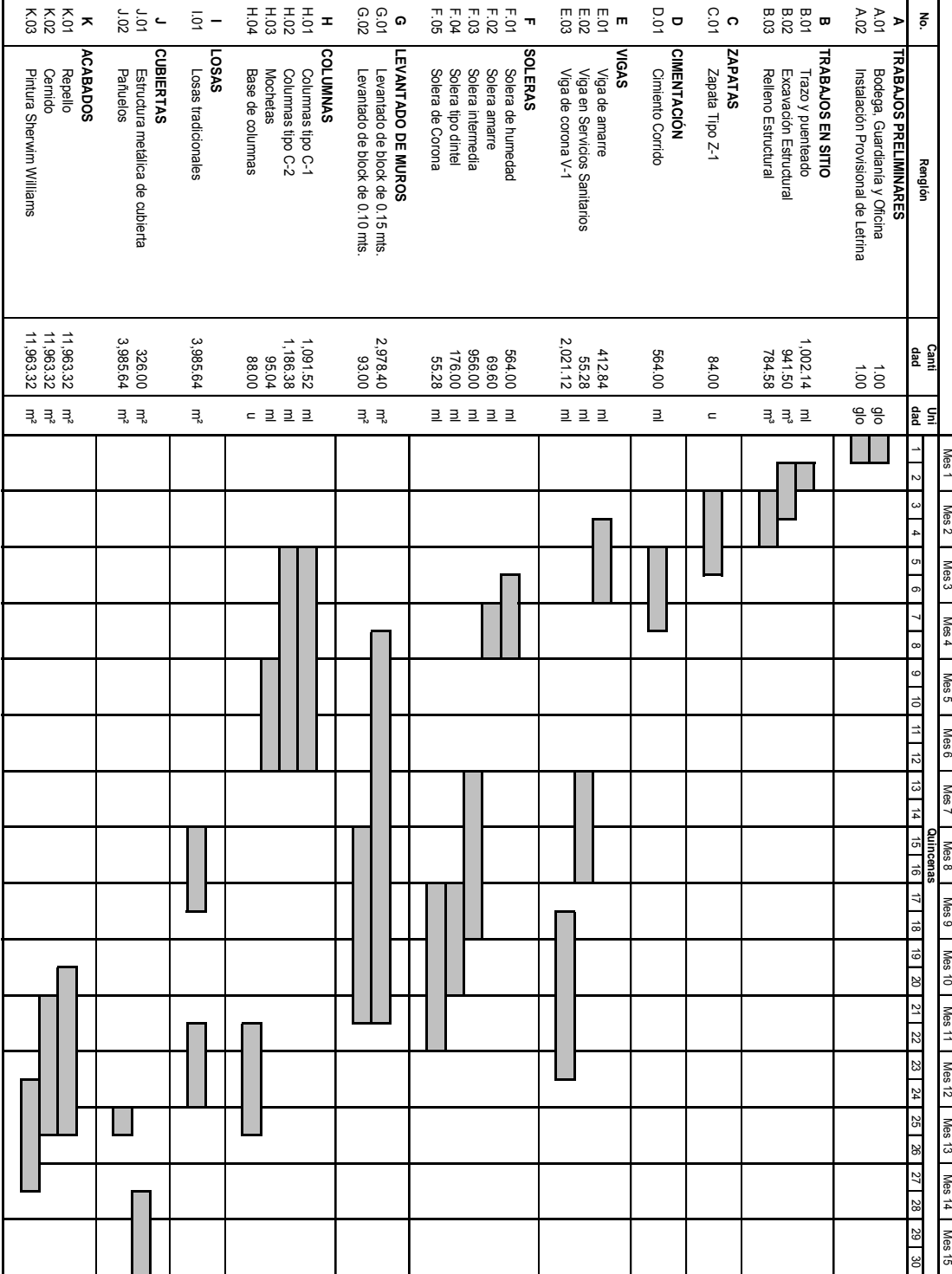

# **3.2 Cronograma de actividades**

 $\overline{\phantom{a}}$ 

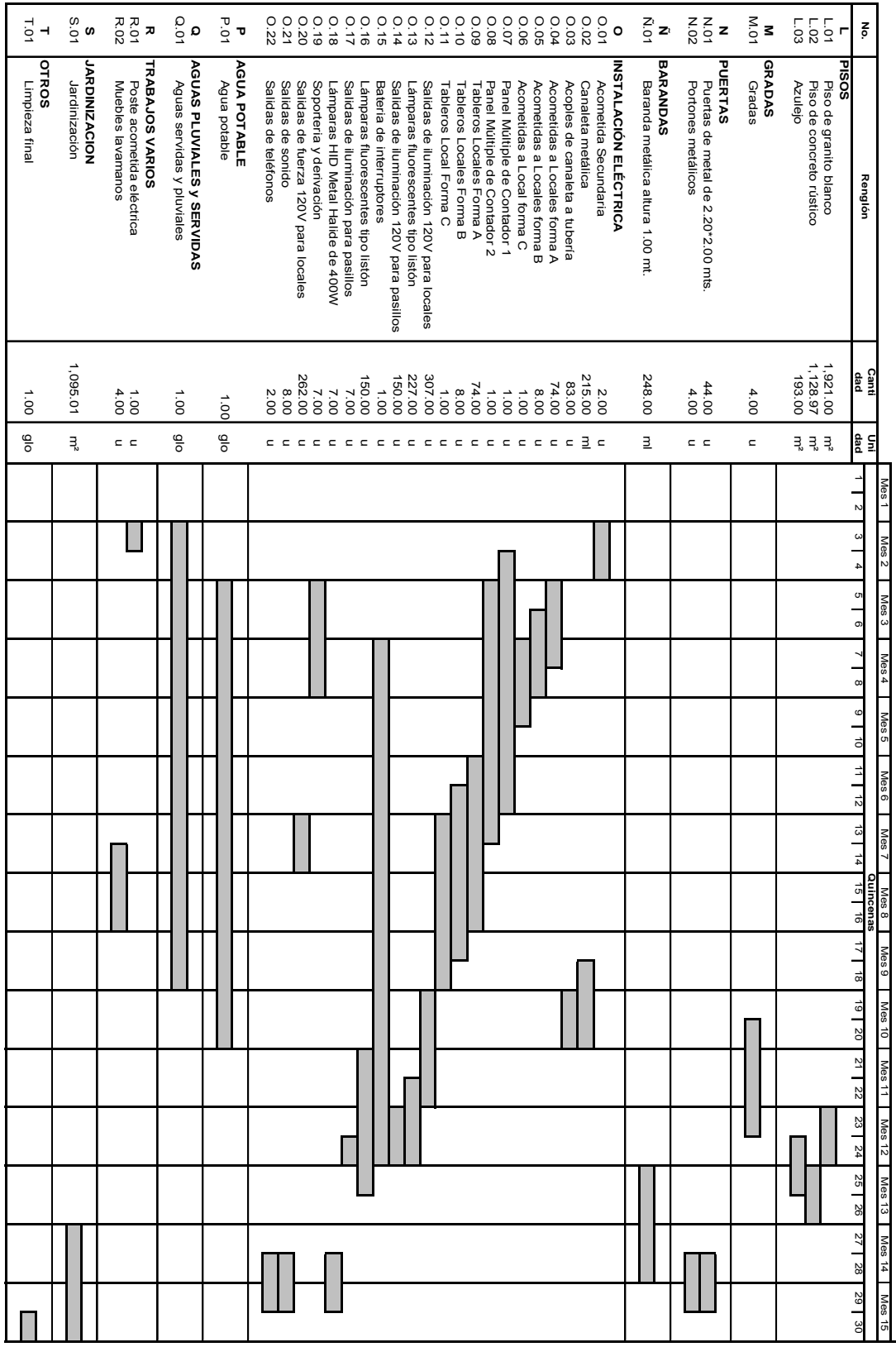

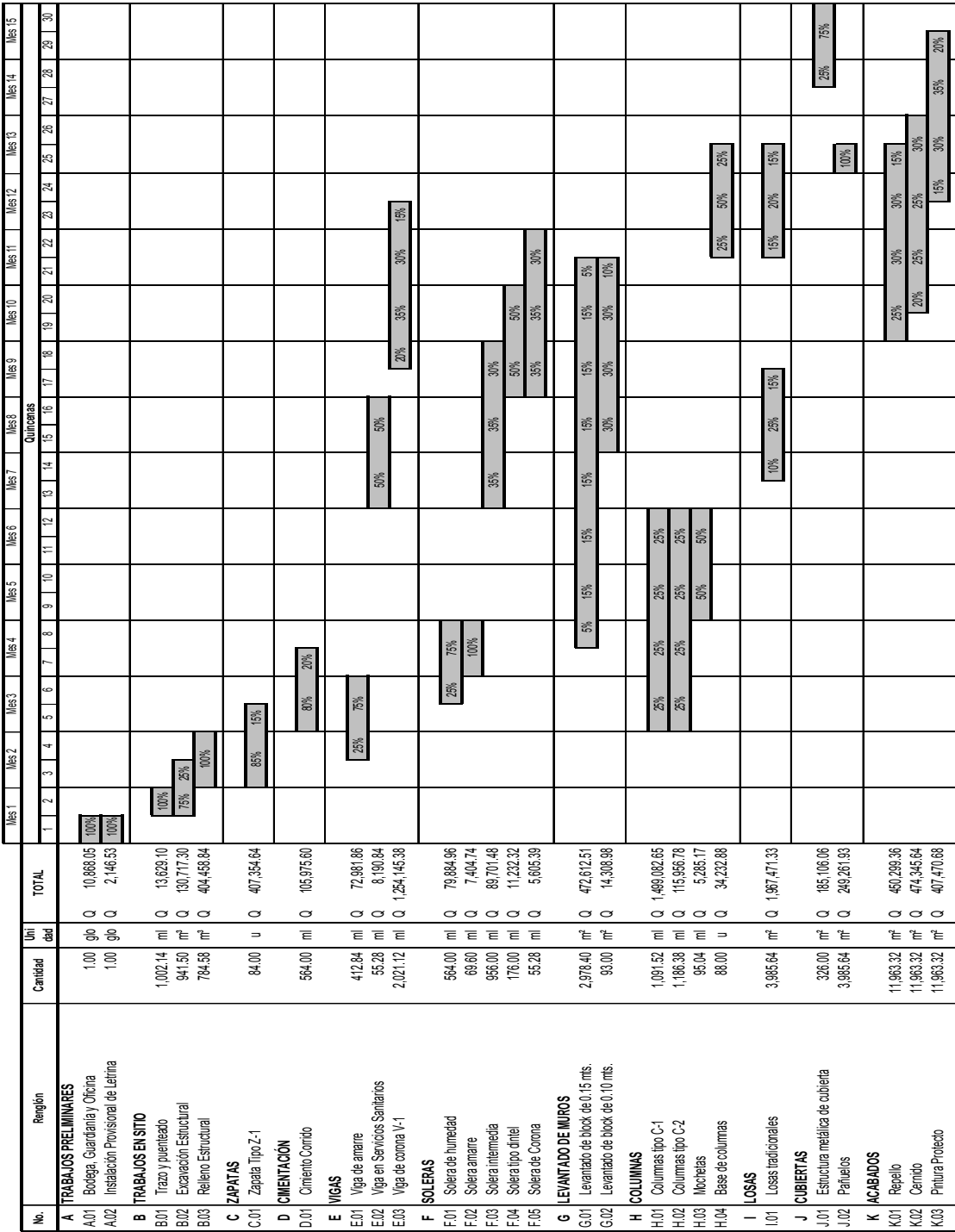

# **3.3 Flujo de caja mensual**

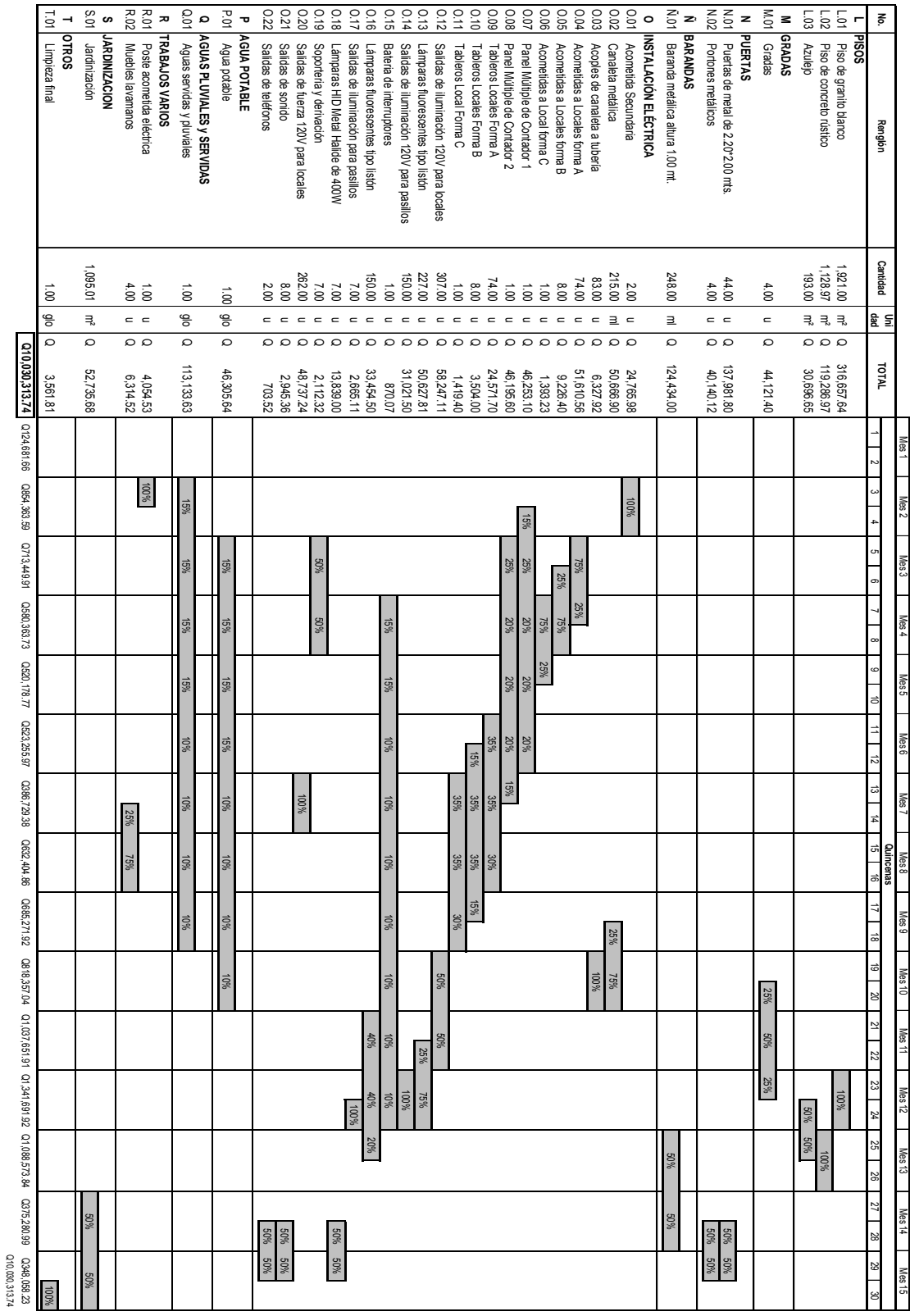

### **4. VULNERABILIDAD Y RIESGO**

### **4.1 Información general para el proyecto**

La región de América Latina y el Caribe esta expuesta a los desastres naturales, tales como terremotos, huracanes, erupciones volcánicas y sequías cuyo impacto causa muertos y heridos, enormes perdidas económicas y la desorganización de los servicios, lo que retarda en muchos casos el desarrollo de los países, por el alto costo de rehabilitación de la infraestructura.

 Los desastres no deben ser considerados como fuerzas incontrolables frente a los cuales no es posible tomar ninguna acción. La experiencia demuestra que muchas acciones pueden tomarse de antemano para dar respuesta rápida e implementar alternativas para solucionar los mismos.

 Este conjunto de medidas, implementadas simultáneamente, harán que los servicios se recuperen en el menor tiempo posible para brindar a la población la seguridad que requiere en cuanto a higiene y preservación de la salud.

### **Definiciones**

**Vulnerabilidad:** medida de la debilidad de un componente para resistir el impacto de las amenazas. Es la susceptibilidad o factor de riesgo interno de un componente o del sistema como un todo, de ser dañado total o parcialmente por el impacto de una amenaza. A la magnitud del daño cuantificado o medido se le denomina vulnerabilidad.

**Amenaza:** fenómeno natural o provocado por la actividad humana que se torna peligroso para las personas, propiedades, instalaciones y para el medio ambiente.

 Es también definida como la probabilidad de ocurrencia de un evento potencialmente desastroso durante cierto periodo de tiempo en un sitio dado.

**Análisis de vulnerabilidad:** proceso para determinar los componentes críticos o débiles de los sistemas y medidas de emergencia y mitigación ante las amenazas.

**Componente:** parte discreta del sistema capaz de operar independientemente, pero diseñado, construido y operado como parte integral del sistema.

**Desastre natural:** manifestación de un fenómeno natural que se presenta en un espacio y tiempo limitado y que causa trastornos en los patrones normales de vida y perdidas humanas, materiales y económicas debido a su impacto sobre poblaciones, propiedades, instalaciones y ambiente.

**Plan de emergencia:** conjunto de medidas por aplicar antes, durante y después que se presenta una amenaza como respuesta al impacto de la misma.

**Plan de mitigación:** conjunto de medidas y obras por implantar antes del impacto de las amenazas para disminuir la vulnerabilidad de los componentes y de los sistemas.

**Prevención:** acciones de preparación para disminuir el efecto del impacto de las amenazas.

**Riesgo:** medida de la probabilidad de impacto de una amenaza. Y se divide en:

**Riesgo específico:** es el grado de pérdidas esperadas debido a la ocurrencia de un evento en particular y como una función de la amenaza y la vulnerabilidad.

**Elementos expuestos:** la población, las edificaciones, obras civiles, las actividades económicas, los servicios públicos, las utilidades y la infraestructura expuesta en un área determinada.

**Riesgo total:** el número de pérdidas humanas, heridos, daños a las propiedades y efectos sobre la actividad económica debidos a la ocurrencia de un evento desastroso, es decir, el producto del riesgo específico y los elementos bajo riesgo.

**Fenómeno natural:** manifestación de las fuerzas de la naturaleza tales como terremotos, huracanes, erupciones volcánicas, inundaciones y otros.

### **Efectos de las amenazas naturales en los componentes de los proyectos**

 La existencia de la amenaza es una condición de la zona donde se asienta el elemento, por ejemplo: zona afectada por inundaciones, zona sísmica, etc. La debilidad del electo depende de dos condiciones:

 La ubicación de componente respecto a la zona de impacto de la amenaza, por ejemplo: áreas susceptibles de inundación, áreas cercanas a fallas geológicas.

 El estado, conservación y mantenimiento del componente. Por ejemplo, una estación de bombeo con equipo en malas condiciones por antigüedad y falta de mantenimiento, ubicada en un sitio muy seguro, será vulnerable por su propio estado.

### **4.2 Impactos negativos**

Estos son todas aquellas amenazas naturales que en nuestro caso afectarían directa o indirectamente el edificio del mercado ubicado en San Pedro Jocopilas, El Quiche.

Entre las amenazas naturales podemos mencionar:

- Amenazas por inundaciones y crecidas aguas
- Terremotos
- Inestabilidad terrestre o deslizamientos
- Vientos fuertes
- Amenazas tecnológicas
- Amenazas por sequías y desertización

#### **Amenazas de inundaciones y crecidas de aguas**

### **Mecanismo de destrucción**

 Las corrientes rápidas o turbulentas de agua pueden hacer caer y ahogar a personas y animales en aguas no muy profundas, siendo también destructivos y lesivos los desperdicios arrastrados por el agua, esto unido al sistema de drenaje antiguo que existe en el municipio de San Pedro Jocopilas ocasionan daño severo en el sistema de drenaje del edificio colapsándolo, por otra parte otros contaminantes arrastrados por el agua se depositan arruinando los cultivos y el contenido de los edificios. Las inundaciones destruyen y contaminan el abastecimiento de agua, facilitando la diseminación de enfermedades. La saturación del suelo puede causar desprendimiento de tierra y fallas en el terreno.

#### **Parámetros de la gravedad**

 Área inundada (km2), profundidad o altura de la inundación, velocidad del flujo del agua, cantidad de cieno depositado o en suspensión. Duración de la inundación.

### **Causas**

 Las inundaciones de los ríos resultan de precipitaciones anormalmente altas, atrayendo una cantidad mayor de agua de la que puede drenarse adecuadamente mediante los sistemas hidrológicos dentro de los canales. La sedimentación de los ríos y la deforestación de las cuencas exacerba las condiciones lo cual conduce a inundaciones. La abundancia de precipitaciones en las zonas urbanas o fallas en el drenaje son conducentes a inundaciones en los pueblos ya que las superficies urbanas firmes aumentan la descarga del agua.

### **Evaluación de la amenaza**

 En Guatemala y principalmente la zona de occidente del país que es donde ubicamos el departamento de Quiche según los registros históricos dan las primeras indicaciones de los periodos y extensión de la recurrencia de las inundaciones, en los últimos años San Pedro Jocopilas también esta siendo afectado por 2 fenómenos que son los causantes de la mayoría de desastres en todo el país: El fenómeno de El Niño y el fenómeno de La Niña.

 La cartografía topográfica y la altura del contorno alrededor de los sistemas fluviales, junto con estimaciones de la capacidad del sistema hidrológico y área de retención sirven para estimar las probabilidades de volúmenes excesivos.

 En el área del futuro mercado según el análisis del suelo demuestra que el suelo es bastante arcilloso, lo que complica las cosas puesto que la arcilla es un suelo que al contacto con el agua tiende a expandirse, así que en una crecida del nivel freático del agua a consecuencia de inundaciones afectaría enormemente la edificación.

 El lugar donde se construirá el edificio para el mercado tomando en cuenta los criterios anteriormente mencionados y verificando las estadísticas de lluvia de los últimos 20 años es vulnerable en un 4%.

#### **Terremotos**

### **Mecanismos de destrucción**

 Energía de vibración transmitida desde la profundidad de la tierra a la superficie. La vibración causa daño y derrumbe de estructuras, las que a su vez causan muerte y lesionan a sus ocupantes. Las vibraciones también pueden causar deslizamientos de tierra licuefacción, caídas de rocas y otras fallas del terreno, produciendo daño en los asentamientos de la vecindad. Las vibraciones también son causa de incendios múltiples, accidentes industriales o del transporte y pueden desencadenar inundaciones cuando fallan las represas y otros malecones de retención.

### **Parámetros de intensidad**

 Las escalas de magnitud (Richter, Momento Sísmico) indican la cantidad de energía descargada en el epicentro, el tamaño del área afectada por un terremoto esta escasamente relacionada a la cantidad de energía descargada. Las escalas de intensidades (Mercalli Modificada, MSK) indican la gravedad de la sacudida de la tierra en un lugar, la gravedad de la sacudida también se relaciona a la magnitud de la energía descargada, distancia del epicentro del terremoto y condiciones locales del terreno.

### **Causas**

Descarga de energía a causa de ajustes geofísicos en la profundidad de la tierra a lo largo de fallas formadas en la corteza terrestre. Procesos tectónicos del desplazamiento continental. Cambios geomorfológicos locales. Actividad volcánica.

#### **Evaluación de la amenaza**

Sucesos anteriores de terremotos y registro preciso de la intensidad y los efectos: tendencia a que el terremoto ocurra nuevamente en el mismo sector durante los siglos. Identificaron de sistemas de falla sísmica y regiones de fuentes sísmicas. Rara vez será posible identificar fallas causativas individuales.

San Pedro Jocopilas se encuentra en una zona sísmica, aunque según datos recopilados, los terremotos pasados han afectado en forma moderada el municipio y el mayor problema se debió a que la mayoría de casas estaban construidas de adobe, actualmente la municipalidad trabaja en conjunto con CONRED, y se preparan para cualquier eventualidad que se pueda presentar. Según datos recabados de terremotos pasados y comparando los daños del municipio con zonas que fueron severamente afectadas, además de verificar las zonas sísmicas propuestas para Guatemala el edificio de mercado es vulnerable a terremotos en un 3.5%.

### **Inestabilidades terrestres**

### **Mecanismos de destrucción**

 Los deslizamientos de tierra destruyen estructuras, caminos, acueductos y cables ya sea a causa de los movimientos terrestres debajo de ellos o sepultándolos. El movimiento gradual de terreno deja edificios inclinados y fuera de uso. Las grietas del terreno separan los cimientos y rompen sistemas de servicio público enterrados. La falla repentina de las laderas arranca el terreno de asentamientos lanzándolos colina abajo. Los desprendimientos de piedras causan destrucción por la fragmentación de las piedras contra rocas que caen y chocan contra estructuras y asentamientos. La licuefacción de la tierra en terrenos planos bajo fuertes vibraciones causadas por un terremoto produce como resultado la perdida repentina de la solidez del terreno para resistir las estructuras en ese lugar. El suelo efectivamente se transforma temporalmente en liquido ocasionando el hundimiento o caída de las estructuras.

### **Parámetros de intensidad**

 Volumen de material descargado (m3), zona enterrada o afecta, velocidad (cm/días), tamaño de las rocas.

### **Causas**

 Las fuerzas gravitacionales impuestas en las laderas excede la fuerza deslizante del terreno que lo mantiene en posición. El alto contenido de agua acrecienta el peso de la tierra, aumentando la carga y disminuyendo la fuerza deslizante. En estas condiciones, las precipitaciones abundantes o las inundaciones favorecen las condiciones para que sucedan estos deslizamientos de tierra. El ángulo de la ladera en el cual el terreno se siente estable es una propiedad física del terreno. Aun los menores eventos pueden provocar el derrumbe de suelos inestables: tormentas, temblores terrestres mínimos o actividades humanas. La licuefacción se produce a causa de vibraciones de terremotos en los suelos sueltos, usualmente con gran contenido de agua.

### **Evaluación de la amenaza**

 Identificación de deslizamientos de tierra previos o fallas del terreno, mediante estudios geotécnicos. Identificación de la probabilidad de sucesos desencadenantes talos como terremotos. Trazado de mapas de los tipos de suelos y ángulos de las ladera.

 San Pedro Jocopilas padece un gran problema ya que es un lugar húmedo y con tendencia al frío, la mayor parte del suelo es limo-arcilloso y el terreno a construir el edifico del mercado se encuentra de forma inclinada y al finalizar una ladera, lo cual complica las cosas ya que el suelo se presta para retener bastante humedad, por lo que el edificio del mercado es vulnerable para deslizamientos terrestres hasta un máximo de 6.5%.

### **Vientos fuertes**

### **Mecanismos de destrucción**

 Presión y succión causada por la presión del viento que resopla durante horas seguidas. La fuerza que los vientos fuertes imponen es una estructura pueden derrumbarla, particularmente después de repetidos cambios en la dirección del impacto. Los daños más comunes se producen en edificaciones y elementos no estructurales, derribados por el viento. Los escombros impulsados por el viento causan daño y lesiones.

### **Parámetros de intensidad**

 Velocidad del viento. Escalas de viento por ejemplo Beaufort escala de intensidad de viento de tormenta. Escalas locales de huracán/tifón.

### **Causas**

Vientos generados por diferencias de la presión de sistemas climáticos.

### **Evaluación de la amenaza**

 Registros meteorológicos de la velocidad y dirección del viento en las estaciones meteorológicas indican la probabilidad de vientos altos en una determinada región factores locales de topografía, vegetación y urbanización pueden afectar el microclima. En nuestro caso San Pedro Jocopilas cuenta con una topografía variada y del lado del edificio del mercado cuenta con bastante vegetación y en los meses de noviembre a enero sopla un viento bastante fuerte comúnmente en un solo sentido, esto nos indica que por el tipo de estructura del edificio del mercado, el viento afectara levemente por lo que es vulnerable en un 1%.

#### **Amenazas tecnológicas**

#### **Mecanismos de destrucción**

 Las explosiones causan muertes, lesiones y destrucción de las edificaciones e infraestructura; los accidentes del transporte matan y lesionan a los pasajeros y a su tripulación, pudiendo liberar substancias peligrosas y contaminantes; los incendios industriales pueden alcanzar muy altas temperaturas y afectar una casta área; la descarga en el aire o en el agua de substancias peligrosas puede transportarse a grandes distancias causando contaminación del aire, abastecimiento de agua, terrenos, cosechas y ganando, se destruye la naturaleza y se rompe el equilibrio ecológico.

### **Parámetros de intensidad**

 Calidad de las substancias peligrosas liberadas; temperatura del incendio; extensión de la destrucción por explosión; área de contaminación del aire, mar, agua potable; intensidad de contaminación local.

#### **Causas**

**Incendios;** fallas en el diseño de seguridad de la planta; procedimientos de operación incorrectos en la planta; fallas de los componentes de la planta; impacto accidental, incendio intencional o sabotaje, terremotos.

#### **Evaluación de la amenaza**

La amenaza mas común son los incendios, en el caso del edificio para el mercado toda la construcción se realizará con materiales que el fuego no afecta, un incendio afectaría únicamente los locales donde se venda ropa, utensilios plásticos, etc. Por lo que el mercado es vulnerable a un incendio hasta en un 3%.

#### **Sequía y desertización**

### **Mecanismos de destrucción**

La falta de agua afecta la salud de los cultivos, los árboles, el ganado y a los seres humanos; la tierra se ve sujeta a erosión e inundación; los efectos son graduales, pero si no se revisan se mueren los cultivos y los árboles y el ganado, el pueblo pierde sus medios de sustento y se ve obligado a trasladarse llegando a la inanición si no reciben ayuda.

### **Parámetros de la intensidad**

 Nivel de precipitación, déficit de lluvias (mm), periodo de sequía; extensión de pérdida de superficie del terreno, extensión de la zona climática desértica.

### **Causas**

 La sequía es causada principalmente por fluctuaciones periódicas de corto plazo en el nivel de lluvia, posiblemente a causa de cambios climáticos de largo plazo; la desertización es causada por la perdida de la vegetación y subsecuente erosión de la tierra a causa de la combinación de sequía, exceso de pastoreo y manejo deficiente de la tierra.

#### **Evaluación de la amenaza y técnicas de cartografía**

 Los mapas de lluvia indican las áreas donde existen condiciones climáticas desérticas o semi desérticas; trazado de mapas del índice de erosión y desertización.

 En Guatemala en los últimos años nos hemos visto afectados por los fenómenos del Niño y la Niña, y por consiguiente el municipio de San Pedro Jocopilas no es la excepción, el terreno en donde estará el mercado se encuentra en el casco urbano del municipio, y a sus alrededores existe una variedad de vegetación, pero una sequía podría afectar grandemente las aldeas y caseríos del municipio afectando la economía y la producción del municipio y por consiguiente la venta en el mercado. Por lo anteriormente mencionado el edificio para el mercado es vulnerable hasta un 2.5%.

### **4.3 Medidas de prevención o mitigación**

**Mitigar:** Significa tomar medidas y acciones para reducir los efectos de un desastre antes que éste ocurra. El término mitigación se emplea para detonar una gran variedad de actividades y medidas de protección que pueden ser adoptadas, las cuáles van desde acciones físicas, como construir edificios más resistentes, hasta las medidas de procedimientos, como el uso de técnicas estándar de evaluación de riesgos en la planificación del uso terreno.

**Vulnerabilidad:** Una estrategia de reducción de la vulnerabilidad como fundamento de un desarrollo sostenible debe estar basado en varias líneas de acción básicas; las más importantes son:

- a) Gestión integral del riesgo.
- b) El fortalecimiento de la capacidad macroeconómica.
- c) Políticas activas para reducir las distorsiones más sensibles.
- d) La coordinación de políticas regionales y subregionales.
- e) El fortalecimiento del sistema democrático y el incremento.
- f) Reorientación y cooperación internacional.

### **Inundaciones y crecidas de agua**

#### **Potencial para reducir la amenaza**

 El control de las aguas (disminución de la velocidad con que se descarga el agua de las áreas de retención) puede lograrse mediante la construcción de represas, aumento de las áreas verdes para disminuir el flujo y la construcción de sistemas de compuertas. Dragar canales fluviales profundos y la construcción de rutas alternativas de drenaje puede prevenir el rebalse de los ríos. Los sistemas de desagüe sirven para controlar el drenaje.

 Los elementos del mercado con mayor riesgo serian el sistema de drenaje, la energía eléctrica y el agua potable y a consecuencia de estos saldrían afectados todos los locatarios.

### **Estrategias de mitigación**

• Control del uso de la tierra y planificación del lugar donde se construirá el mercado para evitar la inundación potencial del subsuelo.

- Sistemas de ingeniería para las estructuras
- Diseño de las losa con infraestructura resistente a filtraciones.
- Cimientos sólidos y con un colchón de suelo cemento para evitar hinchamientos de la arcilla.
- No contaminar el medio ambiente con quema de bosques u otros ya que contribuimos a que los fenómenos de El niño y La niña perduren por más tiempo.
- Salidas de emergencia en caso de desastre.

### **Terremotos**

### **Potencial para reducir la amenaza**

Ninguno.

### **Inicio y advertencia**

Súbito. Actualmente no es posible pronosticar, con precisión a corto plazo la ocurrencia de un terremoto.

### **Principales estrategias de mitigación**

Sistemas de ingeniería de estructuras para resistir la fuerza de las vibraciones. Códigos para edificios sísmicos. Observación del cumplimiento de los requisitos de los códigos de construcción e incentivos para crear estándares superiores en la calidad de la construcción. Construcción de edificios importantes del sector publico según altos estándares de diseño de ingeniería. Refortalecimiento de importantes edificios actuales que se sabe son vulnerables. Planificación sectorial para reducir la densidad urbana en áreas geológicas que se sabe amplifican las vibraciones del terreno. Seguros. Reglamentos del uso de la tierra y división en zonas sísmicas.

#### **Participación de la comunidad**

 Construcción de edificaciones resistentes a los terremotos. Tener conciencia del riesgo del terremoto. Actividades y arreglos diarios del contenido en los edificios teniendo en cuenta la posibilidad de una sacudida del terreno. Estabilizar y asegurar las fuentes de llamas descubiertas, artefactos peligrosos, etc. Preparación de extinguidotes de incendio, herramientas de excavación y otro tipo de equipo de protección civil. Planes de previsión para entrenar a miembros de la familia a nivel familiar.

### **Inestabilidades terrestres**

#### **Potencial para reducir la amenaza**

 Riesgo de deslizamientos de tierra en una ladera reducida mediante la formación de ángulos de declive menos profundos, aumentado el drenaje y trabajo de ingeniería. La construcción de ángulos menos profundos para malecones y cortes, terraplenes inclinados y forestación previene la perdida de materia superficial para darle profundidad a la penetración de raíces.

#### **Inicio y advertencia**

 La mayoría de los deslizamientos de tierra ocurren gradualmente a una velocidad de unos pocos centímetros por hora. Las fallas súbitas pueden ocurrir son advertencia. Los desprendimientos de piedras son repentinos y ruidosos. El avance de los escombros es repentino pero indicios preliminares de material dan unos minutos de advertencia si la población esta preparada.

#### **Elementos en mayor riesgo**

 Asentamientos construidos en laderas pronunciadas y terrenos ligeros o a lo largo de despeñaderos. Los asentamientos construidos al pie de laderas pronunciadas, en abanicos aluviales de desagüe o en la desembocadura de arroyos emergentes de valles montañosos. Caminos y otros medios de comunicación a través de áreas montañosas. Edificios de albañilería. Edificios con cimientos frágiles. Estructuras grandes sin cimientos monolíticos. Servicios públicos enterrados, tuberías quebradizas.

#### **Estrategias principales de mitigación**

 Planificaron de los sitios para evitar el uso de áreas peligrosas como asentamientos o como ubicación de estructuras importantes. En algunos casos es necesario considerar la reubicación. Reducción de la amenaza cuando sea posible. Estructuras con técnicas de ingeniería que toleren o que se acomoden a posibles movimientos terrestres. Cimentación sobre pilotes para proteger contra la licuefacción. Cimentación monolítica para evitar asentamientos diferenciales. Servicios públicos enterrados flexibles. Se puede también considerar la reubicación de asentamientos o estructuras actuales.

#### **Participación de la comunidad**

 Reconocimiento de la inestabilidad potencial del terreno e identificación de deslizamientos de tierra activos. Evitar la construcción de casas en lugares peligrosos. Construcción de cimientos sólidos para las estructuras. Compactación local del terreno. Estabilización de las laderas mediante terraplenes y bosques. Barrera contra caída de piedras.

### **Vientos fuertes**

#### **Potencial para reducir la amenaza**

 Ninguno. El bombardeo de nubes con hielo seco puede disipar el contenido de lluvia.

#### **Inicio y advertencia**

 La mayoría de los vientos fuertes concentran sus fuerzas durante varias horas. Los sistemas de presión baja y el desarrollo de tormentas tropicales se pueden detectar horas o días antes de que los vientos perjudiciales afecten a la población. El rastreo de satélites ayuda a seguir el movimiento de la tormenta y proyectar su posible curso. Los movimientos de los sistemas climáticos son, sin embargo, complejos y aun difíciles de pronosticar con exactitud.

#### **Elementos en mayor riesgo**

 Estructuras livianas y viviendas de madera. Sector habitacional informal y asentamientos en los barrios marginales. Techos y revestimientos de acero. Elementos sueltos o mal unidos a los edificios, planchas y tablas. Árboles, cercos, letreros, etc. Postes telegráficos, pilones y cables a nivel alto.

### **Estrategias principales de mitigación**

 Estructuras con sistemas de ingeniería para tolerar la fuerza del viento. Requisitos para tolerar la descarga del viento en los códigos de construcción. Requisitos de seguridad contra el viento en los elementos no estructurales. Acceso a edificaciones a prueba de vientos por ejemplo, edificios municipales sólidos para refugio de la comunidad en asentamientos vulnerables.

### **Participación de la comunidad**

 Construcción de viviendas resistentes al viento o fáciles de reconstruir. Fijación segura de los elementos que pueden volar y causar daño o lesiones en cualquier lugar. Buscar refugio en edificios sólidos resistentes al viento.

### **Amenazas tecnológicas**

#### **Potencial para reducir el riesgo**

 Perfeccionar los patrones de seguridad de la planta y el diseño de equipo; anticipación de las posibles amenazas en el diseño de la planta; diseño y procedimientos operacionales a prueba de averías; dispersión de los materiales peligrosos; planificación para estado de preparación.

### **Inicio y advertencia**

 Rápido (horas-minutos) o repentino (sin aviso); el diseño de la planta industrial debe incorporar sistemas de monitoria y advertencia de incendios, falla de los componentes y acumulación de condiciones peligrosas.

#### **Elementos en mayor riesgo**

 Vehículos o plantas industriales y sus empleados o tripulación; pasajeros o residentes de asentamientos cercanos; edificaciones adyacentes, suministro de agua regional e hidrología, flora y fauna.

#### **Estrategias principales de mitigación**

Reducir o eliminar la amenaza mediante los medios indicados arriba, mejorar la resistencia al fuego usando materiales incombustibles, construyendo cortafuegos, extractores de humo; mejorando los sistemas de advertencia y detectores, planificación del estado de preparación-superar las capacidades para combatir los incendios y dispersión de contaminantes. Limitar o reducir la capacidad de almacenamiento de productos químicos inflamables o peligrosos.

### **Participación de la comunidad**

 Medidas para monitorear los niveles de contaminación, asegurar la inspección y cumplimiento de los patrones de seguridad existentes y mejorar la legislación de seguridad. Preparación de planes de evacuación.

#### **Sequía y desertización**

#### **Potencial para reducir la amenaza**

 La sequía es incontrolable; la desertización se puede reducir mejorando las prácticas de manejo de la tierra, control de los bosques, represas de infiltración, control de la irrigación y distribución geográfica.

#### **Inicio y advertencia**

 Inicio lento, periodo de años, muchos avisos según el nivel de las lluvias, nivel de los ríos, pozos y represas, indicadores de salud humana y animal. El inicio de una sequía grave causa la muerte del ganado, aumento de la mortalidad infantil, migración.

#### **Elementos en mayor riesgo**

 Cultivos y bosques; salud del ser humano y animales, todas las actividades económicas dependientes de un continuo suministro de agua, todos los asentamientos humanos si la sequía se prolonga.

### **Estrategias principales de mitigación**

 Racionamiento de agua; conservar o reemplazar suministros de agua defectuosos mediante ordenación de las cuencas colectoras, construcción de represas, tubería o acueductos, conservación del suelo y reducción del índice de erosión, nivelaciones, plantaciones, manejo del ganado, reducción de la tala forestal para leña mejorando las estufas de combustible.

### **Participación de la comunidad**

 Construcción de represas de contención, embalses, pozos, estanques de agua, plantación y repoblación forestal; cambio de patrones de cultivo; introducción de políticas de conservación del agua; cambio de practicas de control del ganado, desarrollo de industrias no agrícolas alternativas.

## **CONCLUSIONES**

- 1. La construcción del mercado municipal de San Pedro Jocopilas, beneficiará tanto a los comerciantes como a los consumidores, porque habrá un intercambio comercial de los diferentes productos, en un edificio que llena todos los requisitos mínimos de seguridad, higiene, comodidad y buen control de las condiciones sanitarias, generando desarrollo económico de la comunidad e ingresos monetarios a la municipalidad.
- 2. El éxito de un proyecto de mercado, esta, íntimamente, relacionado con el estudio o diagnóstico del lugar, determinando necesidades de las personas beneficiadas, puesto que su diseño arquitectónico dependerá de los siguientes factores: socio-culturales, clima, ubicación, entorno urbano, materiales, aspecto topográfico, vialidad y también de la capacidad de administrar.
- 3. Con la aplicación de los conocimientos correspondientes a la rama de ingeniería civil, con énfasis en análisis y diseño estructural, utilizando criterios de diseño, se dan soluciones arquitectónicas, estructurales y de instalaciones, los cuales garantizan el buen funcionamiento, mejor control de calidad de productos y un intercambio comercial en igualdad de oportunidades.

## **RECOMENDACIONES**

- 1. Se recomienda a la municipalidad de San Pedro Jocopilas, ejecutar a corto plazo la construcción del mercado.
- 2. Exigir y mantener un estricto control en cuanto a los materiales y asegurarse que cumplan con las especificaciones, para garantizar la calidad y seguridad del edificio.
- 3. Se recomienda que la construcción del mercado sea supervisada por un ingeniero civil, para cerciorarse que se cumplan con todos los requisitos y parámetros de diseño.
- 4. Que la administración del mercado debe ser llevada a cabo por personal capacitado para poder dar cumplimiento a todos los objetivos del mismo, brindando instalaciones seguras, limpias y siendo parte importante de recolección de fondos municipales para su auto-sostenimiento.
- 5. A las autoridades de la Facultad de Ingeniería se les recomienda que sigan apoyando a la unidad de EPS, con el fin de seguir prestando el servicio social en todo el país y contribuyendo, de esa manera, al desarrollo de los pueblos nacionales.

# **BIBLIOGRAFÍA**

- 1. Paola Anaitte Paredes Ruiz, Guía Teórica y Practica del curso de Diseño Estructural, Tesis Ingeniero Civil Guatemala, Universidad de San Carlos de Guatemala, Facultad de Ingeniería, Agosto de 1996, 135 pp.
- 2. Nawy, Edward G. Concreto Reforzado. México: Editorial Prentice-Hill, Hispanoamérica, SAA, 1992, 520 pp.
- 3. Instituto Mexicano del Cemento y del Concreto, A.C. Reglamento de las construcciones de concreto reforzado A.C.I. 318-89 y comentarios. 2da. ed. España: Editorial Labor, S.A., 1981
- 4. Sagastume Flores, Luis Alejandro. Diseño del mercado para la Cabecera Municipal de Fraijanes, Guatemala. Tesis Ing. Civil. Guatemala, Universidad de San Carlos de Guatemala, Facultad de Ingeniería, 1998. 88pp.
- 5. Acajabón Hernández, Ever Alexander. Diseño del edificio para el mercado municipal y reubicación del desfogue de aguas negras, de la Cabecera Municipal de San Raymundo Guatemala. Tesis Ing. Civil Guatemala, Universidad de San Carlos de Guatemala, Facultad de Ingeniería, 2002. 125 pp.

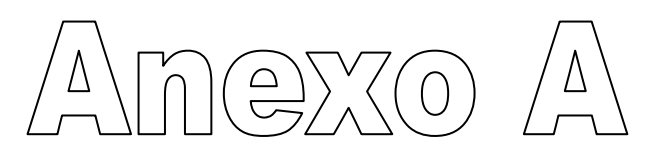

Cálculo de libreta topográfica utilizando el método de Pensilvania

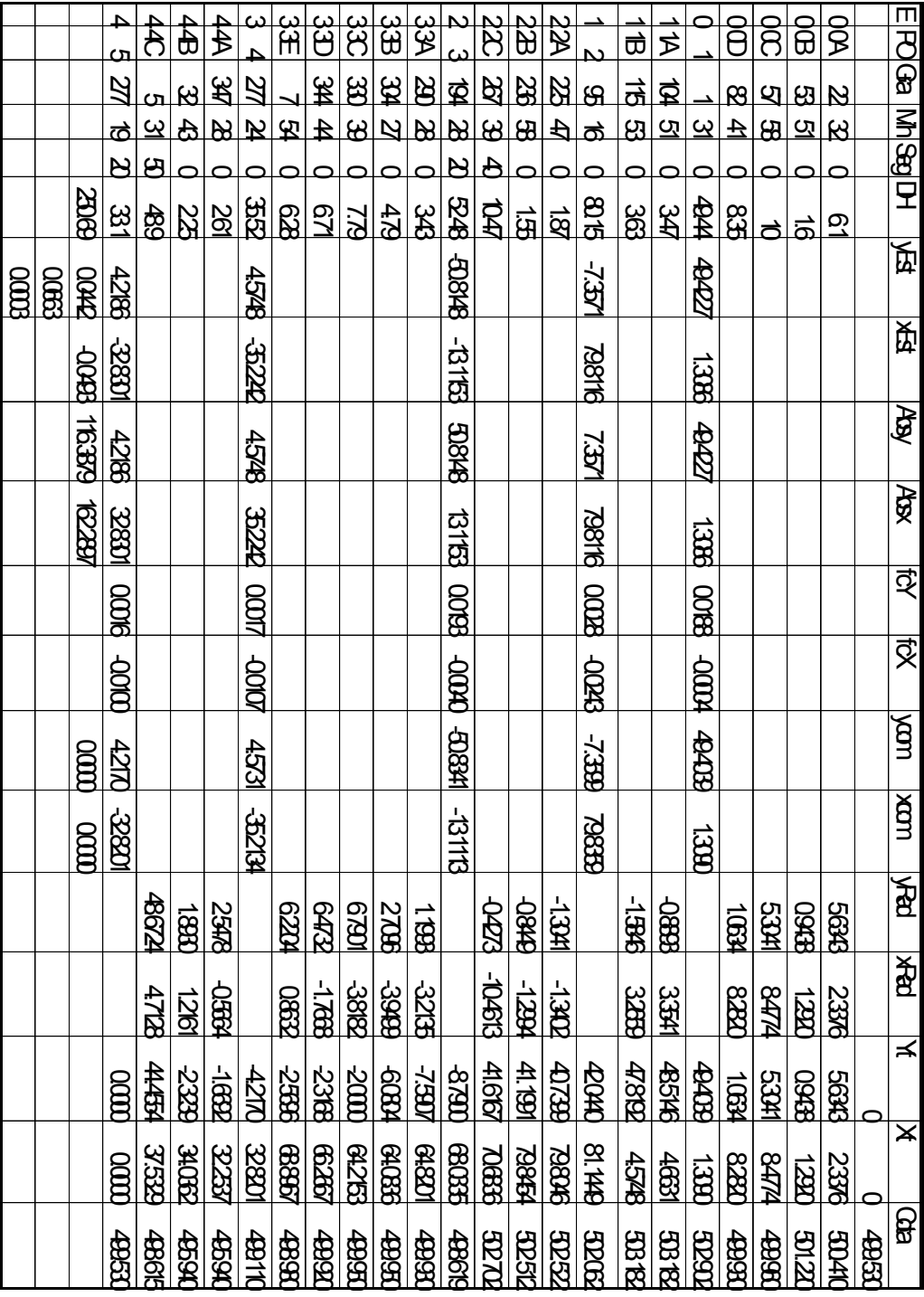

### **Tabla XXV Cálculo de libreta topográfica utilizando el método de Pensilvania**
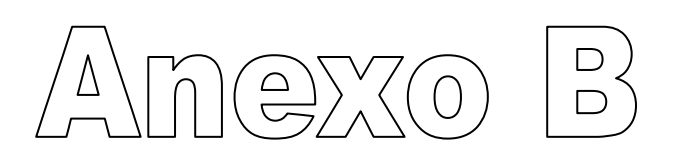

Cálculo de la libreta de nivelación

## **Tabla XVI Cálculo de la libreta de nivelación**

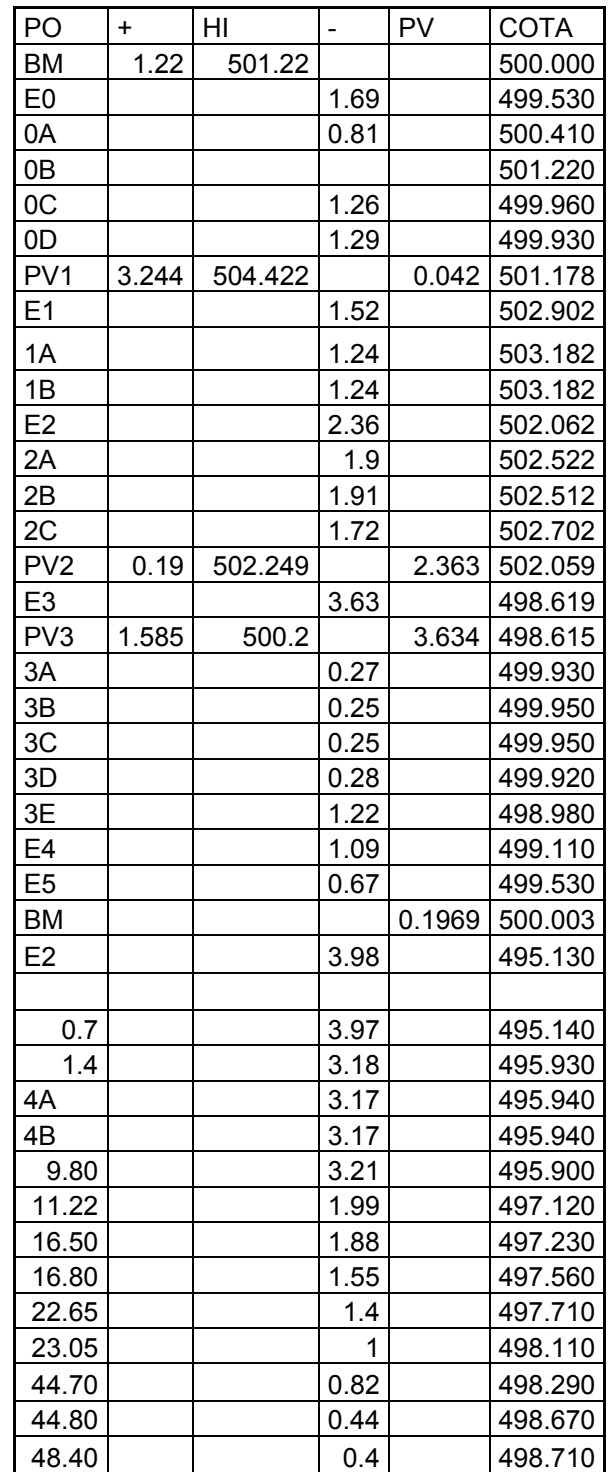

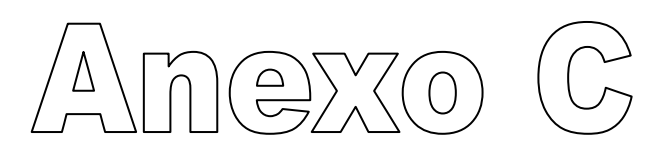

# Mapa de zonificación sísmica en Guatemala

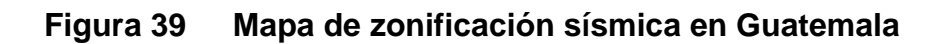

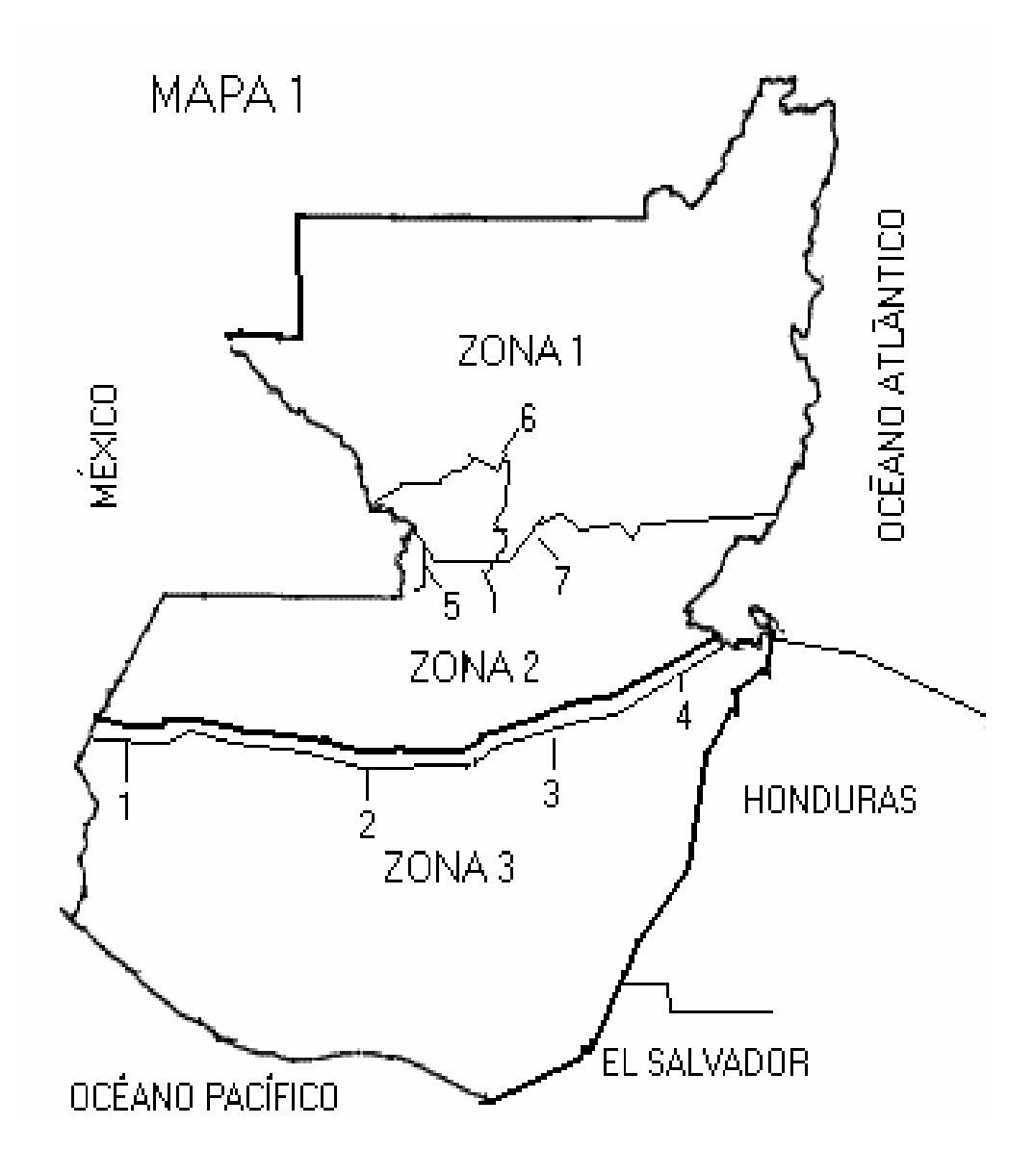

# ZONAS SÍSMICAS PROPUESTAS PARA GUATEMALA

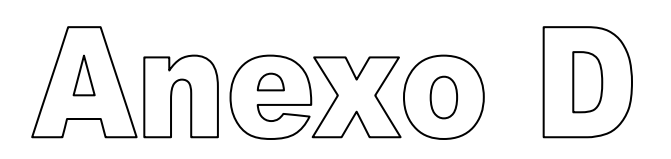

Tablas de coeficientes SEAOC

## **Tabla XXVII Método SEAOC, factor Z para sismos**

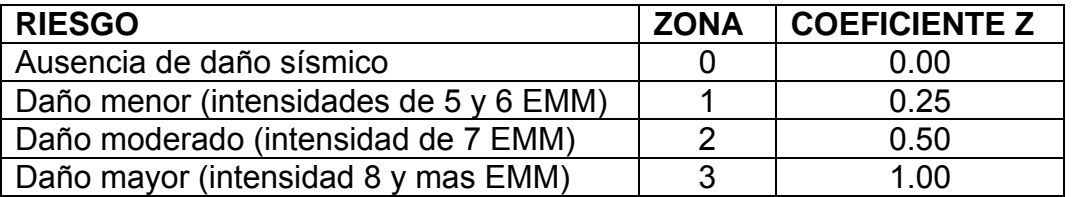

## **Tabla XXVIII Método SEAOC, factor I importancia de la estructura**

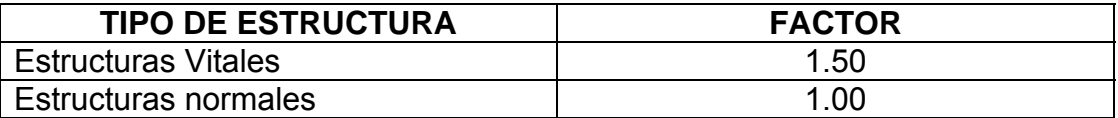

## **Tabla XXIX Método SEAOC, factor K tipo de estructura**

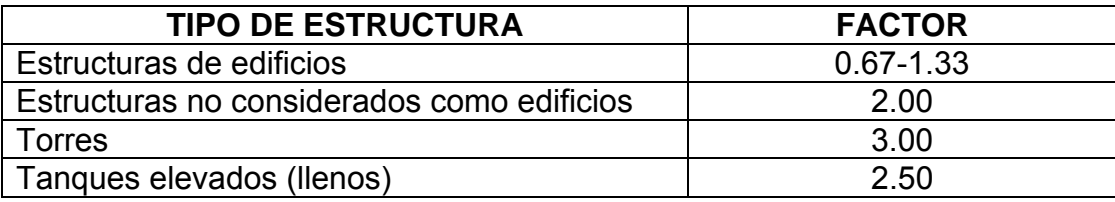

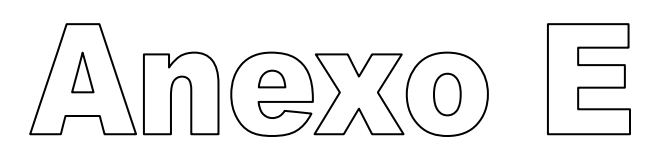

Resultados obtenidos en el análisis estructural con el Software PAEM para el

marco 1

RESULTADOS MARC0 1 (CARGA MUERTA) 1

CMM-1

 Las unidades de longitud son: mts Las unidades de fuerza son : KG

Número de nodos = 20 Número de elementos = 27

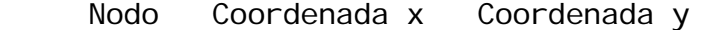

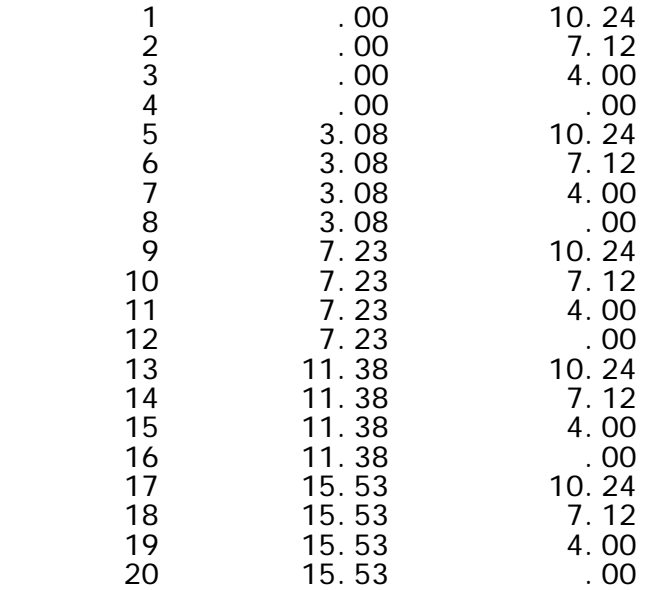

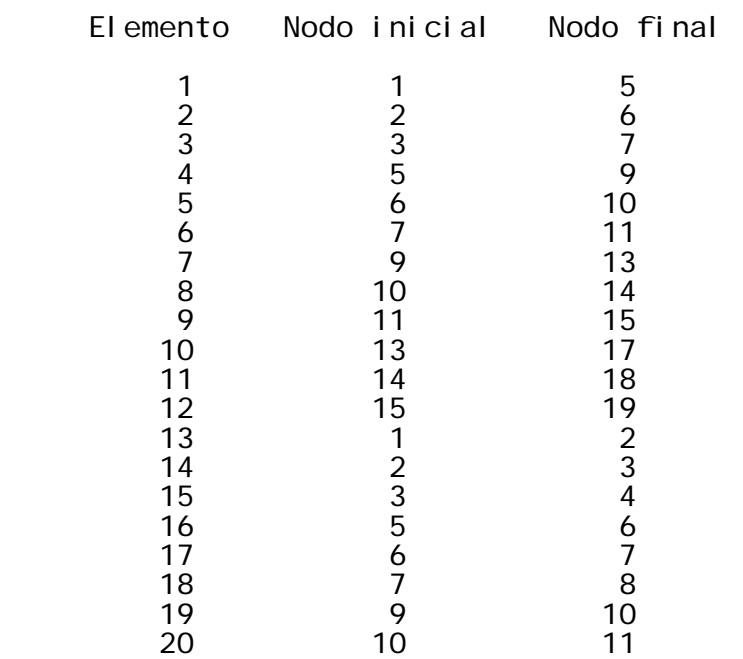

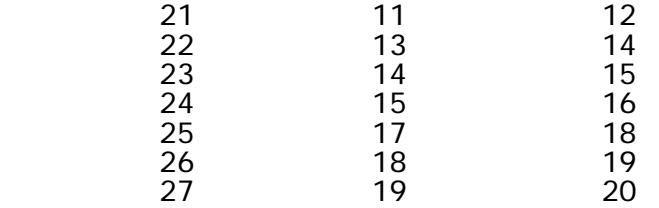

Clave para los tipos de apoyo de los nodos: 1 = apoyo, 0 = libre

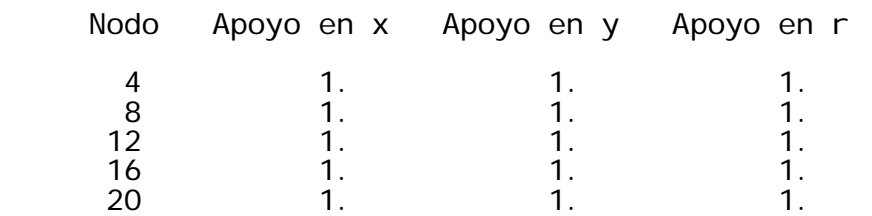

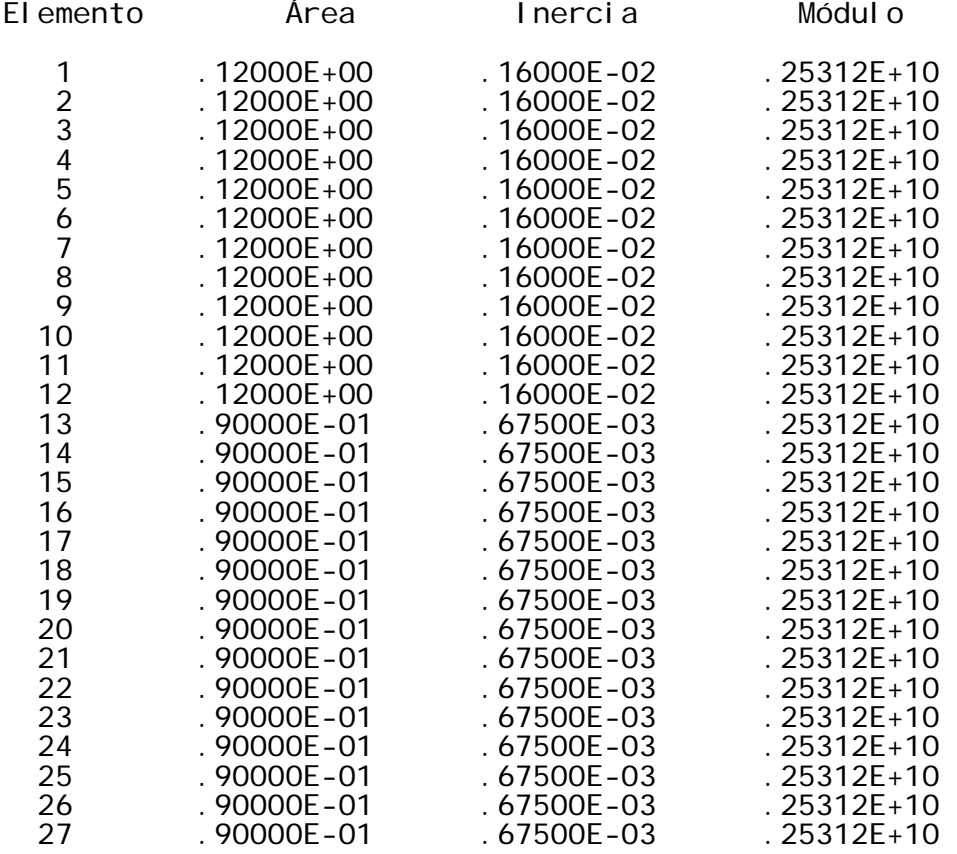

Fuerzas en los elementos: Carga distribuida

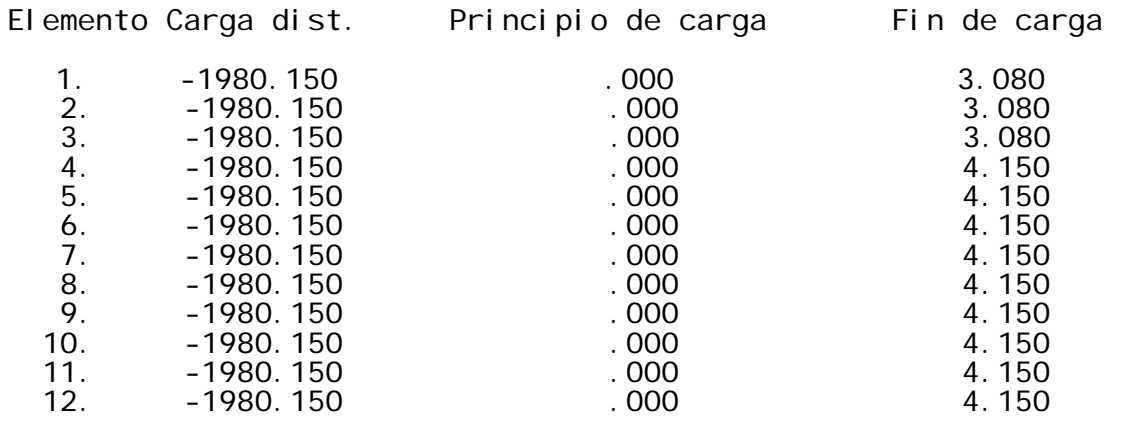

### MEDIO ANCHO DE BANDA = 15

#### DESPLAZAMIENTOS, REACCIONES Y FUERZAS EN LOS ELEMENTOS Desplazamientos nodales:

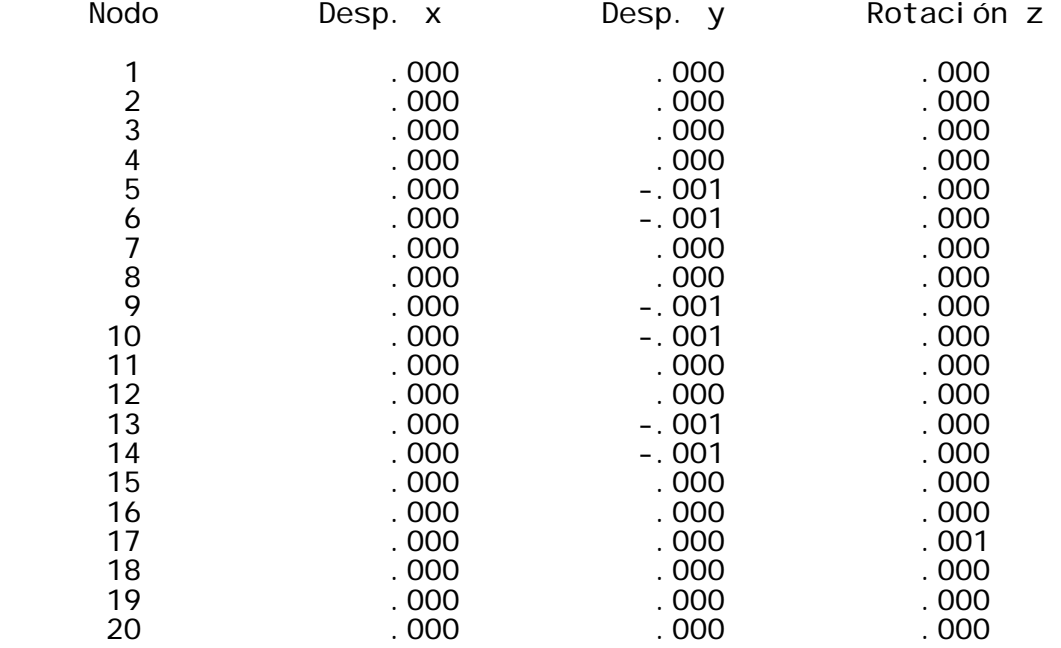

#### Reacci ones:

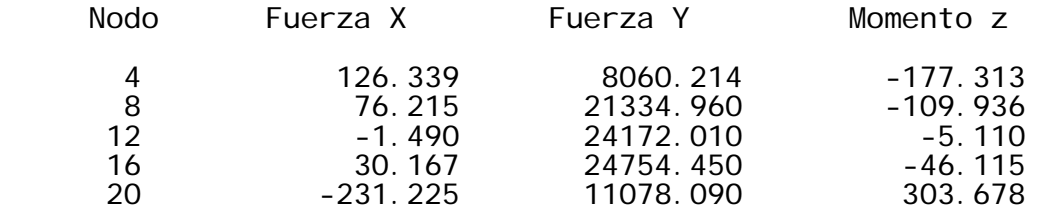

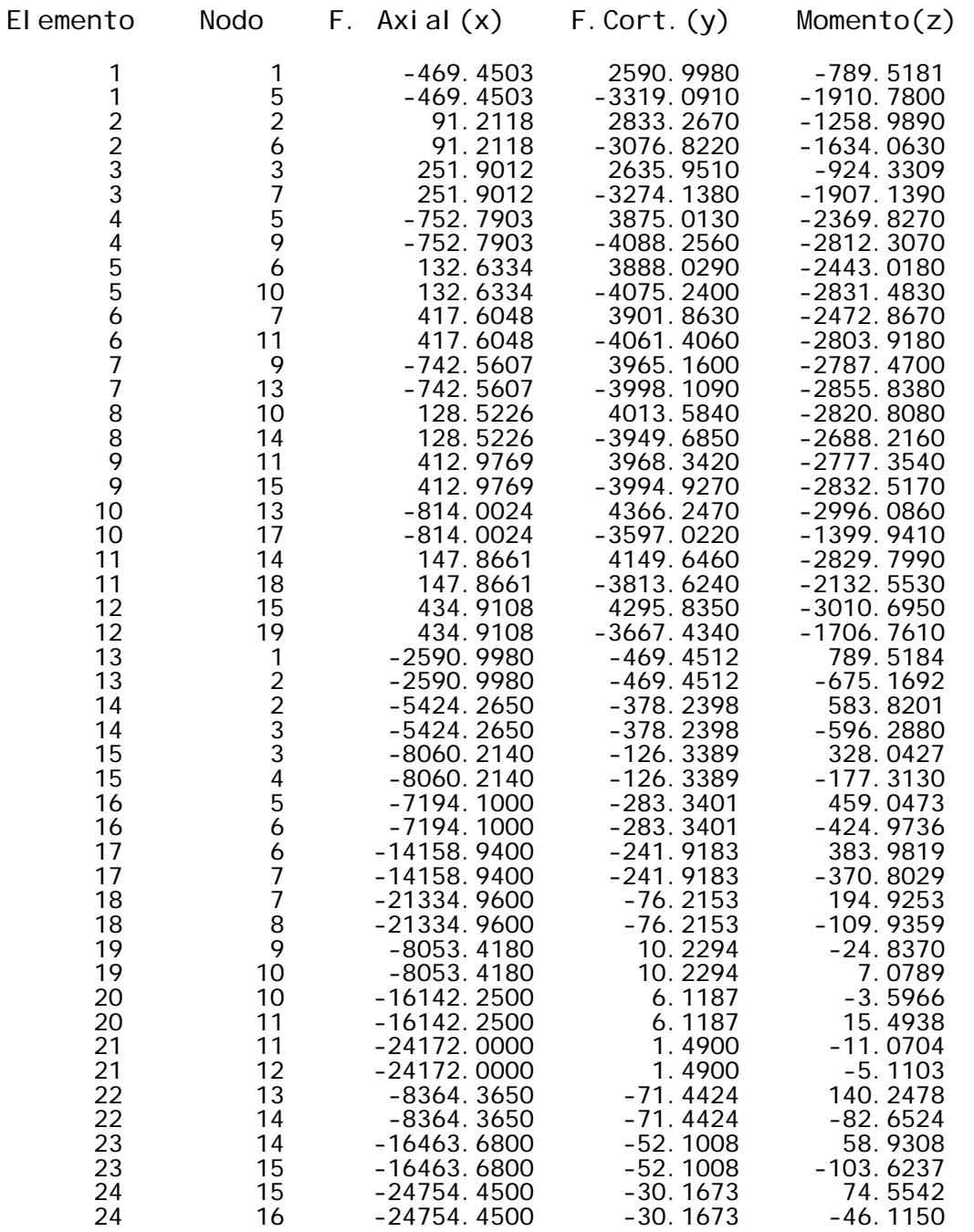

 22 14 -8364.3650 -71.4424 -82.6524 23 14 -16463.6800 -52.1008 58.9308

15 -24754.4500 -30.1673<br>16 -24754.4500 -30.1673

24 16 -24754.4500 -30.1673 -46.1150<br>25 17 -3597.0220 814.0023 -1399.9420<br>25 18 -3597.0220 814.0023 1139.7450 25 18 -3597.0220 814.0023 1139.7450 26 18 -7410.6500 666.1362 -992.8076 26 19 -7410.6500 666.1362 1085.5370 26 19 -1410.0500 000.1302 -1108.0500<br>27 19 -11078.0900 231.2255 -621.2241<br>27 20 -11078.0900 231.2255 303.6778

24 16 -24754.4500 -30.1673<br>25 17 -3597.0220 814.0023

-11078.0900

Fuerzas y momentos en los extremos de los elementos:

### RESULTADOS MARCO 1 (CARGA VIVA)

1 CVM-1

Las unidades de longitud son : mts Las unidades de fuerza son : KG Número de nodos = 20 Número de elementos = 27 Nodo Coordenada x Coordenada y 1 .00 10.24<br>
2 .00 7.12<br>
3 .00 4.00 2 .00 7.12 3 .00 4.00 4 .00 .00 5 3.08 10.24 6 3.08 7.12 7 3.08 4.00 **8** 3.08 .00 9 7.23 10.24 10 7.23 7.12<br>11 7.23 4.00 11 7.23 4.00<br>12 7.23 .00 12 7.23 .00<br>13 11.38 10.24 13 11.38 10.24 14 11.38 7.12 15 11.38 4.00 16 11.38 .00<br>17 15.53 10.24 17 15.53 10.24<br>18 15.53 7.12 18 15.53 7.12<br>19 15.53 4.00 19 15.53 4.00<br>20 15.53 .00 15.53 Elemento Nodo inicial Nodo final 1 1 5 2 2 6 3 3 7 4 5 9 5 6 10 6 7 11 7 9 13 8 10 14 9 11 15 10 13 17 11 14 18 12 15 19 13 1 2 14 2 3 15 3 4 16 5 6

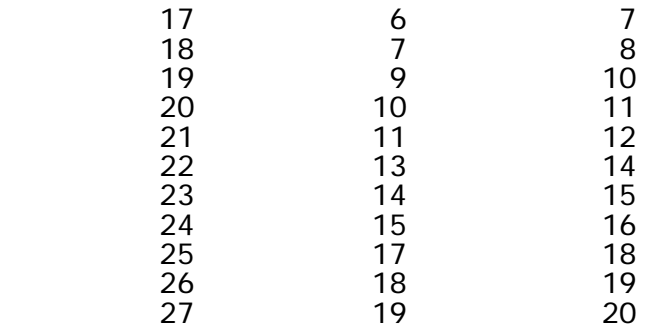

Clave para los tipos de apoyo de los nodos: 1 = apoyo, 0 = libre

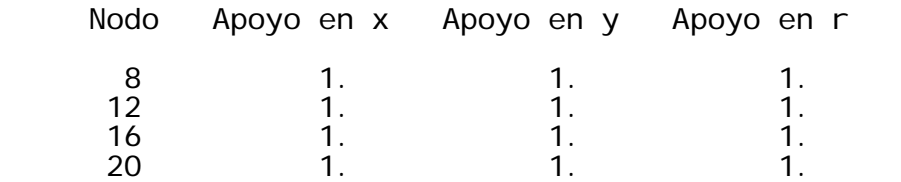

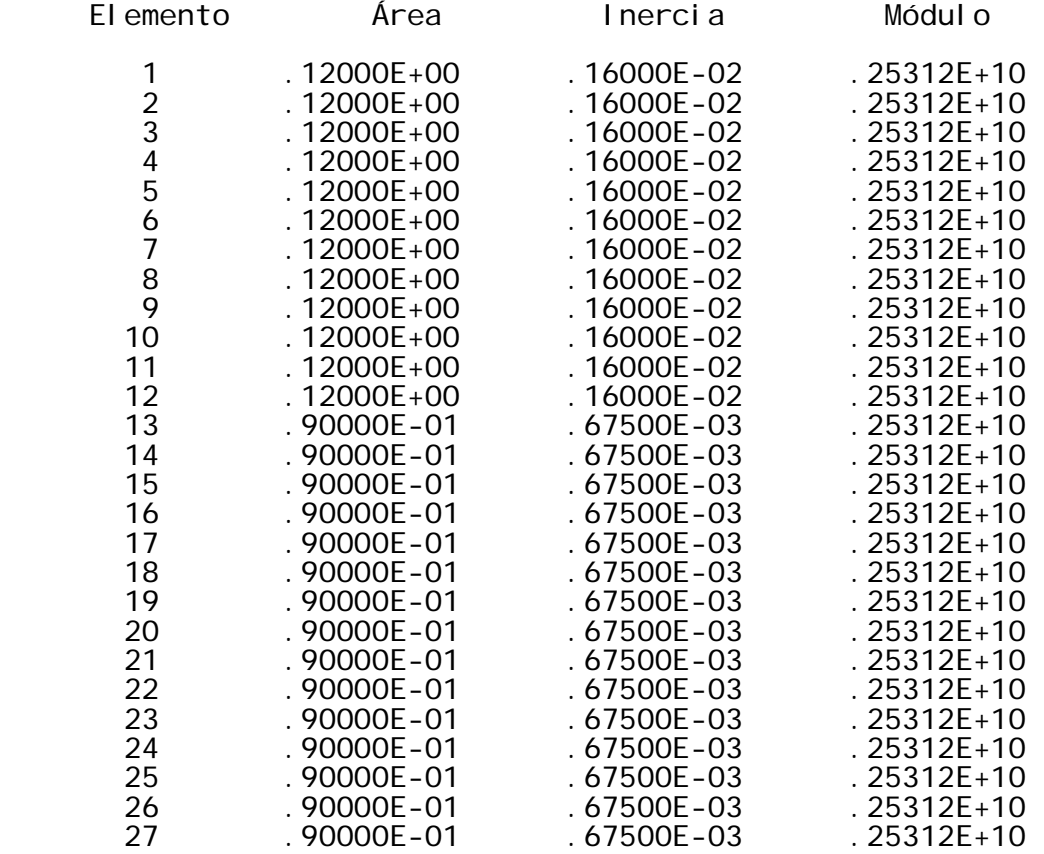

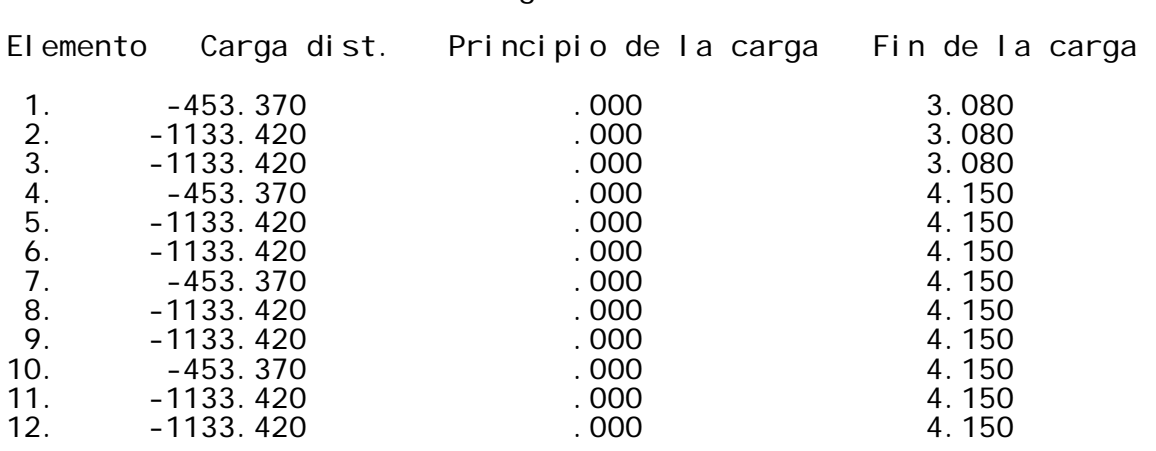

Fuerzas en los elementos: Carga distribuida

MEDIO ANCHO DE BANDA = 15

#### DESPLAZAMIENTOS, REACCIONES Y FUERZAS EN LOS ELEMENTOS

Desplazamientos nodales:

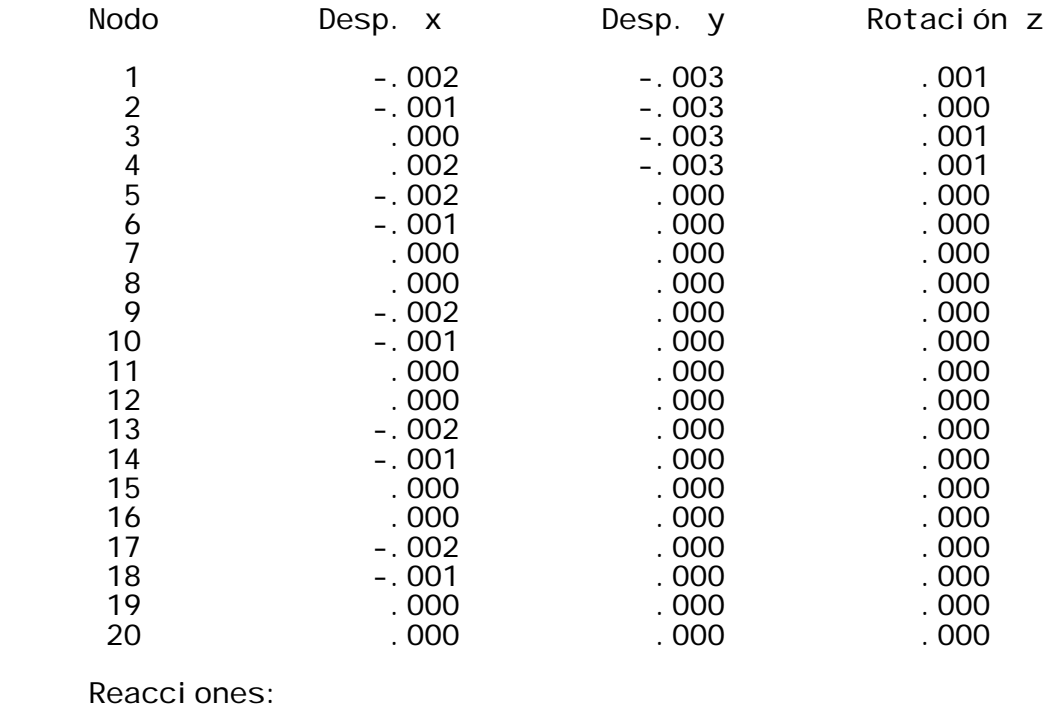

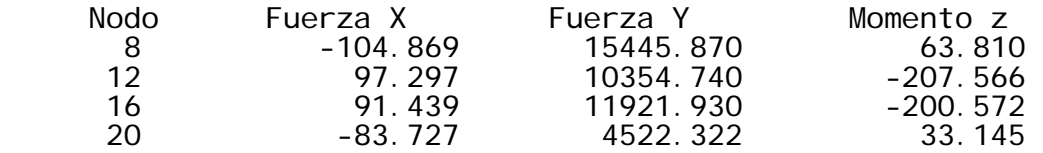

Fuerzas y momentos en los extremos de los elementos:

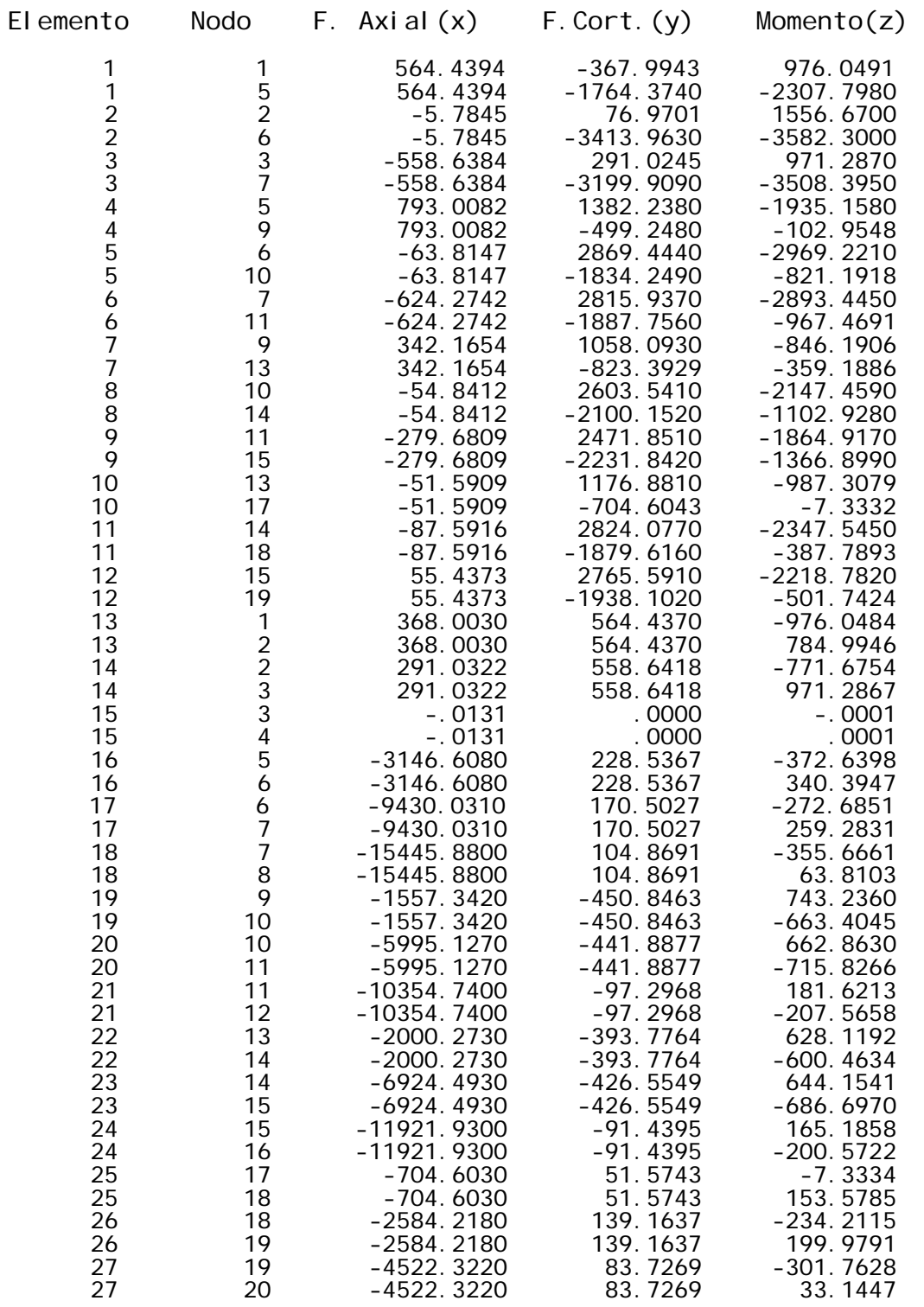

\*\*\*\*\* FIN DEL PROGRAMA \*\*\*\*\*

## RESULTADOS MARCO 1 (CARGA DE SISMO)

#### CSM-1

Las unidades de longitud son: mts Las unidades de fuerza son : KG

Número de nodos = 20 Número de elementos = 27

Nodo Coordenada x Coordenada y

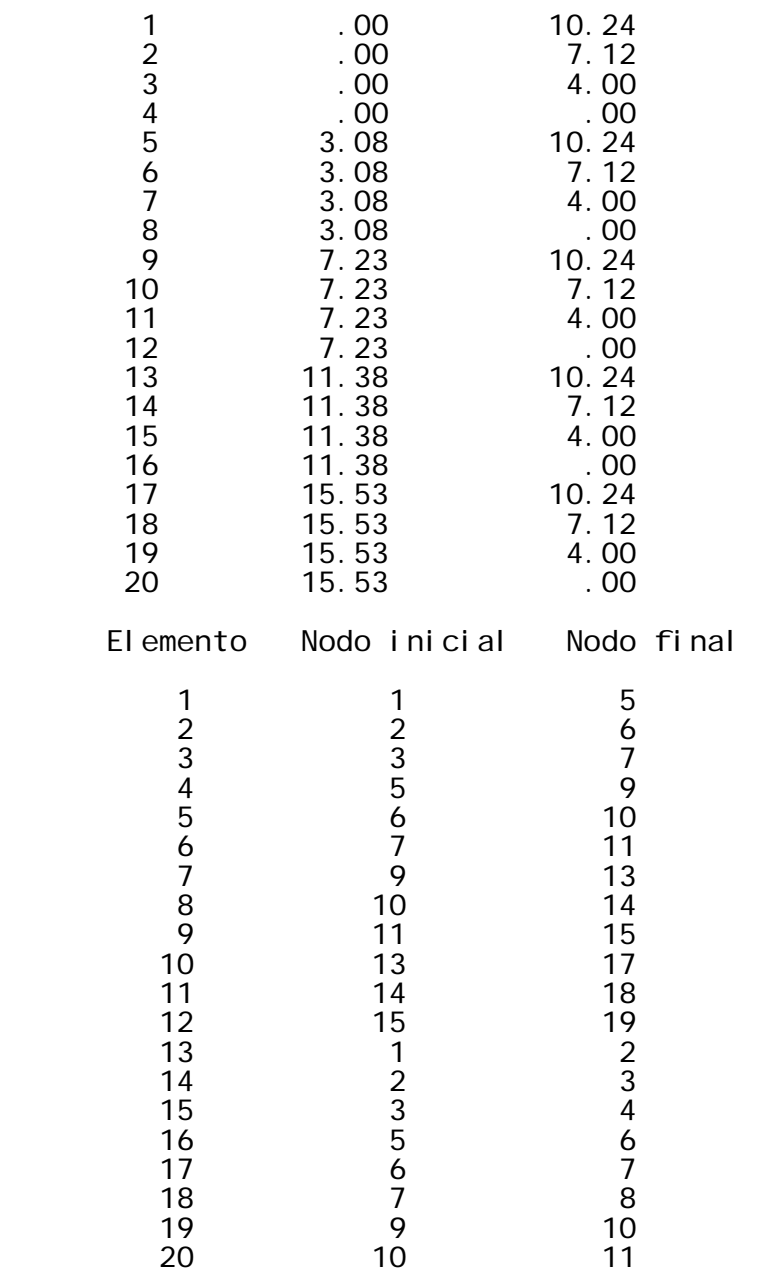

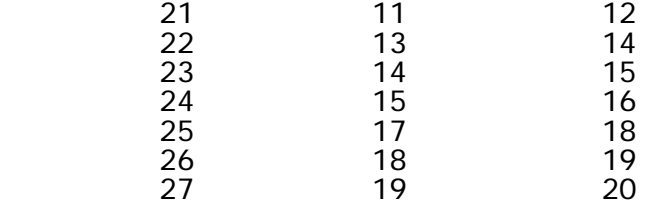

 Clave para los tipos de apoyo de los nodos: 1 = apoyo, 0 = libre

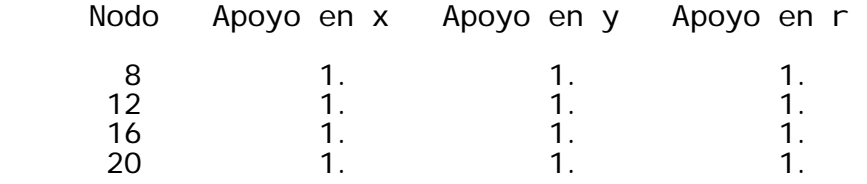

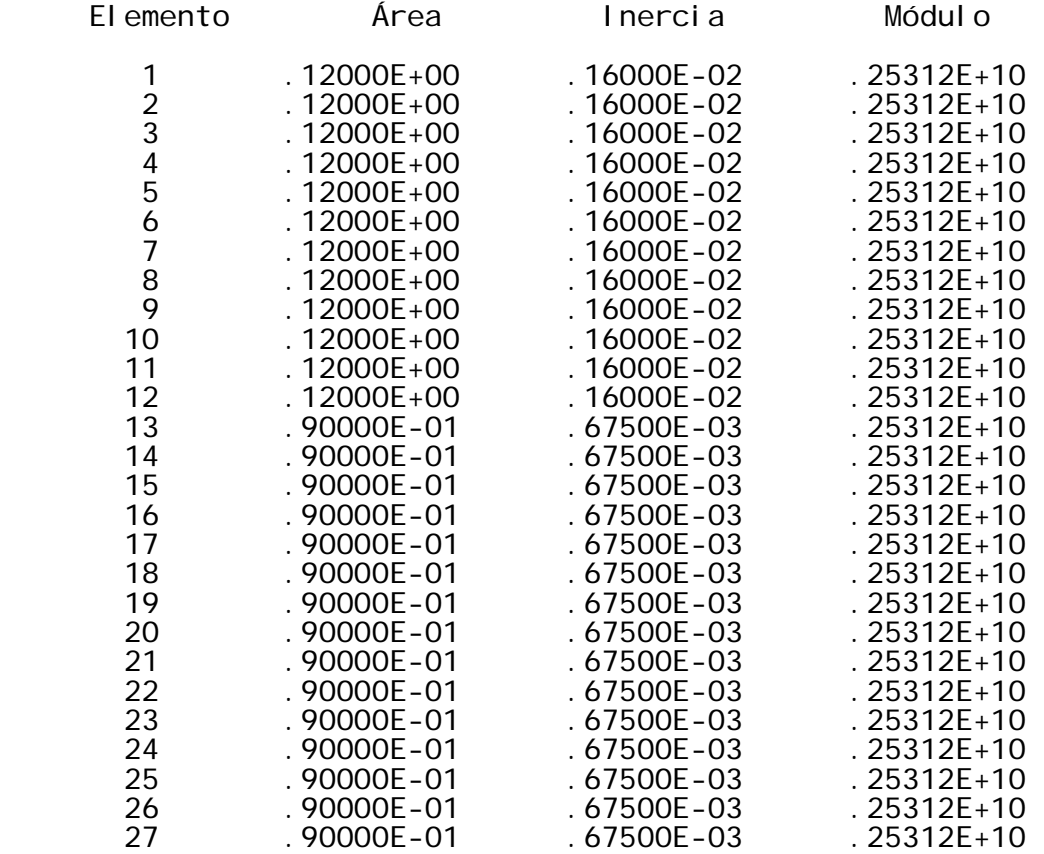

### Fuerzas aplicadas en los nodos

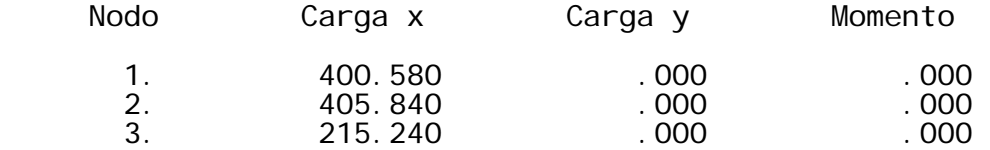

### MEDIO ANCHO DE BANDA = 15

 DESPLAZAMIENTOS, REACCIONES Y FUERZAS EN LOS ELEMENTOS Desplazamientos nodales:

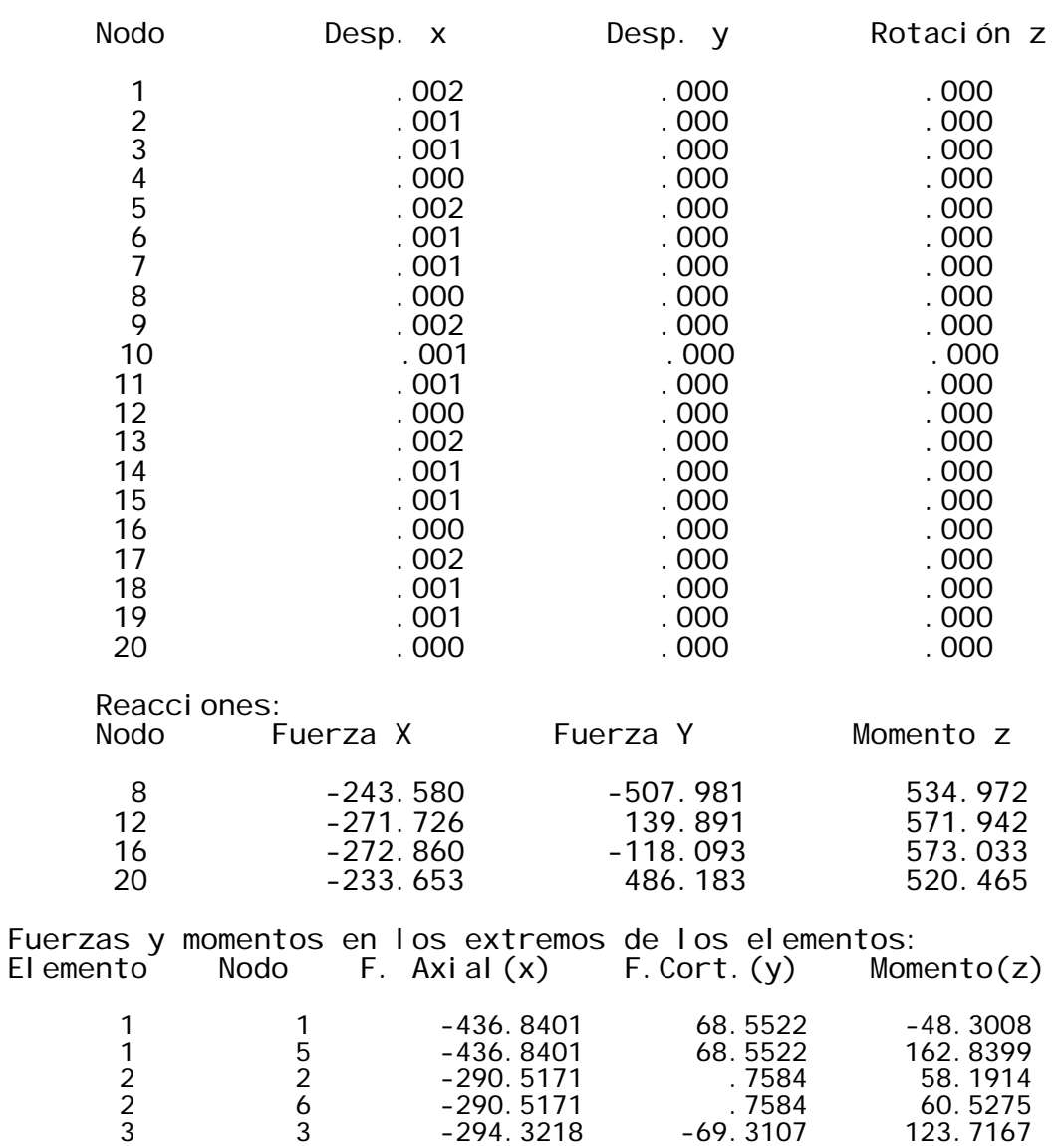

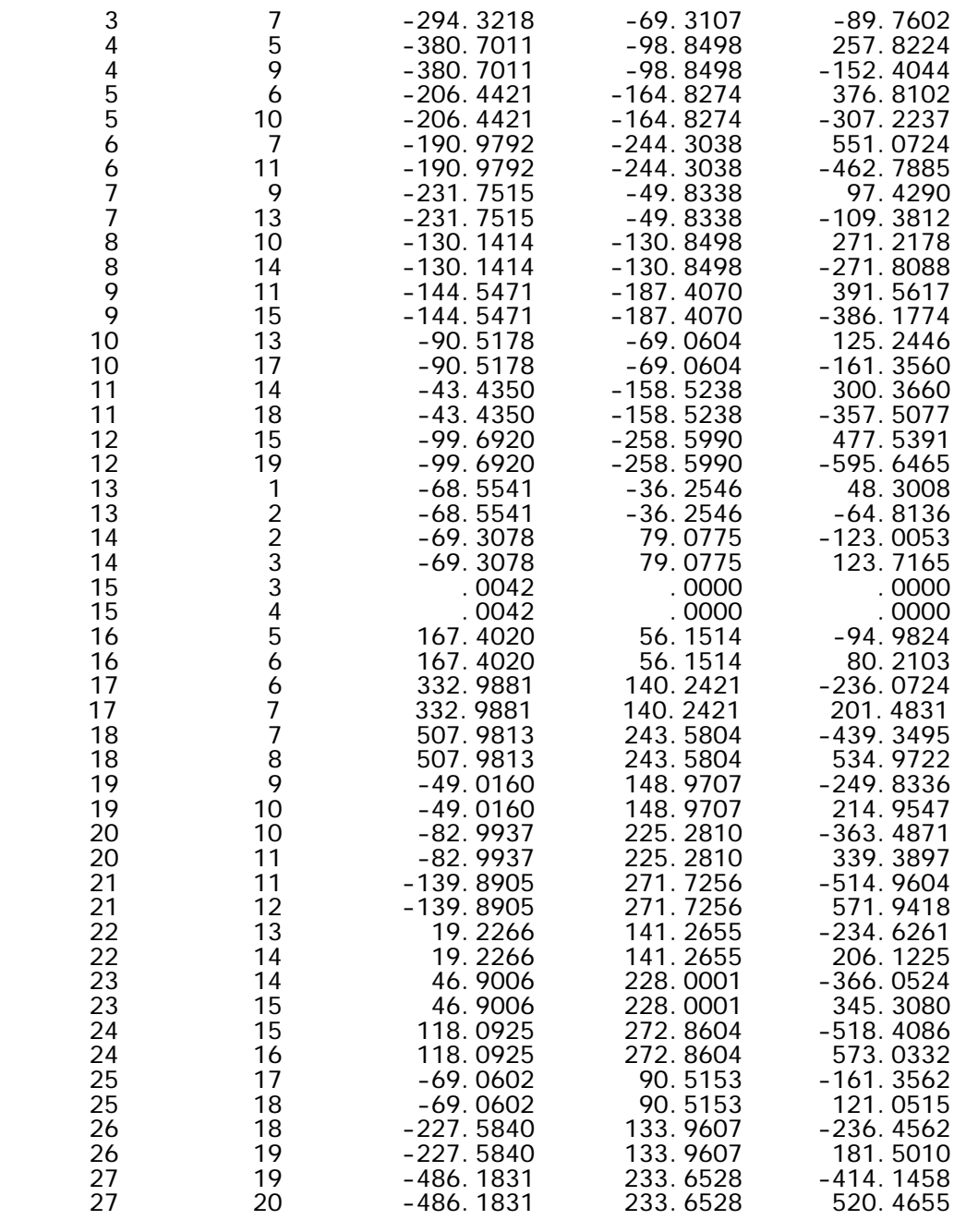

\*\*\*\*\* FIN DEL PROGRAMA \*\*\*\*\*

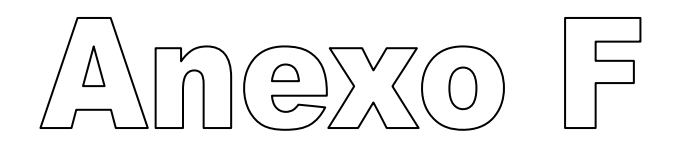

Planos del mercado

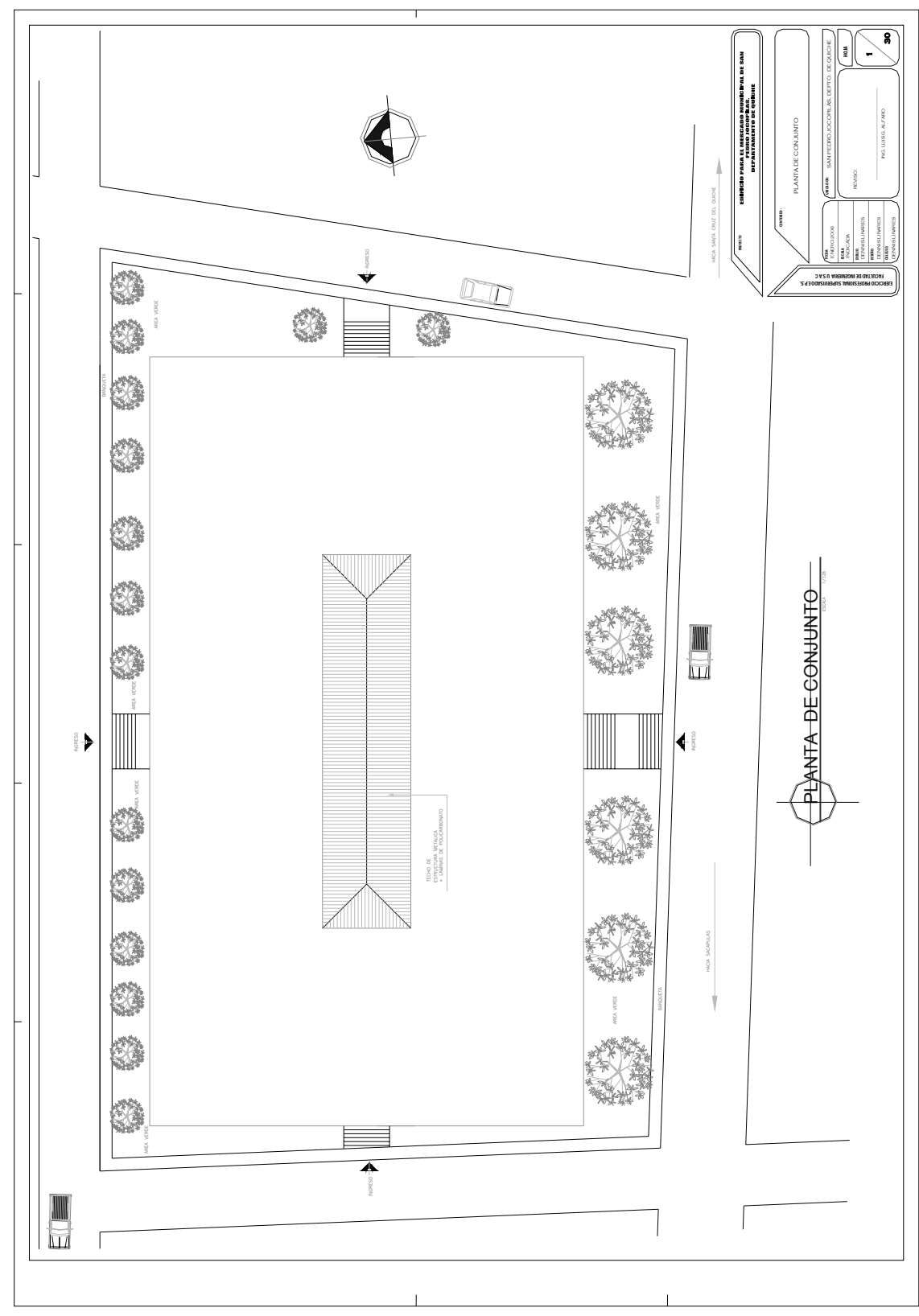

**Figura 40 Planta de Conjunto** 

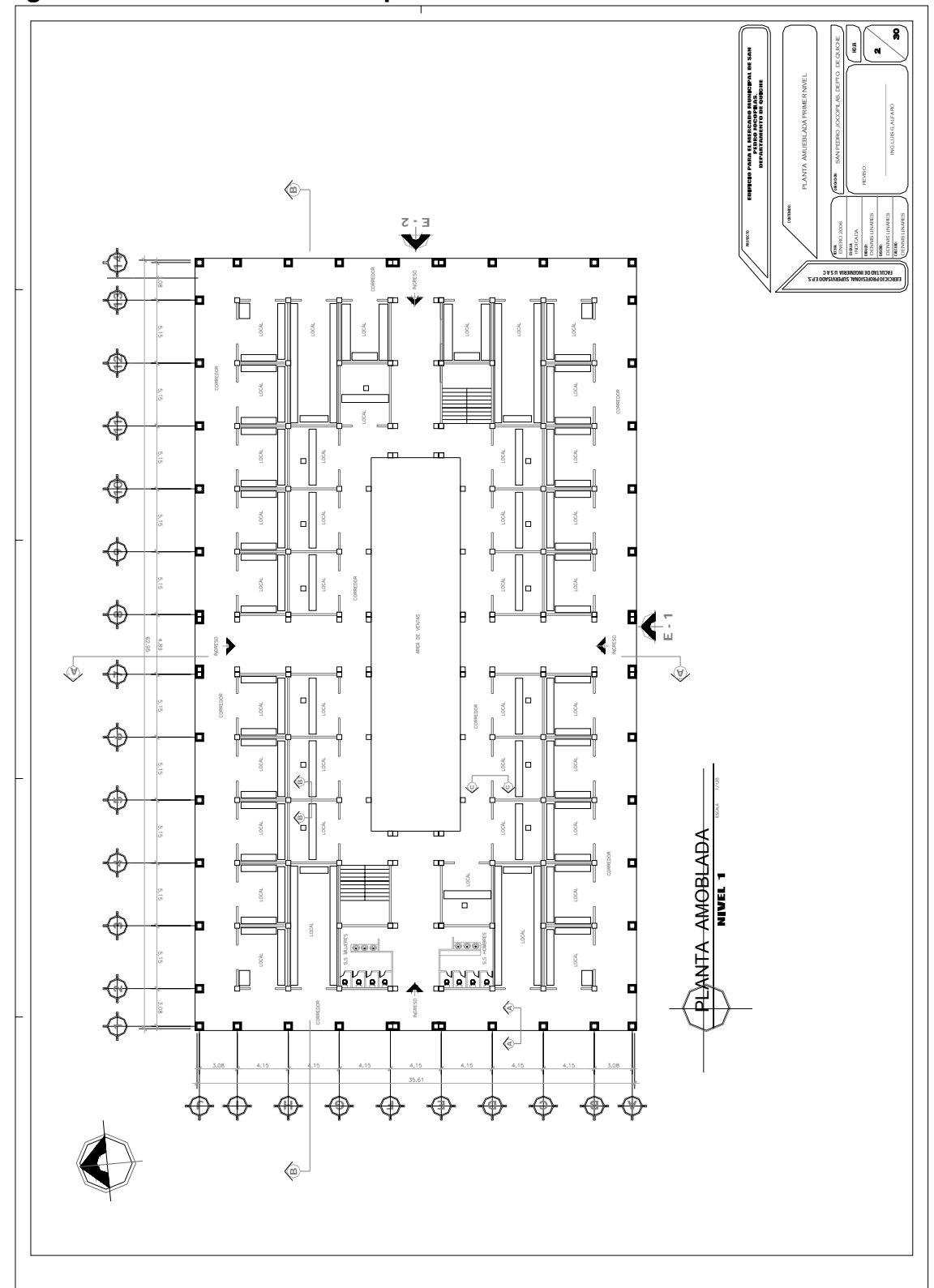

**Figura 41 Planta amueblada primer nivel** 

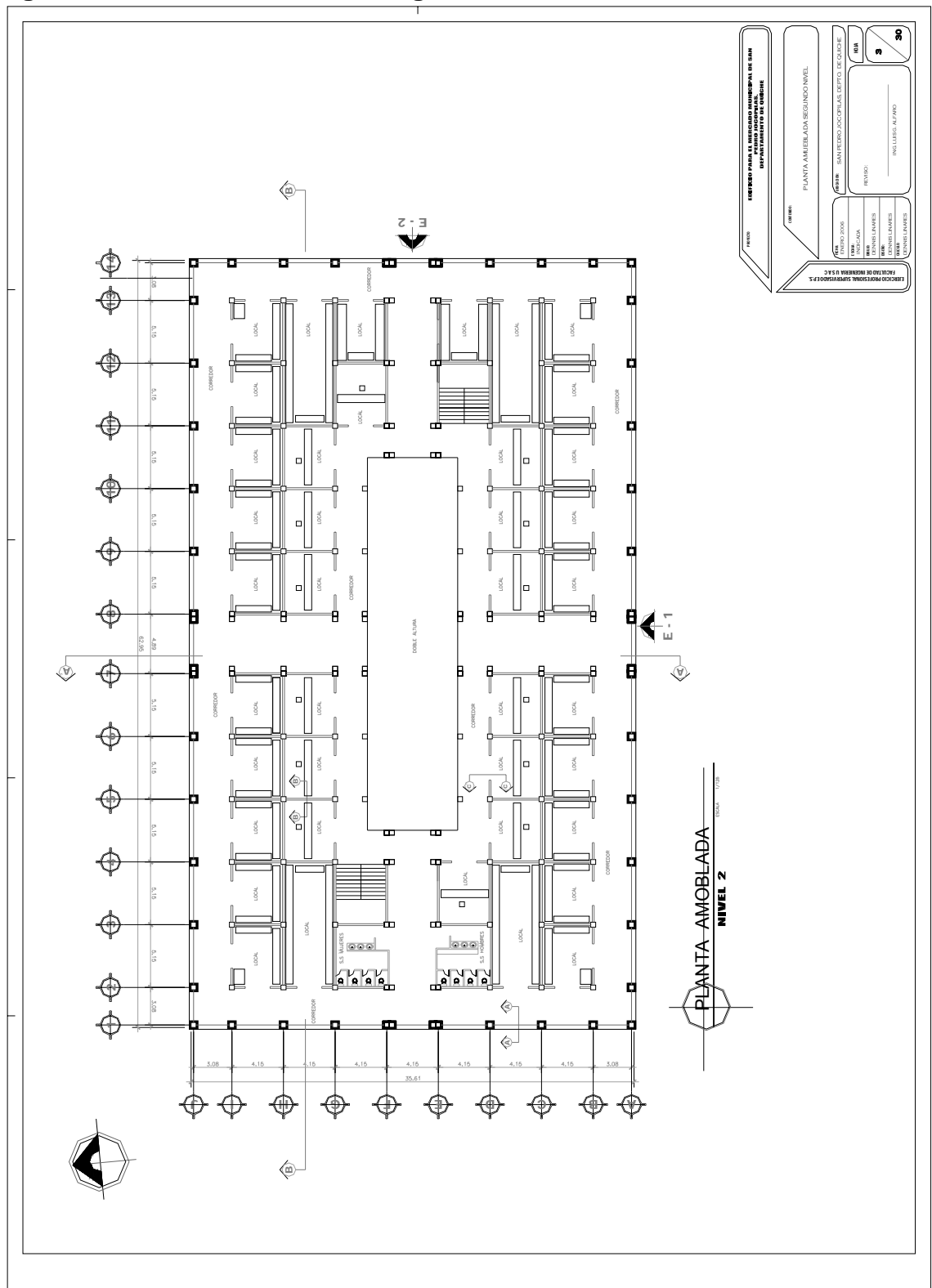

**Figura 42 Planta amueblada segundo nivel** 

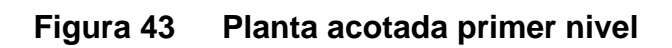

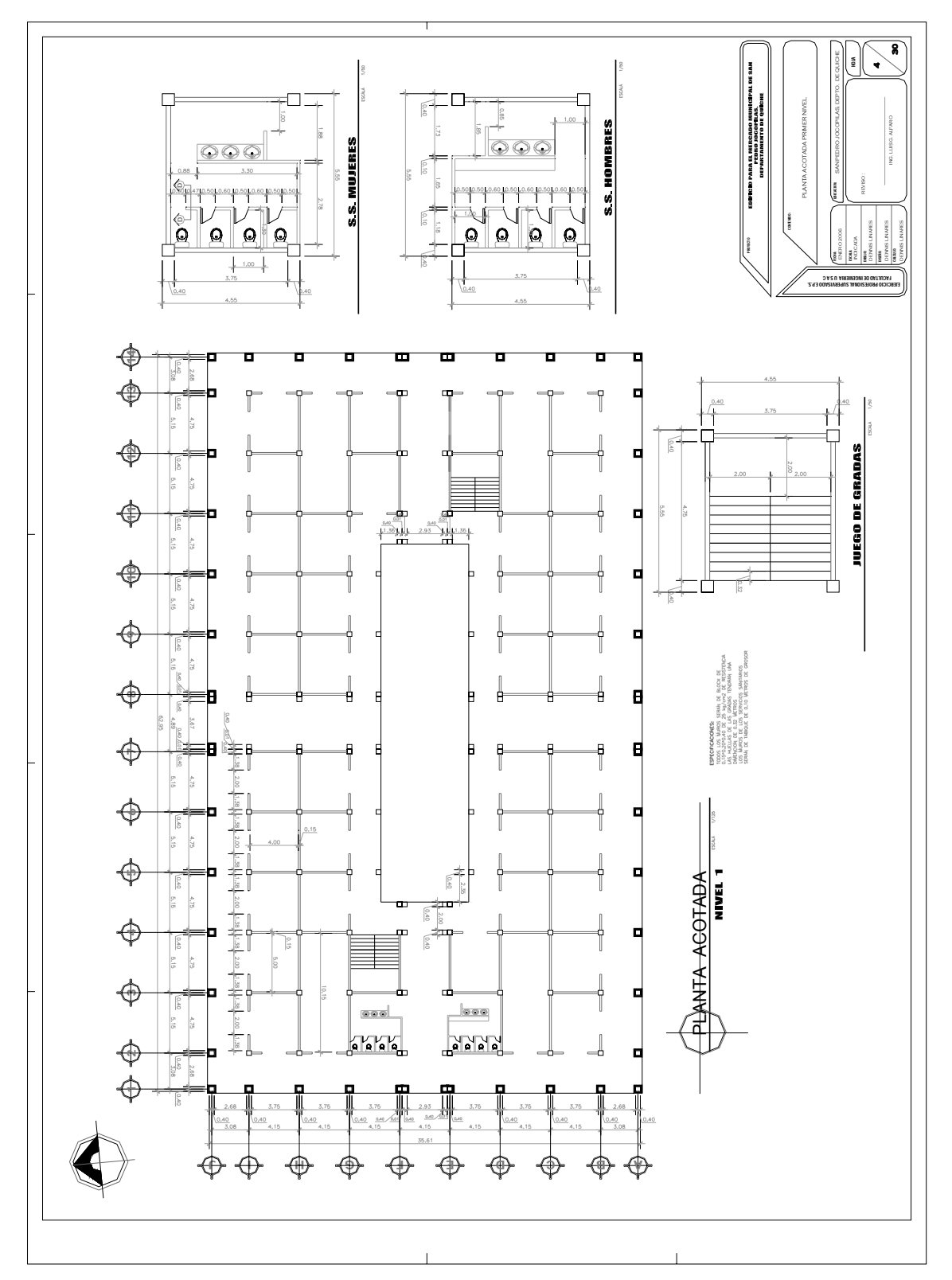

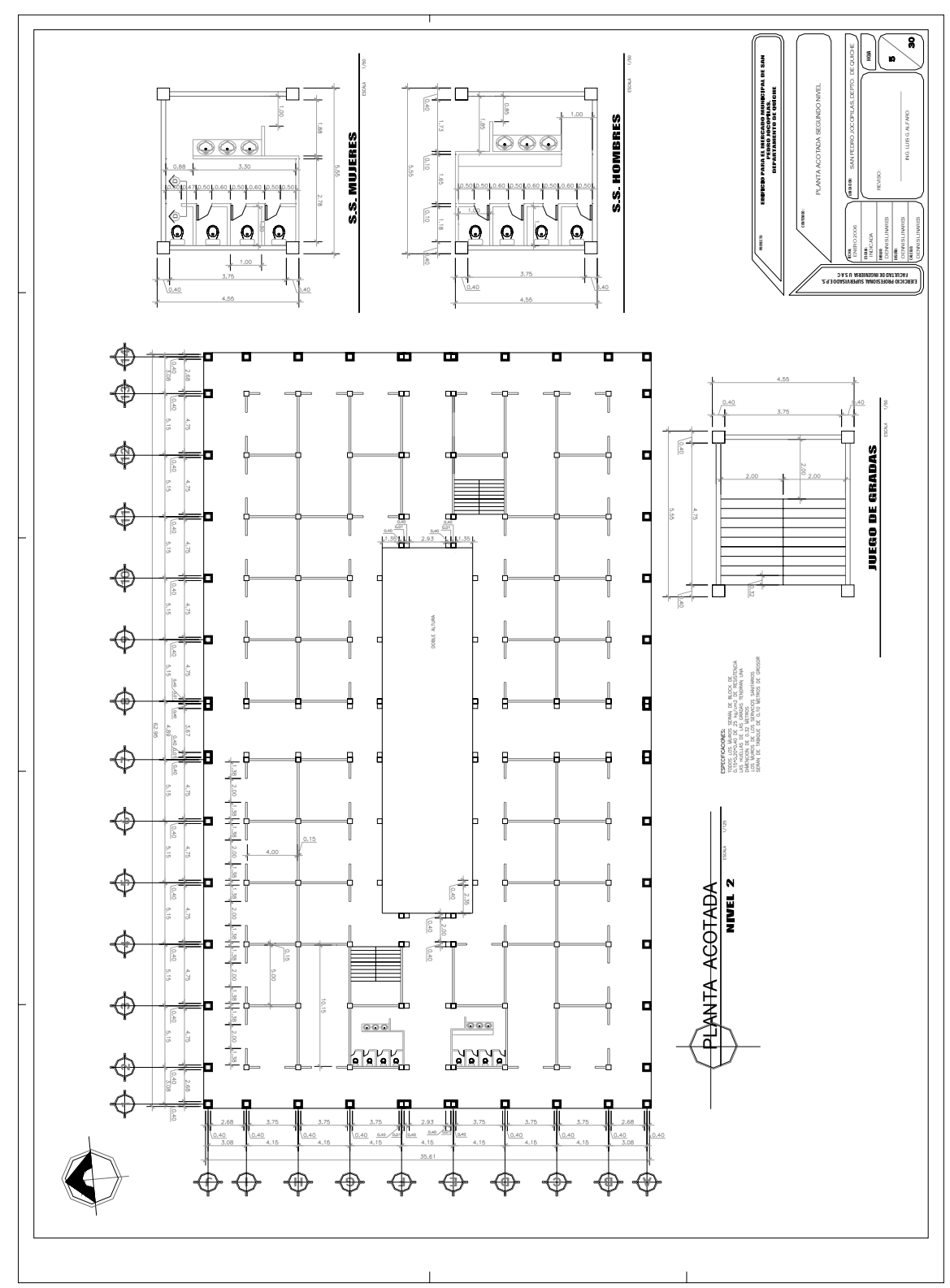

**Figura 44 Planta acotada segundo nivel** 

**Figura 45 Planta de acabados primer nivel** 

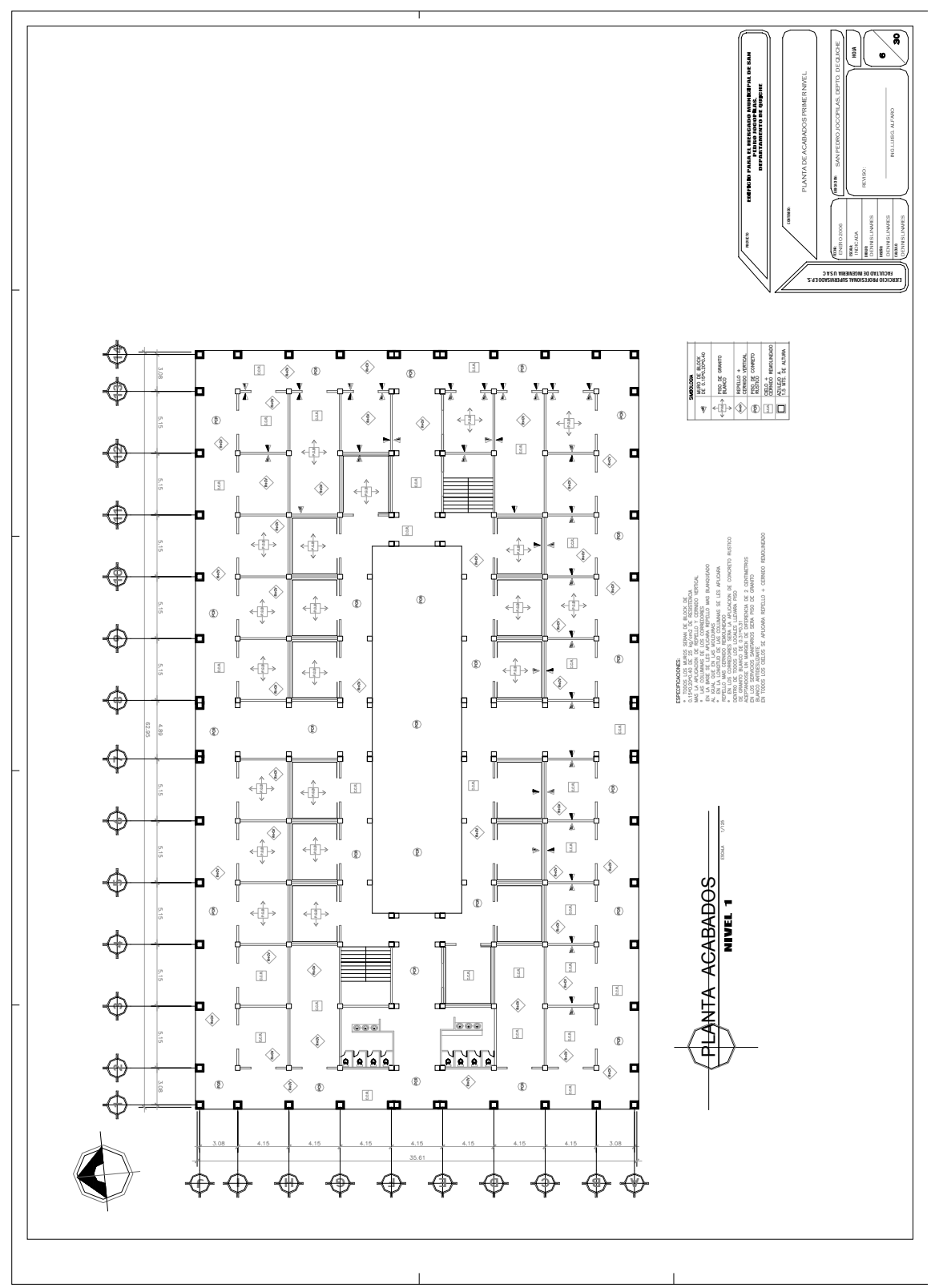

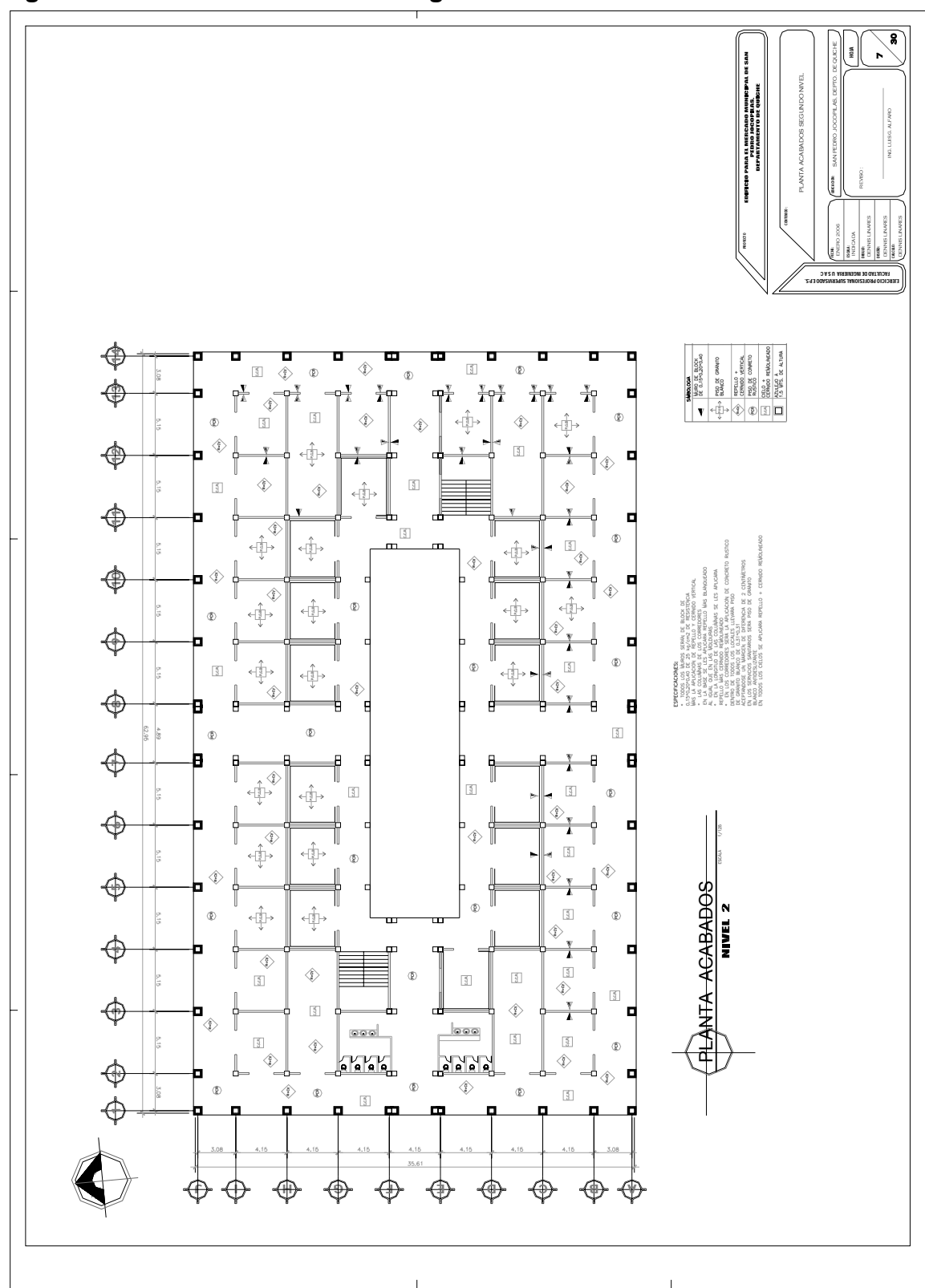

**Figura 46 Planta de acabados segundo nivel**
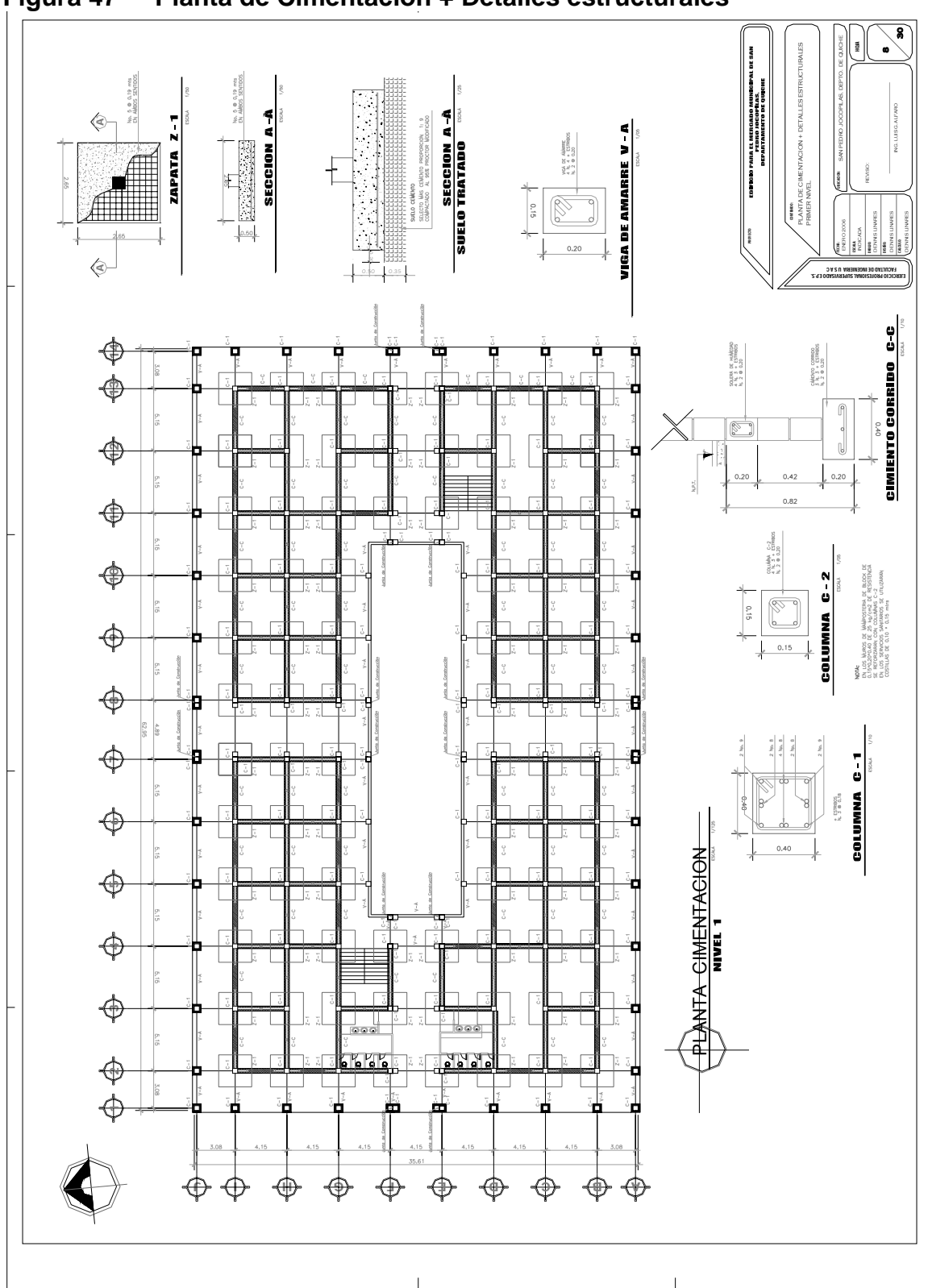

**Figura 47 Planta de Cimentación + Detalles estructurales** 

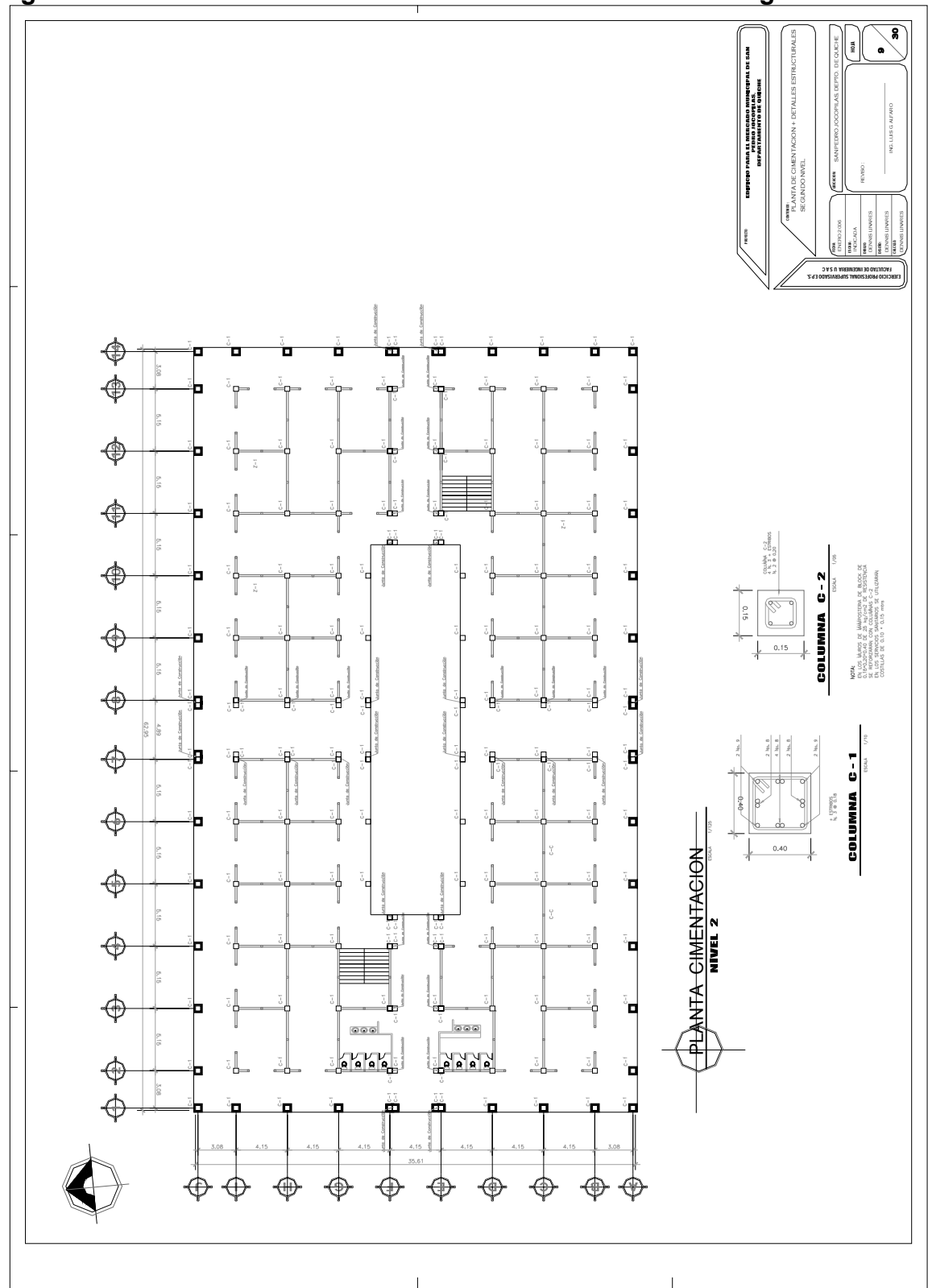

**Figura 48 Planta de Cimentación + Detalles estructurales segundo nivel** 

**Figura 49 Elevaciones y Secciones de muros** 

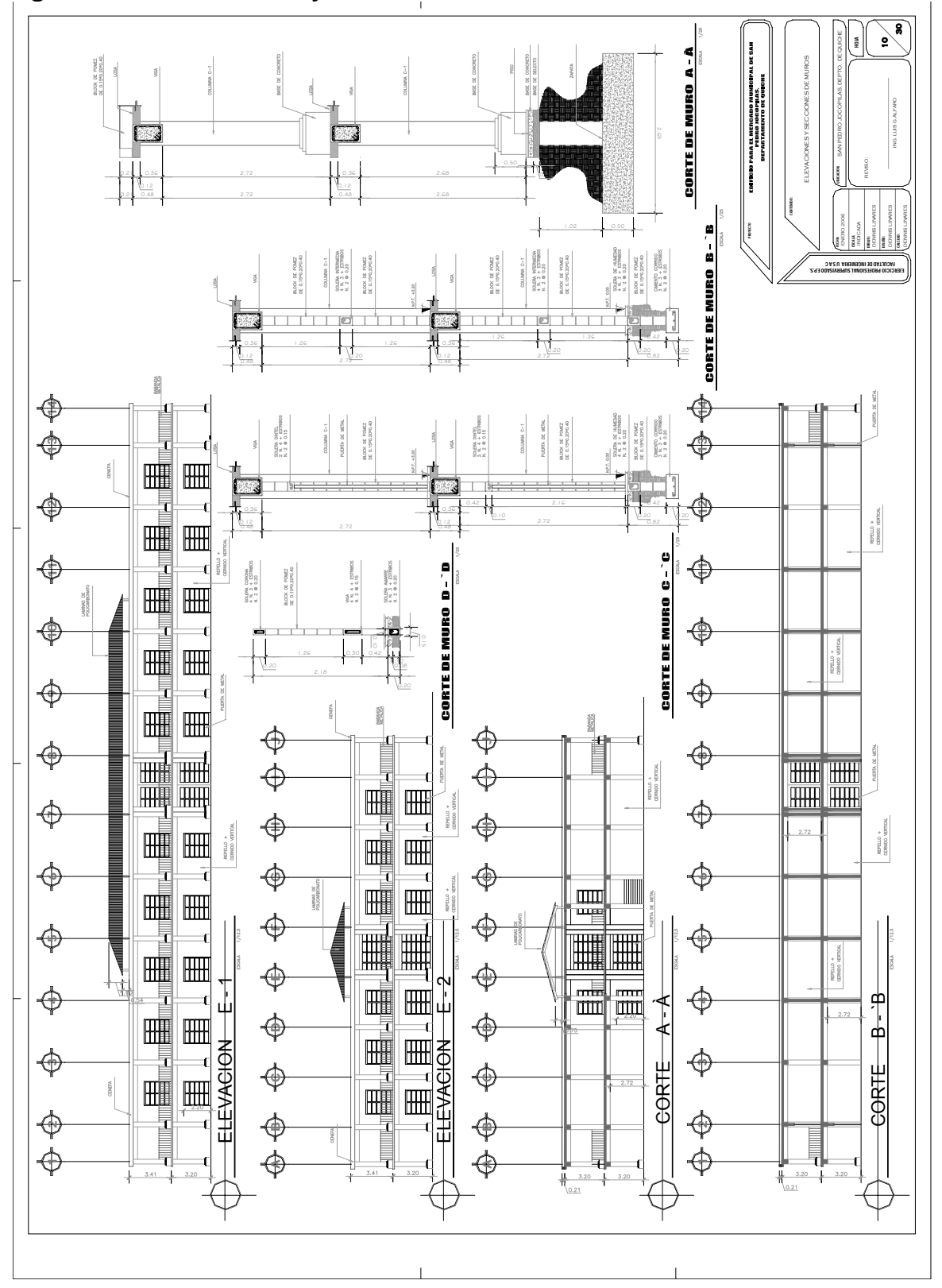

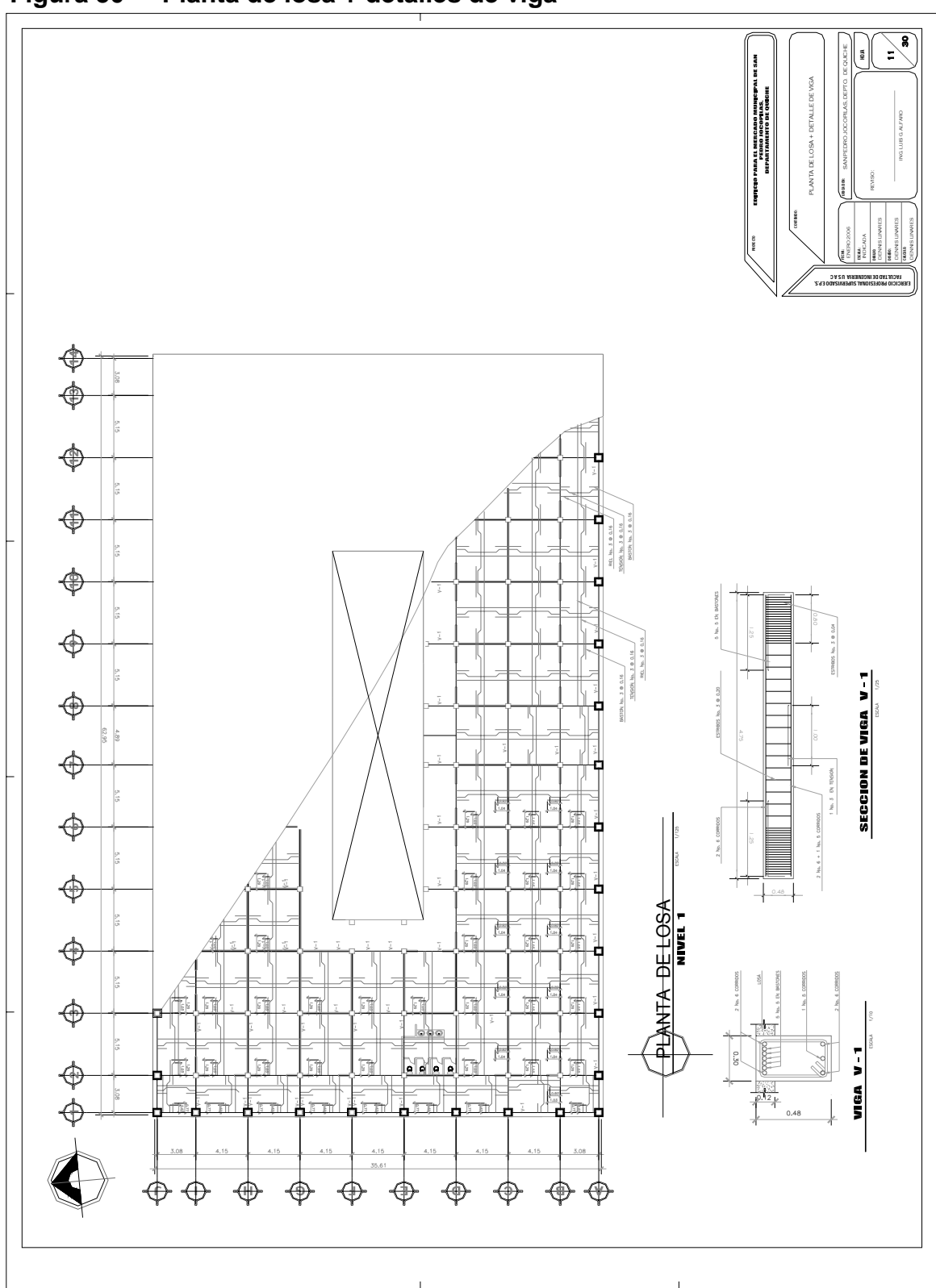

**Figura 50 Planta de losa + detalles de viga** 

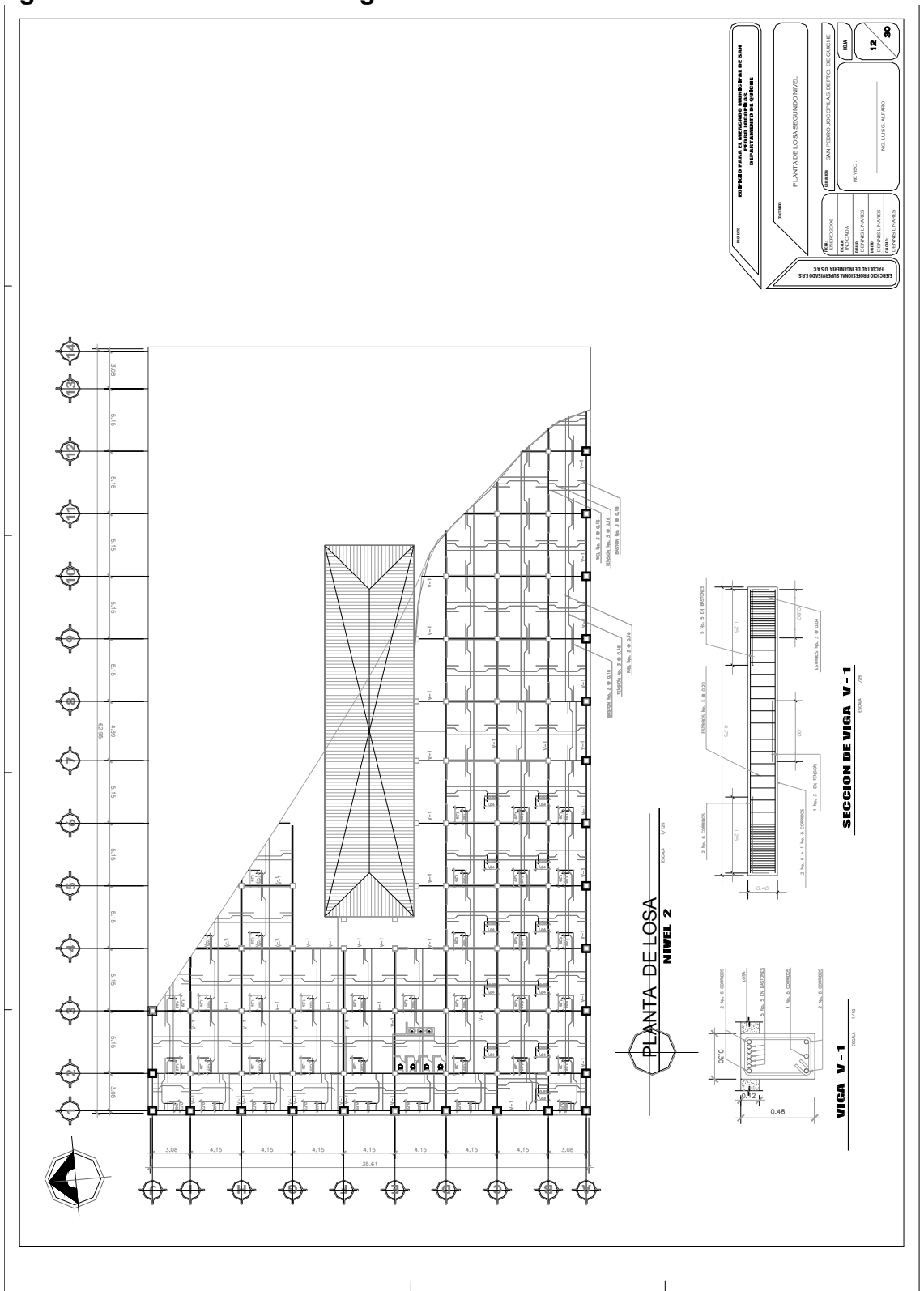

**Figura 51 Planta de losa segundo nivel** 

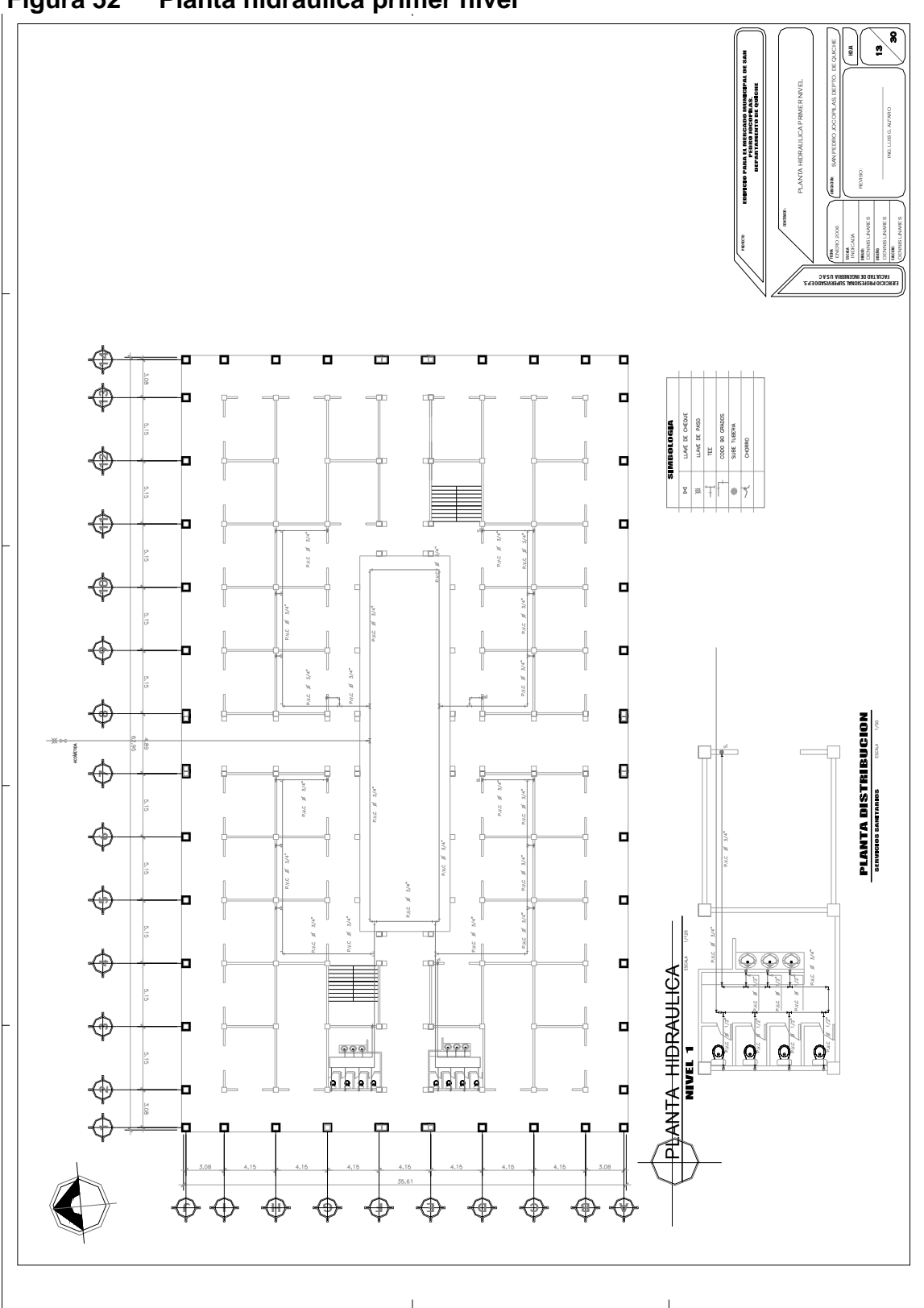

**Figura 52 Planta hidráulica primer nivel** 

**Figura 53 Planta hidráulica segundo nivel** 

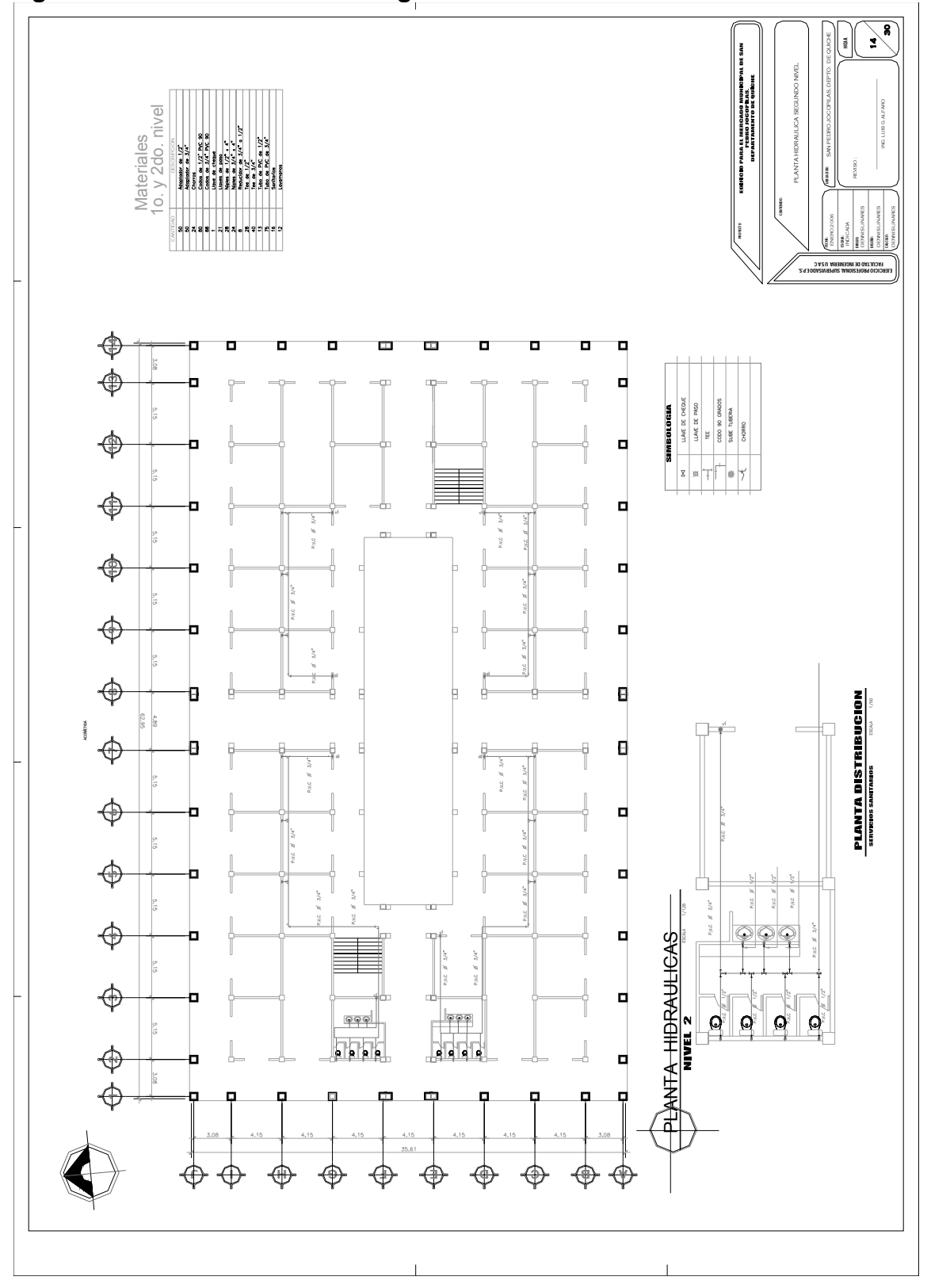

229

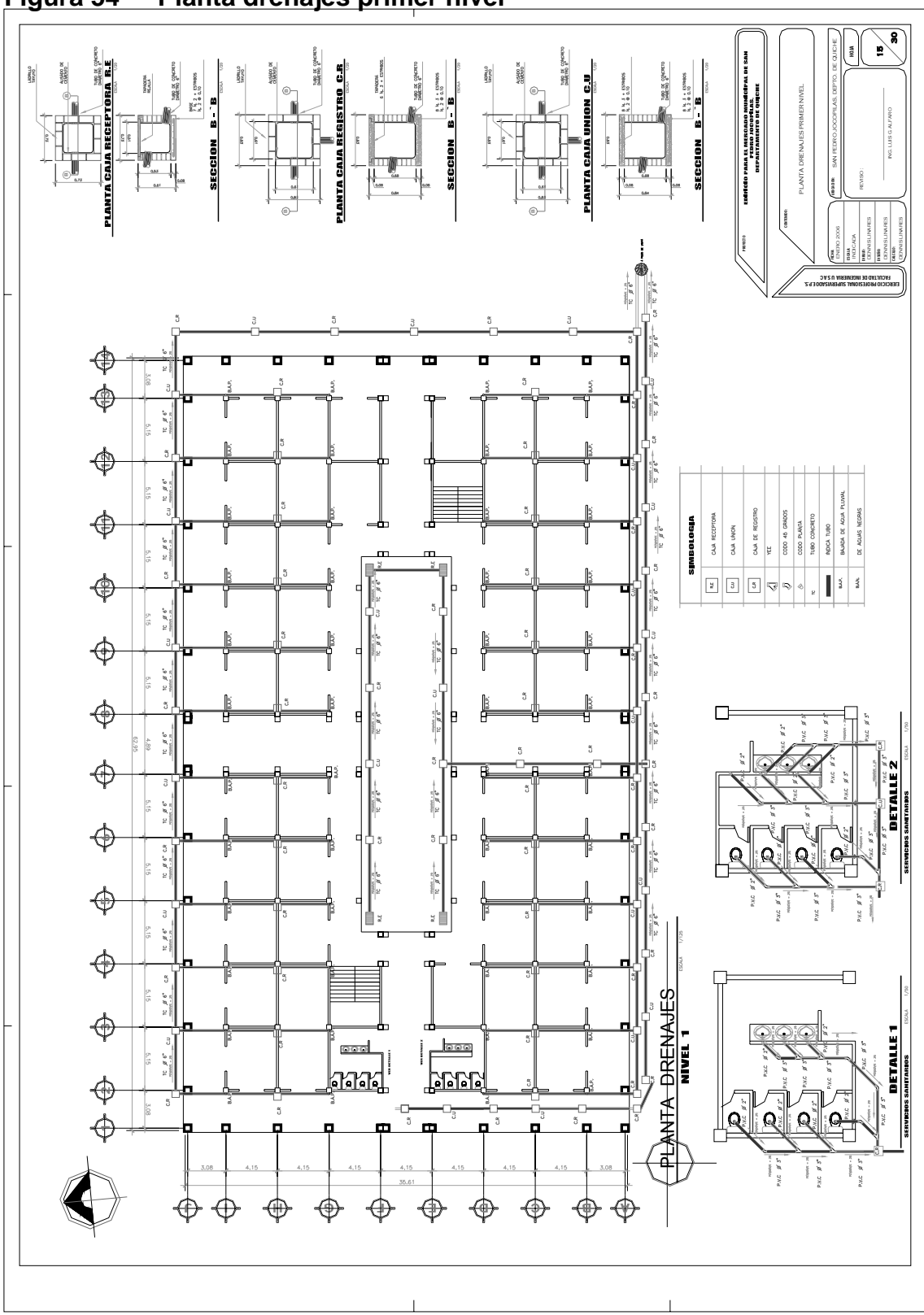

**Figura 54 Planta drenajes primer nivel** 

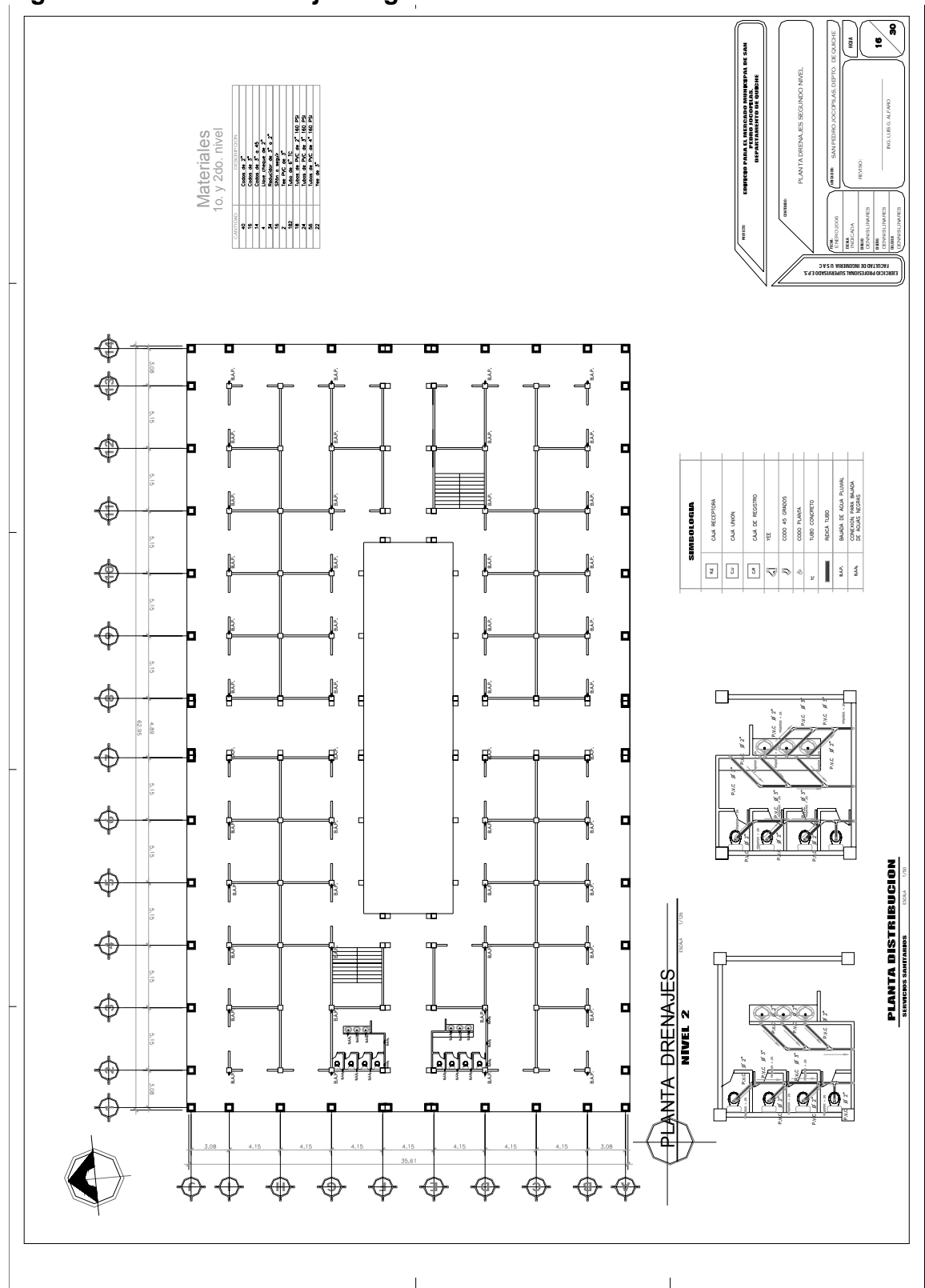

**Figura 55 Planta drenajes segundo nivel** 

**30 17** SAN PEDRO JOCOPILAS, DEPTO. DE QUICHE EDINGIO PARA EL MERCADO MUNICIPAL DE SAN<br>DEPARTAMENTO DO PILAS<br>DEPARTAMENTO DE QUIDIRE PANEL MULTIPIE DE CONTADORES 2<br>panel multiple de contadores, mongesco<br>panel de 26 a montagge volte dour<br>panel de 26 a montagge volte dour<br>panel market mamales de 250 américos<br>sa breakte mamales de 250 américos PANEL MULTIPIE DE CONTADORES 1<br>par lui tre le contadores, mayor-sociale<br>par lui de la contadores, mayor-sociale<br>par lui de la contadores de la conta<br>par lui de la contadores<br>par lui de la contadores<br>a arrestes<br>a arrange de ING. LUIS G. ALFARO **INFILAR** DIAGRAMA UNIFILAR NOMENCLATURA CONDUCTORES **VIACDAM** 1COND. 8 THHN/TIERRA NOMENCLATURA CONDUC NOTA:<br>LA ALIMENTACION DE LOS TABLE<br>LOCALES MAPARES L1 SE CONEC<br>LOCALES MAPARES L1 SE CONEC<br>L2 DE LOS TABLEROS SE COD REVISO : TCOND. 4/0 THHN/FASE TCOND. 8 THHN/FASE<br>TCOND. 8 THHN/NEUT<br>TCOND. 10 THHN/TIFF FACULTAD DE INGENIERIA<br>FACULTAD DE INGENIERIA UNICOLOPEZ DISEÑO: MARIO LOPEZ<br>PACULTAD DE INGENIERIA UNICOLOPEZ DISEÑO: MARIO LOPEZ<br>DISEÑO: MARIO LOPEZ DISEÑO: MARIO LOPEZ DISEÑO: MARIO LOPEZ SAS<br>Then Mel<br>Then Mel TCOND. 10 THIN/F<br>TCOND. 10 THIN/A<br>TCOND. 12 THIN/T CONTENIDO : ENERO 2006 MARIO LOPEZ PROYECTO INDICADA FECHA: ESCALA: EJERCICIO PROFESIONAL SUPERVISADO E.P.S.  $\boxed{\odot}$ TIPO  $\odot$  $\odot$  $\overline{\odot}$  $\circledcirc$  $\odot$ 2x30 TABLERO MULTIPLE TABLERO MULTIPLE DE CONTADORES 1 DE CONTADORES 1 TD-43 OMULTIPLE TABLERO MULTIPLE DE CONTADORES 2 TABLERO MULTIPLE DE CONTADORES 2  $\frac{\odot}{\mathbb{R}}$ TD-48 2x30 TD-37  $\overline{\mathbb{R}}$ 2x50 2x30 2x30 2x30 2x30  $\overline{\mathcal{L}}$ g TD-32 TD-41 TD-40 TD-42 ABLERO 2x30 2x30 2x30 2x30 2x30 2x30 TD-28 TD-33 TD-35 TD-36  $\overline{\bigotimes_{\mathbb{R}^d}}$ 2x30 2x30 2x30 2x30  $\overline{\langle n\rangle}$ TD-80 TD-82 TD-84 TD-83  $\begin{picture}(120,15) \put(0,0){\line(1,0){150}} \put(15,0){\line(1,0){150}} \put(15,0){\line(1,0){150}} \put(15,0){\line(1,0){150}} \put(15,0){\line(1,0){150}} \put(15,0){\line(1,0){150}} \put(15,0){\line(1,0){150}} \put(15,0){\line(1,0){150}} \put(15,0){\line(1,0){150}} \put(15,0){\line(1,0){150}} \put(15,0){\line(1,0){150}}$  $\frac{\odot}{\mathbb{H}}$ 2x30 2x30 2x30 2x30 **I** TD-76 TD-77 TD-79  $\overline{\mathcal{L}}$  $\overline{\langle n \rangle}$  $\frac{1}{10}$  $\begin{array}{c} \boxed{2} \\ \hline \end{array}$ TD-34 TD-78  $\overline{\mathcal{C}}$  $\langle \overline{\underline{\underline{\omega}}} \rangle$  $\overline{\underline{\underline{\left\langle n\right\rangle }}}% =\overline{\underline{\underline{\left\langle n\right\rangle }}},$  $\overline{\langle n \rangle}$ TD-38 TD-39  $\begin{array}{c} \hline \text{C} \\ \hline \text{D} \end{array}$  $\overline{\langle n \rangle}$  $\frac{1}{10}$ i<br>P  $\overline{\langle n \rangle}$  $\overline{\langle n \rangle}$ TRANSFORMADOR MONOFASICO  $\frac{1}{\sqrt{2}}$  $\frac{1}{\sqrt{2}}$ TRANSFORMADOR MONOFASICO  $\overline{\mathcal{C}}$  $\overline{\mathcal{C}}$ 2x30 F2x30 F2x30 F2x30 F2x30 F2x30 F2x30 F2x30 F2x30 F2x30 F2x30 F2x30 F2x50 2x30 F2x30 F2x30 F2x30 F2x30 F2x30 F2x30 F2x30 F2x30 F2x30 F2x30 F2x30 F2x30 TD-74 TRANSFORMADOR MC<br>50 KVA EN POSTE<br>7,600 HV / 240 - 120 LV  $\begin{array}{c} \textcircled{r} \\ \hline \textcircled{r} \end{array}$  $\overline{\langle n \rangle}$ 7,600 HV / 240 - 120 LV 2x30 2x50 2x30 2x30 2x30 2x30 2x30 2x30 TD-13 TD-22 TD-25 TD-23 TD-26 TD-64 TD-67 TD-69 TD-68 TD-70 50 KVA EN POSTE TRANSFORMADOR MC<br>50 KVA EN POSTE<br>7,600 HV / 240 - 120 LV 7,600 HV / 240 - 120 LV  $\overline{\mathcal{C}}$ 2x30 2x30 2x30 2x30 2x30  $\begin{picture}(120,15) \put(0,0){\line(1,0){150}} \put(15,0){\line(1,0){150}} \put(15,0){\line(1,0){150}} \put(15,0){\line(1,0){150}} \put(15,0){\line(1,0){150}} \put(15,0){\line(1,0){150}} \put(15,0){\line(1,0){150}} \put(15,0){\line(1,0){150}} \put(15,0){\line(1,0){150}} \put(15,0){\line(1,0){150}} \put(15,0){\line(1,0){150}}$ 2x30 2x30 DEOCSA VIENE DE DEOCSA TD-63 TD-66 TD-72 TD-73 50 KVA EN POSTE TD-20 TD-30 TD-29  $\overline{\textcircled{\circ}}$  $\overline{\langle n \rangle}$ VIENE DE DEOCSA  $\overline{\mathbb{Q}}$  $\bigotimes_{i\in I}$  $\overbrace{\mathbb{H}}$  $\begin{array}{c} \boxed{6} \\ \hline \end{array}$ 200  $\odot$ PRINCIPAL 5 2x225 兆  $\begin{array}{c} \textcircled{h} \\ \hline \textcircled{h} \end{array}$  $\begin{picture}(20,20) \put(0,0){\line(1,0){150}} \put(15,0){\line(1,0){150}} \put(15,0){\line(1,0){150}} \put(15,0){\line(1,0){150}} \put(15,0){\line(1,0){150}} \put(15,0){\line(1,0){150}} \put(15,0){\line(1,0){150}} \put(15,0){\line(1,0){150}} \put(15,0){\line(1,0){150}} \put(15,0){\line(1,0){150}} \put(15,0){\line(1,0){150}} \$  $\langle \rangle$ ∛દ  $\odot$  $\begin{array}{c} \textcircled{r} \\ \hline \textcircled{r} \end{array}$  $\overline{\underline{\underline{\omega}}}$ TD-24 TD-71 2x30 2x50 **BREAKER** K  $\overbrace{\mathbb{H}}^n$  $\begin{array}{c} \textcircled{r} \\ \hline \textcircled{r} \end{array}$ 2x50 2x30 BREAKER PRINCIPAL  $\overbrace{\mathbb{H}}$  $\frac{\textcircled{\tiny{R}}}{\text{min}}$ TD-21 2x30 TD-14 TD-65  $\overline{\langle n\rangle}$  $\overline{\mathbb{C}}$  $\frac{1}{10}$  $\begin{picture}(20,20) \put(0,0){\line(1,0){150}} \put(15,0){\line(1,0){150}} \put(15,0){\line(1,0){150}} \put(15,0){\line(1,0){150}} \put(15,0){\line(1,0){150}} \put(15,0){\line(1,0){150}} \put(15,0){\line(1,0){150}} \put(15,0){\line(1,0){150}} \put(15,0){\line(1,0){150}} \put(15,0){\line(1,0){150}} \put(15,0){\line(1,0){150}} \$ 2x30  $\begin{array}{c} \textcircled{\scriptsize{0}}\\ \textcircled{\scriptsize{0}} \end{array}$  $\begin{picture}(120,15) \put(0,0){\line(1,0){150}} \put(15,0){\line(1,0){150}} \put(15,0){\line(1,0){150}} \put(15,0){\line(1,0){150}} \put(15,0){\line(1,0){150}} \put(15,0){\line(1,0){150}} \put(15,0){\line(1,0){150}} \put(15,0){\line(1,0){150}} \put(15,0){\line(1,0){150}} \put(15,0){\line(1,0){150}} \put(15,0){\line(1,0){150}}$  $\begin{picture}(20,20) \put(0,0){\line(1,0){150}} \put(15,0){\line(1,0){150}} \put(15,0){\line(1,0){150}} \put(15,0){\line(1,0){150}} \put(15,0){\line(1,0){150}} \put(15,0){\line(1,0){150}} \put(15,0){\line(1,0){150}} \put(15,0){\line(1,0){150}} \put(15,0){\line(1,0){150}} \put(15,0){\line(1,0){150}} \put(15,0){\line(1,0){150}} \$  $\overline{\mathcal{L}}$ TD-18 TD-62 2x30 TD-12 TD-56  $\overbrace{\mathbb{H}}^{\circ}$ 2x30  $\overline{\mathbb{C}}$  $\overbrace{\mathbb{H}^2}$  $\overline{\mathbb{C}}$ TD-08 TD-17 TD-15 TD-16 TD-51 TD-57 TD-59 TD-58 TD-60 2x50 2x30 2x30 2x30 2x50 2x30 TD-01 TD-03 TD-05 TD-11 TD-44 TD-53 TD-46 TD-45 TD-47 TD-54 TD-55  $\begin{array}{c} \textcircled{\scriptsize{R}}\\ \textcircled{\scriptsize{R}} \end{array}$  $\begin{picture}(120,110) \put(0,0){\line(1,0){10}} \put(15,0){\line(1,0){10}} \put(15,0){\line(1,0){10}} \put(15,0){\line(1,0){10}} \put(15,0){\line(1,0){10}} \put(15,0){\line(1,0){10}} \put(15,0){\line(1,0){10}} \put(15,0){\line(1,0){10}} \put(15,0){\line(1,0){10}} \put(15,0){\line(1,0){10}} \put(15,0){\line(1,0){10}} \put(15,0){\line$ **UNIFILAR**  $\begin{picture}(120,10) \put(0,0){\line(1,0){155}} \put(15,0){\line(1,0){155}} \put(15,0){\line(1,0){155}} \put(15,0){\line(1,0){155}} \put(15,0){\line(1,0){155}} \put(15,0){\line(1,0){155}} \put(15,0){\line(1,0){155}} \put(15,0){\line(1,0){155}} \put(15,0){\line(1,0){155}} \put(15,0){\line(1,0){155}} \put(15,0){\line(1,0){155}}$  $\odot$ 2x30  $\begin{array}{c} \boxed{6} \\ \hline \end{array}$  $\overline{\mathcal{C}}$  $\frac{1}{10}$ 2x30  $\frac{\odot}{\text{H}}$ TD-04  $\overline{\mathcal{C}}$  $\begin{picture}(120,10) \put(0,0){\line(1,0){150}} \put(15,0){\line(1,0){150}} \put(15,0){\line(1,0){150}} \put(15,0){\line(1,0){150}} \put(15,0){\line(1,0){150}} \put(15,0){\line(1,0){150}} \put(15,0){\line(1,0){150}} \put(15,0){\line(1,0){150}} \put(15,0){\line(1,0){150}} \put(15,0){\line(1,0){150}} \put(15,0){\line(1,0){150}}$ 2x30  $\langle \overline{\omega} \rangle$ TD-10  $\circ$ 2x30  $\begin{picture}(120,10) \put(0,0){\line(1,0){150}} \put(15,0){\line(1,0){150}} \put(15,0){\line(1,0){150}} \put(15,0){\line(1,0){150}} \put(15,0){\line(1,0){150}} \put(15,0){\line(1,0){150}} \put(15,0){\line(1,0){150}} \put(15,0){\line(1,0){150}} \put(15,0){\line(1,0){150}} \put(15,0){\line(1,0){150}} \put(15,0){\line(1,0){150}}$  $\frac{1}{10}$ **DIAGRAMA**  $\frac{1}{10}$  $\begin{picture}(20,20) \put(0,0){\line(1,0){15}} \put(15,0){\line(1,0){15}} \put(15,0){\line(1,0){15}} \put(15,0){\line(1,0){15}} \put(15,0){\line(1,0){15}} \put(15,0){\line(1,0){15}} \put(15,0){\line(1,0){15}} \put(15,0){\line(1,0){15}} \put(15,0){\line(1,0){15}} \put(15,0){\line(1,0){15}} \put(15,0){\line(1,0){15}} \put(15,0){\line(1$ TD-09 TD-52 2x30 TD-02  $\frac{1}{10}$  $\frac{1}{10}$ 2x30  $\frac{1}{2}$  $\begin{picture}(180,10) \put(0,0){\line(1,0){10}} \put(10,0){\line(1,0){10}} \put(10,0){\line(1,0){10}} \put(10,0){\line(1,0){10}} \put(10,0){\line(1,0){10}} \put(10,0){\line(1,0){10}} \put(10,0){\line(1,0){10}} \put(10,0){\line(1,0){10}} \put(10,0){\line(1,0){10}} \put(10,0){\line(1,0){10}} \put(10,0){\line(1,0){10}} \put(10,0){\line($ TD-07 TD-50  $\begin{array}{c} \bigotimes \limits_{\mathbb{R}^{3}} \quad \ \ \, \mathbb{R} \end{array}$  $\frac{2}{3}$ T-SERVICIOS GENERALES T-SERVICIOS<br>GENERALES TD-49 2x30 TD-06  $\circlearrowright\vdash_{\mathbb{H}}$  $\circ \mathbb{L}_{\mathbb{D}}$ 

**Figura 56 Diagrama unifilar** 

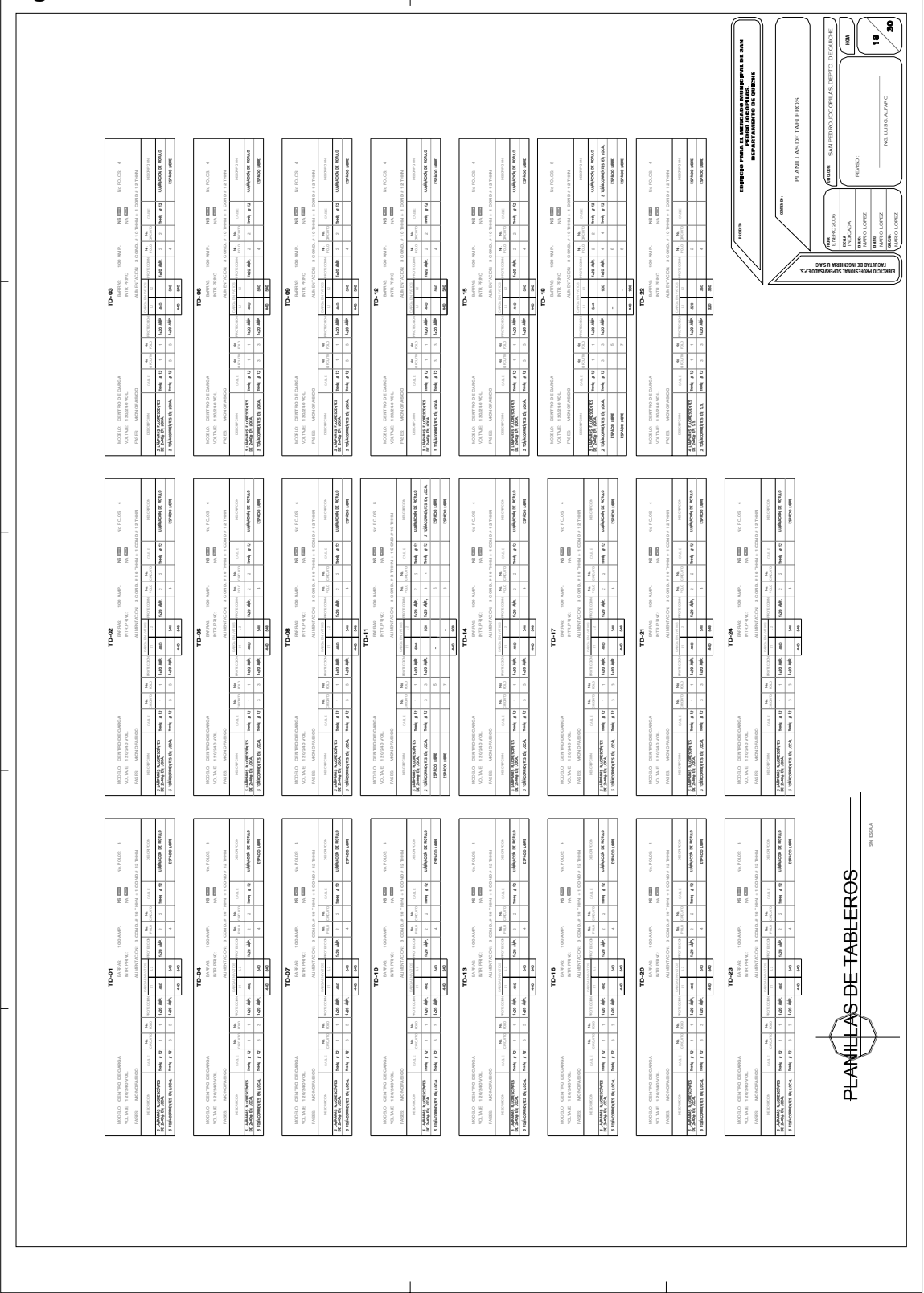

**Figura 57 Planillas de tableros** 

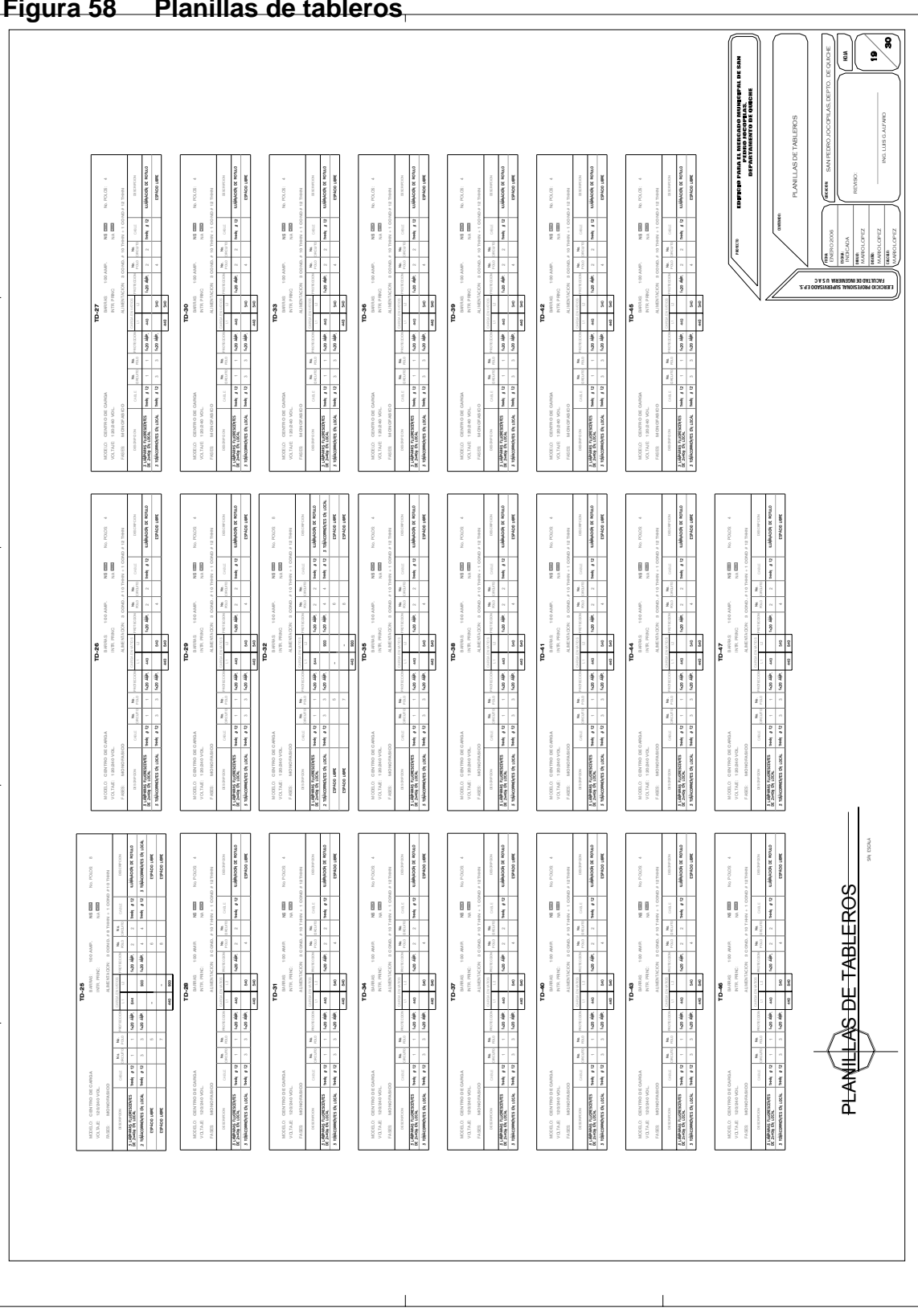

## **Figura 58 Planillas de tableros**

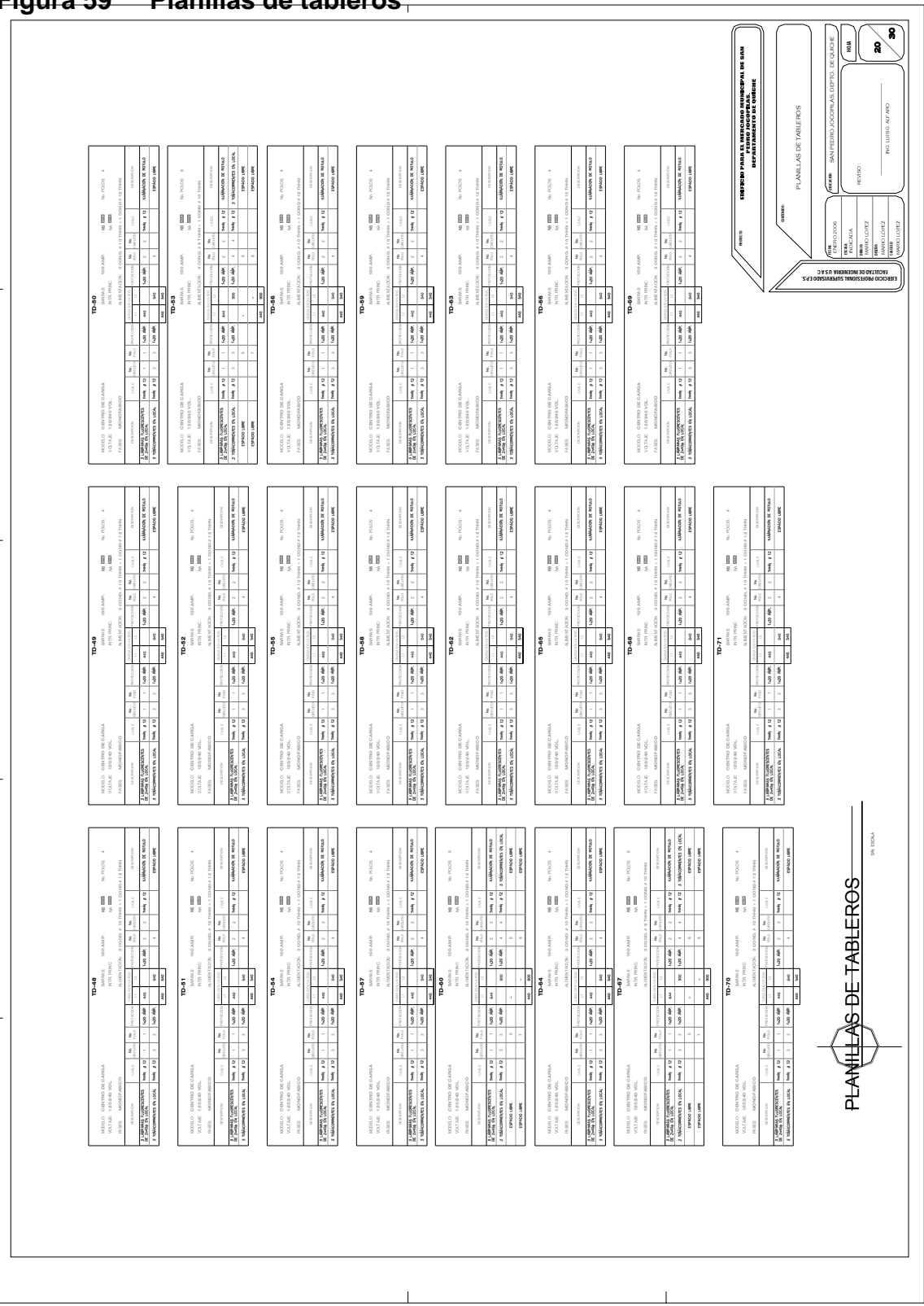

**Figura 59 Planillas de tableros** 

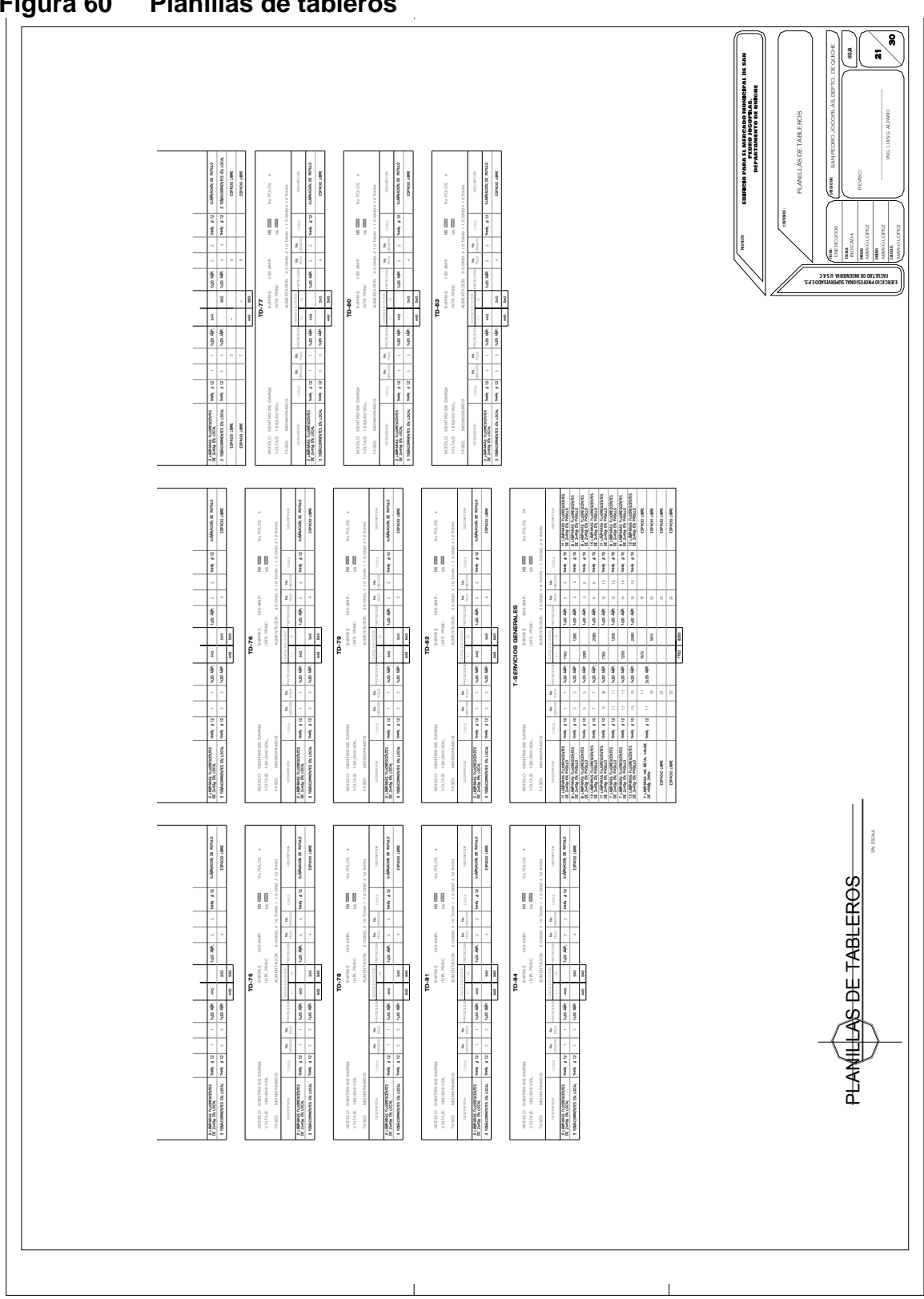

**Figura 60 Planillas de tableros** 

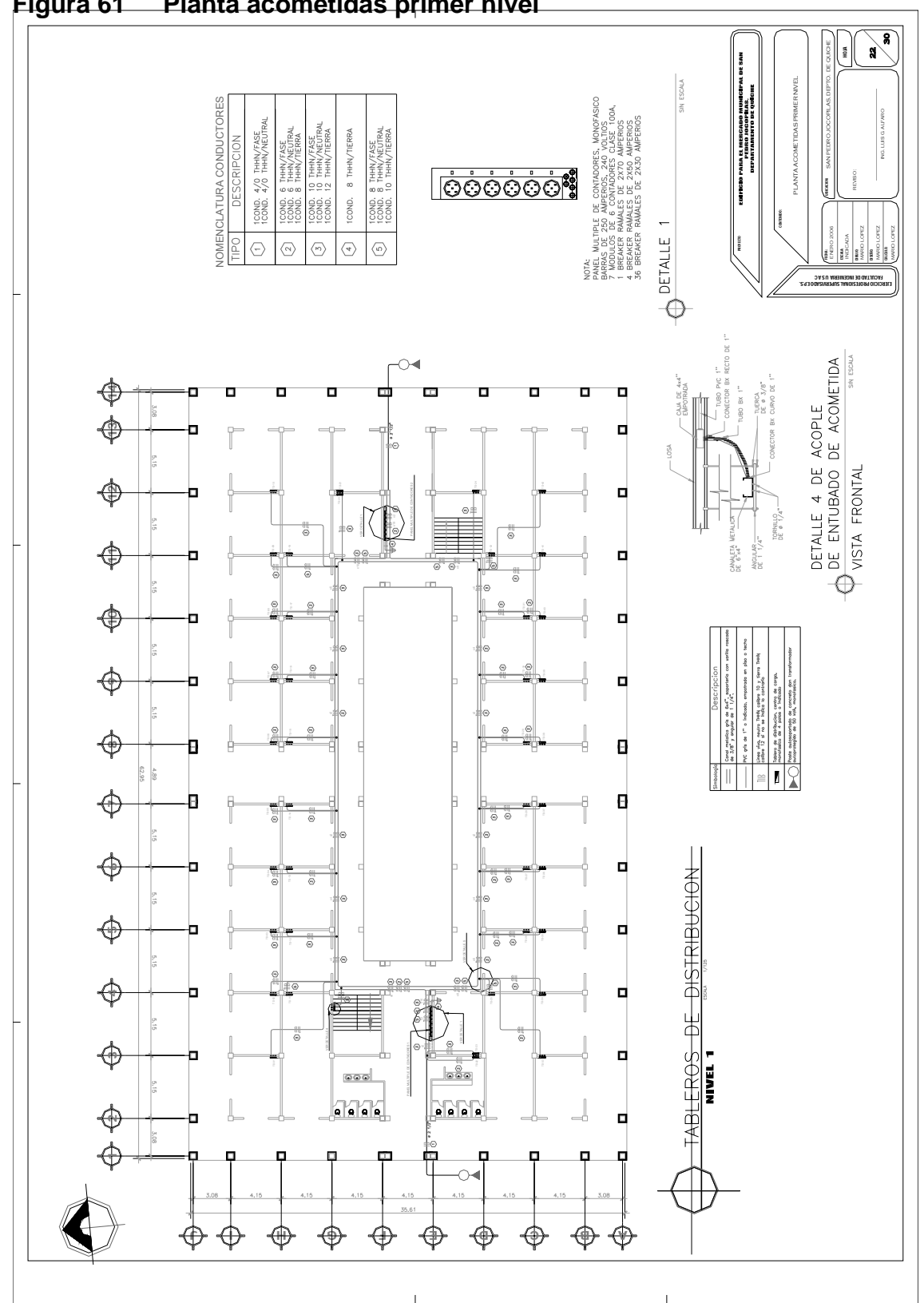

**Figura 61 Planta acometidas primer nivel** 

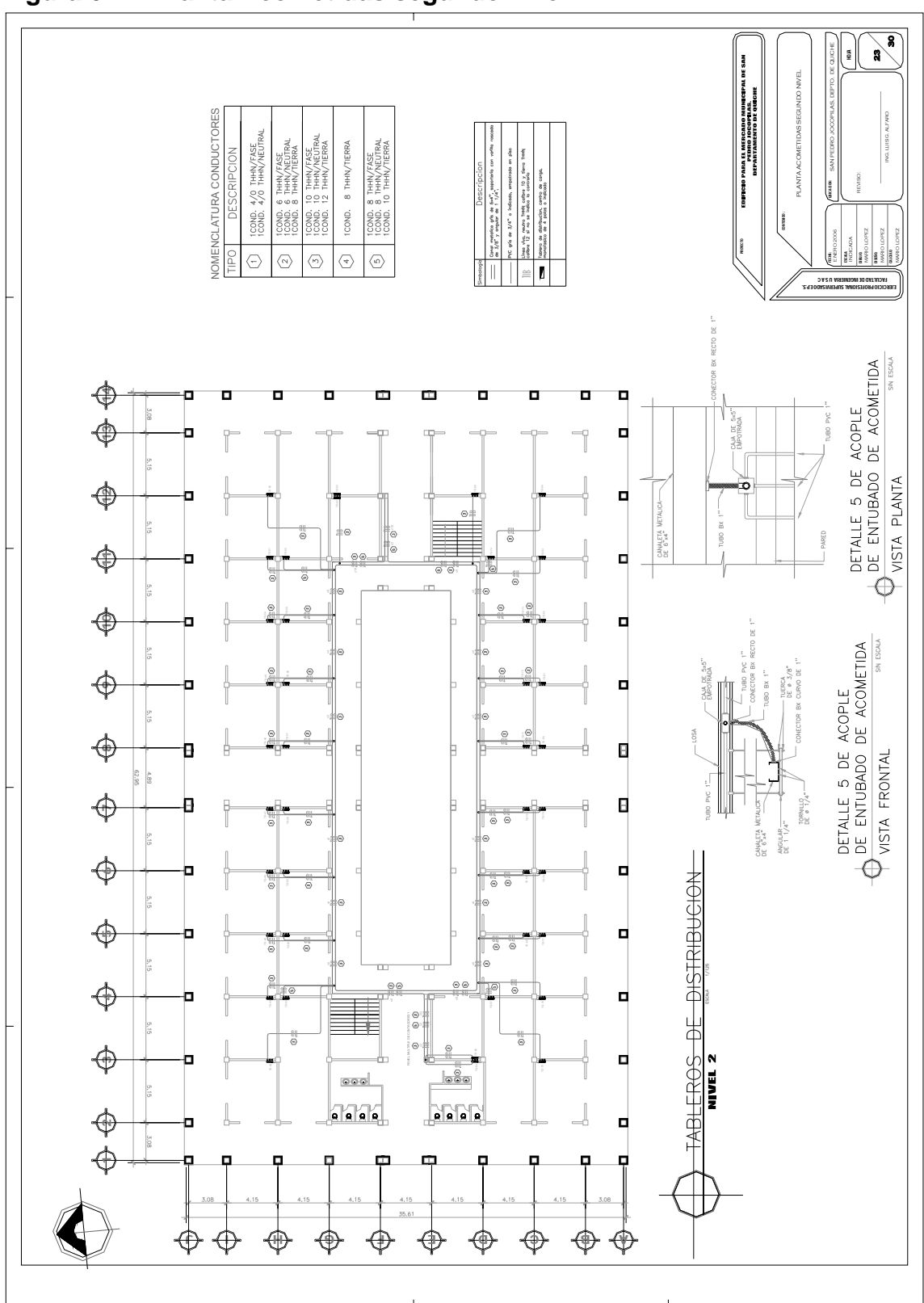

**Figura 62 Planta Acometidas segundo nivel** 

**Figura 63 Planta fuerza primer nivel** 

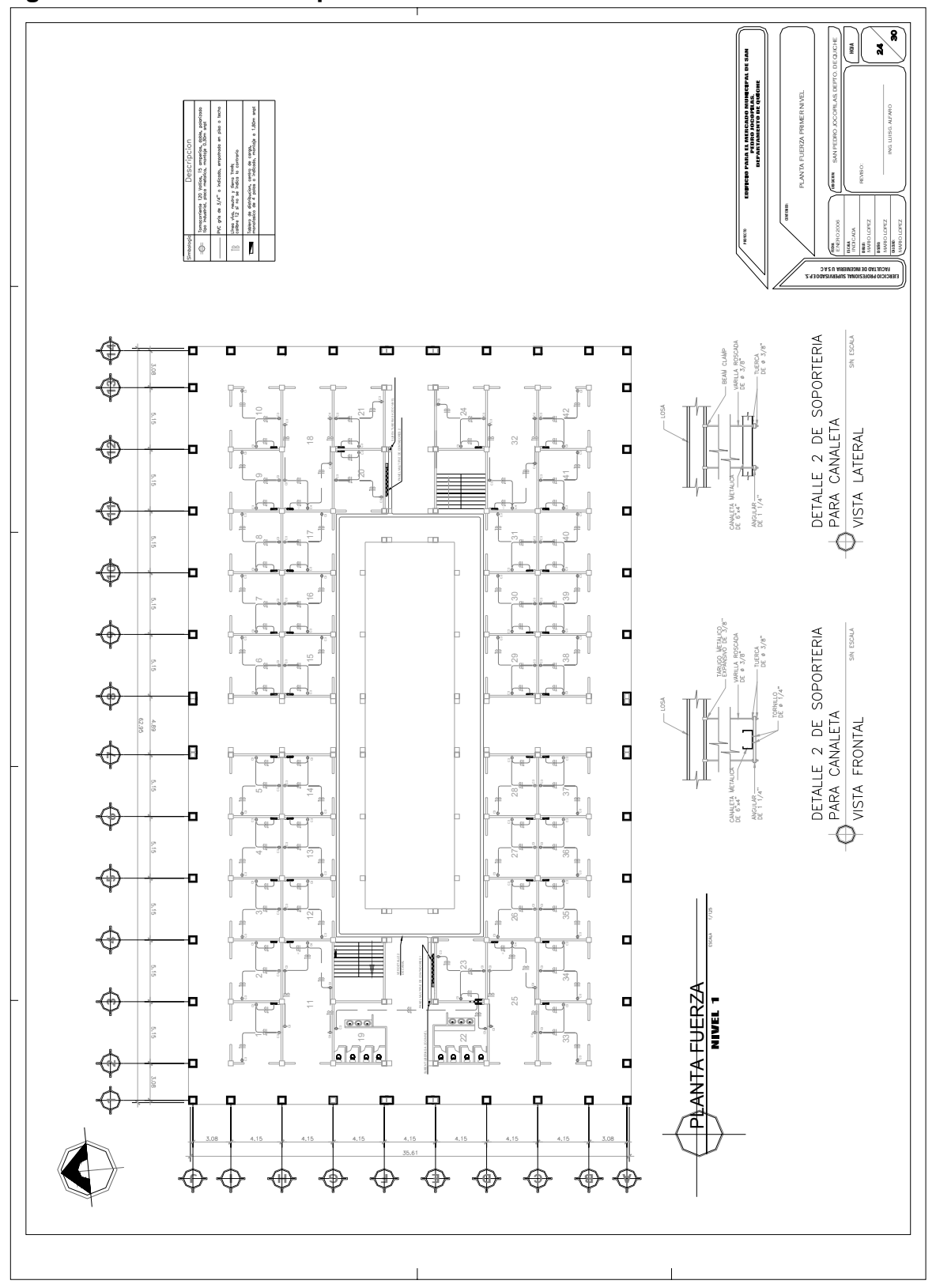

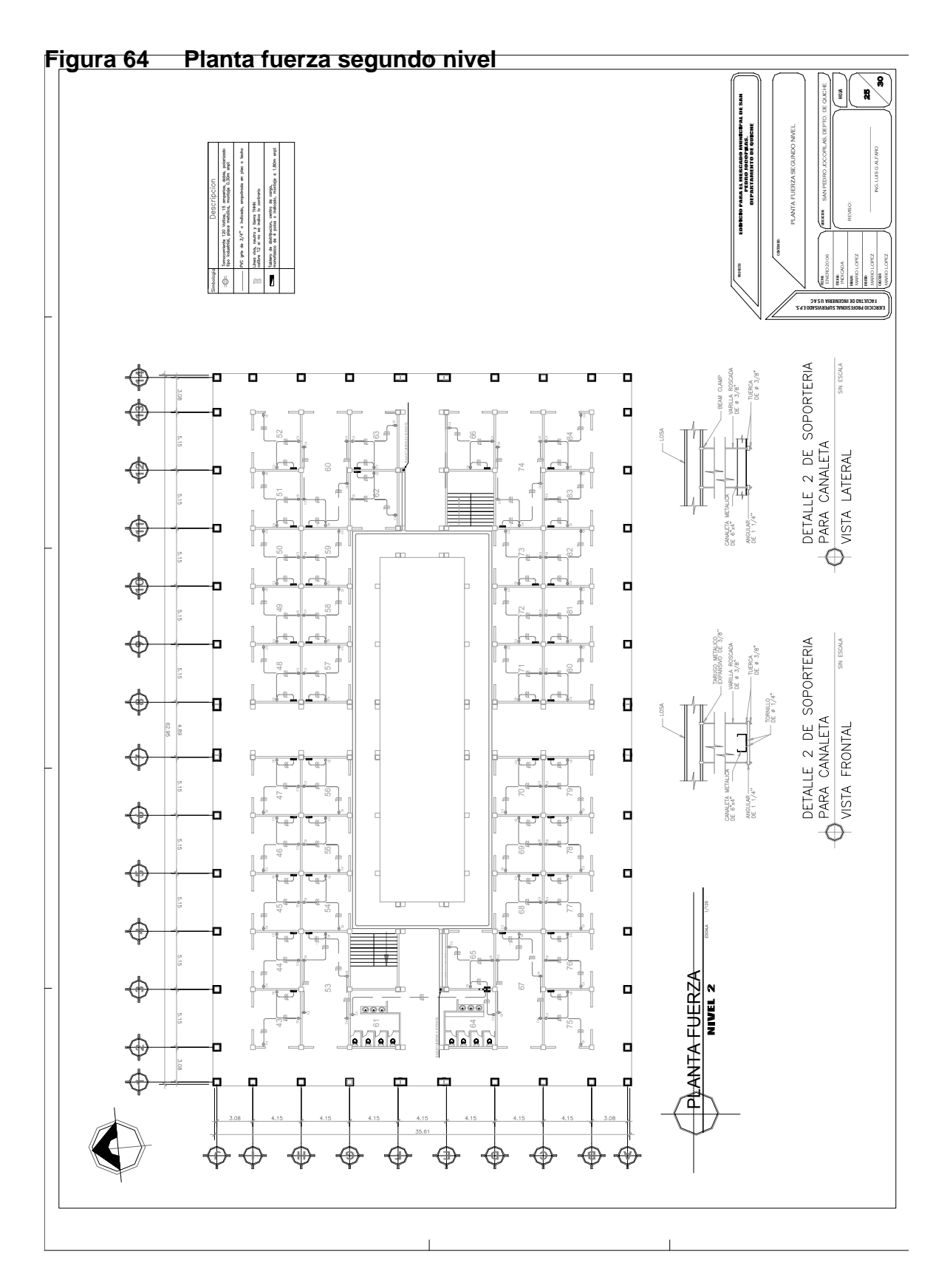

**30 26** SAN PEDRO JOCOPILAS, DEPTO. DE QUICHE PLANTA ILUMINACION PRIMER NIVEL ING. LUIS G. ALFARO REVISO : UBICACION: CONTENIDO : ENERO 2006 MARIO LOPEZ MARIO LOPEZ PROYECTO **FACULTAD DE INGENIERIA UN SECOLULAD DE INGENIERIA UN SECOLULAD DE INDICADA DE INDICADA DE INDICADA DIBU**<br> **EN CESCALA: INDICADA DIBUNO: FECHA: FECHA: FECHA: FECHA: FECHA: FECHA: FECHA: FECHA: FECHA: FECHA: FECHA: FECH**<br> EJERCICIO PROFESIONAL SUPERVISADO E.P.S. ⊕ œ ш о O Д 1 3 7 8 5 6 12 11 9 10 14 13 О π 15  $\frac{15}{15}$  as 16  $\frac{15}{15}$  as  $\frac{17}{15}$  contributed by  $\frac{13}{15}$  contributed by  $\frac{13}{15}$  contributed by  $\frac{13}{15}$  contributed by  $\frac{13}{15}$  contributed by  $\frac{13}{15}$  contributed by  $\frac{13}{15}$  contributed ⊕ .<br>K  $\frac{1}{2}$  (  $\frac{1}{2}$  ) (  $\frac{1}{2}$  ) ( 며 R <sup>C</sup>  $\frac{3}{2}$ :<br>:<br>:  $\ddot{\phantom{a}}$  $\epsilon$  $\ddot{\phantom{a}}$ C<br>C 42 1 x2 10 x2 24 C8-TSG C1 C1 c<br>d C5-TSG A,B,C ♦ 며 '<br>N B ן<br>|<br>| 1 C8-TSG 5  $\epsilon$  and  $\epsilon$  and  $\epsilon$   $\overline{\phantom{a}}$  $\frac{1}{2}$ C5-TSG A,B,C A,B,C C2 C2  $\frac{1}{2}$ ♦ д .<br>.<br>. □  $\frac{3}{2}$ 1 C8-TSG 5 ا<br>ا C5-TSG C5-TSG C5-TSG C5-TSG C5-TSG C5-TSG C5-TSG C5-TSG C5-TSG C5-TSG C5-TSG C5-TSG C5-TSG C5-TSG C5-TSG C5-TSG 16 17  $\overline{\phantom{a}}$ A,B,C A,B,C ♦ i<br>. q 1 C2-TSG C8-TSG C<br>C<br>C x2 x2 30 29 .<br>. C<br>C A,B,C A,B,C A,B,C C<sub>2</sub> C<br>C<br>C C<br>C<br>C C2-TSG r.  $\hat{\Phi}$ C7-TSG C8-TSG o, x<br>2<br>2 .<br>د  $\ddot{\phantom{a}}$ .<br>م  $\ddot{\phantom{a}}$ 1 C2-TSG C8-TSG A,B,C  $\Phi$ Ε x4 x4 x3 A l<br>. 1<br>-<br>-<br>-C1-TSG C D C7-TSG C2-TSG C8-TSG  $\bigoplus$ Ε x2 x2 ן<br>ו 1  $\overline{3}$ C2-TSG A,B,C C8-TSG A J I H F E G 14 12 13  $\hat{\Phi}$ 며  $\ddot{\phantom{0}}$ x2 x2  $\frac{1}{2}$ 1 C2-TSG C8-TSG A,B,C S C2 C2 A,B,C  $\sum_{i=1}^{n}$ C<br>C<br>C C<br>C 26 **. . . . . 27** 35 36  $\frac{4}{5}$ ⊕ д P 1 C2-TSG C8-TSG C1 C1 C3-TSG C3-TSG C3-TSG C3-TSG C3-TSG C3-TSG C3-TSG C3-TSG C3-TSG C3-TSG C3-TSG C3-TSG C3-TSG C3-TSG C3-TSG C3-TSG HLUMINACION PLANTA ILLE KHAKIN A B C4-TSG<br>2-TSG i<br>B 1 C<br>C<br>C<br>C C<br>C<br>C<br>C C<br>C<br>C<br>C C8-TSG Д AC,AD,AE,AF, 47 Y,Z,AA,AB, i<br>A TABLES SERVICES AND Q,R,S,T,  $\frac{1}{2}$  $\overline{a}$  $\epsilon$  $22$  B and  $23$  $\frac{1}{2}$ A,B,C A,B,C C<br>C<br>C GENERALES TSG C3-TSG 34 P 1 C8-TSG  $\bigoplus$ t  $\overline{\phantom{a}}$ F A A A A  $\frac{1}{2}$ o C1 C1 C<br>C<br>C Ŧ  $\epsilon$ SUBEN TUBERIAS A 2DO NIVEL 1 C3-TSG C8-TSG Д A,B,C 61 R CR <sup>C</sup>r. C2  $\oplus$   $\oplus$ 

**Figura 65 Planta iluminación primer nivel** 

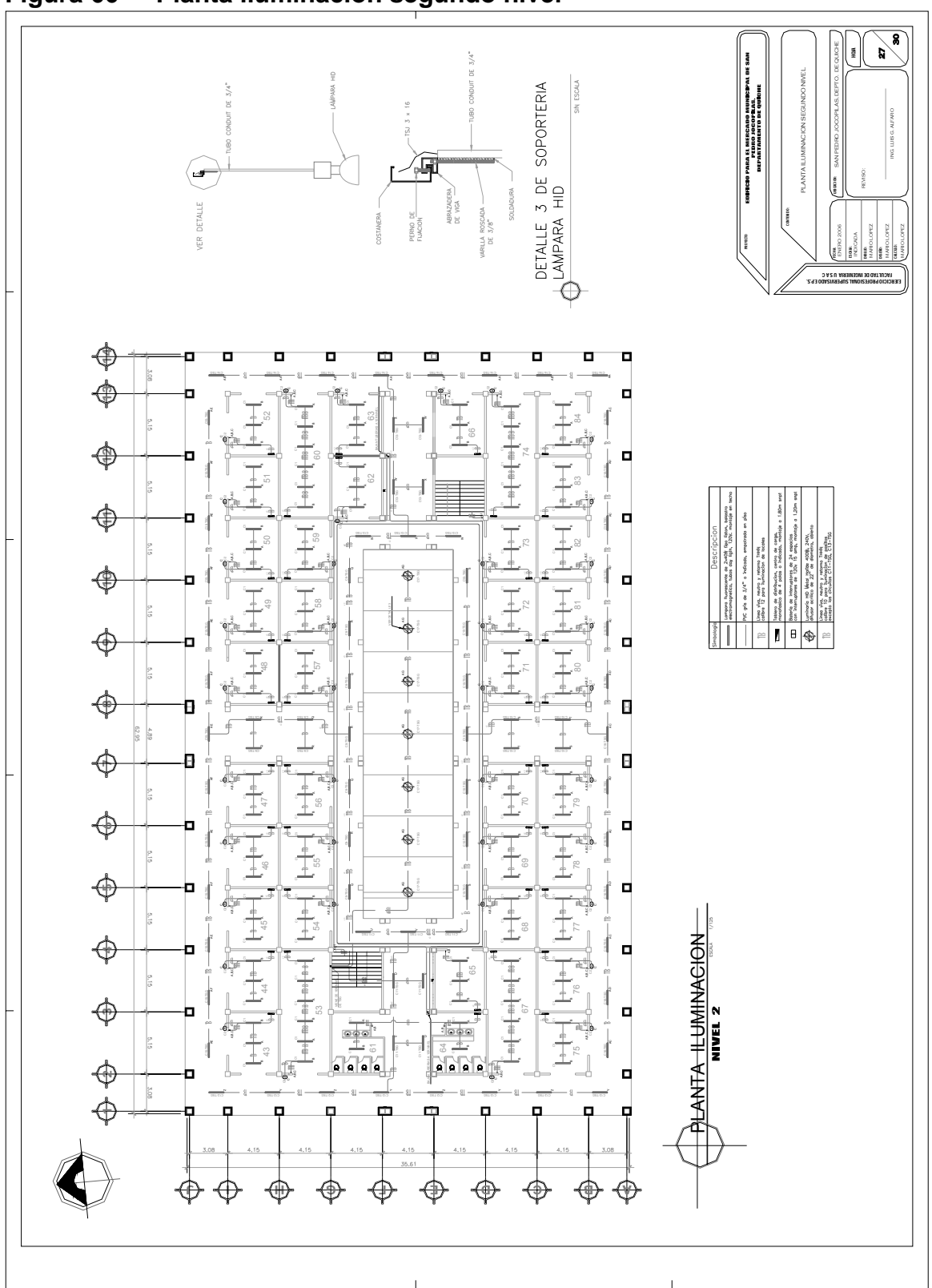

**Figura 66 Planta iluminación segundo nivel** 

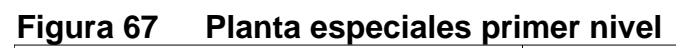

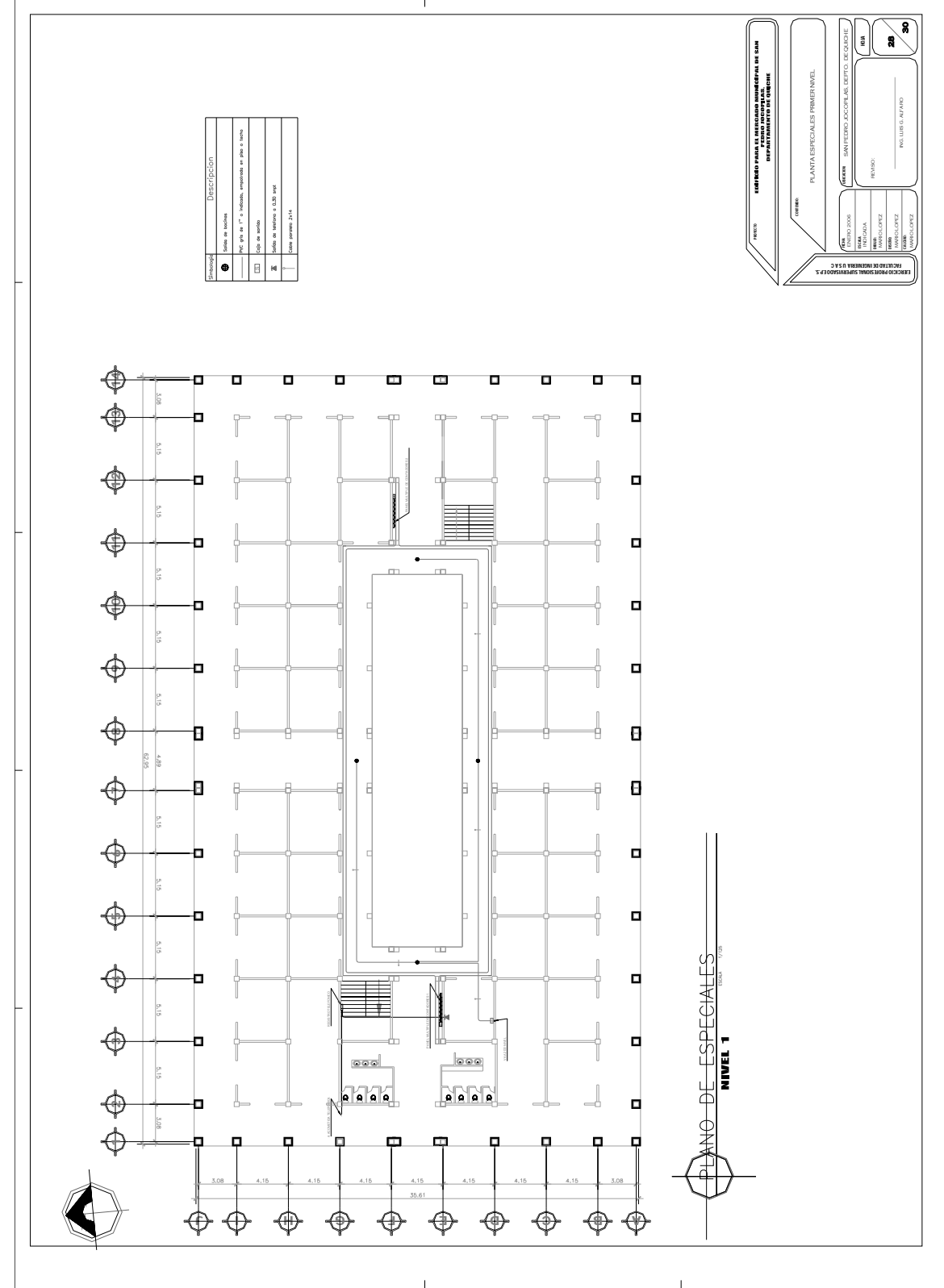

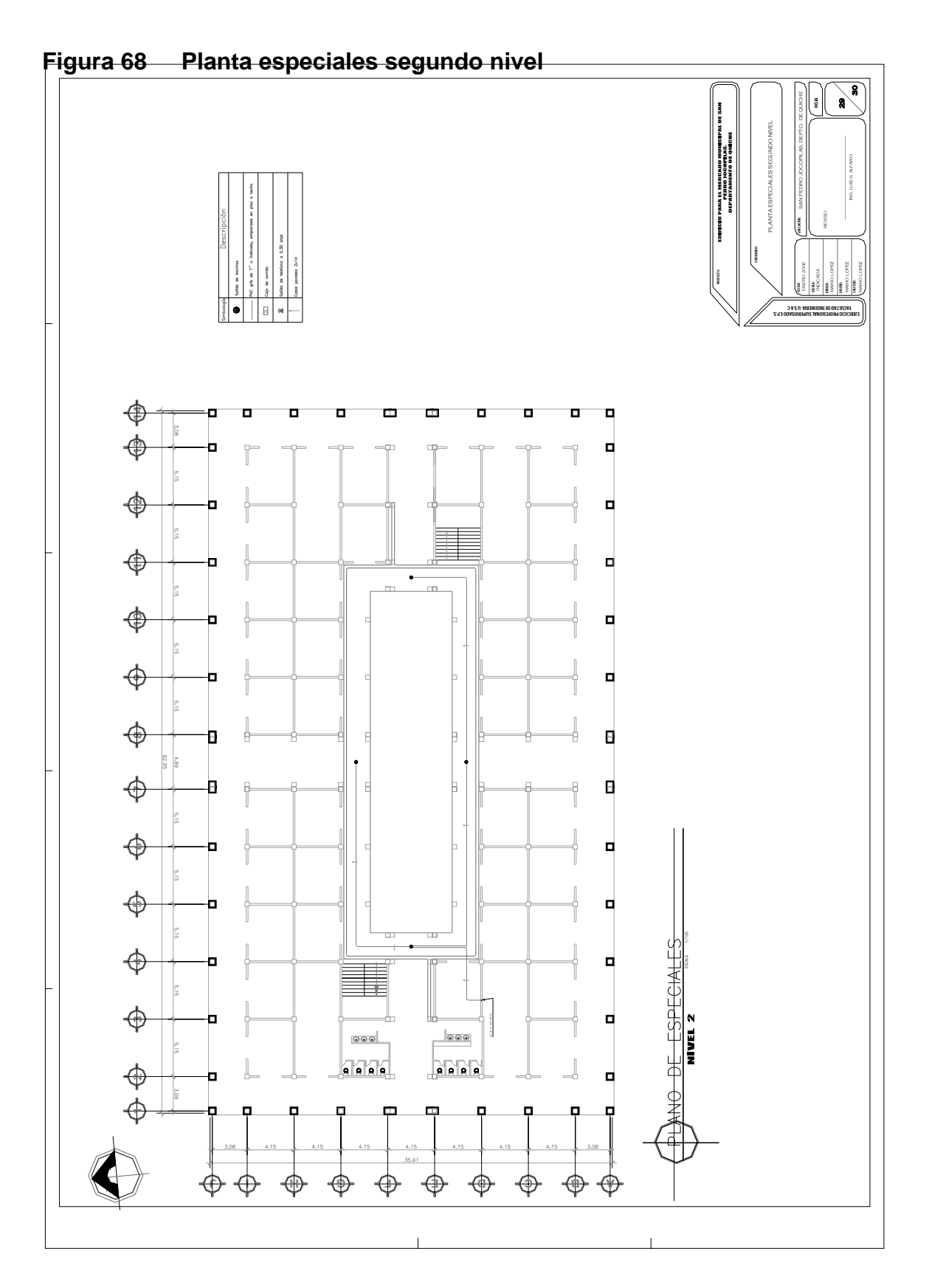

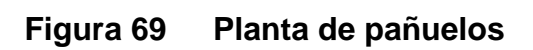

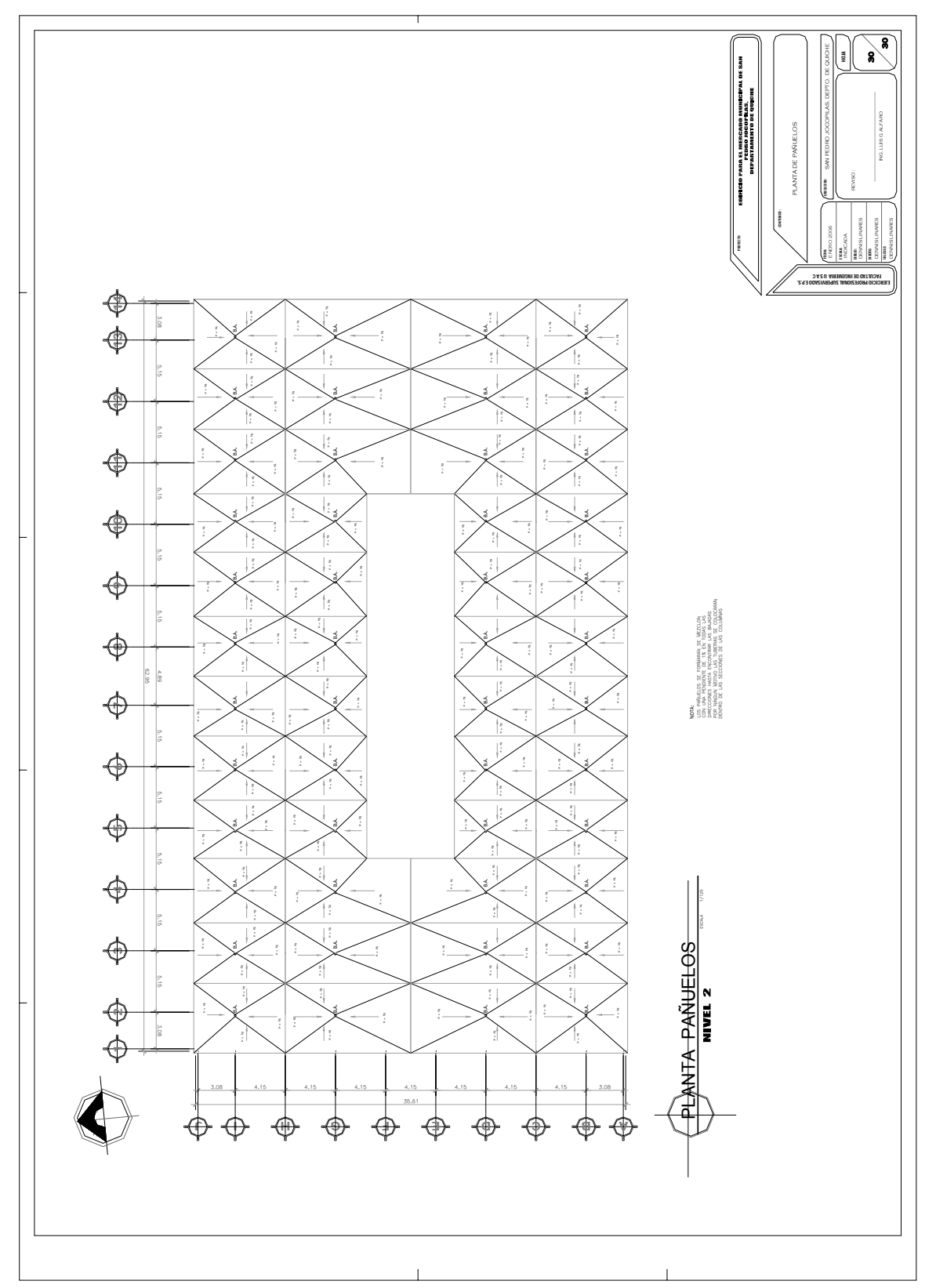